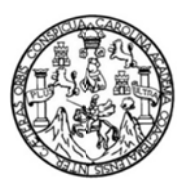

Universidad de San Carlos de Guatemala Facultad de Ingeniería Escuela de Ingeniería Mecánica Industrial

## OPTIMIZACIÓN DE PROCEDIMIENTOS EN EL ÁREA DE COBROS CENTRALIZADO Y PROPUESTA DE MANTENIMIENTO PREVENTIVO PARA EL AIRE ACONDICIONADO EN EL ÁREA DEL SÓTANO DE CABCORP

### Diego Rafael Cienfuegos Marroquín

Asesorado por la Inga. Norma Ileana Sarmiento Zeceña

Guatemala, noviembre de 2012

### UNIVERSIDAD DE SAN CARLOS DE GUATEMALA

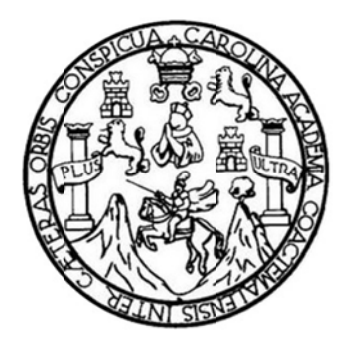

FACULTAD DE INGENIERÍA

## **OPT TIMIZACIÓN N DE PROC CEDIMIENTO OS EN EL Á ÁREA DE C COBROS CENTRAL LIZADO Y P ROPUESTA A DE MANT TENIMIENTO O PREVENT TIVO PARA A EL AIR RE ACONDIC CIONADO E EN EL ÁREA A DEL SÓTA ANO DE CA ABCORP**

TRABA AJO DE GR RADUACIÓN N

PRESENTADO A LA JUNTA DIRECTIVA DE LA FACULTAD DE INGENIERÍA POR

### DIEGO RAFAEL CIENFUEGOS MARROQUÍN

ASESORADO POR LA INGA. NORMA ILEANA SARMIENTO ZECEÑA

AL CONFE ERÍRSELE EL TÍTULO O DE

INGENIERO MECÁNICO INDUSTRIAL

GUATEMALA, NOVIEMBRE DE 2012

## UNIVERSIDAD DE SAN CARLOS DE GUATEMALA FACULTAD DE INGENIERÍA

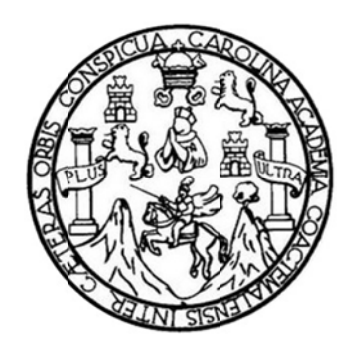

## NÓMINA DE JUNTA DIRECTIVA

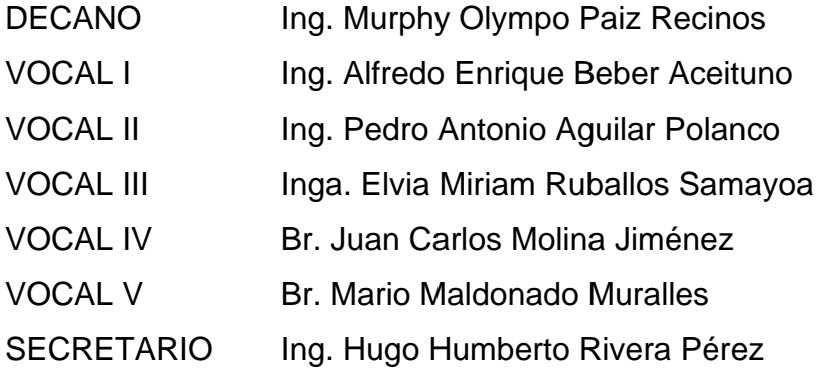

## TRIBUNAL QUE PRACTICÓ EL EXAMEN GENERAL PRIVADO

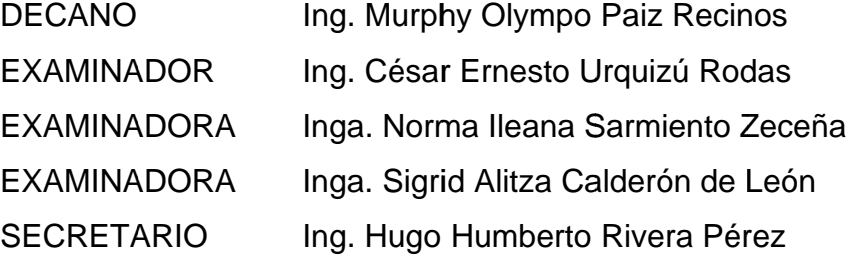

## **HONORABLE TRIBUNAL EXAMINADOR**

En cumplimiento con los preceptos que establece la ley de la Universidad de San Carlos de Guatemala, presento a su consideración mi trabajo de graduación titulado:

## **OPTIMIZACIÓN DE PROCEDIMIENTOS EN EL ÁREA DE COBROS CENTRALIZADO Y PROPUESTA DE MANTENIMIENTO PREVENTIVO PARA EL AIRE ACONDICIONADO EN EL ÁREA DEL SÓTANO DE CABCORP**

Tema que me fuera asignado por la Dirección de la Escuela de Ingeniería Mecánica Industrial, con fecha marzo de 2011.

**Diego Rafael Cienfuegos Marroquín** 

**UNIVERSIDAD DE SAN CARLOS** DE GUATEMALA

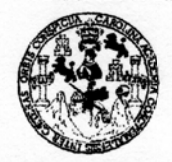

**FACULTAD DE INGENIERIA** 

**UNIDAD DE EPS** 

Guatemala, 03 de octubre de 2012. REF.EPS.DOC.1340.10.12.

Ingeniera Sigrid Alitza Calderón de León De de León Directora Unidad de EPS Facultad de Ingeniería Presente

Estimada Inga. Calderón de León De de León.

Por este medio atentamente le informo que como Asesora-Supervisora de la Práctica del Ejercicio Profesional Supervisado, (E.P.S) del estudiante universitario de la Carrera de Ingeniería Mecánica Industrial, Diego Rafael Cienfuegos Marroquín, Carné No. 200714233 procedí a revisar el informe final, cuyo título es "OPTIMIZACIÓN DE PROCEDIMIENTOS EN EL ÁREA DE COBROS CENTRALIZADO Y PROPUESTA DE MANTENIMIENTO PREVENTIVO PARA EL AIRE ACONDICIONADO EN EL ÁREA DEL SÓTANO DE CABCORP".

En tal virtud, LO DOY POR APROBADO, solicitándole darle el trámite respectivo.

Sin otro particular, me es grato suscribirme.

Atentamente,

"Id y Enseñad a Todos"

Inga. Norma Ileana Sarmiento Zeceñalde Serrano Asesora-Supervisora de EPS Área de Ingeniería Mecánica Industrial

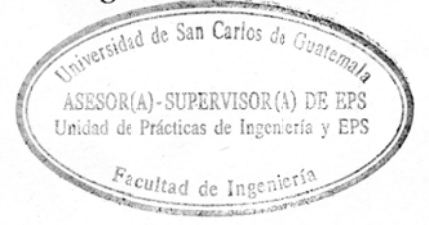

NISZdS/ra

**UNIVERSIDAD DE SAN CARLOS DE GUATEMALA** 

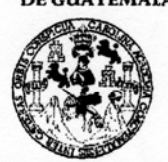

#### **FACULTAD DE INGENIERIA**

#### **UNIDAD DE EPS**

Guatemala, 03 de octubre de 2012. REE.EPS.D.816.10.12

Ingeniero César Ernesto Urquizú Rodas Director Escuela de Ingeniería Mecánica Industrial Facultad de Ingeniería Presente

Estimado Ing. Urquizú Rodas

Por este medio atentamente le envío el informe final correspondiente a la práctica del Ejercicio Profesional Supervisado, (E.P.S) titulado "OPTIMIZACIÓN DE PROCEDIMIENTOS EN EL ÁREA DE COBROS CENTRALIZADO Y PROPUESTA DE MANTENIMIENTO PREVENTIVO PARA EL AIRE ACONDICIONADO EN EL **AREA DEL SÓTANO DE CABCORP**" que fue desarrollado por el estudiante universitario, Diego Rafael Cienfuegos Marroquín quien fue debidamente asesorado y supervisado por la Inga. Norma Ileana Sarmiento Zeceña de Serrano.

Por lo que habiendo cumplido con los objetivos y requisitos de ley del referido trabajo y existiendo la aprobación del mismo por parte de la Asesora-Supervisora de EPS, en mi calidad de Directora, apruebo su contenido solicitándole darle el trámite respectivo.

Sin otro particular, me es grato suscribirme.

Atentamente, "Id y Enseñad a Todos"

Inga. Sgrid Directora Unidad de EPS 'acultati de ingenieri

SACdLDdL/ra

UNIVERSIDAD DE SAN CARLOS DE GUATEMALA

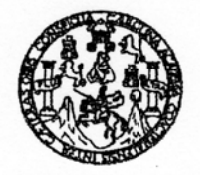

**FACULTAD DE INGENIERIA** 

**REF.REV.EMI.191.012** 

Como Catedrático Revisor del Trabajo de Graduación titulado OPTIMIZACIÓN DE PROCEDIMIENTOS EN EL ÁREA DE **COBROS CENTRALIZADO** Y **PROPUESTA** DE **MANTENIMIENTO PREVENTIVO PARA** EL **AIRE** ACONDICIONADO EN EL ÁREA DEL SÓTANO DE CABCORP, presentado por el estudiante universitario Diego Rafael Cienfuegos Marroquín, apruebo el presente trabajo y recomiendo la autorización del mismo.

"ID Y ENSEÑAD A TODOS" Escuela de Ingenieria Mecânica Indus Ing. Cesar Ernesto Urquizú Rodas Catedrático Révisor de Labajos de Graduação TAD DE ING Escuela de Îngeniería Mecánica Industrial

Guatemala, septiembre de 2012.

 $/mgp$ 

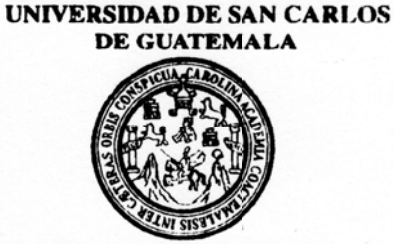

**FACULTAD DE INGENIERIA** 

#### REF.DIR.EMI.245.012

El Director de la Escuela de Ingeniería Mecánica Industrial de la Facultad de Ingeniería de la Universidad de San Carlos de Guatemala, luego de conocer el dictamen del Asesor, el Visto Bueno del Revisor y la aprobación del Área de Lingüística del trabajo de titulado OPTIMIZACIÓN DE PROCEDIMIENTOS EN EL ÁREA graduación DE COBROS CENTRALIZADO Y PROPUESTA DE MANTENIMIENTO PREVENTIVO PARA EL AIRE ACONDICIONADO EN EL ÁREA DEL SÓTANO DE CABCORP, presentado por el estudiante universitario Diego Rafael Cienfuegos Marroquín, aprueba el presente trabajo y solicita la autorización del mismo.

"ID Y ENSEÑAD A TODOS DAD DE SAN DIREC Ing. César Ernesto Urquiza Rodas Escuela de Ingeniería **DIRECTOR** CULTAD Escuela de Ingeniería Mecánica Industrial DE INGE

Guatemala, noviembre de 2012.

 $/mgp$ 

s: Ingeniería Civil, Ingeniería Mecánica Industrial, I<mark>ngeniería Química, Ingeniería Mecánica Elécirica, Escuela de Ciencias, Regional de Ingeniería Sanitaria y Recursos Hidráulicos</mark> (ERIS), Posgrado Maestría en Sistemas Mención Construcción y Mención Ingeniería Vial. Carreras: Ingeniería Mecárica, Ingeniería Electrónica, Ingeniería en Ciencias y Sistemas, Licenciatura en Matemática, Licenciatura en Físca. Centros: de Estudios Superiores de Energía y Minas (CESEM). Guatemala, Ciudad Universitaria, Zona 12, Guatemala, Centroamérica.

Universidad de San Carlos De Guatemala

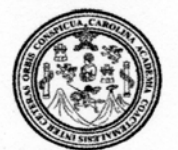

Facultad de Ingeniería Decanato

Ref. DTG.632.2012

El Decano de la Facultad de Ingeniería de la Universidad de San Carlos de Guatemala, luego de conocer la aprobación por Director de la Escuela de Ingeniería Mecánica del/ parte Industrial, al trabajo de graduación titulado: OPTIMIZACIÓN DE **PROCEDIMIENTOS EN** £L. **AREA DE-1 COBROS PROPUESTA CENTRALIZADO Y** DE **MANTENIMIENTO** PREVENTIVO PARA EL AIRE ACONDICIONADO EN EL ÁREA DEL SÓTANO DE CABCORP, presentado por el estudiante universitario: Diego Rafael Cienfuegos Marroquín, autoriza la impresión del mismo.

**ARO** 

IMPRÍMASE. DECANO FACULTAD DE INGENIERIA Ing. Murphy **Olympo Paiz Recinos** Decano

Guatemala, 26 noviembre de 2012

## **ACTO QUE DEDICO A:**

- **Dios** Por darme la vida, inteligencia y estar conmigo siempre. "Porqué yo Jehová soy tu Dios, quien te sostiene de tu mano derecha, y te dice: No temas, yo te ayudo*." Isaías 41:13*
- **Mi padre** Víctor Manuel Cienfuegos Calvet, por apoyarme cada día de mi vida, enseñarme que todo esfuerzo tiene su recompensa y formar en mi valores y principios.
- **Mi madre** Lucy Marroquín Mazariegos, por acompañarme en mi vida, aconsejarme, protegerme y darme fuerzas cuando las necesitaba.
- **Mi familia en general**  Por estar acompañarme en los momentos difíciles y celebrar conmigo los triunfos.
- **Mi novia** Diana Cristina Illescas Flores, por ayudarme en estas últimas instancias y por darme todo su apoyo y cariño para lograr esta meta.
- **Mis amigos** Porque sin su apoyo esta meta no hubiera podido ser alcanzada.

## **AGRADECIMIENTOS A:**

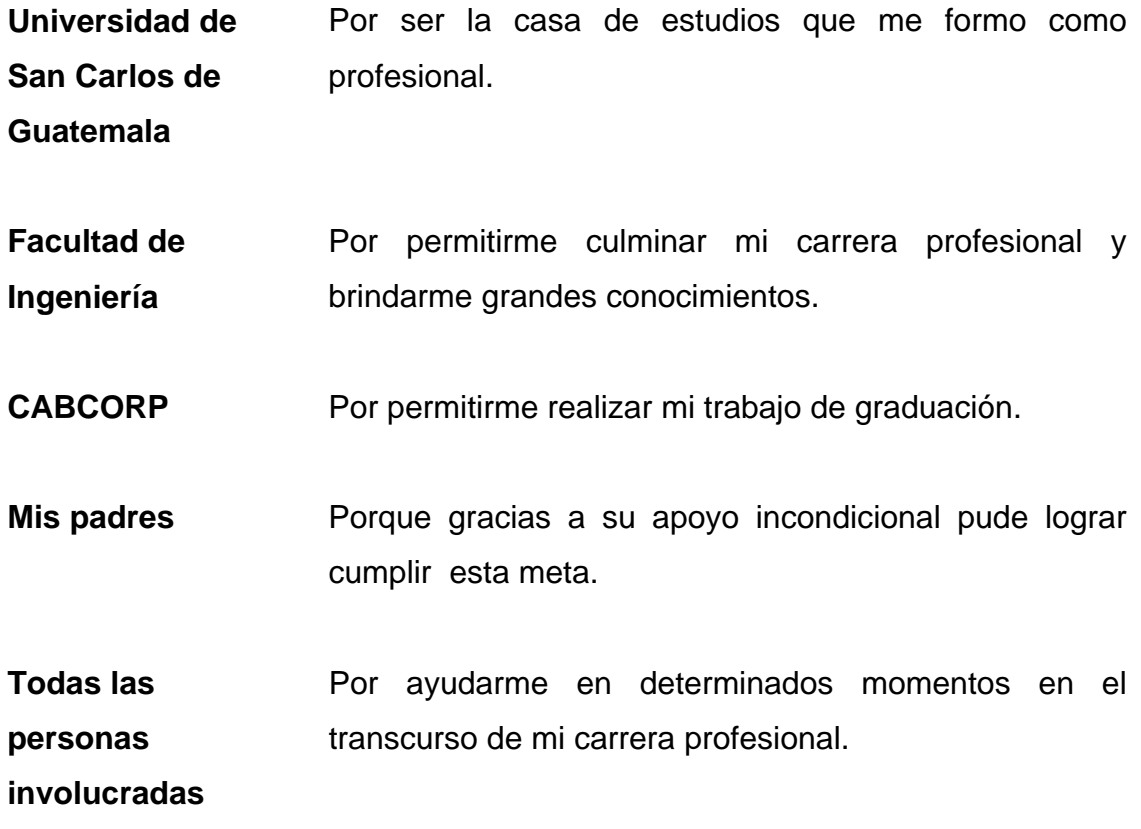

# ÍNDICE GENERAL

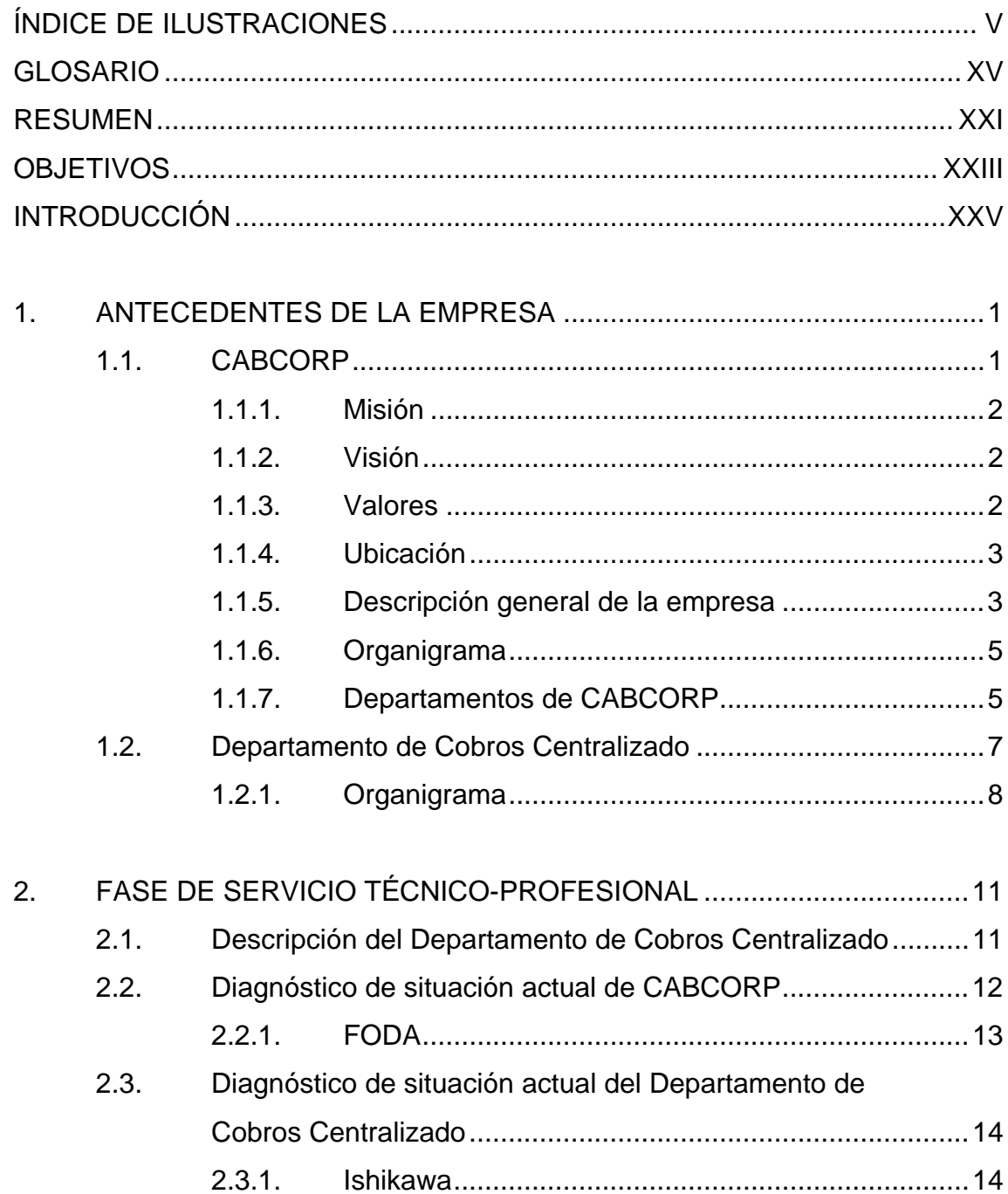

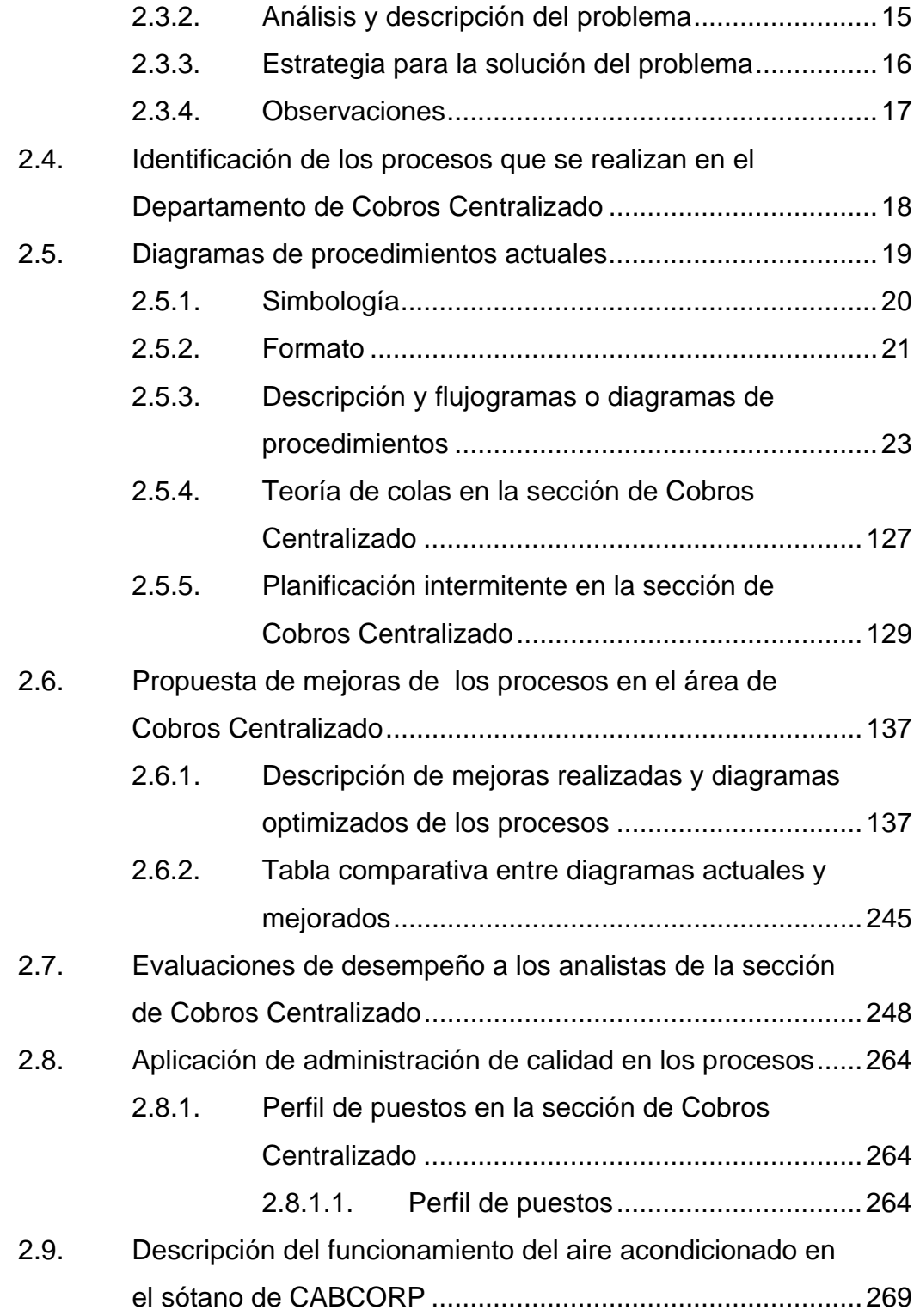

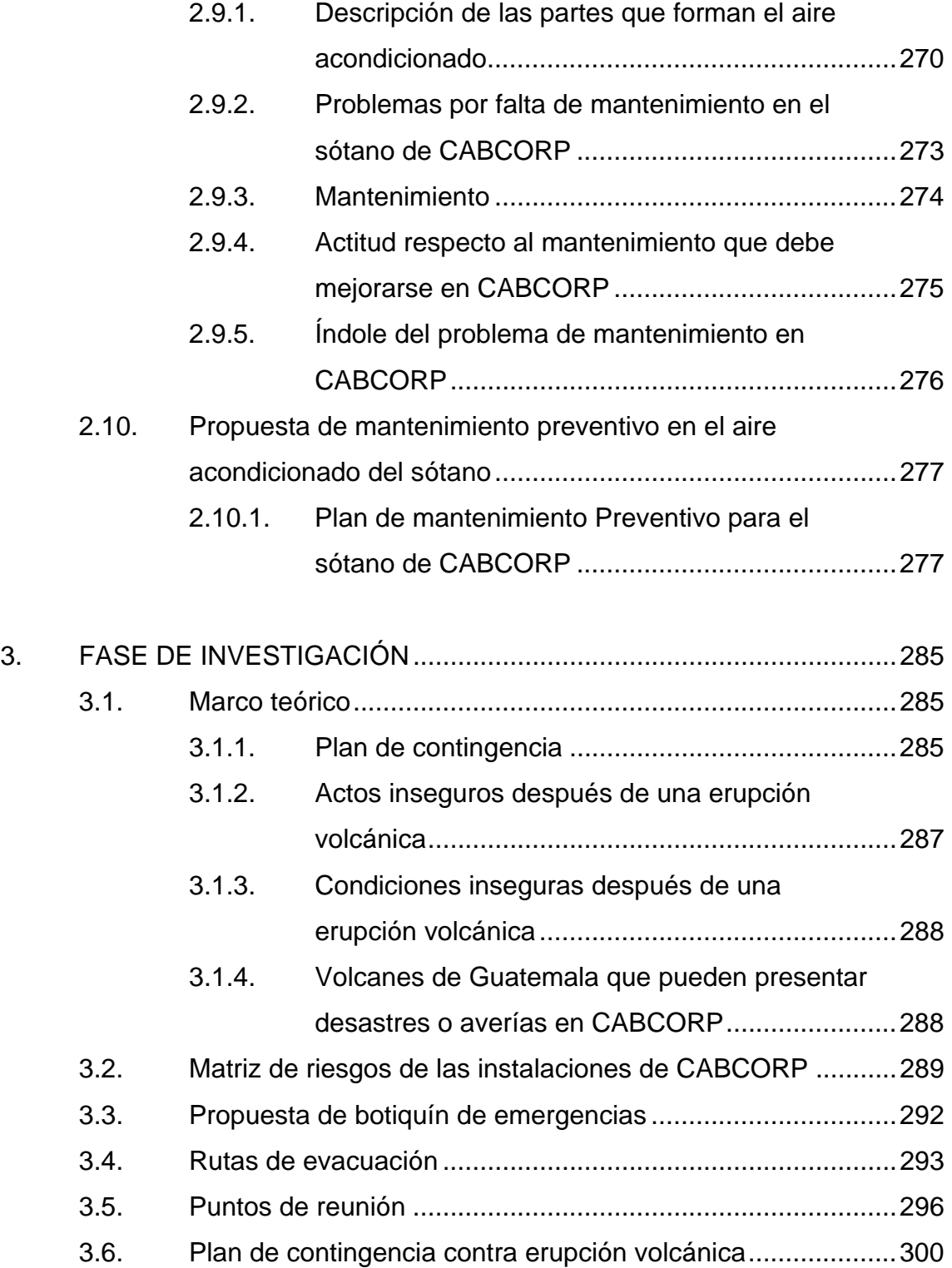

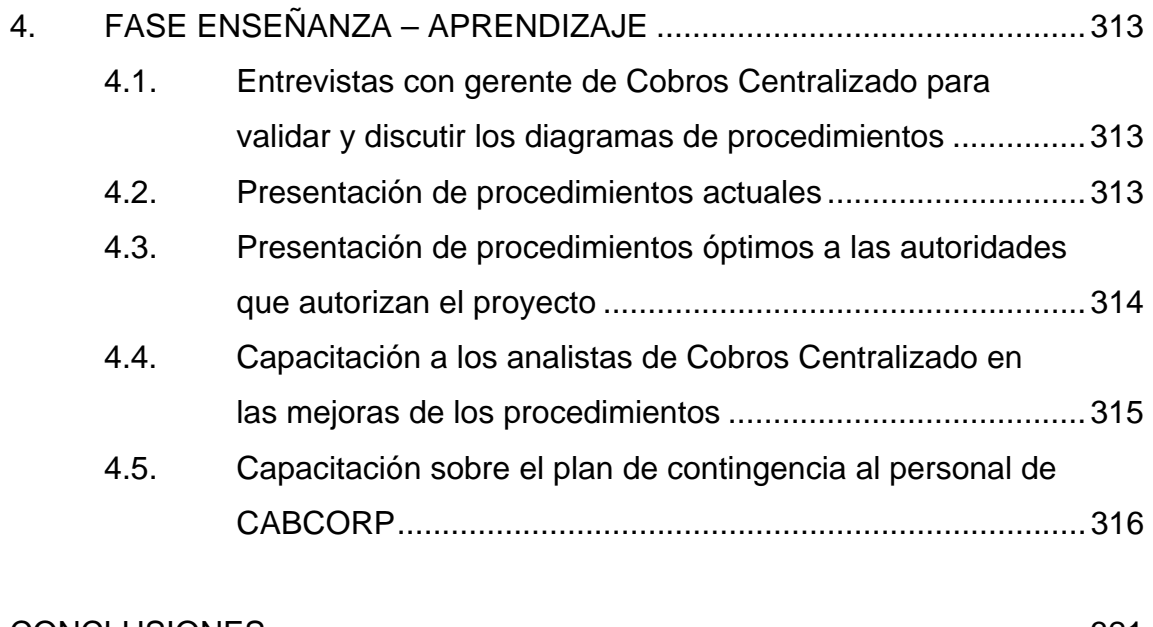

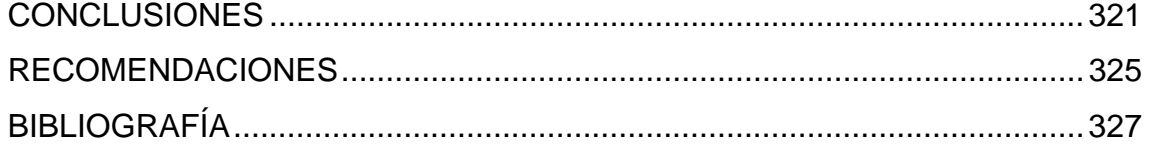

# **ÍNDICE DE ILUSTRACIONES**

## **FIGURAS**

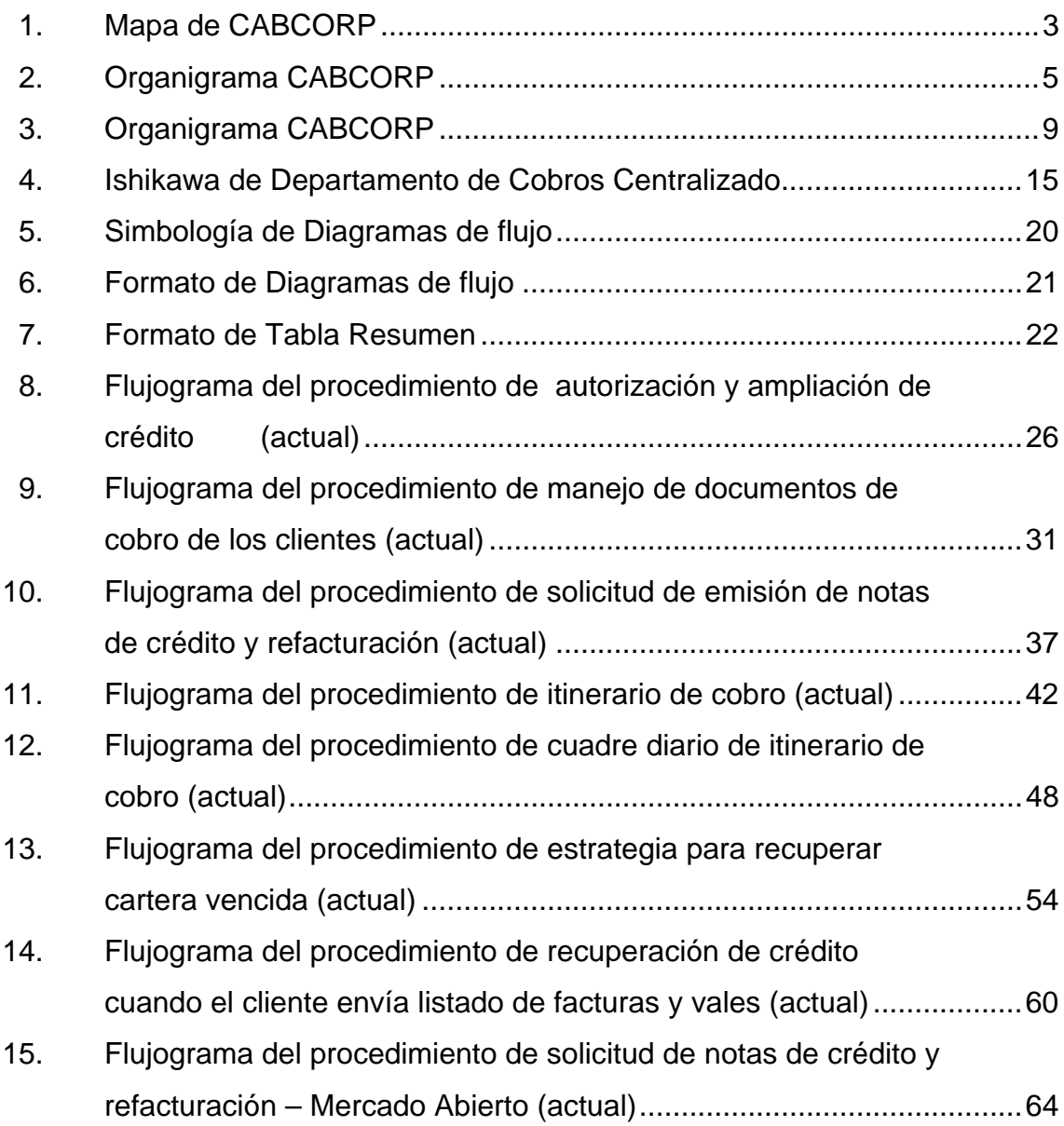

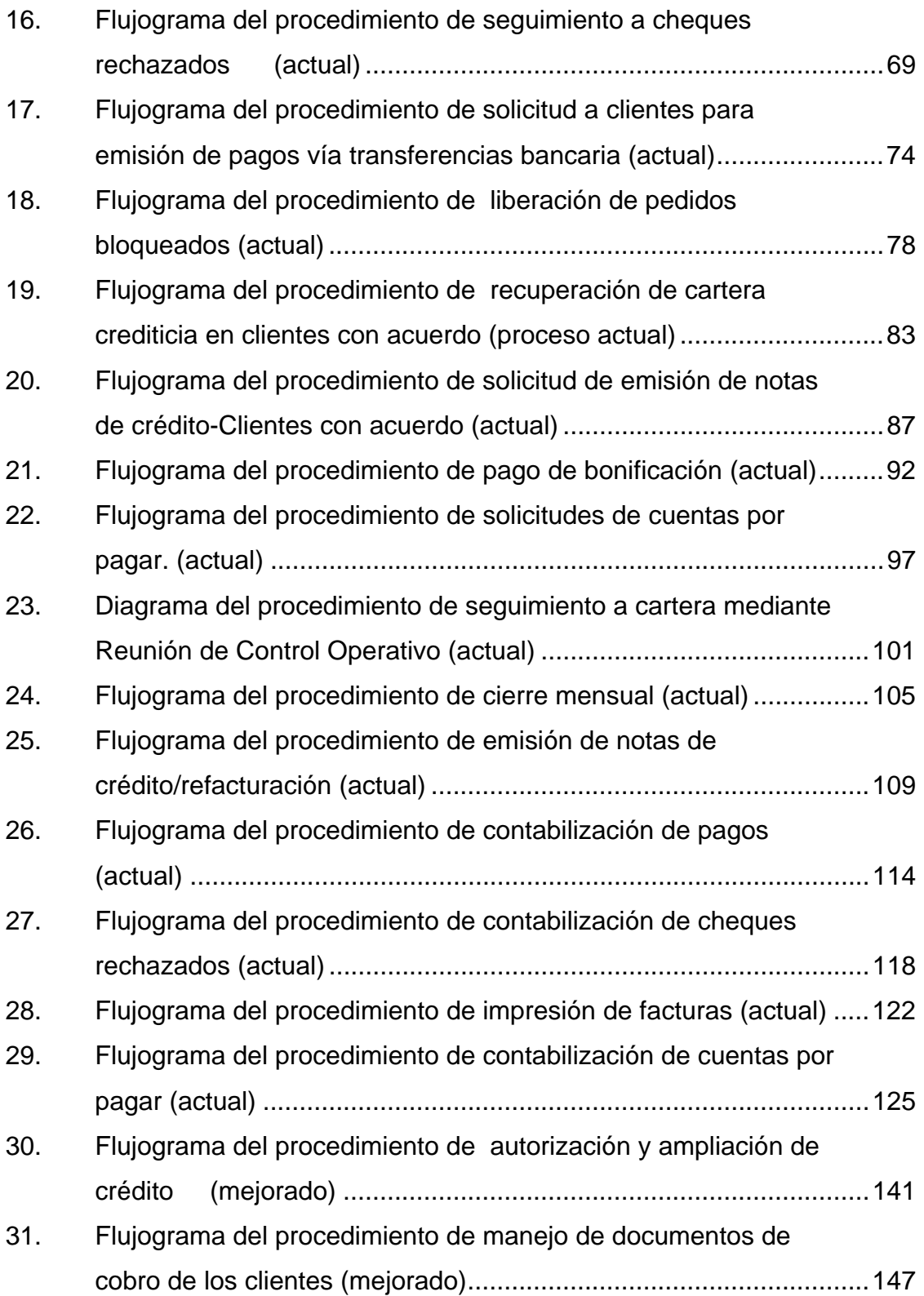

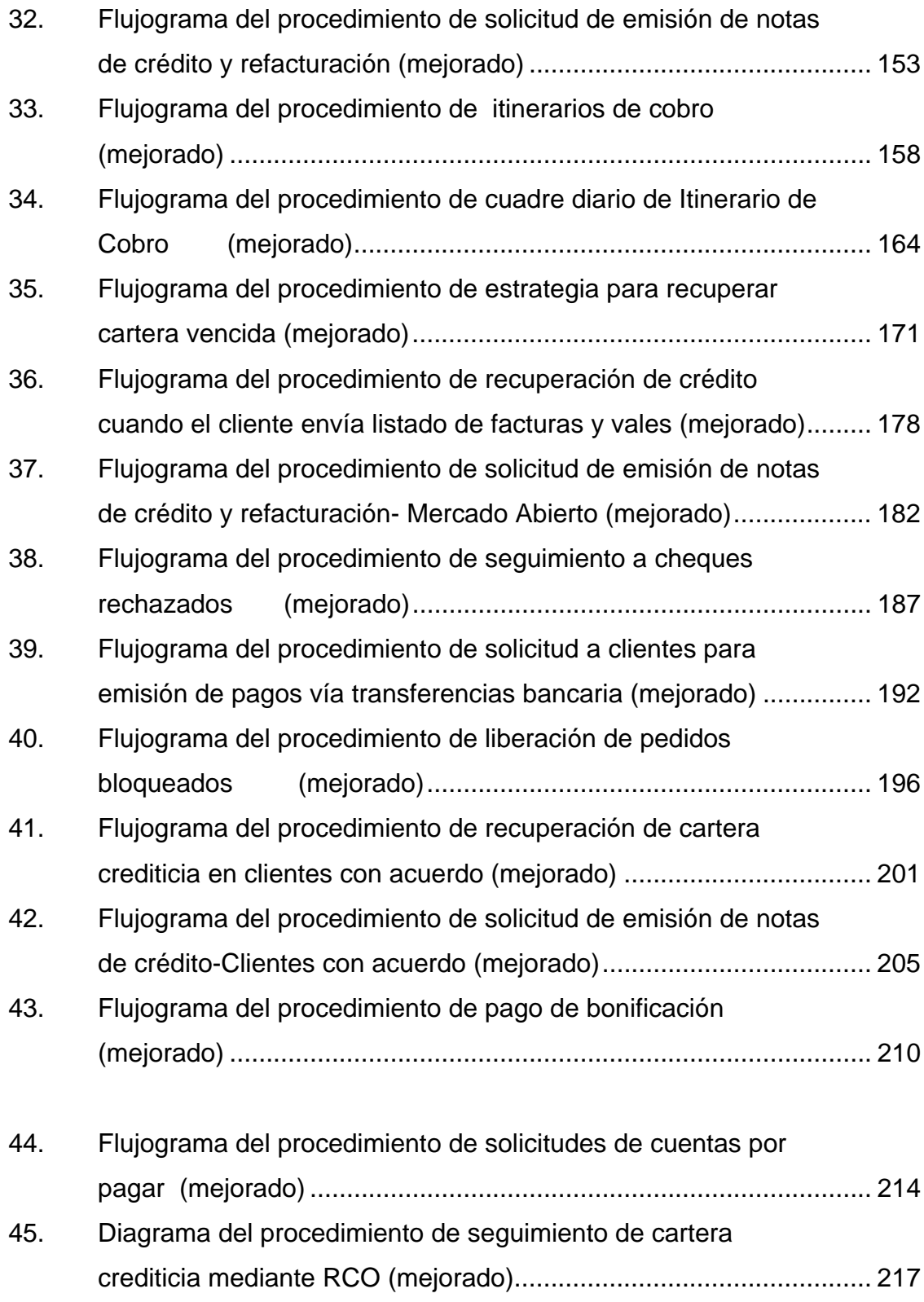

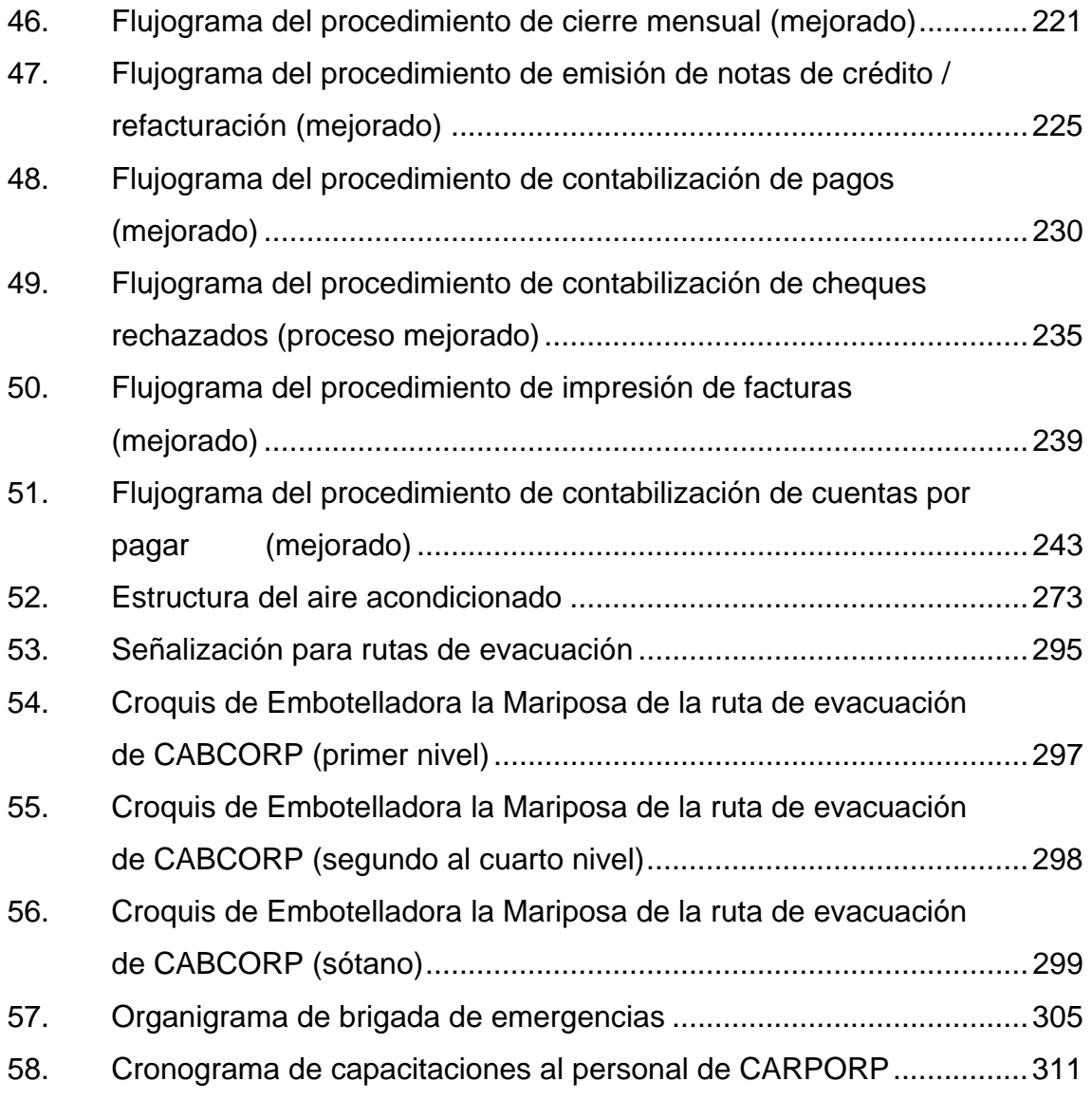

## **TABLAS**

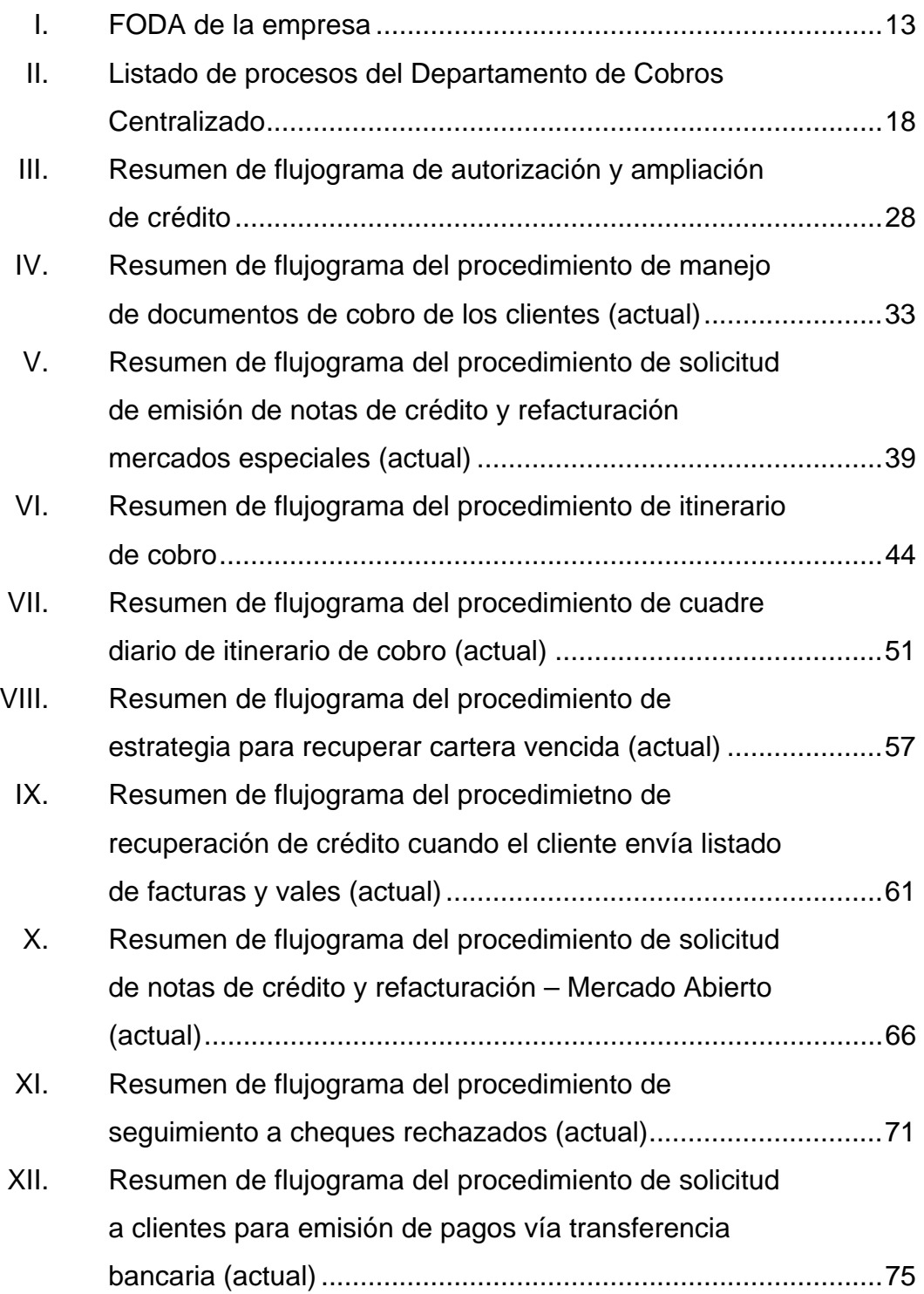

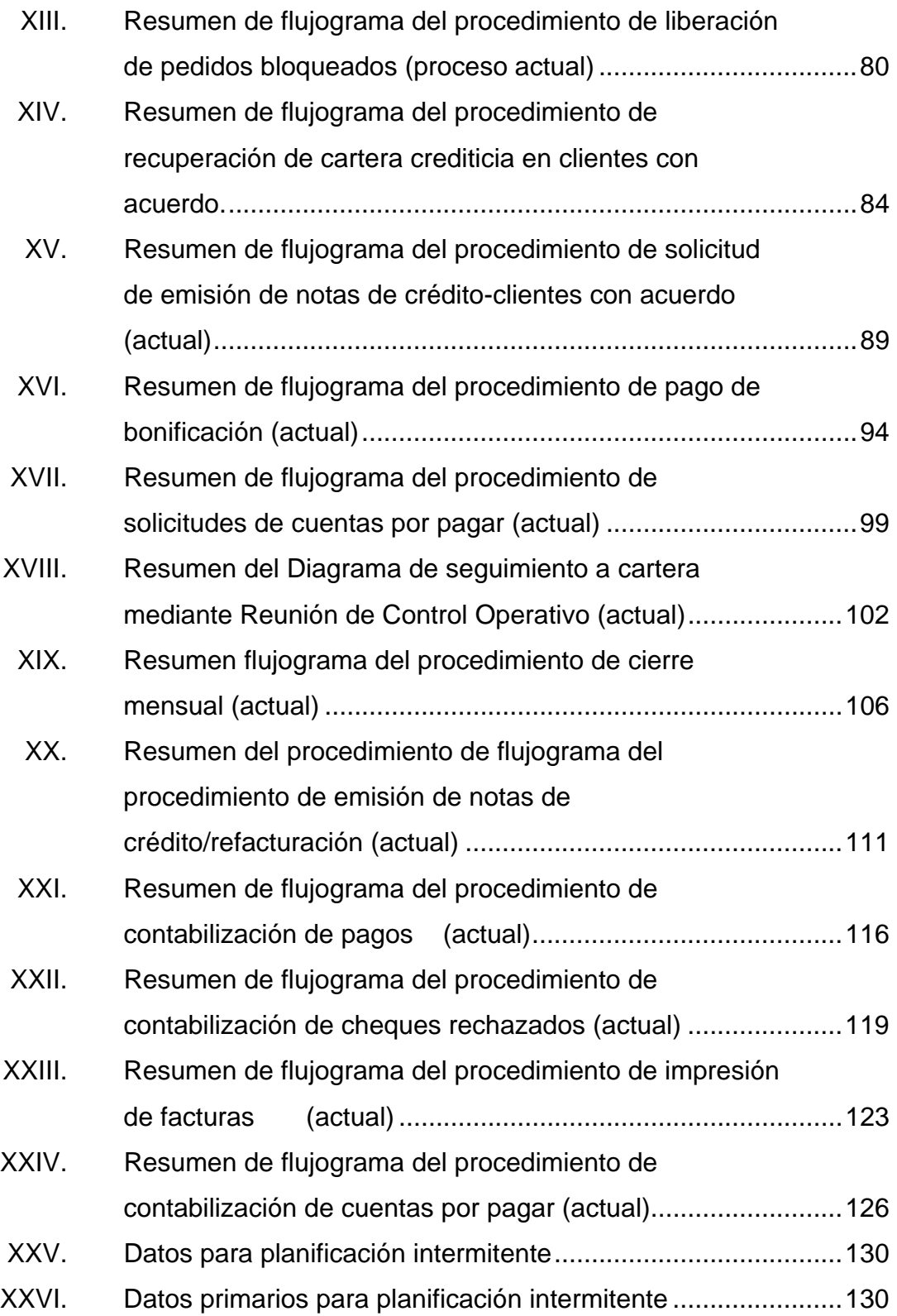

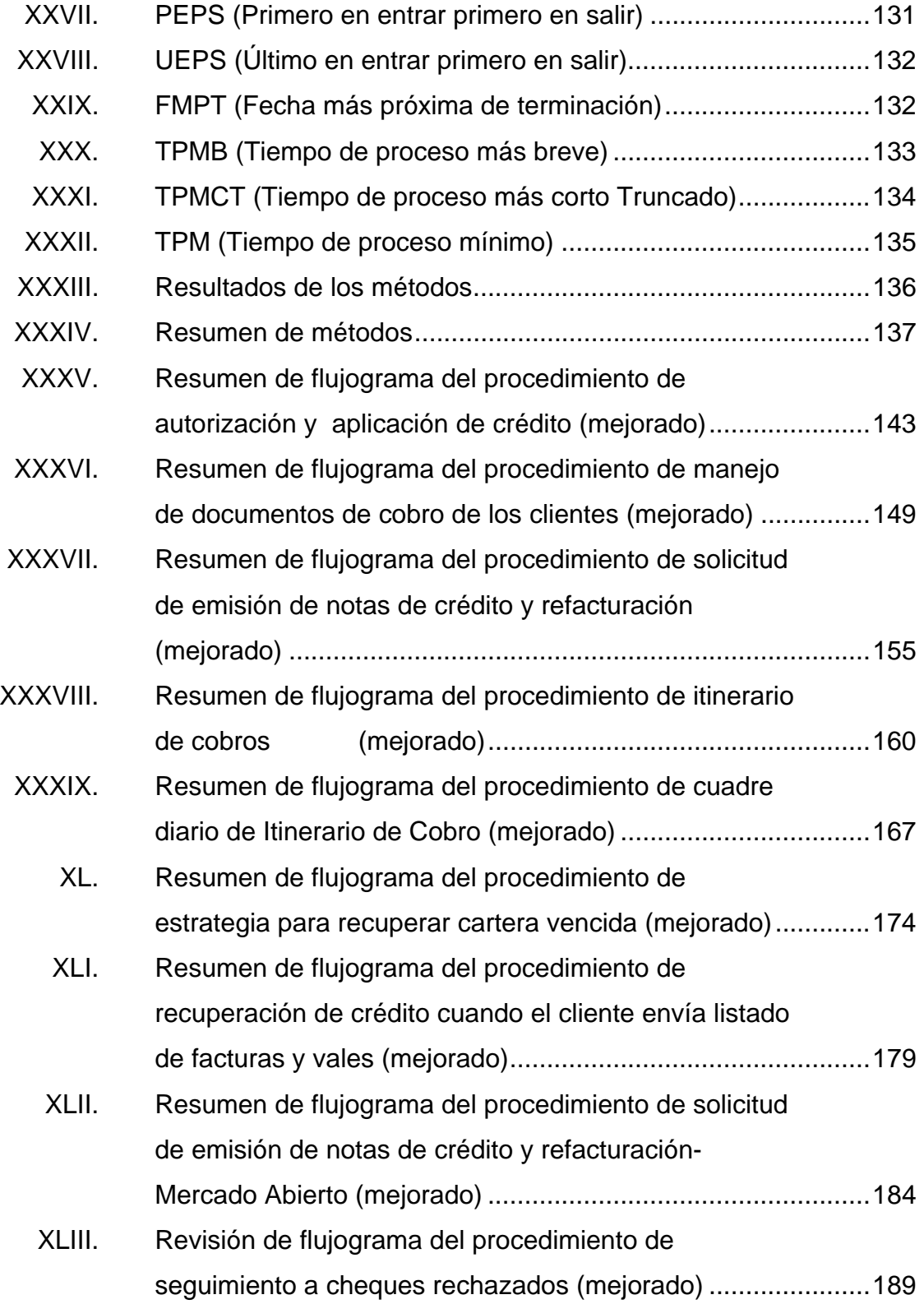

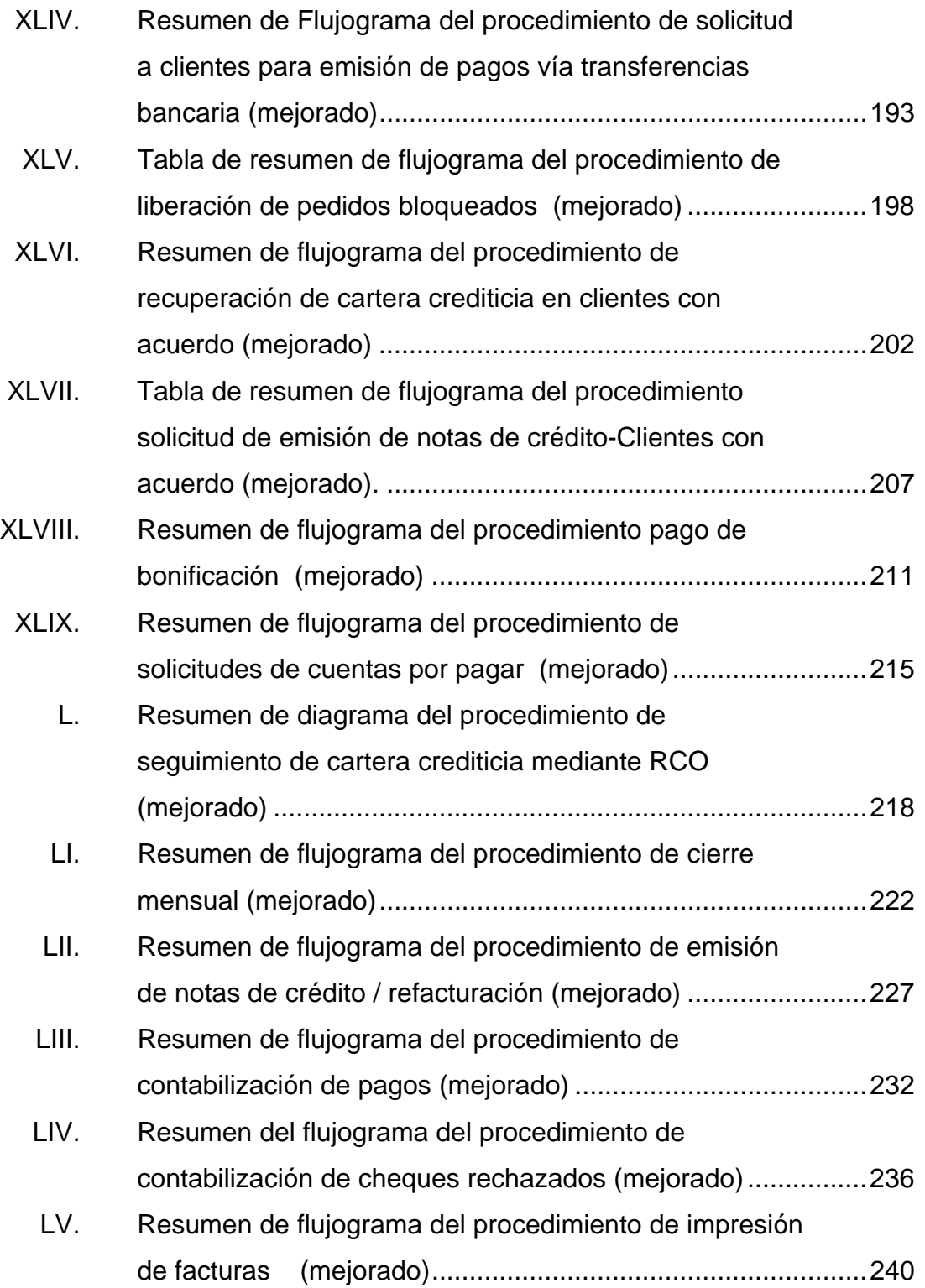

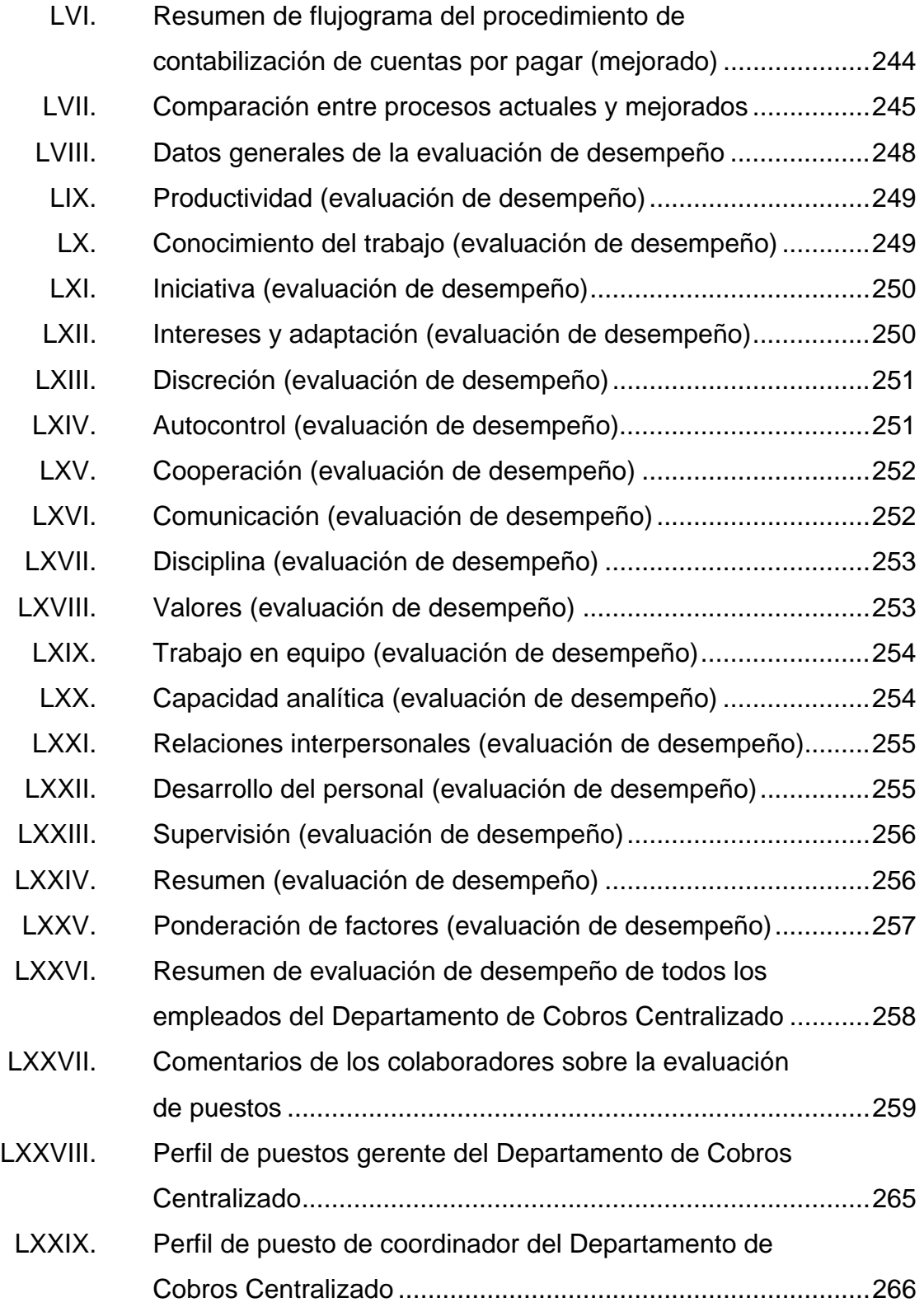

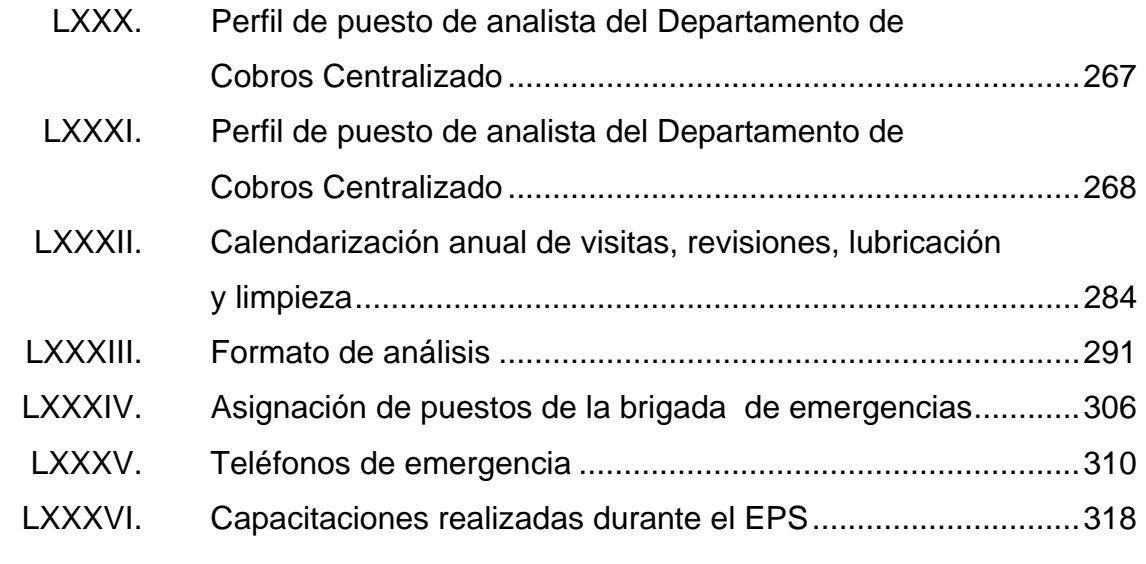

### **GLOSARIO**

- **Alianza** Es un pacto, un acuerdo o una convención entre dos o más personas, empresas u organizaciones.
- **Analista** Persona que se encarga de estudiar la organización y desarrollar un sistema automatizado para la misma, asesorar, supervisar, recomendar y modificar procesos internos y algunas veces de modificar la estructura misma de la empresa, con el propósito de lograr los objetivos que se proponen.
- **Autorización** Acto o documento a través del cual se permite a una persona realizar aquello que solicita, siempre y cuando cumpla con los requisitos exigidos por las leyes para cada caso.
- **Bonificación** Pagos especiales o adicionales que la empresa hace al trabajador, y que no constituyen el salario.
- **Calidad Calidad 1 Totalidad de los rasgos y características de un producto** o servicio que se sustenta en su habilidad para satisfacer las necesidades establecidas implícitas.
- **Capacitación** Proceso, adquisición de conocimientos técnicos, teóricos y prácticos que van a contribuir al desarrollo de los individuos en el desempeño de una actividad.
- **Cheque Documento contable de valor en el que una persona es** autorizada para extraer dinero de una cuenta.
- **Cliente** Persona, empresa u organización que adquiere de forma voluntaria productos o servicios que necesita o desea para sí mismo o para una empresa, es el motivo principal por el que se crean, producen, fabrican y comercializan productos y servicios.
- **Crédito** Cantidad de dinero que se debe a una entidad, la cual debe ser devuelta en determinado plazo de tiempo, generalmente con los intereses que suponen una ganancia para la entidad.
- **Cuentas por pagar**  Deudas que tiene una empresa por concepto de bienes y servicios que compra a crédito.
- **Departamento** División administrativa de una empresa. Cada una de las áreas de las que ésta se encuentra compuesta.
- **Diagramas de flujo**  Diagramas que emplean símbolos gráficos para representar los pasos o etapas de un proceso. También permiten describir la secuencia de los distintos pasos o etapas y su interacción.
- **Documento** Escrito que presenta datos susceptibles de ser utilizados para comprobar algo**.**
- **Erupción volcánica**  Salida de material proveniente del interior de la Tierra a través de un cono volcánico. Las erupciones pueden ser de lava, cenizas, polvo y gases.
- **Estandarización** Proceso mediante el cual se realiza una actividad, siguiendo un método establecido y aceptado para realizar determinado tipo de funciones y utilizando un parámetro más o menos esperable para ciertas circunstancias o espacios.
- **Estrategia** Conjunto de acciones que se implementarán en un contexto determinado con el objetivo de lograr el fin propuesto.
- **Factura** Documento que refleja la entrega de un producto o bien la provisión de algún tipo de servicio, en la cual se consignan los datos correspondientes al expedidor y al destinatario de la misma.
- **FODA** Herramienta útil para examinar las fortalezas, oportunidades, debilidades y amenazas, a través de las cuales permite conformar un cuadro de la situación actual de una empresa, permitiendo obtener un diagnóstico preciso que permita tomar decisiones acordes con los objetivos y políticas formulados.
- **Itinerario** Descripción de una ruta, camino o recorrido.
- **Lubricación** Proceso o técnica empleada para reducir el rozamiento entre dos superficies que se encuentran muy próximas y en movimiento, una respecto de la otra, interponiendo para ello una sustancia entre ambas denominada lubricante.
- **Mantenimiento** Son todas las acciones necesarias para que un equipo, máquina, obra o instalación sea conservado o restaurado de modo que permanezca de acuerdo con una condición especificada.
- **Misión** Motivo, propósito, fin o razón de ser de la existencia de una empresa. Define lo que pretende cumplir, y para quién lo va a hacer. Es influenciada por la historia de la organización, las preferencias de la gerencia o de los propietarios, los factores externos y los recursos disponibles.
- **Nota de crédito** Documento emitido para compensar una factura en donde existió un cobro de más por parte de la empresa.
- **Optimización** Busca el mejor rendimiento de algo, mejorar los resultados que se buscan, por medio de planes o estrategias.
- **Organigrama** Representación gráfica de la estructura organizacional de una empresa, en la que se indica y muestra, en forma esquemática, la posición de las áreas que la integran, sus líneas de autoridad, relaciones de personal, comités permanentes, líneas de comunicación y de asesoría.
- **Perfil de puestos**  En éste se establecen las características de personalidad, las competencias laborales, la experiencia, la formación, e inclusive las condiciones de trabajo que el ocupante de un puesto deberá idealmente de tener.
- **Plan de contingencia**  Preventivo, predictivo y reactivo. Presenta una estructura estratégica y operativa que ayudará a controlar una situación de emergencia y a minimizar sus consecuencias negativas.
- **Proceso** Conjunto de acciones o actividades sistematizadas que se realizan o tienen lugar con un fin previamente establecido.
- **Productividad** Relación entre la cantidad de bienes y servicios producidos y la cantidad de recursos utilizados.
- **Recuperación** Fase en el ciclo económico que sigue a la depresión y que se caracteriza por la reactivación del sector productivo.
- **Riesgo** Proximidad de un daño o peligro.
- **Teoría de colas** Estudio matemático del comportamiento de líneas de espera. Ésta se presenta, cuando los clientes llegan a un lugar demandando un servicio a un servidor, el cual tiene una cierta capacidad de atención. Si el servidor no está disponible inmediatamente y el cliente decide esperar, entonces se forma la línea de espera.
- **Visión** Exposición clara que indica hacia dónde se dirige la empresa a largo plazo y en qué se deberá convertir, tomando en cuenta el impacto de las nuevas tecnologías, de las necesidades y expectativas cambiantes de los clientes, de la aparición de nuevas condiciones del mercado, entre otros.

### **RESUMEN**

CABCORP es una empresa internacional dedicada a la producción y distribución de distintos tipos de bebidas (carbonatadas, funcionales y cerveza). Con el propósito de aumentar las sus ventas se le brinda crédito a los clientes, y éstos son controlados por el Departamento de Cobro Centralizado.

Debido al crecimiento tan rápido de la organización, existe desorden y desconocimiento de las actividades realizadas por las distintas secciones, siendo Cobros Centralizado uno de los departamentos con mayor descontrol. Se identificó en la necesidad de buscar un método para establecer con exactitud que procesos son los que se realizan en esta área.

Es necesaria la creación de un listado de los procesos, y así posteriormente poder representar gráficamente cada uno por medio de flujogramas. Luego se presenta todos los diagramas con el gerente de Cobros Centralizado con el propósito de validarlos, mejorarlos, estandarizarlos y optimizarlos.

Al obtener las propuestas de mejoras se realiza un diagrama óptimo para cada proceso incluyendo una división de encargados entre el Departamento de Cobros Centralizado y un delegado de esta misma área en el país de Centro América o el Caribe (Jamaica, Trinidad & Tobago, Puerto Rico), al que se le brindará el servicio de recuperación de cartera crediticia.

XXI

Se presentan los procesos finales a los vicepresidentes, gerente financiero, jefes de proyectos y gerente de Créditos, que son los encargados de implementar el proyecto.

En el sótano de la empresa se identifica un bajo rendimiento en el aire acondicionado, por lo que se elabora una propuesta de mantenimiento preventivo, con el objetivo de impedir el daño total del equipo, ahorrar costos a la empresa y mantener un ambiente agradable para los colaboradores.

Dentro de la empresa no existe un plan de contingencia ante una erupción volcánica, por lo que dentro de la fase de investigación se encuentra toda información que contiene un plan, para que el personal del edificio se encuentre preparado ante un desastre de esta categoría.

Se capacita al personal del Departamento de Cobros Centralizado en la aplicación de los procesos óptimos, con el objetivo volverlos expertos en su trabajo y mejorar el servicio de la sección, además de dar a conocer a todos los empleados de CABCORP sobre la existencia de un plan de contingencia.

## **OBJETIVOS**

### **General**

Optimizar todos los procesos del Departamento de Cobros Centralizado de CABCORP.

### **Específicos**

- 1. Diagramar todos los procesos actuales en la sección de Cobros Centralizado.
- 2. Realizar un estudio de tiempos para los procesos en la sección de Cobros Centralizado.
- 3. Realizar la estandarización y optimización de los procesos con propuesta de mejora continua.
- 4. Crear perfiles de puesto y definir rol de la sección de Cobros Centralizado.
- 5. Propuesta de mantenimiento preventivo para el aire acondicionado de la empresa.
- 6. Realizar plan de contingencia ante erupción volcánica para evitar averías o lesiones.

7. Capacitar y presentar los procesos óptimos a los analistas de la sección de Cobros Centralizado y el plan de contingencia ante erupción volcánica al personal de CABCORP.

## **INTRODUCCIÓN**

En 1985 fue fundada por Enrique Castillo la fábrica de Bebidas Gaseosas La Centroamericana, luego pasa a ser Corporación Mariposa hasta que finalmente en 1988 cambia el nombre a CABCORP, desde su fundación hasta las fechas actuales, esta empresa ha ganado todo tipo de reconocimiento por desempeño como empresa y en sus productos.

CABCORP es una empresa dedicada a la fabricación y distribución de todo tipo de bebidas, las cuales se dividen en tres categorías; carbonatadas (Pepsi Cola, Grapete, Mirinda, 7 Up), funcionales (Té frío, jugos Petit, jugo Squiz, Gatorade, Adrenaline), cerveza Brahva.

CABCORP, al ser una empresa en crecimiento constante tanto a nivel nacional como internacional tuvo un problema respecto a esto. A causa de que las oficinas centrales se encuentran en Guatemala, no se puede permitir un crecimiento administrativo desordenado, en donde se desconozca la función específica de cada departamento, los procesos que se realizan, cómo los hacen, y todo lo involucrado para que las actividades diarias, semanales y mensuales se cumplan de una manera eficiente, para no depender de las personas para poder cumplir con el trabajo, ya que en determinado punto sucedió lo anterior se necesitaba darle inicio a un proyecto que solucionara el problema de la organización.

XXV

Así que, por lo anterior se propone el siguiente proyecto de EPS titulado Optimización de procedimientos en el Área de Cobros Centralizado y propuesta de mantenimiento preventivo para el aire acondicionado del sótano de CABCORP.

El capítulo uno muestra una breve historia de los inicios de CABCORP, la estructura organizacional de la empresa, los valores y la ubicación, se menciona la visión y misión organizacional, el listado general de los Departamentos de CABCORP, actividades y estructura organizacional del Departamento de Cobros Centralizado.

En el capítulo dos se empieza por un diagnóstico de la situación actual del Departamento de Cobros Centralizado, se documentarán y diagramarán todos los procesos que se efectúen en la sección, validándolos y revisándolos con el supervisor y gerente para poder obtener los procesos ideales.

Además se estudiará y conocerá el sistema de aire acondicionado que utiliza el sótano del el edificio de CABCORP, con el fin de realizar una propuesta de un plan de mantenimiento preventivo adecuado para éste.

 Obteniendo la optimización y estandarización de todos los procesos realizados en el Departamento de Cobros Centralizado, para poder prestar el servicio a otros países y con la calidad total que el cliente merece, además de aumentar el porcentaje de recuperación de la cartera crediticia.

En el capítulo tres se desarrolla un análisis de las instalaciones del edificio, para tener los conocimientos adecuados a realizar antes, durante y después, determinar los puntos de riesgo para el personal al momento de la emergencia, rutas de evacuación y puntos de reunión, con el objetivo de elaborar un plan de contingencia ante una erupción volcánica.

El capítulo cuatro se hace referencia a las presentaciones dadas a las distintas autoridades de los procesos actuales y óptimos para poder validar toda la información, además de las capacitaciones sobre la implementación de los procesos mejorados al personal de Cobros Centralizado, capacitaciones sobre el plan de contingencia y la propuesta de las capacitaciones a realizar en el 2012.

## **1. ANTECEDENTES DE LA EMPRESA**

A continuación se dará a conocer la historia de la empresa, a si mismo la información básica de ésta.

#### **1.1. CABCORP**

En 1985, Enrique Castillo Córdova funda la Fábrica de Bebidas Gaseosas La Centroamericana, logrando obtener en 1904 la medalla de oro a la calidad, es el primer premio obtenido por la empresa, otorgada en la feria industrial de Guatemala. En 1934 se adquiere la Fábrica de Bebidas y Hielo la Mariposa, con los productos Salutaris, Rica, Naranjita, Lim-jay, luego en 1942 PepsiCo nombra a La Centroamericana como su embotellador exclusivo para Guatemala.

La tercera generación asume la administración de la empresa en 1950, en 1976 se logra el liderazgo de Pepsi en Guatemala. La compañía inicia su incorporación de profesionales y se constituye La Corporación Mariposa, se cambia al nombre de CABCORP en 1988, luego en 1995 Corporación Mariposa gana el Latin American Bottler of the year Award por primera vez. En ese año inicia su expansión a Honduras, Nicaragua y El Salvador

En el 2000 Corporación Mariposa gana Del Latin American Bottler of the year Award, al mismo tiempo que CABCORP se une con Cervecería AMBEV la cual realiza alianza con InBev Interbrew (Bélgica), pasando a ser la mayor cervecera del mundo. Dos años más tarde se logra fundar Livsmarta con el propósito de ampliar el portafolio produciendo jugos, néctares y otras bebidas naturales. En el 2003 se transforma en una empresa de multicategoría.

A inicios del 2006 se involucra en la responsabilidad social uniéndose al Centro de Responsabilidad Social (CENTRARSE) siendo esto un pilar fundamental en la estrategia de negocio, y por último, en el 2009 logra adquirir acciones en el Caribe teniendo ahora injerencia en Jamaica, Trinidad y Tobago y Puerto Rico.

### **1.1.1. Misión**

"Es gente competitiva que crea relaciones sólidas con nuestros clientes de valor, garantizando altos retornos a los accionistas"

### **1.1.2. Visión**

"Es la mejor compañía operadora de bebidas de las Américas y contribuir a un mundo mejor"

### **1.1.3. Valores**

- Respeto
- Compromiso
- Integridad
- Organización con liderazgo
- Organización eficiente
- La mejor organización en ventas y satisfacción al consumidor

#### **1.1 .4. Ub icación**

poder encontrar con mayor facilidad la empresa. En esta parte se da a conocer la dirección, seguida de una imagen satelital para

Se encuentra ubicada en la 43 calle 1-10 zona 12, colonia Monte María 1

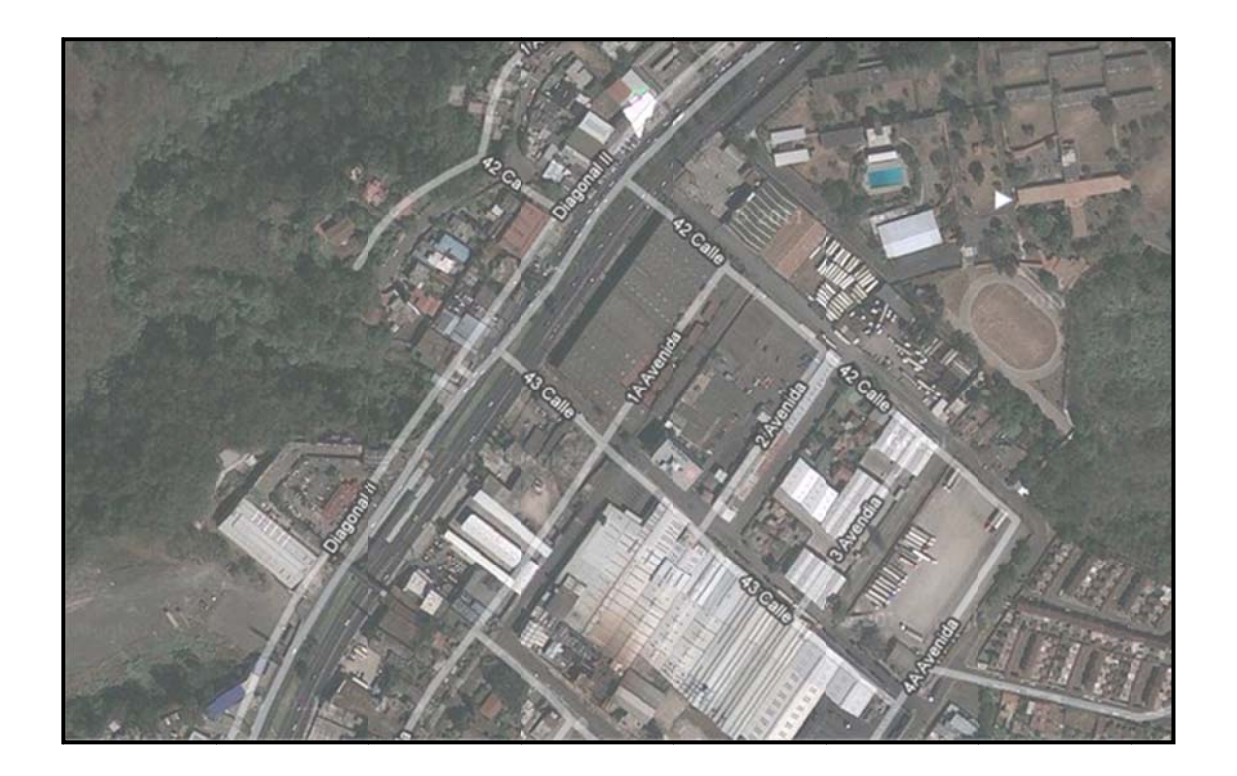

#### Figura 1.  **Mapa d de CABCO RP**

Fuente: Google.com. Consulta: 1 de octubre de 2012.

#### **1.1 .5.** Descripción general de la empresa

grandes y antiguas de Centroamérica, embotelladora ancla para Centroamérica de The Pepsi Cola Company. CABCORP es una de las compañías comercializadoras de bebidas más

El motor principal del negocio es la gente, es por ello que se fomenta y promueve programas orientados a desarrollar, reconocer y recompensar a sus colaboradores.

Como empresa socialmente responsable, va mas allá de un tema filantrópico, hacer negocios de manera responsable implica crear valor a largo plazo por lo que se procura ser cuidadosos del medio ambiente y contribuir a mejorar la calidad de vida de las sociedades en las que se opera.

Actualmente, CABCORP cuenta con operaciones en Guatemala, El Salvador, Honduras, Nicaragua, Puerto Rico, Jamaica, Trinidad & Tobago. Su proceso de expansión es continuo, por lo que en un futuro cercano se operará en otros países.

Uno de los principales servicios que brinda la empresa es una Unidad de Servicios Centralizado, que tiene como objetivo primordial centralizar las actividades repetitivas que se llevan a cabo en todas las empresas de la corporación, por ejemplo: el área contable normalmente cada empresa cuenta con su propio Departamento de Contabilidad y con cierto personal a cargo de éste, ahora esto se repite en cada empresa, sin realizar un análisis complejo esto representa un gasto importante, ahora bien cuando se centralizan estas operaciones se reducen drásticamente los gastos de sueldos, equipo, servicios varios, depreciaciones y así seguir enumerando más gastos; todo esto se refleja en la disminución de costos, aumento de la eficiencia, mejor aprovechamiento de espacios, además de permitir a las empresas enfocarse totalmente a la estrategia de negocios.

4

#### **1. .1.6. O Organigram ma**

A continuación se muestra el organigrama de la empresa CABCORP, al ser ésta una empresa tan grande y con tantos empleados, el organigrama fue realizado solamente nombrando los puestos jerárquicos más altos para tener una idea general de la división de los puestos de la empresa. Se puede observar que el organigrama es de tipo vertical y la estructura organizacional es funcional, ya que las responsabilidades están asignadas e identificadas clarament te.

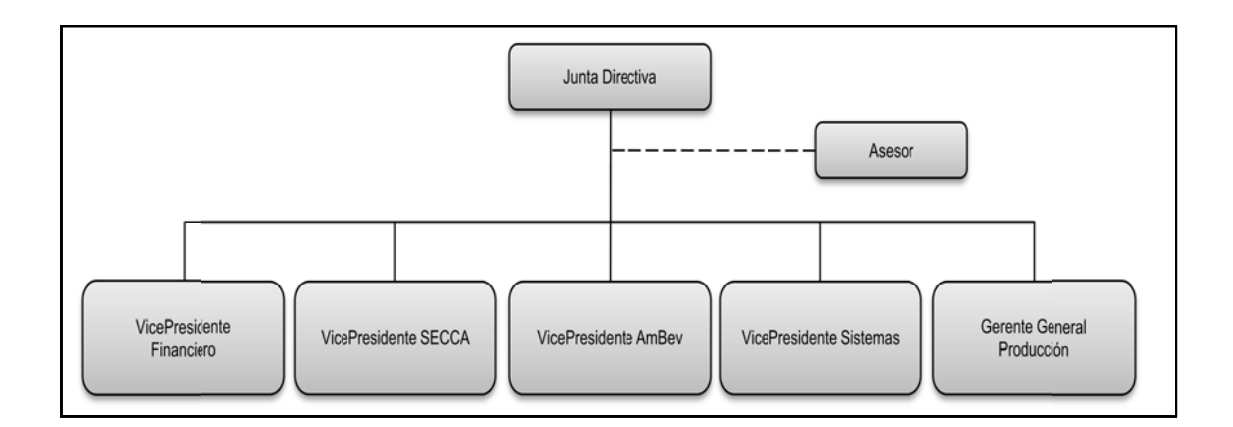

#### Figura 2.  **Organi igrama CA ABCORP**

Fuente: CABCORP.

#### **1. .1.7. D** Departamentos de CABCORP

Los departamentos son:

• Finanzas: elabora los presupuestos de las diferentes áreas operativas coor rdinándose e con los g gerentes re espectivos y buscará á la autoriz zación de la al ta direcció n.

- Tesorería: encargado de la gestión de los cobros, realización de los pagos a proveedores, control del cumplimiento de las condiciones bancarias, pagos de nóminas.
- Mercadotecnia: encargado de diseñar y ejecutar las acciones necesarias para alcanzar el objetivo de colocarse como marca número uno en el mercado.
- Compras: realiza las adquisiciones necesarias en el momento debido, con la cantidad y calidad requerida y a un precio adecuado.
- Ventas: se encarga de la distribución y venta de los productos y dar seguimiento cada día de las diferentes rutas de vendedores para garantizar la cobertura total y abastecimiento a los clientes.
- Cobros Centralizado: departamento encargado autorizar crédito a los clientes y de llevar el control de la recuperación de la cartera crediticia de la empresa.
- Mercado Abierto: lleva el control de la ubicación, distribución, atención de requerimientos, ventas, promociones de todos los clientes con un rango de consumo pequeño, como las tiendas, panaderías.
- Mercado Especial: lleva el control de la ubicación, distribución, atención de requerimientos, ventas, promociones de todos los clientes con un rango de consumo grande, como las cadenas de comida rápida, supermercados, colegios, restaurantes.
- Centro de Distribución: controla las facturas, ventas, atención a los requerimientos y quejas de los tres grandes distribuidores ubicados en el interior del país.
- Sistemas: encargado de la actualización, manejo y control de todos los Hardware y Software de la empresa.
- Servicio al cliente: encargado de mantener una relación cercana y duradera con los clientes.
- Contabilidad: encargado de llevar el control de todos los documentos de cuentas por cobrar, cuentas por pagar, los activos fijo de la empresa, el cuadre de inventario, los pagos de impuestos y el control de la nóminas.

### **1.2. Departamento de Cobros Centralizado**

El Departamento de Cobros Centralizado está ubicado en el tercer nivel del edificio de la empresa, en donde se cuenta con el gerente, dos coordinadores y 4 analistas.

Esta sección es de vital importancia para la empresa, ya que su objetivo es la recuperación de la cartera crediticia, esto quiere decir, que la mayor parte de los ingresos de la organización dependen del buen trabajo que aquí se realiza.

El Departamento de Cobros Centralizado está encargado de mercados especiales, ya que aquí se encuentran clientes importantes como restaurantes y cadenas además de llevar el control de pagos de los clientes con acuerdo, estos son como grandes distribuidores en lugares del interior del país donde es muy difícil que la empresa entre.

En créditos se realizan distintos procedimientos los cuales se presentarán más adelante, pero a grandes rasgos las actividades son el manejo de documentos de cobro para que esto se encuentren en perfecto estado a la hora de ser presentados con el cliente, el armado de los itinerarios de cobro cada día, Autorizaciones de crédito, recibir e integrar documentos de pago, estrategias para recuperar saldos vencidos, liberación de pedidos, todo lo necesario y pasos para recuperar las carteras crediticias.

### **1.2.1. Organigrama**

A continuación se muestra el organigrama del Departamento de Cobros Centralizado, el cual es de tipo vertical y su estructura organizacional es funcional debido a que señala los puestos de cada colaborador específicamente, además se menciona el segmento a cargo de cada colaborador, ya que la cartera de clientes de CABCORP es muy extensa.

Por último se detallará de qué forma Cobros Centralizado distribuyó la cartera de clientes.

8

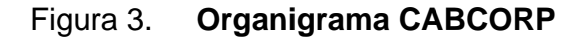

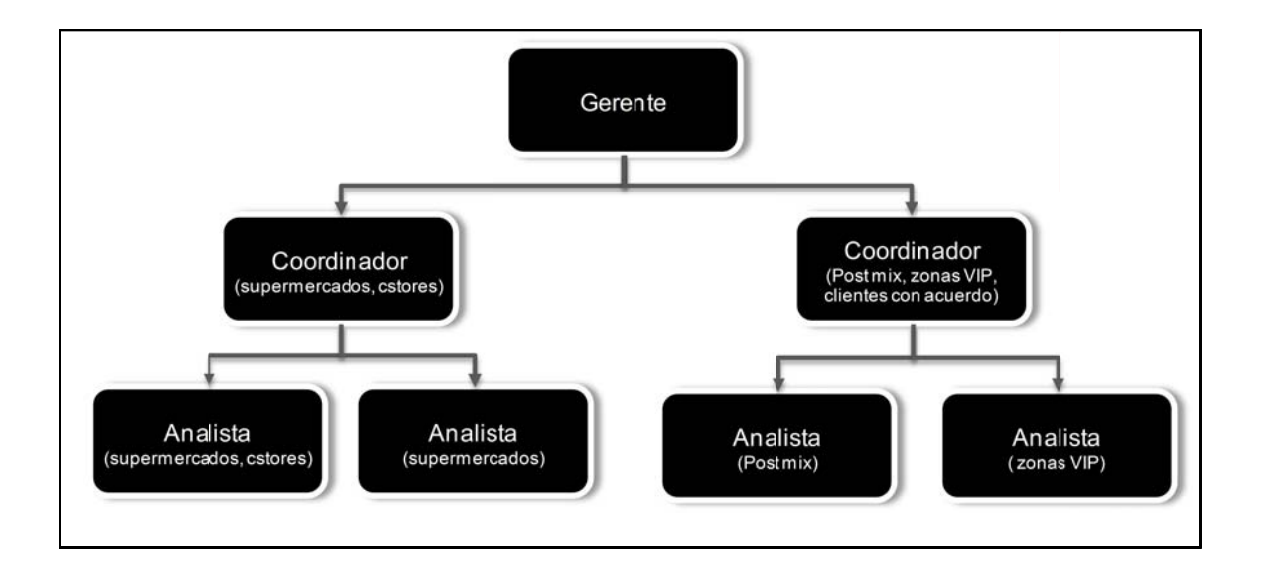

Fuente: elaboración propia.

Cobros Centralizado, segmentó a los clientes de mercados especiales en supermercado, c stores, post mix (clientes con máquinas tipo dispensadores con todos los sabores de aguas), zonas VIP. Para poder asignar a los colaboradores a una cierta rama de clientes al ser una cartera tan extensa, y poder ma ntener un orden func cional enten ndible con facilidad.

## **2. FASE DE SERVICIO TÉCNICO-PROFESIONAL**

En ésta fase se empieza por conocer al Departamento de Cobros Centralizados para con el propósito de entender el proyecto.

#### **2.1. Descripción del Departamento de Cobros Centralizado**

El área Cobros Centralizado tiene como objetivo el estudio de los distintos tipos de clientes para la aprobación de crédito o no, además de todos los procesos necesarios para efectuar el cobro, para la realización satisfactoria de esto, dividen su mercado en tres grupos, los cuales son:

- Mercado abierto**:** en el cual se encuentran todo tipo de negocio pequeño como tiendas, panaderías, cafeterías, el control de éstas es llevado por los mismos vendedores que son los que se encargan de mandar la solicitud de optar a un crédito, aquí se estudia el récord del cliente para aprobar o no la petición. El cobro de nuevo es problema de los vendedores, su supervisor y el jefe de ventas por lo que el área de cobros centralizado ya no toma papel aquí.
- Mercados Especiales**:** aquí se encuentran las cadenas grandes como los son los restaurantes (Burger King, Taco Bell, Pollo Campero), súper mercados, sobre estos clientes créditos sí lleva todo el control.
- Clientes con Acuerdo**:** éstos se encargan de una zona geográfica, ya que la empresa no puede repartir aquí por distintas razones, así que sólo le

entregan a un cliente con acuerdo para que éste haga todas las reparticiones, créditos se ocupa de llevar el control de pagos.

#### **2.2. Diagnóstico de situación actual de CABCORP**

Se realizó un análisis FODA, para poder conocer la situación actual de la empresa y así poder reforzar los puntos débiles de ésta, este análisis fue ejecutado después de reuniones con el gerente y jefes del Departamento de Proyectos donde se discutió a cerca de la empresa, además de una breve inducción de la misma, y después de esto se logró detectar las fortalezas, debilidades, oportunidades y amenazas.

## **2.2.1. FODA**

El FODA está representado en la siguiente tabla:

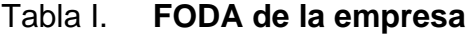

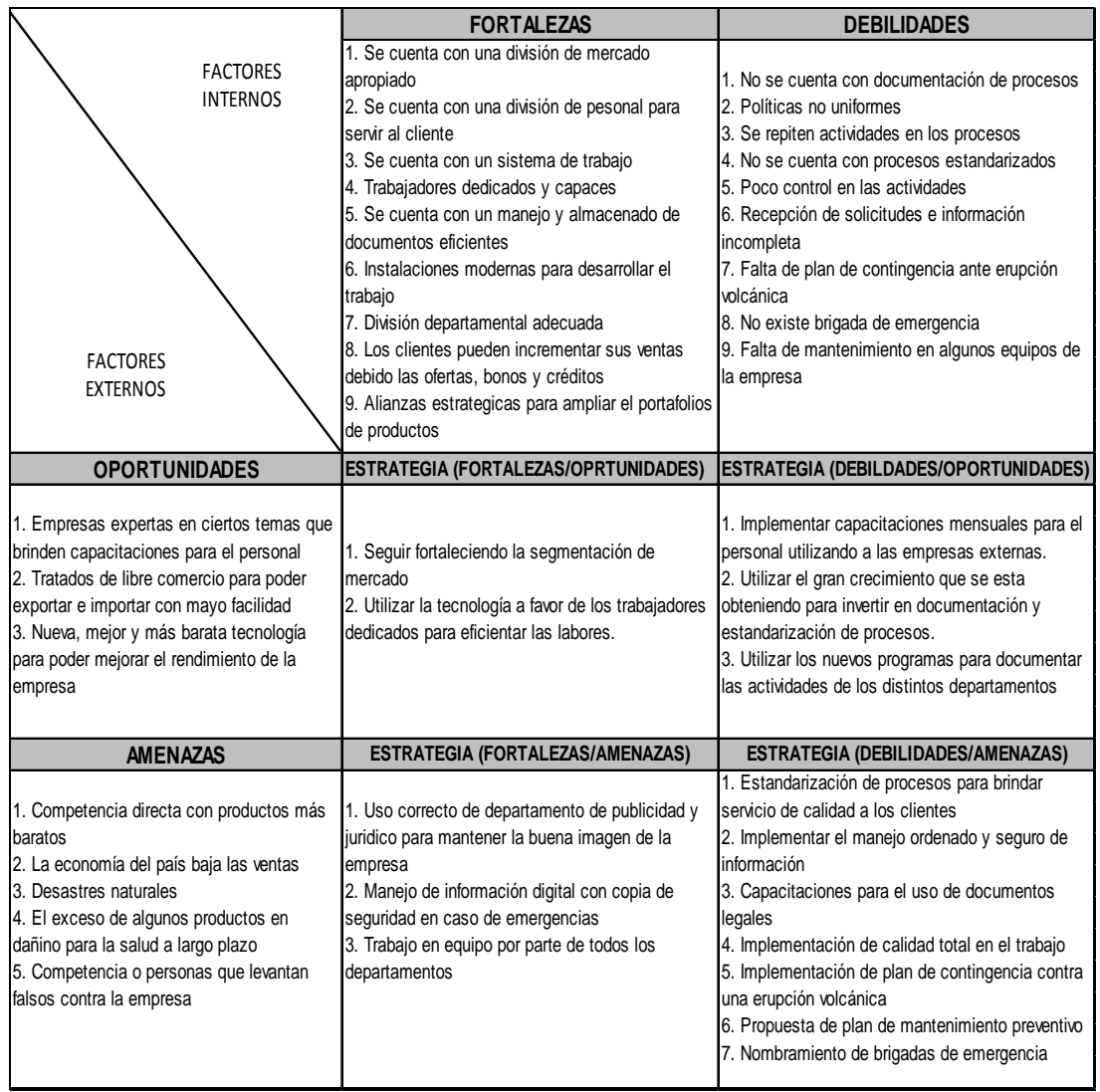

Fuente: elaboración propia.

## **2.3. Diagnóstico de situación actual del Departamento de Cobros Centralizado**

Al ser una empresa tan grande y existir una gran cantidad de departamentos, se asignó al epesista a un área específica donde se ven reflejadas las debilidades a una mayor magnitud y ésta fue Cobros Centralizado.

#### **2.3.1. Ishikawa**

Es una herramienta específica donde se analiza a qué se debe el problema de Cobros Centralizado, esto se realizó por medio de las distintas causas que ocasionan el efecto, se elaboró una lluvia de ideas de todas las posibles causas después de recibir una inducción del departamento por parte del gerente del mismo y haber realizado una entrevista no estructurada con cada colaborador en donde se preguntó cuáles eran las actividades que realizaban, problemas que tenían durante el desarrollo de su trabajo, los pasos que seguían para completar cada proceso, luego estas causas se dividieron en mano de obra, materiales, medio ambiente, métodos, medición, maquinaria y equipo.

Se identificó que la causa raíz del problema es la falta de documentación y estandarización de los procesos, ya que es la principal de llevar a un efecto de mala calidad y un crecimiento desordenado.

A continuación se muestra el diagrama de Ishikawa en la figura 4.

14

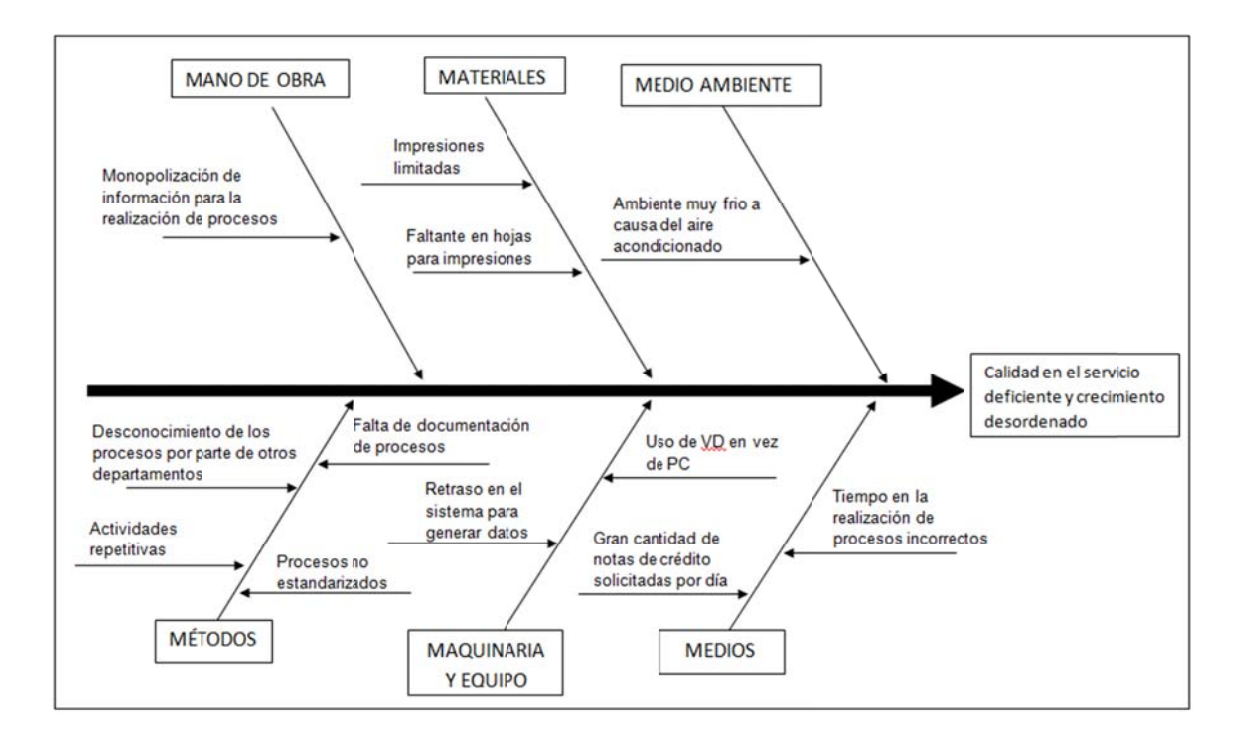

#### Figura 4. a 4. **Ishikawa de Departamento de Cobros Centralizado**

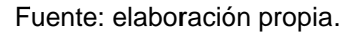

que se tiene en Cobros Centralizado es una desorganización en el crecimiento al no tener una documentación de cómo se deben realizar los distintos procesos Según se pudo observar del diagrama en el Ishikawa, es que el problema

#### **2.3 3.2. An álisis y de scripción d del proble ma**

ocasionado que lo haga de una forma desordenada, lo que provocó que las actividades de crédito fueran desconocidas para los otros departamentos. El rápido crecimiento de la empresa a nivel nacional como internacional a

Sin conocimiento de los procedimientos para la recuperación de crédito, por lo que las actividades se repiten tanto como en el mismo proceso, como entre los analistas.

No se cuenta con políticas que estandaricen el proceso y los horarios para poder brindar un servicio de calidad a los clientes, y cumplir con los porcentajes de logro de la empresa, además de la falta de comunicación entre departamentos que hace más tardadas las solicitudes debido a que la papelería no se recibe completa, los formatos no son llenados correctamente o existe la necesidad innecesaria de autorizaciones a solicitudes de parte de ciertas secciones que no vuelven más seguro o eficiente el proceso.

Uno de los mayores problemas que ocasiona el desconocimiento y descontrol de los procedimientos es el impedimento de brindarles el servicio de recuperación y control de cartera a otros países.

#### **2.3.3. Estrategia para la solución del problema**

Las estrategias son métodos que se utilizan para lograr un determinado fin. Por lo que se debe elegir la adecuada, para solucionar eficientemente el problema.

La estrategia elegida para mejorar al Departamento de Cobros Centralizado fue la diagramación de todos los procesos que ahí se realizan.

Para empezar se necesita conocer qué es lo que se hace. Esto se obtendrá mediante entrevistas no estructuradas (son preguntas abiertas, sin un orden preestablecido, adquiriendo características de conversación).

16

Esta técnica consiste en realizar preguntas de acuerdo a las respuestas que vayan surgiendo durante la entrevista a cada analista, coordinador y finalmente al gerente de la sección, de aquí se obtendrá el listado de los procesos, luego se procederá a trazar gráficamente el algoritmo de la información que se levante con el encargado de cada proceso por medio de diagramas de flujo. Ya con esto se podrá analizar detenidamente las fallas, pasos de más, involucrados innecesariamente, o cualquier cosa que impida un proceso óptimo.

#### **2.3.4. Observaciones**

- Entrevistar a todo el personal del Departamento de Cobros Centralizado antes de elaborar el listado de procesos.
- Exponer y resolver dudas sobre determinada información que no haya quedado en completa claridad con el gerente de la sección.
- Presentar primero el diagrama con la persona que se levantó para validar que no falte ningún detalle.
- Entrevistar al personal de forma respetuosa y dándole valor a su trabajo para obtener la mejor información posible.
- Aprovechar al máximo el tiempo con cada analista, ya que deja de hacer su trabajo.
- Preguntar a los analistas sobre errores o quejas que tengan a la hora de realizar un proceso, ya que de aquí pueden presentarse oportunidades de mejora

## **2.4. Identificación de los procesos que se realizan en el Departamento de Cobros Centralizado**

Para lograr identificar todos los procesos que se realizan en el Departamento de Cobros Centralizado se realizaron reuniones con cada analista, coordinador y con el gerente de la sección, unificando las actividades comunes dentro de un mismo proceso, y creando un listado general para poder diagramar todos las actividades que se efectúan de una forma entendible, ordenada y correcta.

### Tabla II. **Listado de procesos del Departamento de Cobros Centralizado**

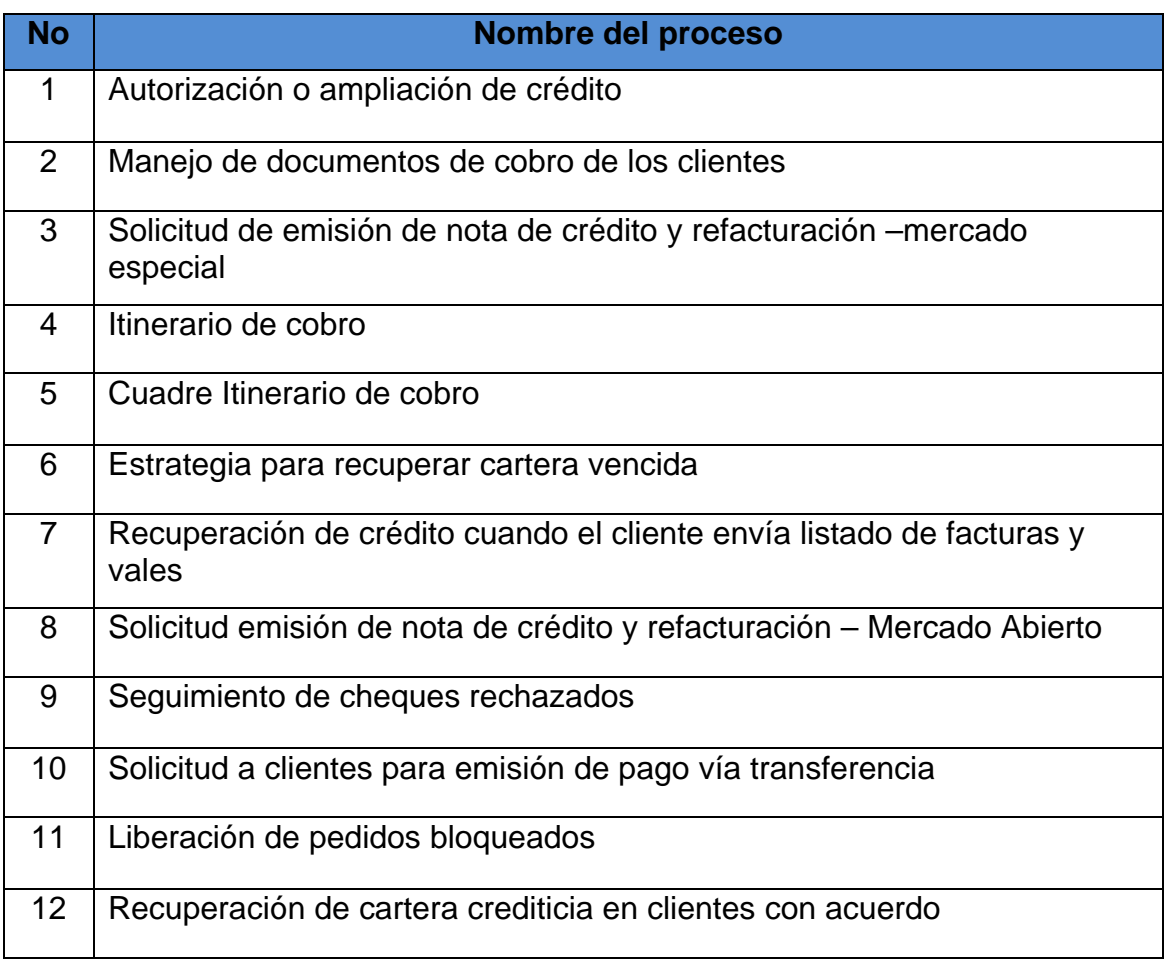

Continuación de la tabla II.

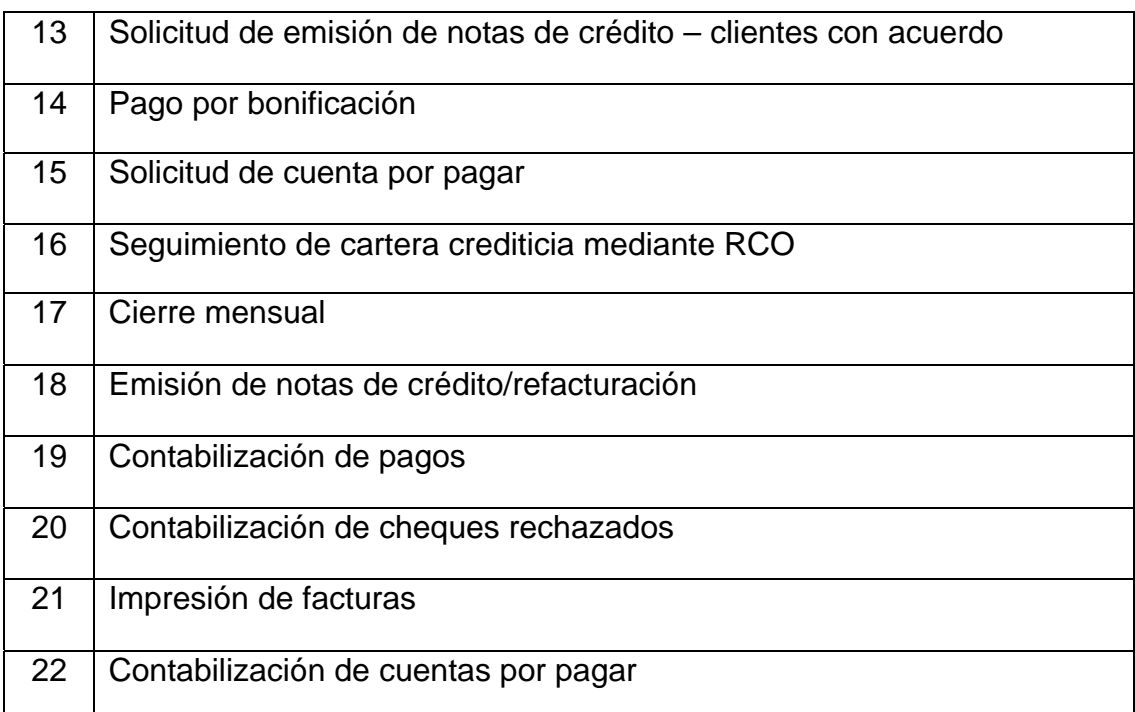

Fuente: elaboración propia.

### **2.5. Diagramas de procedimientos actuales**

A continuación se encontraran la figurara utilizadas dentro de los flujogramas así como el formato que se utilizo para realizar los mismos, además se contara con una descripción de cada procesos de Cobros Centralizado seguido de su flujograma o diagrama, y al final de cada uno de estos existe un resumen para poder entender las principales características.

#### **2 2.5.1. S Simbología a**

Esta es de mucha utilidad para poder entender una forma más sencilla los flujogramas y diagramas, ya que dentro de una tabla aparece cada figura con su s significado.

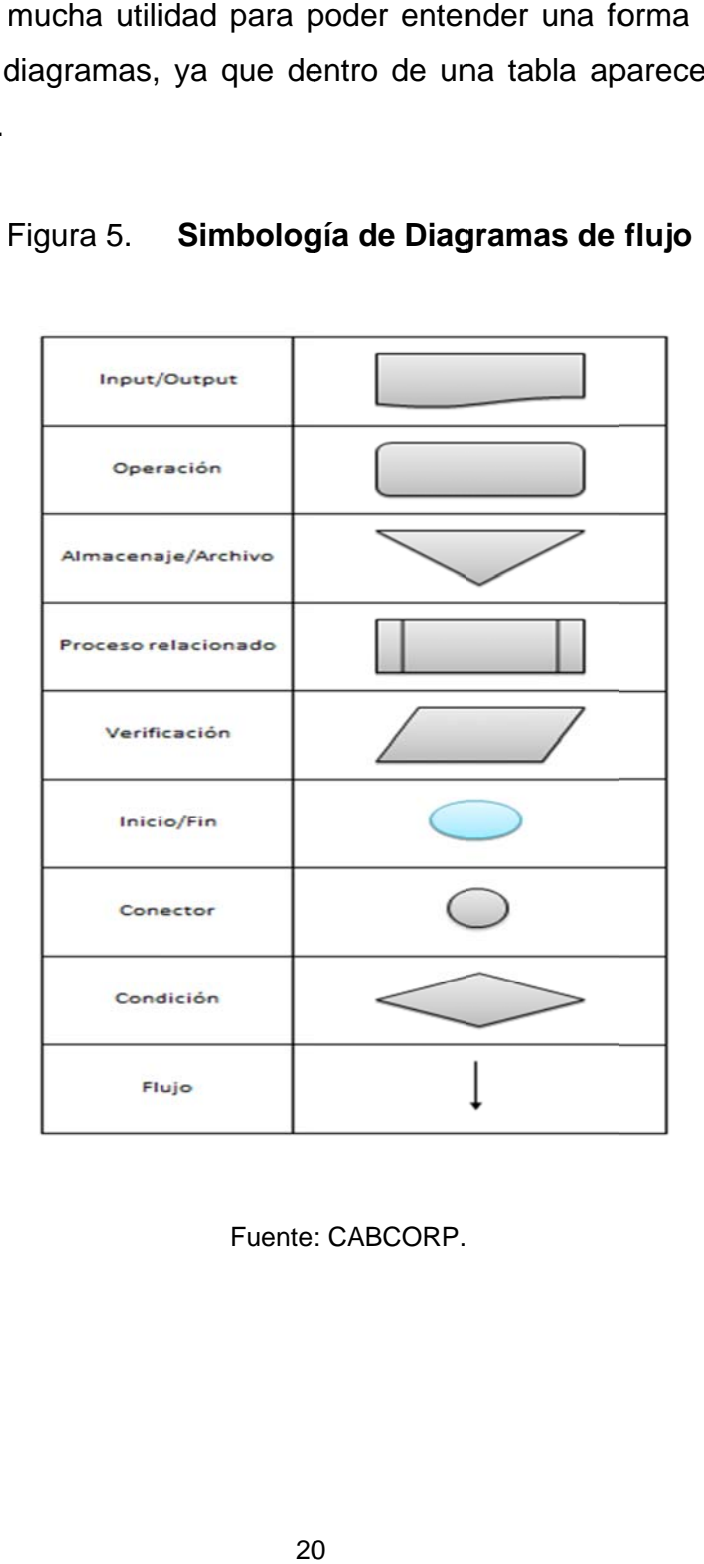

Figura 5. **Simbolog gía de Diag gramas de flujo**

Fuente : CABCORP.

#### **2.5 5.2. For rmato**

elaboración de los flujogramas y diagramas. Ver figura 6. A continuación se encuentra el formato en blanco que se utilizó para la

| M                    | CABCORP                                           |                  |                                        | <b>VERSIÓN</b> | CODIGO |
|----------------------|---------------------------------------------------|------------------|----------------------------------------|----------------|--------|
| <b>DABOTELIADORA</b> | <b>MAPA DE PROCESO "PROCESO" (Proceso Actual)</b> |                  | $\frac{1}{PAGINA}$<br>1DE <sub>2</sub> | VIGENCIA       |        |
| Elaborado por:       |                                                   | Revisadopor:     | Autorizado por:                        |                |        |
| Fecha:               |                                                   | Fecha:<br>Fecha: |                                        |                |        |
| <b>ACTOR</b>         |                                                   | <b>ACTOR</b>     | <b>ACTOR</b>                           | <b>ACTOR</b>   | ACTOR  |
|                      |                                                   |                  |                                        |                |        |
|                      |                                                   |                  |                                        |                |        |

F igura 6. **Formato d de Diagram mas de flujo**

Fuente: CABCORP.

A continuación se muestra el formato utilizado para elaborar el resumen de los flu ujogramas o diagrama as. Ver figu ra 7.

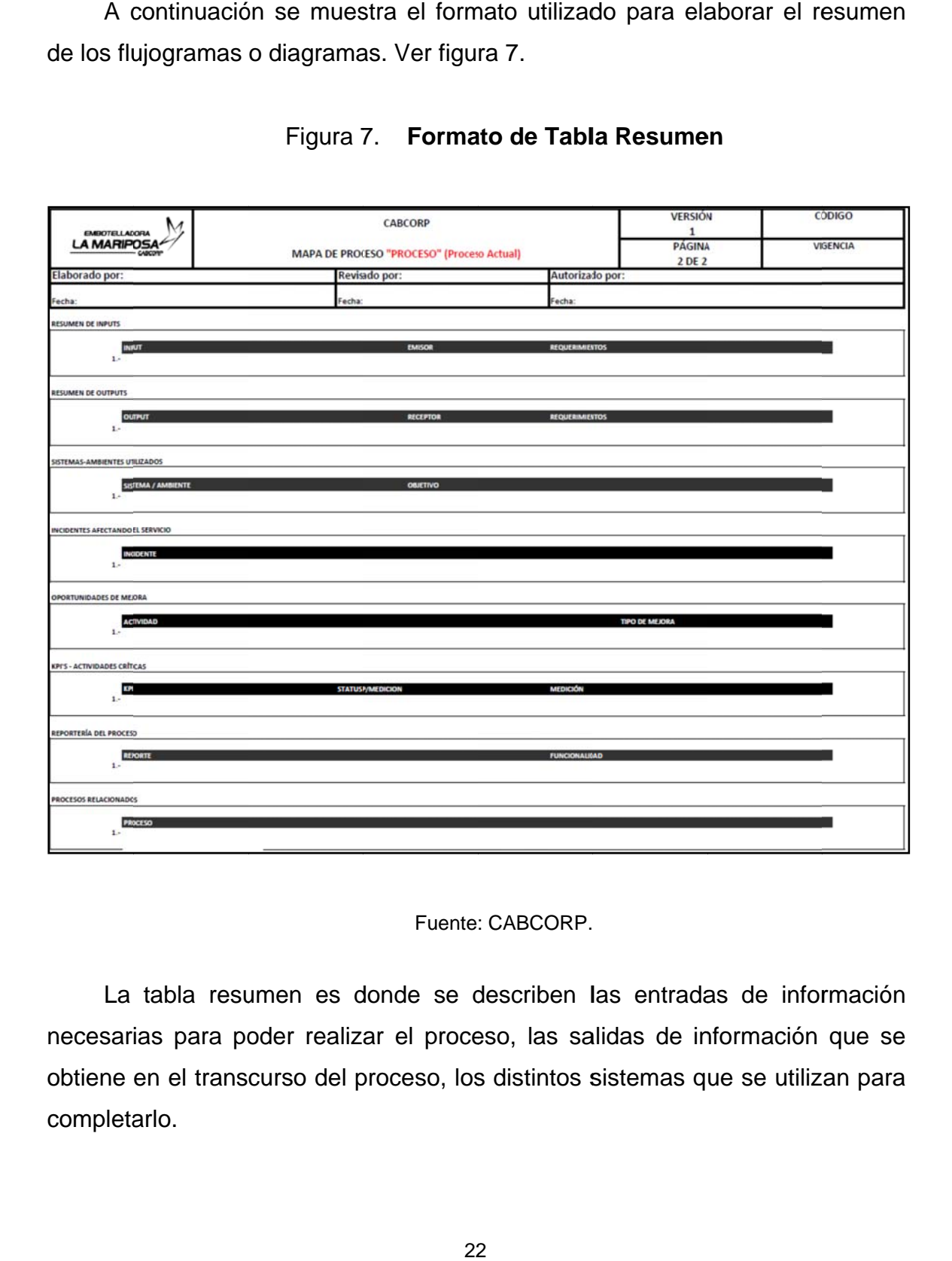

Figura 7. **Formato de Tabla Resumen** 

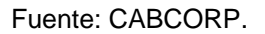

La tabla resumen es donde se describen las entradas de información necesarias para poder realizar el proceso, las salidas de información que se obtiene en el trans curso del p proceso, los s distintos s sistemas q ue se utiliz an para completarlo.

Aquí también se identifican los incidentes que afectan o atrancan el proceso, las formas de mejorar este proceso para estandarizarlo y mejorarlo. Las actividades críticas en donde se debe tener mucha precaución al realizarlas, ya que de éstas depende el resultado adecuado del proceso. Dentro de esta tabla también se nombran los reportes elaborados que quedan como resultado del desarrollo del procedimiento, además de nombrar los procesos relacionados o que continúa después de éste, para poder culminar todo el trabajo.

## **2.5.3. Descripción y flujogramas o diagramas de procedimientos**

A continuación se dará una descripción seguida del flujograma de cada procedimiento identificado y nombrado en el listado de procesos del Departamento de Cobros Centralizado.

- Procedimiento de autorización y ampliación de crédito
	- o El vendedor completa el formato de recurso de crédito junto con las firmas de autorización.
	- o Adjuntar papelería del cliente solicitante (copia escaneada del documento de identificación del representante legal, patente de comercio, registro de tribunal unificado, y un recibo de agua o luz en caso de no ser cadena) con el formato de recurso de crédito.
	- o El Departamento de Cobros Centralizado verifica que los incisos correspondientes del formato estén correctos, que se encuentre toda

la papelería y que tengan la misma información con la solicitud. Si esto no es correcto se rechaza la solicitud.

- o Imprimir todos los documentos legales para que quede respaldo en archivo físico.
- o Uno de los filtros es revisar la papelería legal contra el formato de solicitud del cliente, porque si no cuadran se rechaza la petición.
- o Otro filtro es que el cliente debe de contar con 4 meses de compras para poder visualizar el récord de compra, si existieron atrasos en el pago y cuántos, que tan seguido se daba la única excepción para seguir analizando al cliente y no rechazarlo, es que sea un cliente de mercados especiales.
- o El siguiente filtro son las referencias crediticias del cliente.
- o Luego el gerente de Cobros Centralizado realiza un análisis de experiencia para poder concluir la autorización o el rechazo.
- o Si se le amplió o autoriza el crédito al cliente se le notifica a ventas y soporte contable para que éste último asigne o modifique la información en el sistema.
- o La solicitud es operada y de nuevo se notifica a ventas que todo se encuentra preparado para la venta de portafolio de productos al crédito, también a Cobros Centralizado para que verifique que en el sistema los datos modificados sean los correctos si no, se regresa.
- o Por último se imprime la papelería y se archiva el expediente del cliente.

24

A continuación se muestra el flujograma del procedimiento de autorización y ampliación de crédito con su respectiva tabla resumen. Ver figura 8 y tabla III.

# Figura 8. **Flujograma del procedimiento de autorización y ampliación de crédito (actual)**

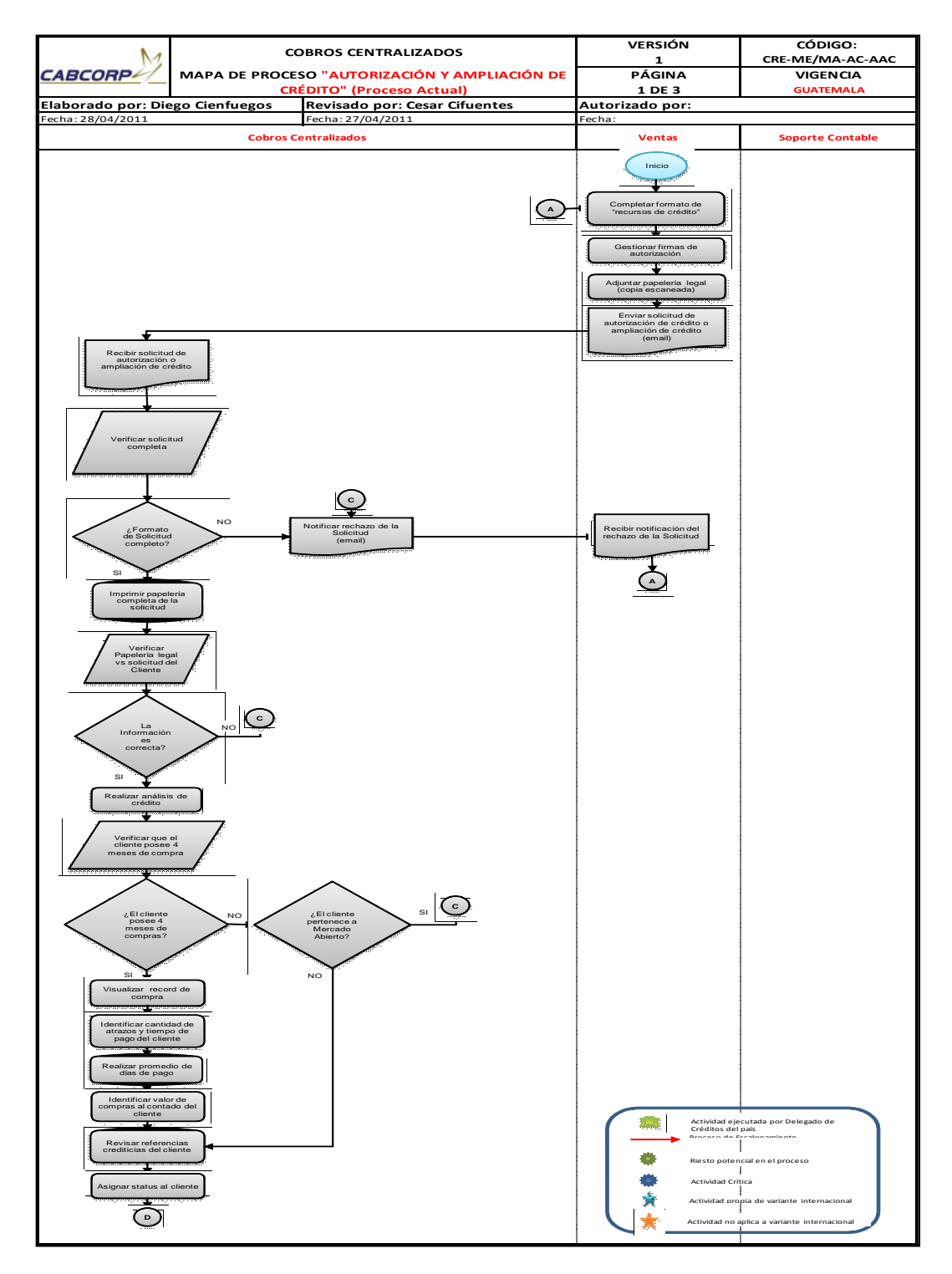
#### Continuación de la figura 8.

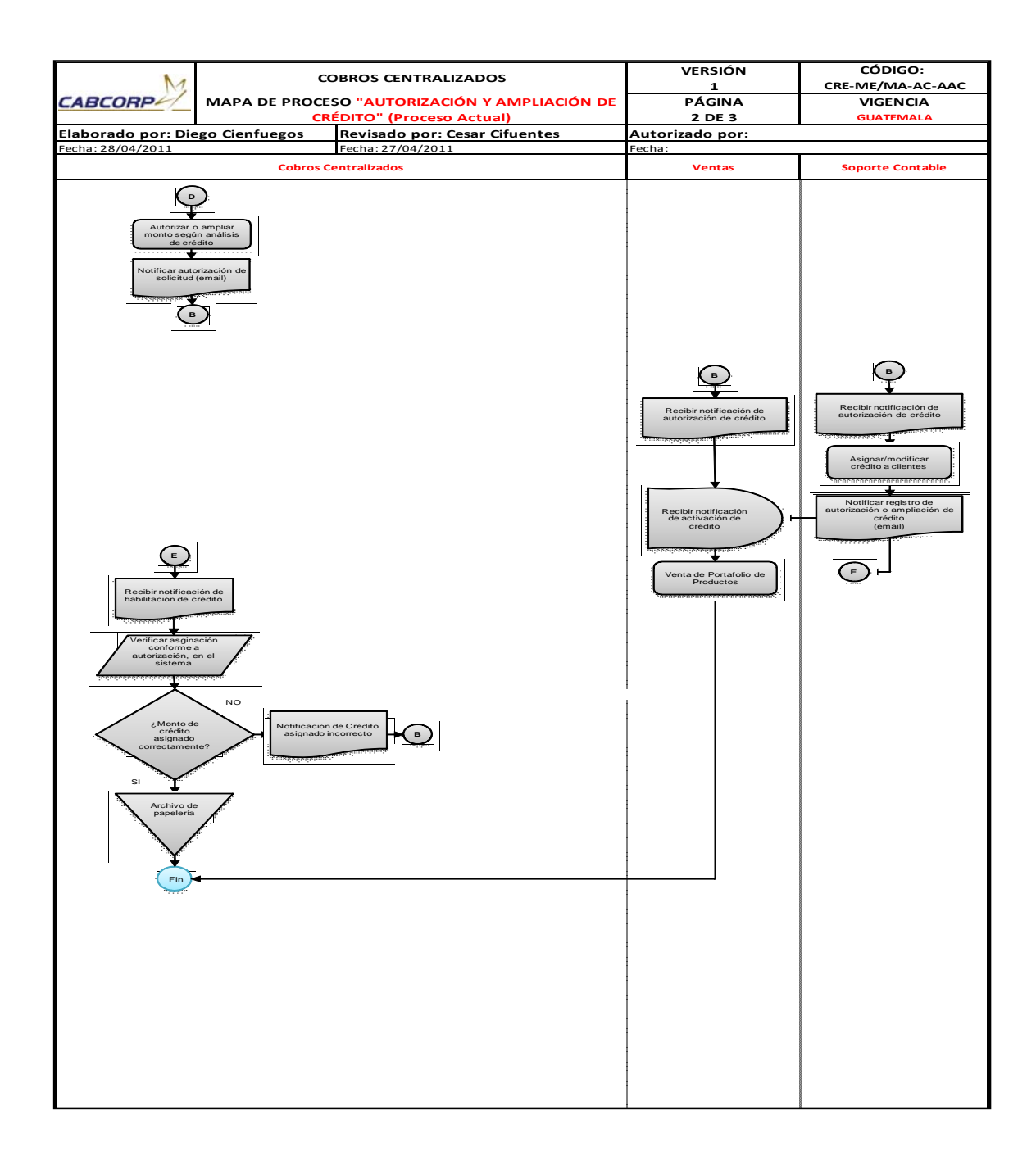

#### Tabla III. **Resumen de flujograma de autorización y ampliación de crédito**

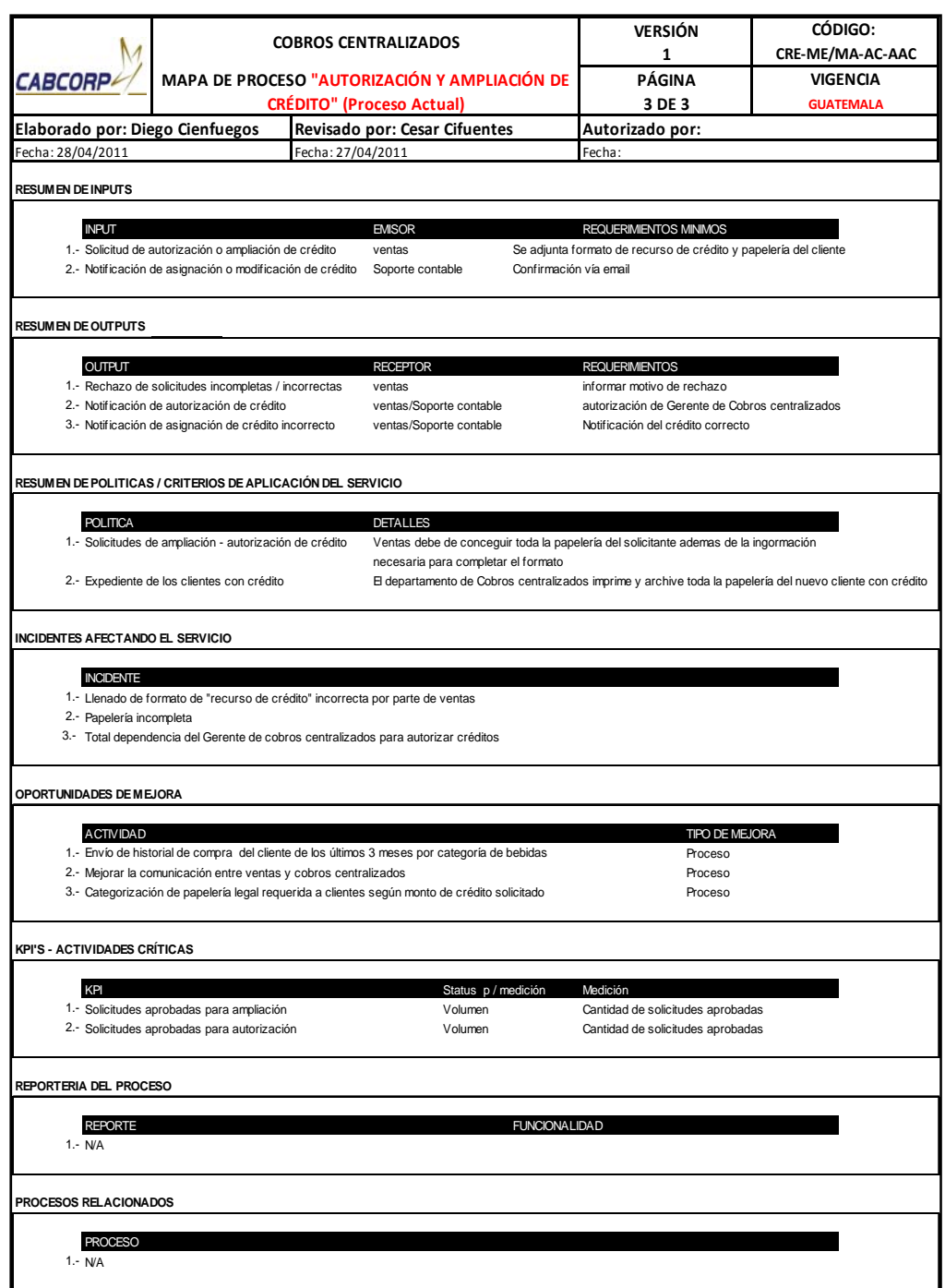

- Procedimiento de manejo de documentos de cobro de los clientes
	- o Las agencias envían los distintos documentos de cobro (facturas, contraseñas de pago y listado de documentos), los documentos son enviados por un mensajero en caso metropolitano y vía courrier, en caso interdepartamental.
	- o Se recibe los documentos en Cobros Centralizado y se clasifican por cliente.
	- o El analista de Cobros Centralizado debe de revisar que existan los mismos documentos físicos que en el listado de documentos, si esto no es así se debe identificar los documentos faltantes, el proceso continúa con los documentos que sí se tiene.
	- o Fotocopiar el listado para poder devolver una copia firmada.
	- o El analista genera el listado de facturas emitidas al crédito desde el sistema, para realizar una verificación completa de todos los documentos descritos en el listado emitido por la agencia, ya que si no se encuentran todos se debe de reportar los faltantes. Las contraseñas de pago deben de estar ordenadas por fecha de cobro y cliente, y las facturas deben de ser revisadas para asegurarse de que no tengan algún daño que la pueda anular y necesiten ser refacturadas.
	- o Existen distintos tipos de clientes; los que utilizan portal web, se ingresa a la página para asegurarse que el cliente tenga registradas todas las facturas si no se les debe de informar.
- o Siguiendo el mismo flujo del procedimiento debe de observar si el cliente que maneja su portal con guías de productos, ya que de ser así de debe de realizar el proceso de solicitud de emisión de notas de crédito y/o refacturación, luego se realiza el proceso de solicitud de emisión de notas de crédito y refacturación, se archivan todos los documentos de cobro y se manda a llamar al proceso de itinerario de cobro.
- o Si el cliente no utiliza portal web, puede ser que envíe listado de facturas y vales para ajustes, esto lo hacen para llevar su propio control para solicitar todas las notas de crédito que la empresa le debe.
- o Si el cliente no utiliza ni portal web, ni listados se verifica si el cliente informa directamente la solicitud de una nota de crédito o la sustitución de una factura, si no lo hace se archivan los documentos para ser mandados al itinerario de cobros.

A continuación se muestra el flujograma del procedimiento de manejo de documentos de cobro de los clientes con su respectiva tabla resumen. Ver figura 9 y tabla IV.

### Figura 9. **Flujograma del procedimiento de manejo de documentos de cobro de los clientes (actual)**

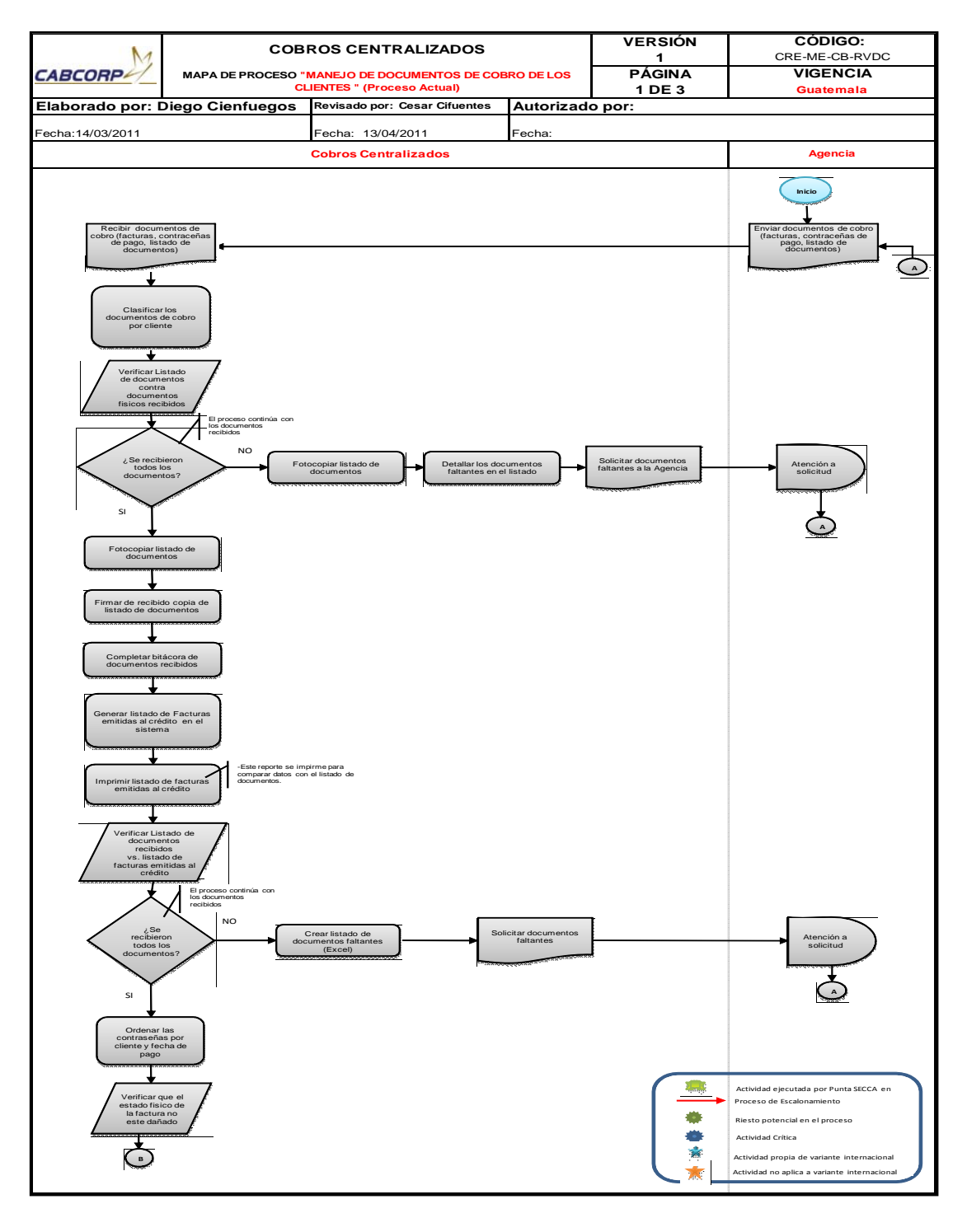

Continuación de la figura 9.

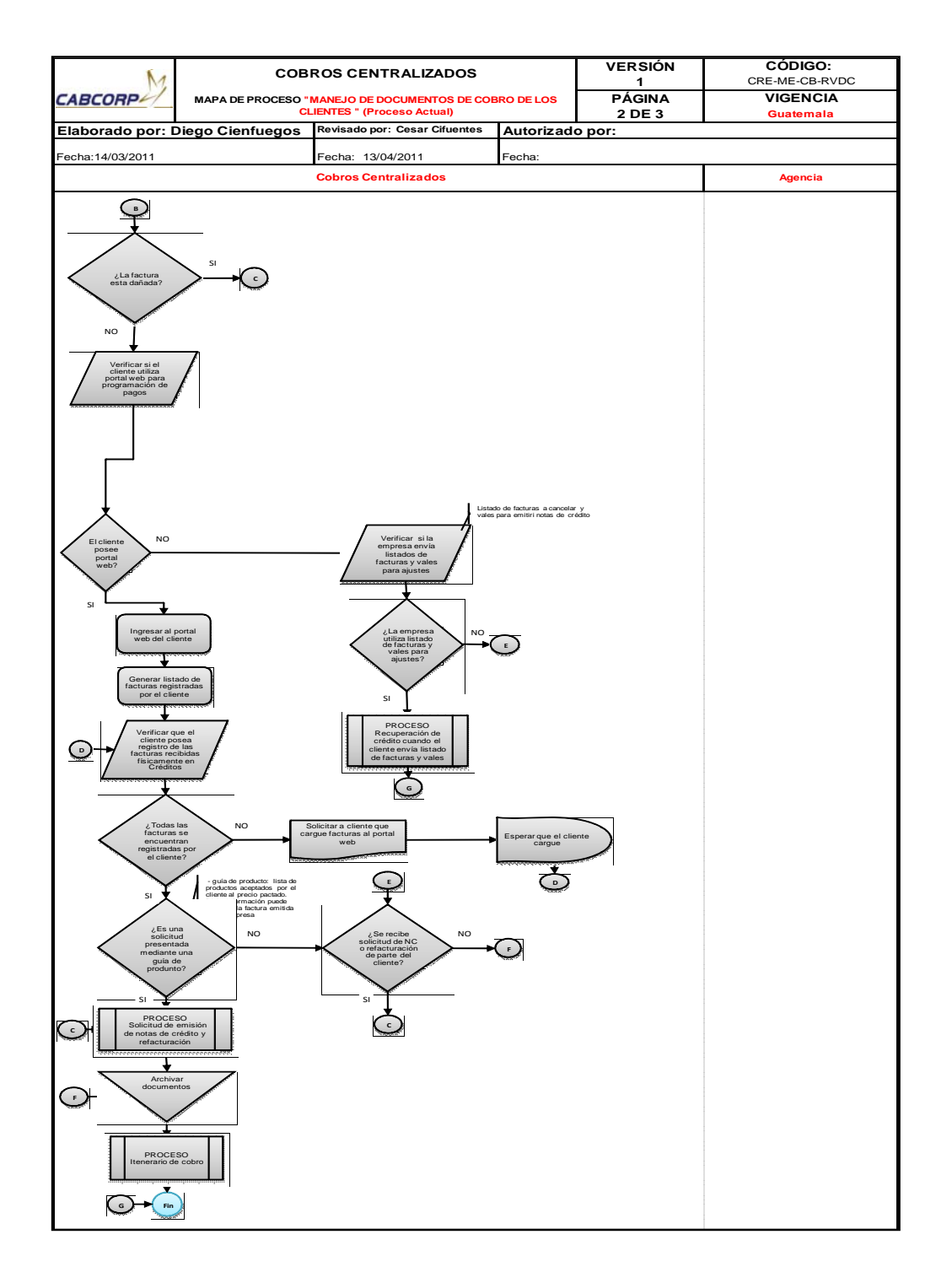

# Tabla IV. **Resumen de flujograma del procedimiento de manejo de documentos de cobro de los clientes (actual)**

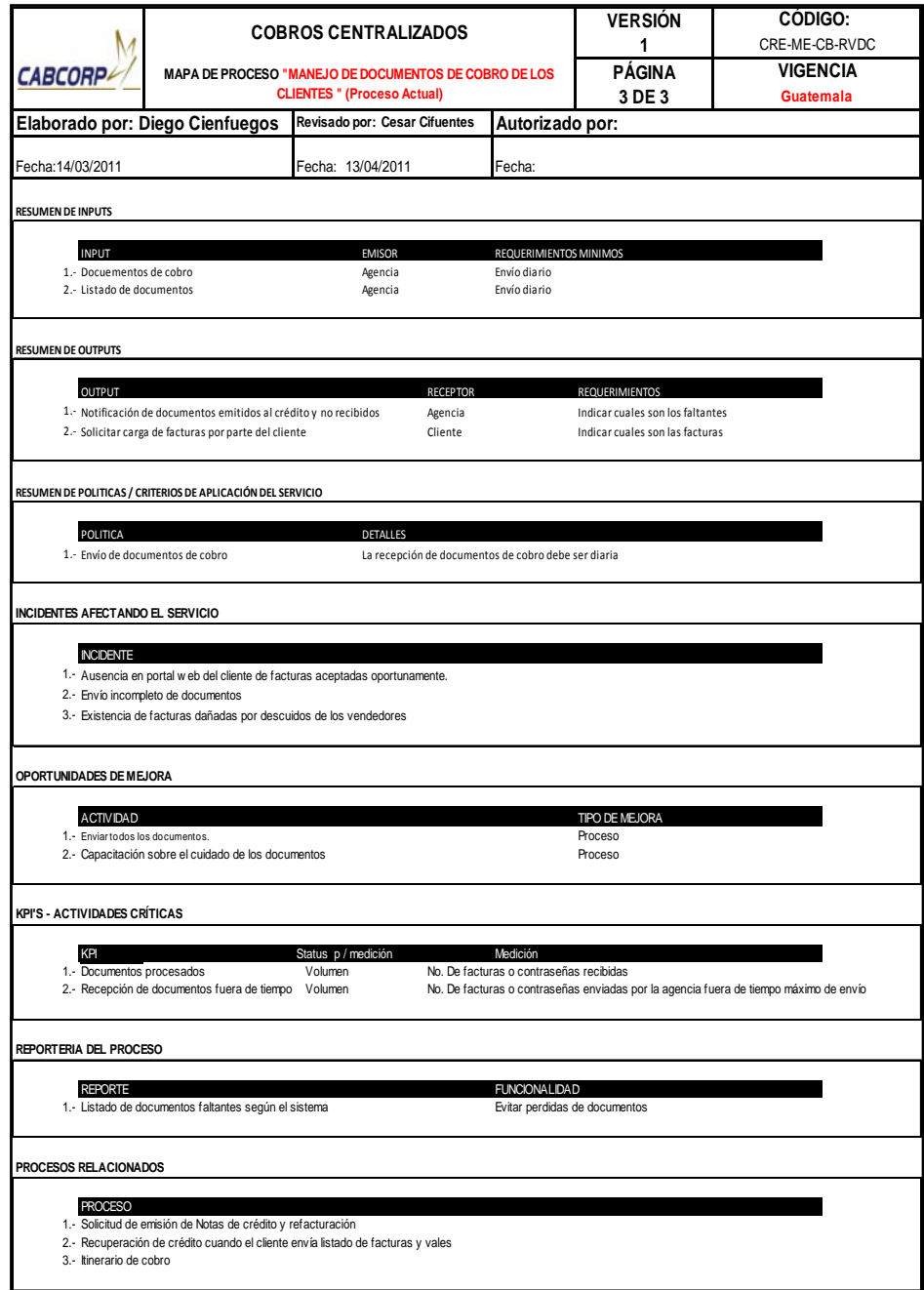

- Procedimiento de solicitud de emisión de notas de crédito y refacturación
	- o Este proceso puede iniciar de dos formas, una alternativa en la cual el cliente solicite la emisión de una nota de crédito o una refacturación, en este caso se debe de pedir autorización a Mercados Especiales.
	- o Mercados Especiales verifica si se procede, dentro del sistema se revisa si los datos de la solicitud cuadran, muchas veces estas solicitudes se deben al descuadre de precios entre lo que el sistema tiene y el que da ventas al cliente, según los que vaya a consumir éste.
	- o Si la solicitud no procede debe informarse el rechazo junto con su justificación al cliente.
	- o La otra forma es la constante que depende del proceso: manejo de documentos de cobro de los clientes, en la cual se debe verificar si el cliente utiliza guía de productos para el control de sus pedidos, de no ser así el flujo va a ser el mismo para la otra opción de inicio en donde se verifica si la factura necesita nota de crédito o si se solicita una refacturación.
	- o Se completa el formato de solicitud de nota de crédito o solicitud de refacturación, dependiendo de la situación, el formato debe de presentarse impreso, engrapado con la factura correspondiente y con las firmas de autorización al Departamento de Cuentas por Cobrar.
- o El Departamento de Cuentas por Cobrar realiza el respectivo proceso para emitir la nota de crédito o la factura.
- o Luego los documentos son entregados a Cobros Centralizado, éste revisa que los datos sean correctos, ya que de no ser así se deben de regresar.
- o Luego se archivan los documentos para ser enviados en el itinerario de cobros correspondiente.
- o Cuando el cliente sí utiliza la guía de productos para el control de sus pedidos debe ingresar al portal web del cliente para poder generar la guías de los productos, y revisar cada una con la respectiva factura, con el objetivo de controlar diferencias entre los dos documentos, ya que éstas pueden existir por acuerdos entre el cliente y el vendedor que no son registradas en el Departamento de Soporte Contable, cuando estas desigualdades superan la cantidad admisible por la empresa se debe imprimir la guía de productos, identificando cuáles son los productos que hacen variar el monto total .
- o Se imprime la guía de producto correspondiente, se identifican cuáles son los que provocan la variación y se realiza la respectiva sumatoria de éstos.
- o Se completa el formato de solicitud de nota de crédito, el formato debe presentarse impreso, engrapado con la factura correspondiente y con las firmas de autorización al Departamento de Cuentas por Cobrar, éste realizará la emisión de los documentos, los entrega Cobros Centralizado, para que se aseguren que todo los

datos son correctos y se pueda realizar el proceso de Itinerario de cobro.

A continuación se muestra el flujograma del procedimiento de solicitud de emisión de notas de crédito y refacturación con su respectiva tabla resumen. Ver figura 10 y tabla V.

# Figura 10. **Flujograma del procedimiento de solicitud de emisión de notas de crédito y refacturación (actual)**

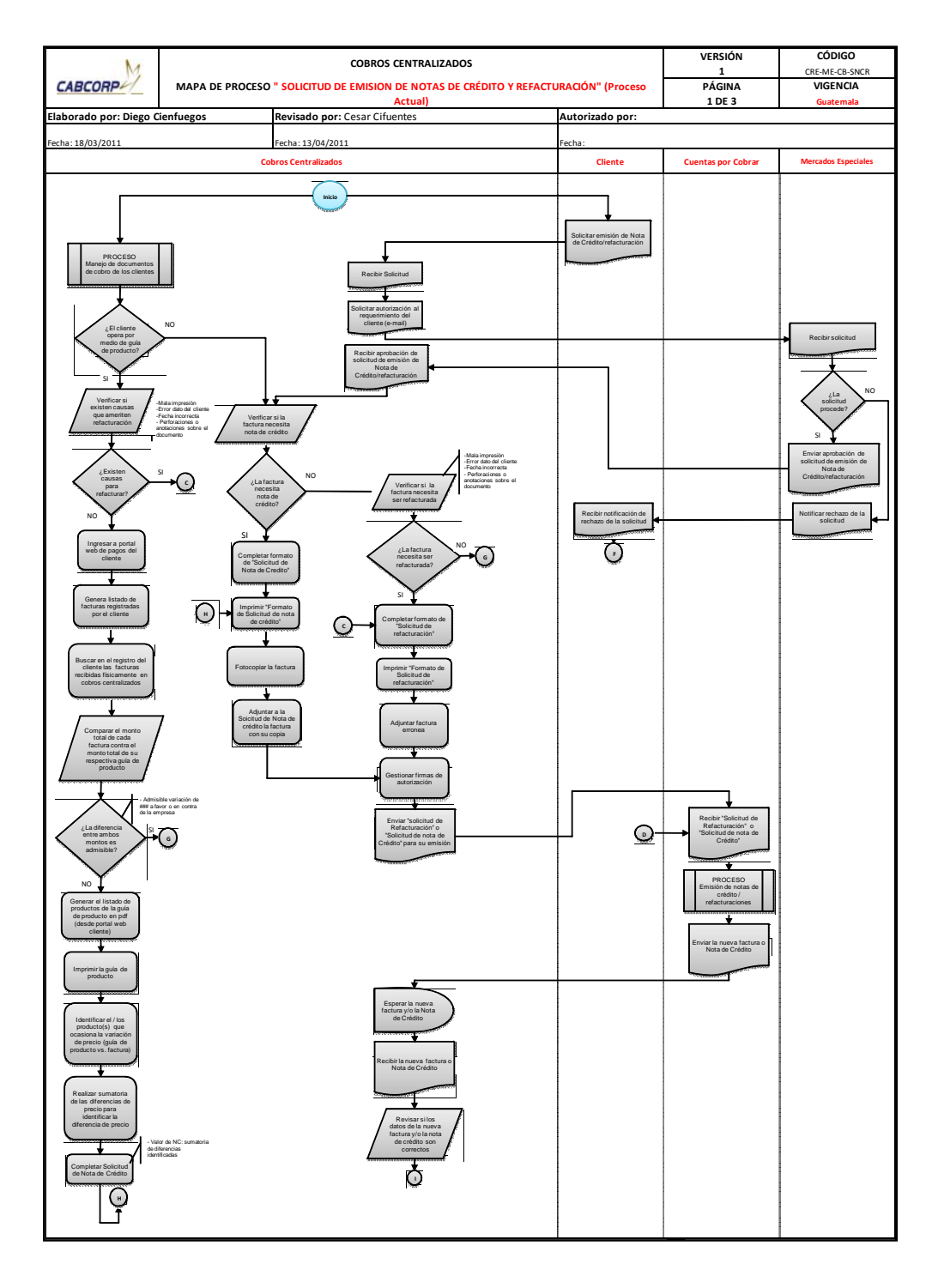

Continuación de la figura 10.

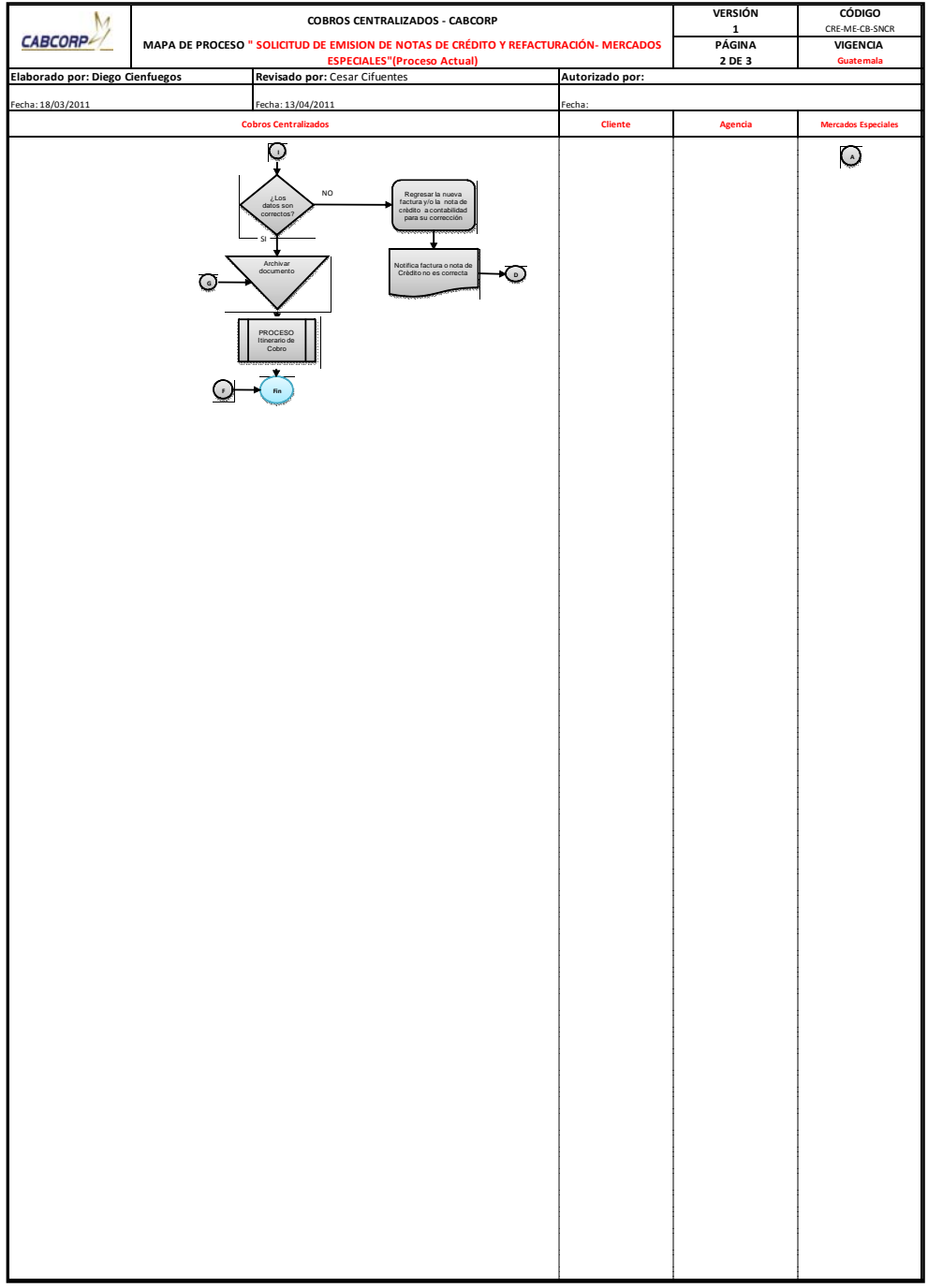

#### Tabla V. **Resumen de flujograma del procedimiento de solicitud de emisión de notas de crédito y refacturación mercados especiales (actual)**

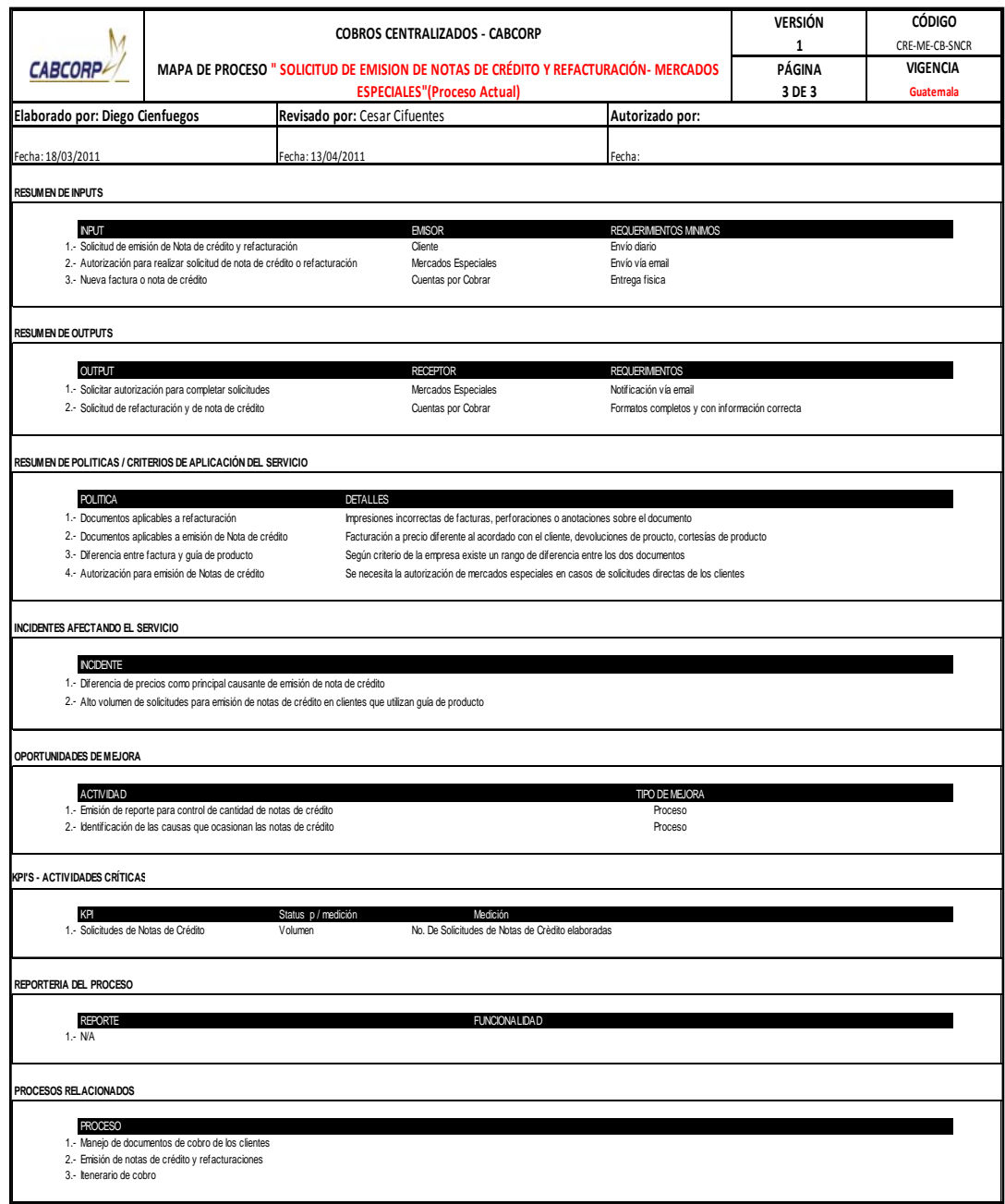

- Procedimiento de itinerario de Cobro.
	- o Existen dos tipos de pago por los que puede cancelar el cliente, por medio de una transferencia o pago directo al cobrador. Si el pago es por transferencia se debe de enviar la contraseña o factura cancelada.
	- o Cobros Centralizado debe de controlar el pago directo, lo primero que se debe hacer es verificar si existen clientes con facturas vencidas.
	- o Seleccionar las contraseñas de pago, facturas o cheques mal emitidos correspondientes al día, se dividen los documentos según cobrador encargado, ya que existen dos, se elabora un listado de los documentos que se llevarán los cobradores como respaldo en caso de pérdidas o accidentes, este mismo debe quedar firmado por cada cobrador.
	- o Se ejecuta la ruta de cobro visitando a todos los clientes del listado de documentos, en caso de cheques rechazados o mal emitidos se les entrega a los clientes preguntando si emitirán un nuevo en ese momento.
	- o Reciben la papelería del cobrador y al siguiente día se revisa si se entregaron satisfactoriamente los documentos, en caso de que éstos no concuerden se debe a la pérdida de un cheque (por lo que se localiza al cliente con el motivo de solicitarle la anulación y emisión de otro), o de una contraseña de pago (por lo que se certifica la copia

de la factura con el sello y la firma del contado general de finanzas para poder solicitar nueva contraseña).

o Si todo está correcto se firma de la hoja de ruta del cobrador como constancia si el cliente cancelo su factura se realiza el proceso de cuadre diario de itinerario de cobro, en caso contrario el proceso de estrategia para recuperar cartera vencida.

A continuación se muestra el flujograma del procedimiento de Itinerario de cobro con su respectiva tabla resumen. Ver figura 11 y tabla VI.

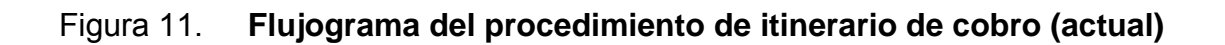

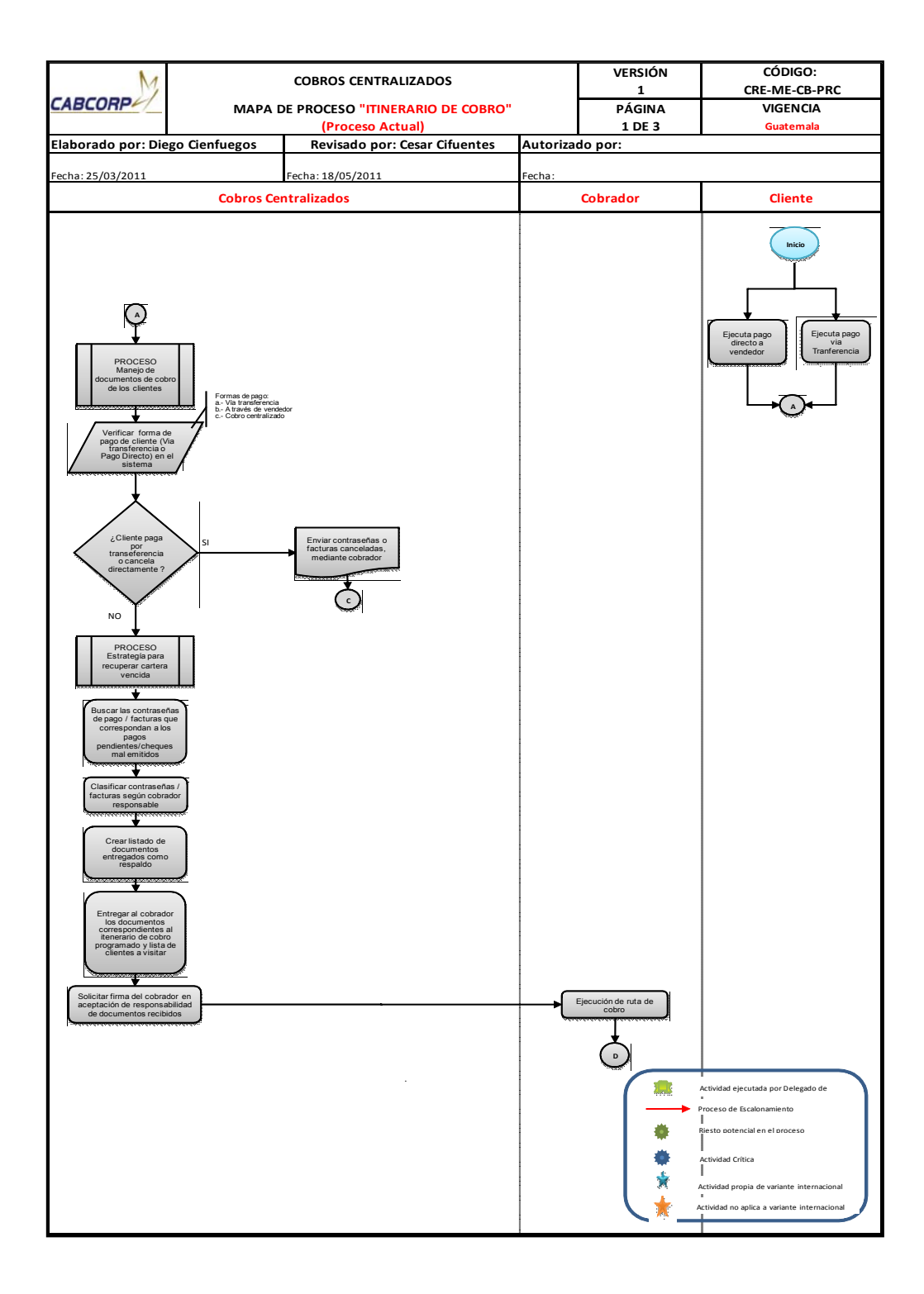

Continuación de la figura 11.

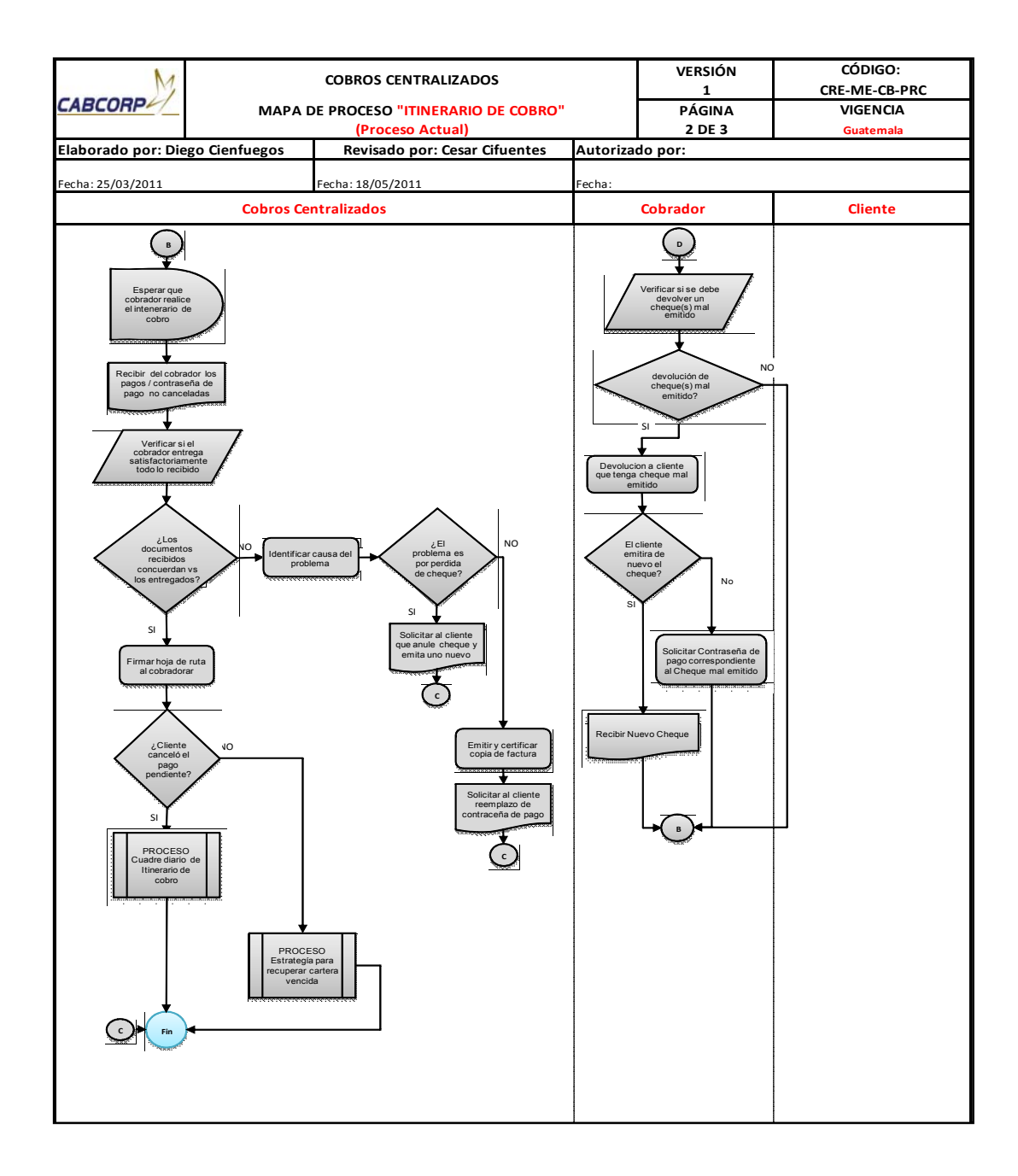

#### Tabla VI. **Resumen de flujograma del procedimiento de itinerario de cobro**

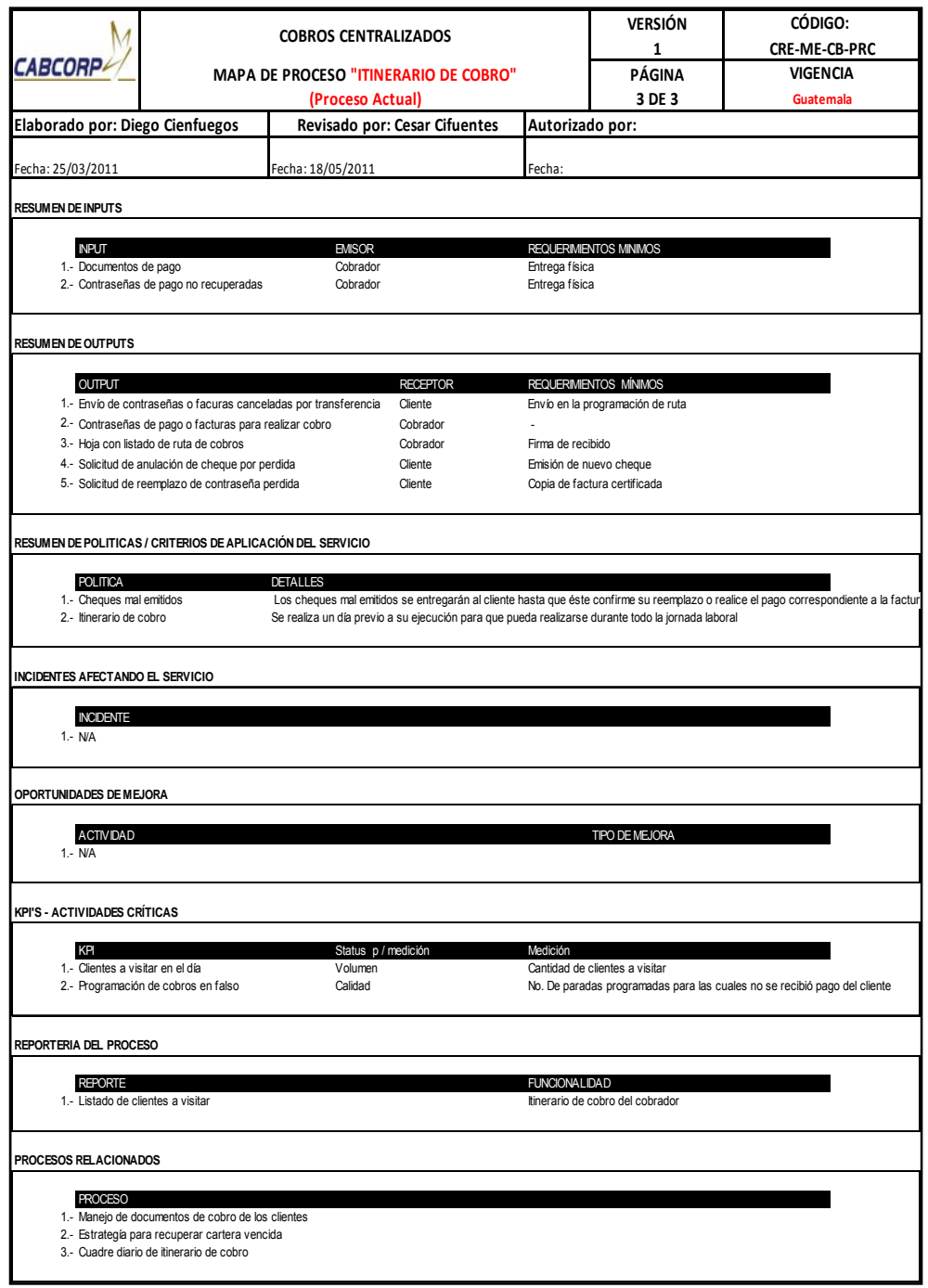

- Procedimiento de cuadre diario de itinerario de cobro
	- o El cobrador entrega los pagos o las contraseñas de pago no canceladas al Departamento de Cobros Centralizado, en caso de que exista un pago sin cancelar se debe observar si fue por una razón justificable como que la empresa no emitía cheques ese día, de ser así el cobro pasa a ser realizado en el siguiente itinerario, de lo contrario se debe de realizar la estrategia para recuperar la cartera.
	- o El analista de Cobros Centralizado firma y sella el formato de cobro.
	- o Primero se revisa si el cliente canceló con cheque, y éstos deben ser revisados en que los datos de la empresa sean correctos para poder endosarlo, ya que de no ser así se debe de informar al cliente para la emisión de otro.
	- o Después se revisa que el monto del cheque sea el mismo del sistema, ya que de existir variación, primero se verifica si el cliente canceló más. Al ser así se debe abonar el saldo a la siguiente factura, de no existir otra se crea en el sistema un saldo positivo. Si el pago del cliente es menor se verifica si la diferencia es admisible por la empresa, de no poder absorber la desigualdad se debe solicitar la autorización del cliente para aplicar el pago como abono a la factura, adjuntando al cheque el recibo de caja, de ser rechazada la petición se informa que se bloqueará todo despacho de producto por saldo vencido.
	- o Si el cliente acepta que el pago sea aplicado como abono, se genera su estado de cuenta en donde se verifica que tenga más facturas por

vencer, en ambos casos se completa un formato que va adjunto con el cheque.

- o Cuando no existe ningún problema con los cheque o se logró llegar a un acuerdo con el cliente se pasa a endosar el cheque.
- o Los cheques son separados según el segmento de mercado que sea.
- o Se realiza una sumatoria total de pagos por segmento de mercado, ya que ésta será adjuntada al formato de cuadre diario, para que el Departamento de Cuentas por Cobrar lo pueda verificar y contabilizar con mayor facilidad.
- o Si el pago no fue por medio de cheque significa que el cliente deposito en alguna de las cuentas de CABCORP, por lo que las boletas de depósito se ordenan por segmento de mercado como los clientes están divididos según el tipo de empresa, se debe sumar todas las boletas por segmento y adjuntar el recibo en donde se realizó la sumatoria.
- o Para todos los documentos de pago se tiene que completar el formato de integración de cuadre diario dentro del sistema, si por algún motivo por ser fin de mes algún cliente canceló en efectivo se debe completar un formato extra especifico para dinero físico y se llena la boleta de depósito, se llevan los formatos impresos a Cuentas por Cobrar, para que éste verifique que las sumatorias cuadren y realizar el proceso de contabilización de pagos.

o En Cobros Centralizado se archiva una copia de la integración de cuadre diario y el formato de cobro firmada de recibido.

A continuación se muestra el flujograma del procedimiento de Cuadre diario de itinerario de cobro con su respectiva tabla resumen. Ver figura 12 y tabla VII.

# Figura 12. **Flujograma del procedimiento de cuadre diario de itinerario de cobro (actual)**

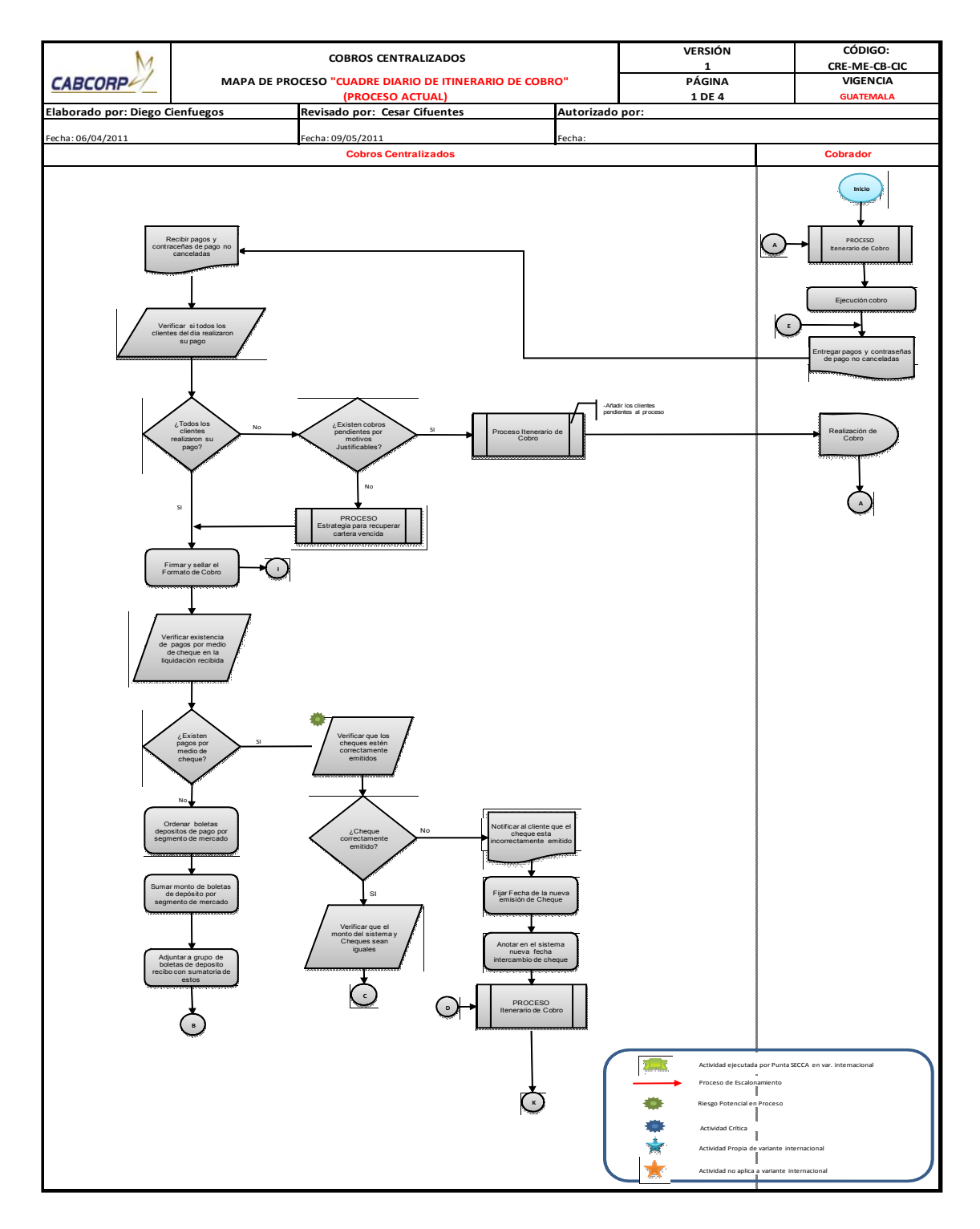

#### Continuación de la figura 12.

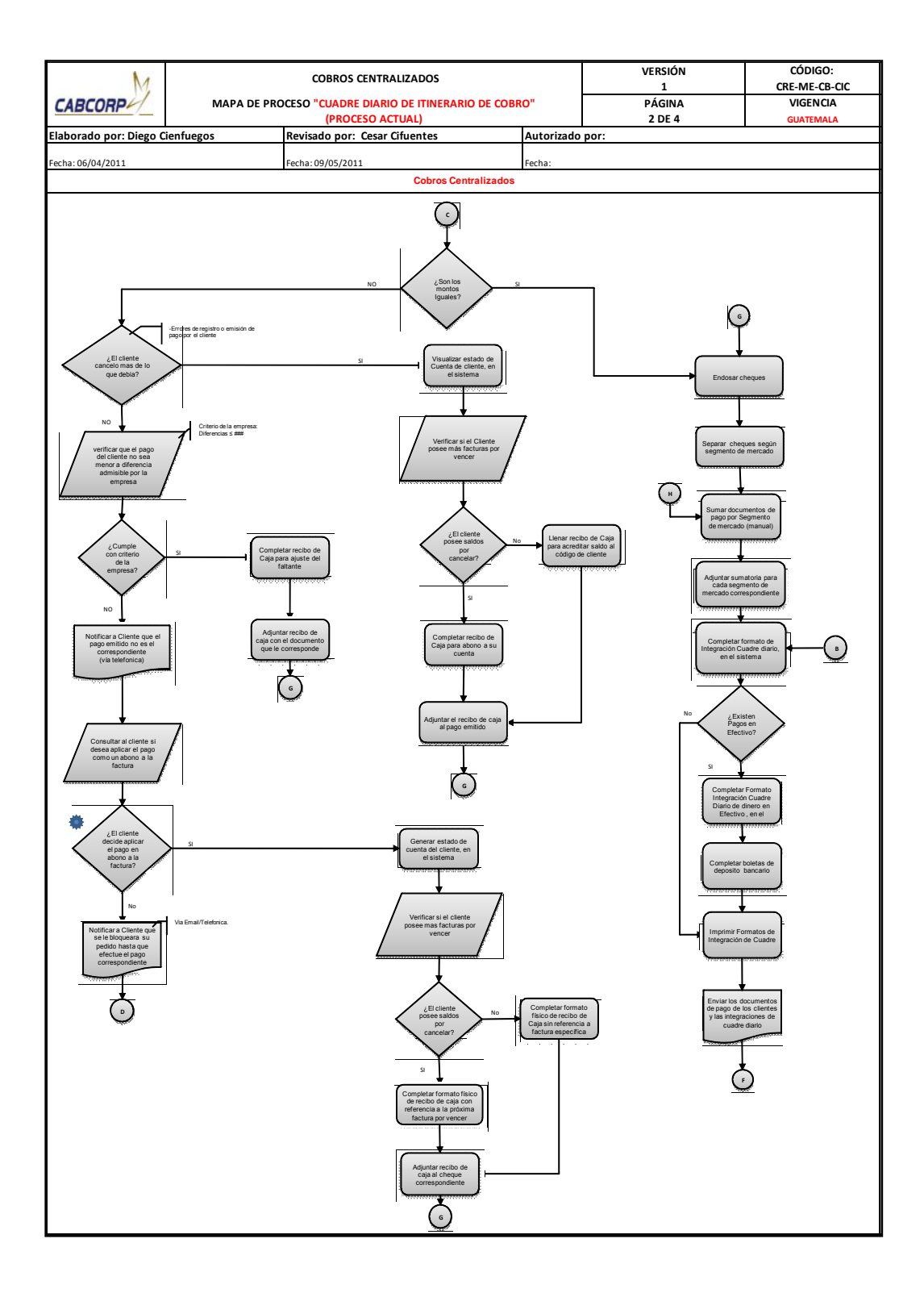

Continuación de la figura 12.

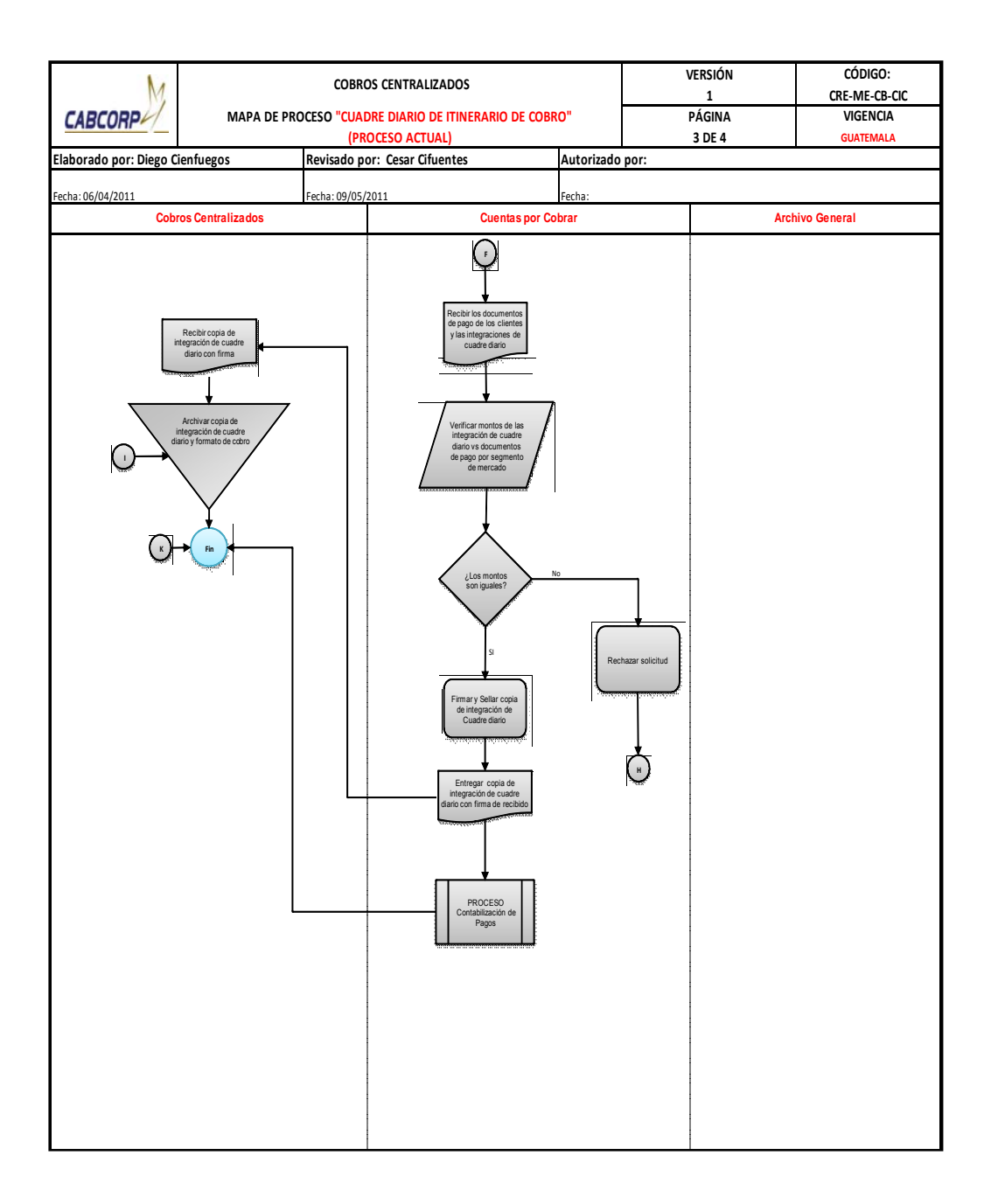

# Tabla VII. **Resumen de flujograma del procedimiento de cuadre diario de itinerario de cobro (actual)**

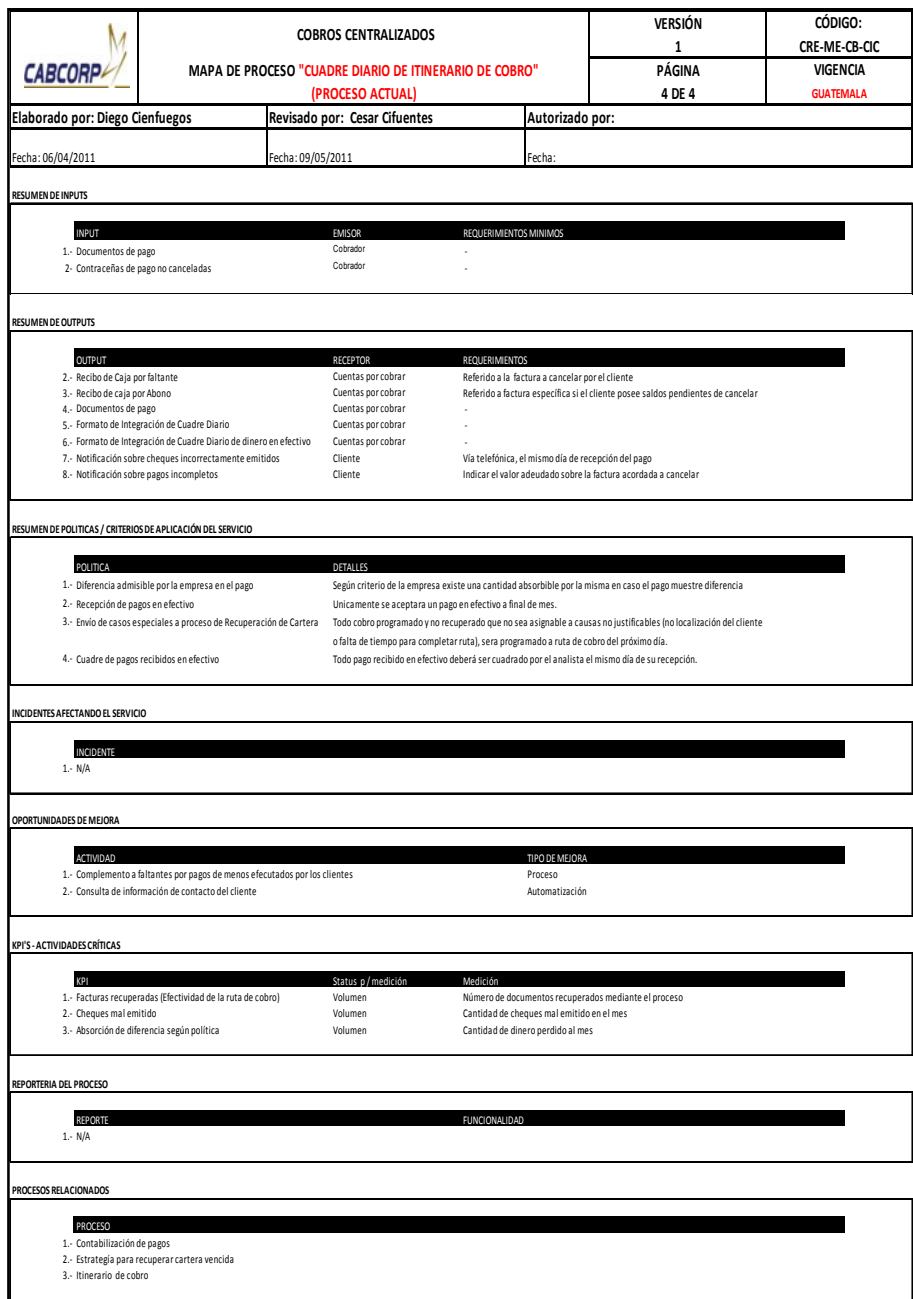

- Procedimiento de estrategia para recuperar cartera vencida
	- o Este proceso se tiene que realizar una vez a la semana. Generar los clientes con saldo vencido y qué facturas son las caducas, solicitar el bloqueo de pedidos al contado a mercados especiales para estos clientes.
	- o Verificar cuál es la forma de contactar al cliente, ya que ésta cambia dependiendo de quién es según acuerdo con él, puede ser por un email donde se le notifica su saldo vencido y que factura, se espera respuesta del correo durante el transcurso del día, y si no se procede a la otra forma más directa de localización por medio de una llamada telefónica, donde se llama hasta tres veces máximo, se fija nueva fecha de pago (ésta no puede sobrepasar 3 días).
	- o Verificar si cancelará su deuda por abonos o de un sólo pago para pasar al proceso de itinerario de cobro.
	- o Luego el analista de cobros Centralizado verifica si el cliente pagó en la fecha pactada, de no ser así localizarlo inmediatamente para llegar a un nuevo acuerdo e informarle que de no cumplirlo se bloqueará todo despacho de producto, si persiste la situación se bloquea el despacho.
	- o Solicitar a Soporte Contable el cambio del *status* y se procede a preparar tres cartas de cobro donde se explica el atraso y la irresponsabilidad del comprador.
- o Proceder a enviar las cartas, éstas serán enviadas una por una la siguiente más fuerte que la anterior, al llegar a la tercera se indicará que su caso pasará a ser jurídico
- o El analista de Cobros Centralizado envía a la casa cobranza el expediente del cliente con la copia de las tres cartas con firma de recibido y una carátula explicando el caso.
- o El Departamento de Cobros Centralizado, también realiza el paso anterior con clientes solicitados por Mercado Abierto, pero antes de enviar el caso verifica que el expediente esté completo y que se tenga el respaldo en el sistema.
- o La casa cobranza estipula un tiempo para recuperar la deuda, en caso no lograra cumplir con el objetivo se devuelve la papelería y esto ya pasa al comité de créditos, en donde se decidirá si se demandará al cliente o quedará como una cuenta incobrable.
- o Cuando la casa cobranza logra recuperar la deuda envía la boleta de depósito al Departamento de Cobros Centralizado, si la deuda fue cancelada por completo se devuelve las facturas y pasa al proceso de Cuadre diaria de itinerario de cobro.

A continuación se muestra el flujograma del procedimiento de estrategia para recuperar cartera vencida con su respectiva tabla resumen. Ver figura 13 y tabla VII.

# Figura 13. **Flujograma del procedimiento de estrategia para recuperar cartera vencida (actual)**

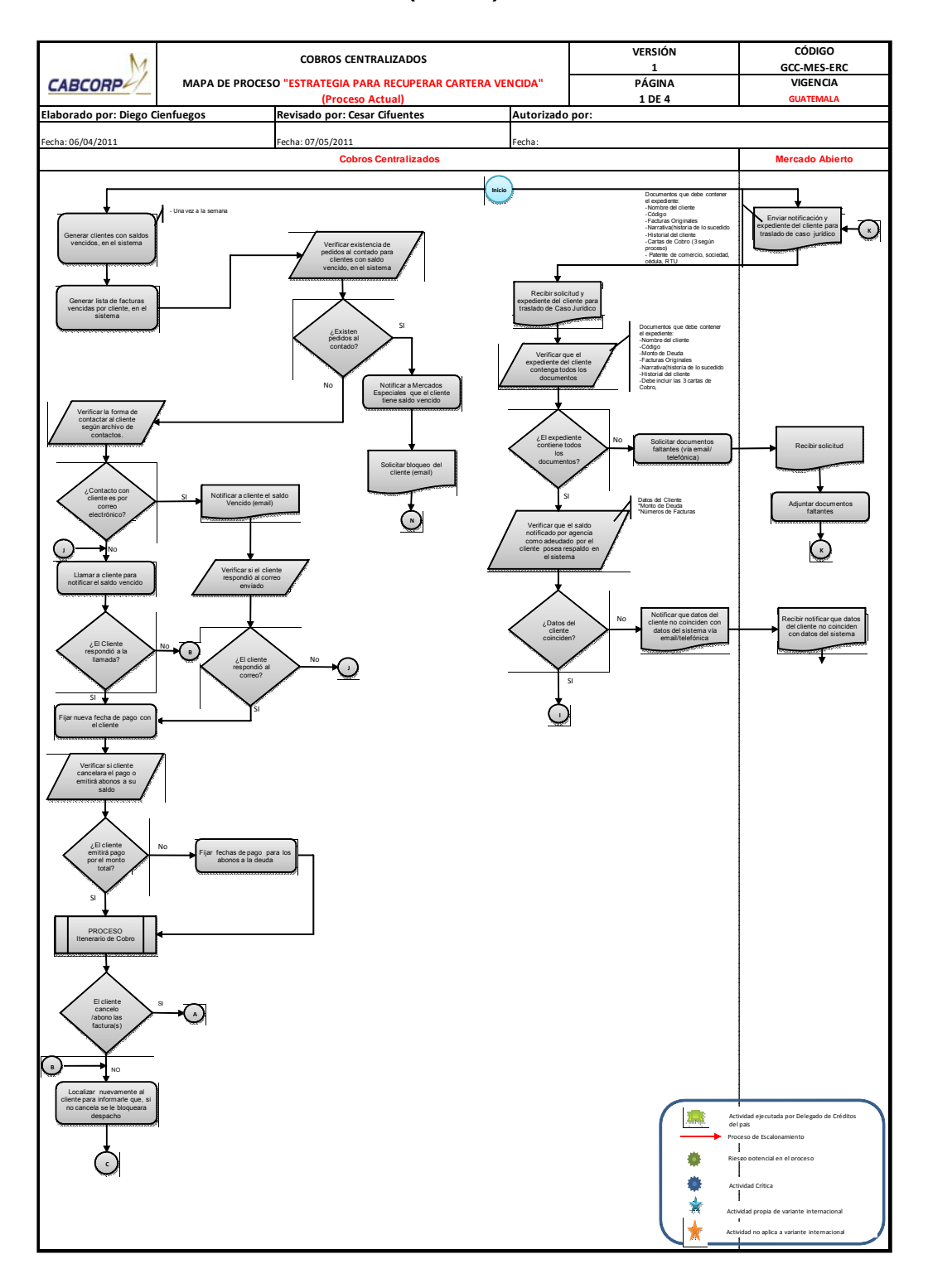

Continuación de la figura 13.

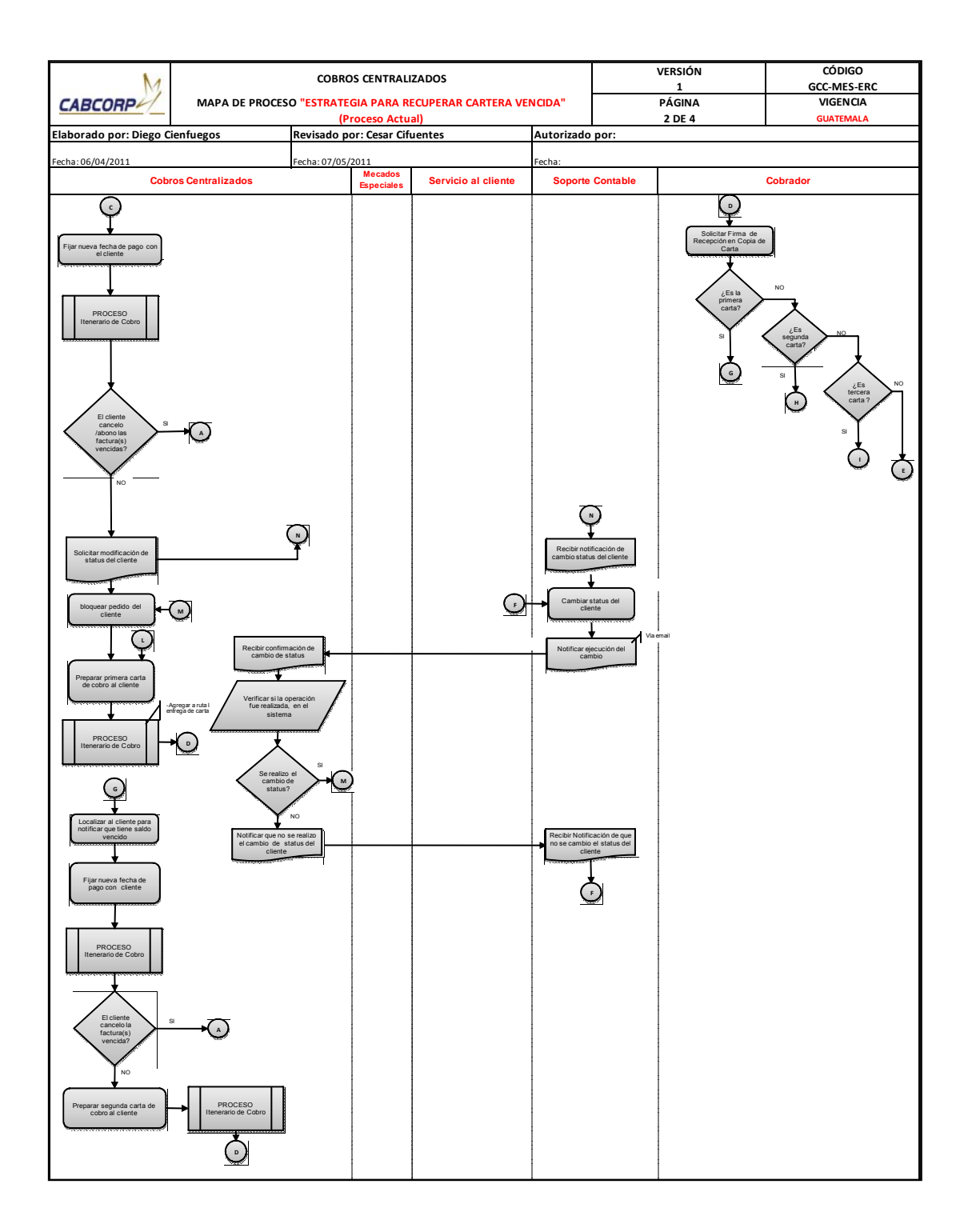

Fuente: elaboración propia.

#### Continuación de la figura 13.

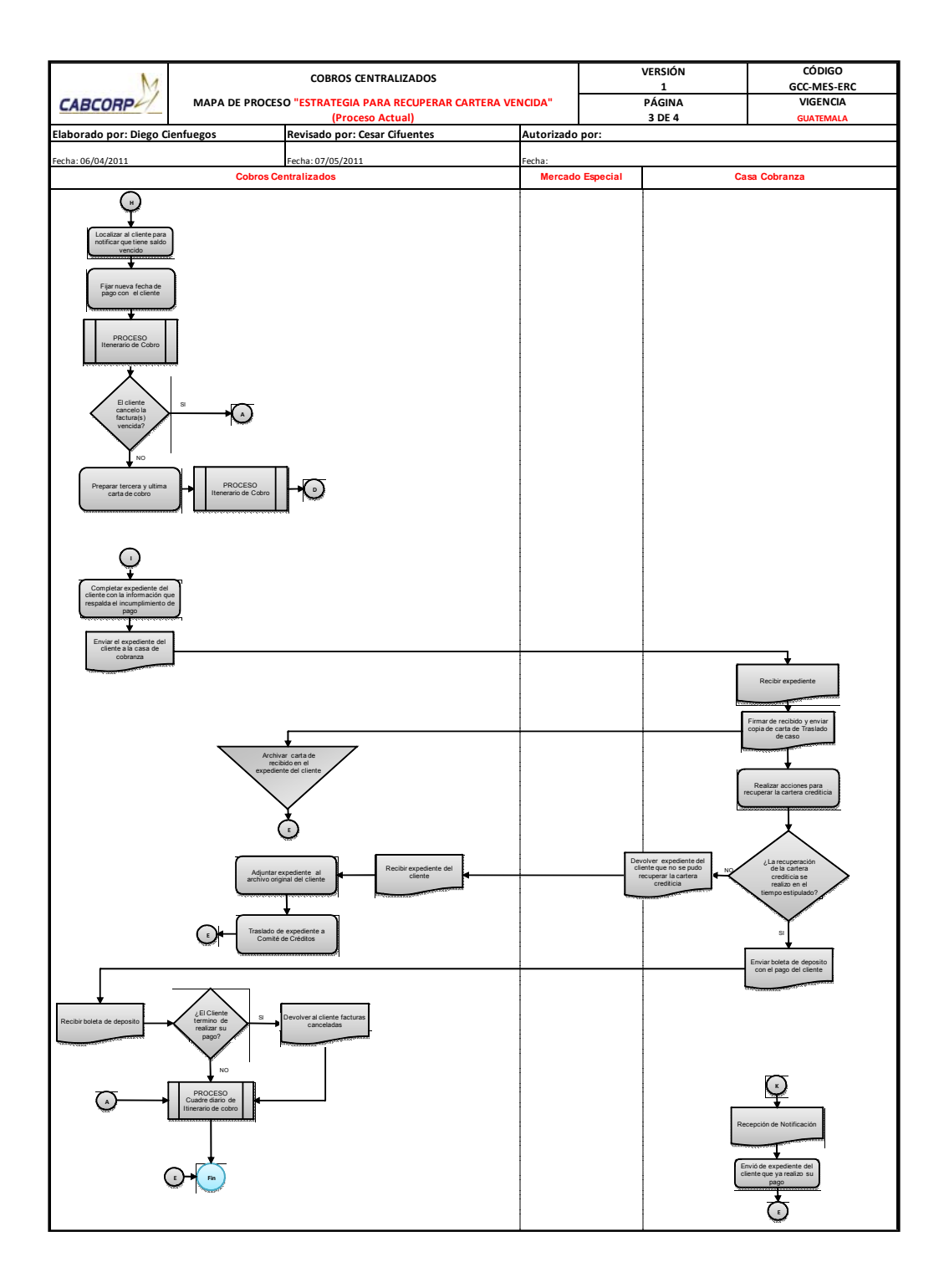

Fuente: elaboración propia.

### Tabla VIII. **Resumen de flujograma del procedimiento de estrategia para recuperar cartera vencida (actual)**

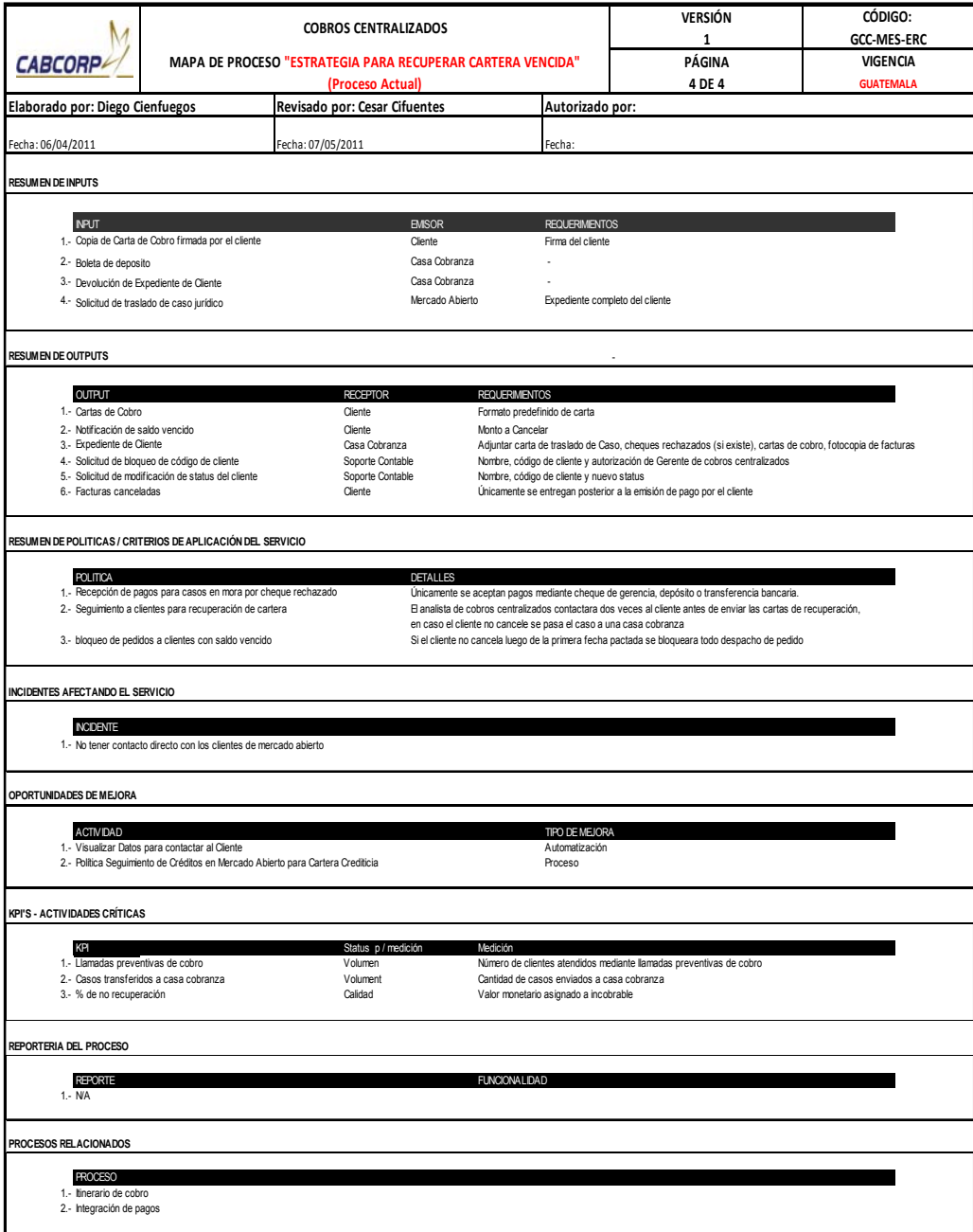

- Procedimiento de recuperación de crédito cuando el cliente envía listado de factura y vales.
	- o Complementa al proceso: manejo de documentos de cobro de los clientes.
	- o Inicia por entrar al sistema para seleccionar las facturas que se encuentren en el listado y buscar las contraseñas de pago en el archivo del analista de cobros Centralizado.
	- o Los vales se dividen según tres motivos para los cuales se realiza actividades distintas, si son por variación en el precio acordado se debe visualizar la factura en el sistema, para poder validar la diferencia de precio con el Departamento de Mercados Especiales.
	- o Mercados Especiales realiza la consulta con el sistema para aceptar o rechazar la solicitud del cliente e informa a Cobros Centralizado.
	- o El analista realiza un resumen de todos estos vales para poder sacar un monto total y así aplicarlo a una sola factura cuando el precio es aceptado de lo contrario se rechaza el vale.
	- o En caso de que el vale es por producto dañado se debe de comparar con lo registrado por el sistema para ver si procede o se rechaza.
	- o El último caso es que el vale sea por devolución de producto vencido se debe comparar con el estado de cuenta del cliente, de nuevo se realiza un resumen de los vales para obtener un monto total.
- o Cuando se confirma que la información de los vales es correcta después de su respectiva revisión se completa la solicitud de emisión de nota de crédito para entregarla a cuentas por cobrar con el formato impreso, los vales adjuntos y con las firmas de autorización.
- o Cuentas por Cobrar emite las notas de crédito y las facturas nuevas si existiera algún caso, luego las envía a Cobros Centralizado.
- o Al recibir los documentos solicitados se verifica que los datos estén correctos si lo están se almacena y se espera para ser enviado en su respectivo itinerario de cobro, si en caso existiera alguna equivocación en datos del documento se deben regresar a Cuentas por Cobrar para su respectiva corrección.

A continuación se muestra el flujograma del procedimiento de recuperación de crédito cuando el cliente envía listado de facturas y vales con su respectiva tabla resumen. Ver figura 14 y tabla IX.

Figura 14. **Flujograma del procedimiento de recuperación de crédito cuando el cliente envía listado de facturas y vales (actual)** 

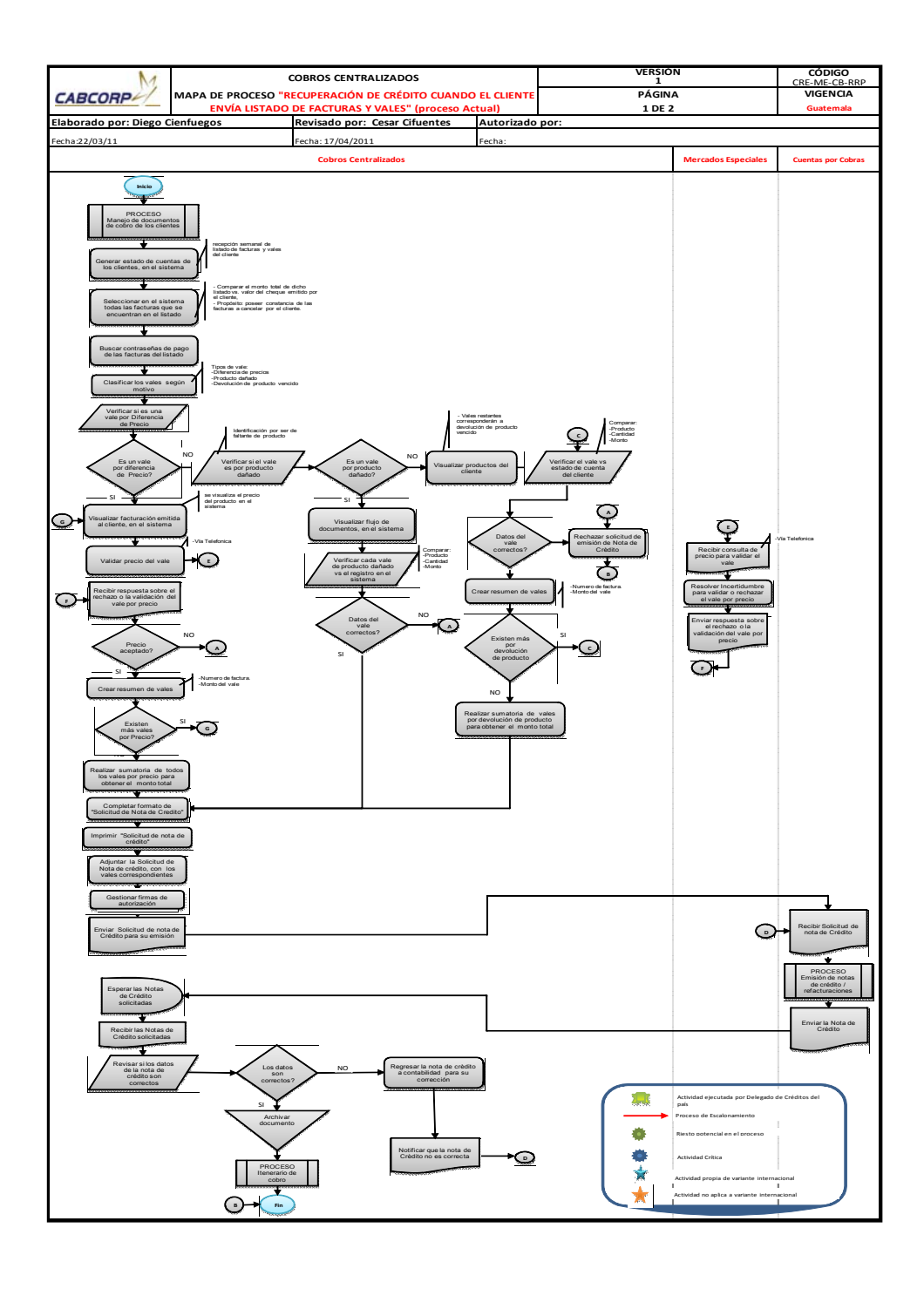

Tabla IX. **Resumen de flujograma del procedimietno de recuperación de crédito cuando el cliente envía listado de facturas y vales (actual)** 

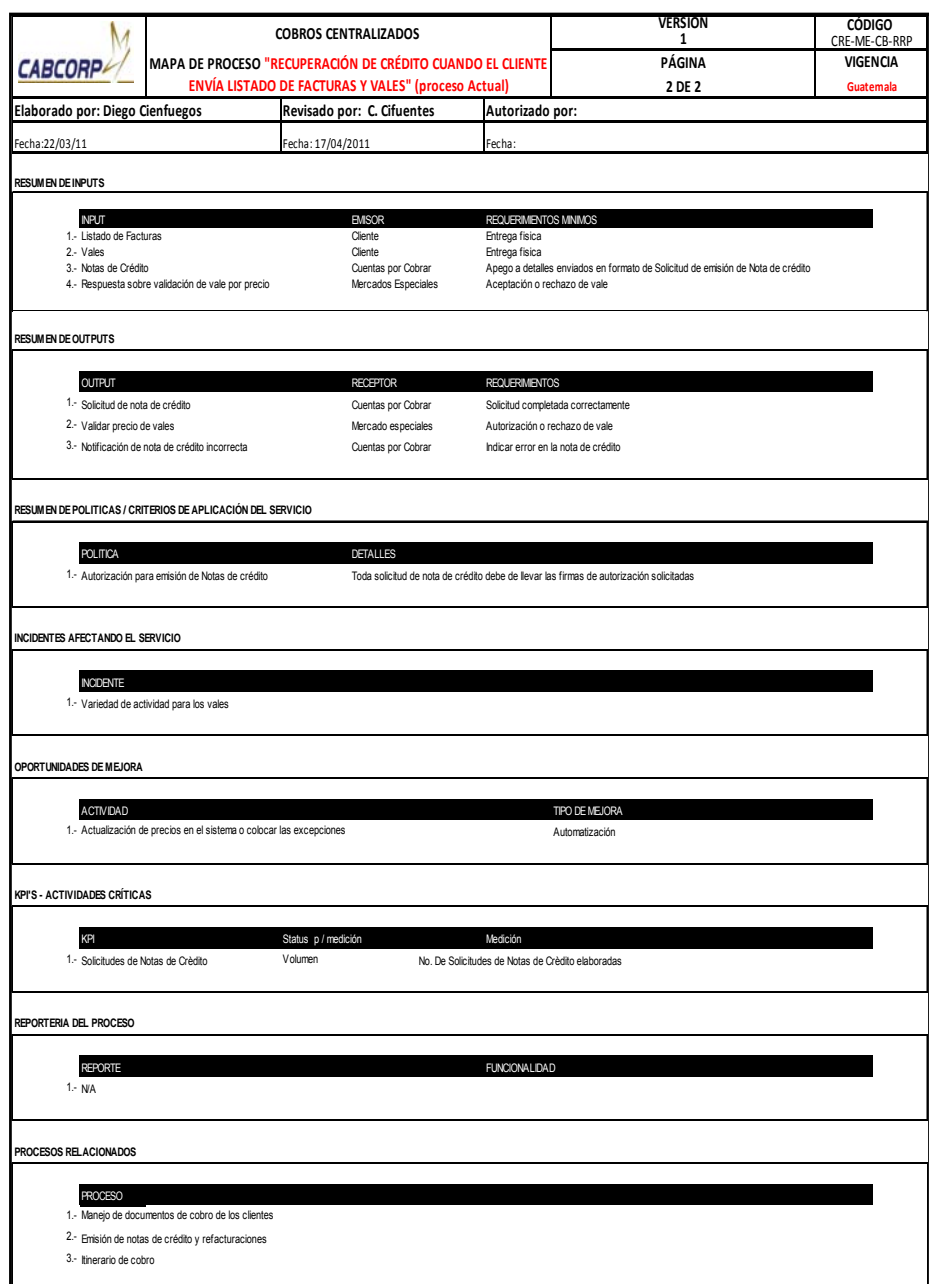

- Procedimiento de solicitud de emisión de notas de crédito y refacturación-Mercado abierto.
	- o Este procedimiento inicia cuando la agencia solicita notas de crédito o refacturación.
	- o La sección de soporte de la agencia tiene que examinar que las solicitud sea válida, completada a su totalidad y se asegura que la papelería de respaldo esté completa
	- o Soporte realiza acciones más específicas en el caso que la nota de crédito sea por diferencia de precio, en tal caso, debe revisar los valores con el sistema
	- o En caso si la refacturación es por un dato incorrecto del cliente se tiene que generar los datos en el sistema, para poder solicitar la corrección de los mismos por medio del formato: datos actuales vs cambios al Departamento de Soporte Contable, el cliente posee crédito se necesita la autorización del gerente de Cobros Centralizado, quién dará el visto bueno a cualquier solicitud que no sea cambio del nombre de propietario de la empresa, ya que para esto el mismo cliente debe enviar carta y completar los requerimientos de actualización de datos, en caso contrario se modifican los datos del cliente y se envía la notificación de las acciones realizadas.
- o Antes de poder llevar las solicitudes al Departamento de Cuentas por Cobrar se debe tener la firma de autorización del gerente de Cobro Centralizado, tanto para clientes al contado como al crédito, de lo contrario no se procederá a emitir las notas de crédito o facturas.
- o Cuentas por Cobrar emite las notas de crédito o factura, luego envía un correo de confirmación a las agencias
- o Las agencias mandan a recoger los documentos.

A continuación se muestra el flujograma del procedimiento de solicitud de emisión de notas de crédito y refacturación- Mercado abierto, con su respectiva tabla resumen. Ver figura 15 y tabla X.

# Figura 15. **Flujograma del procedimiento de solicitud de notas de crédito y refacturación – Mercado Abierto (actual)**

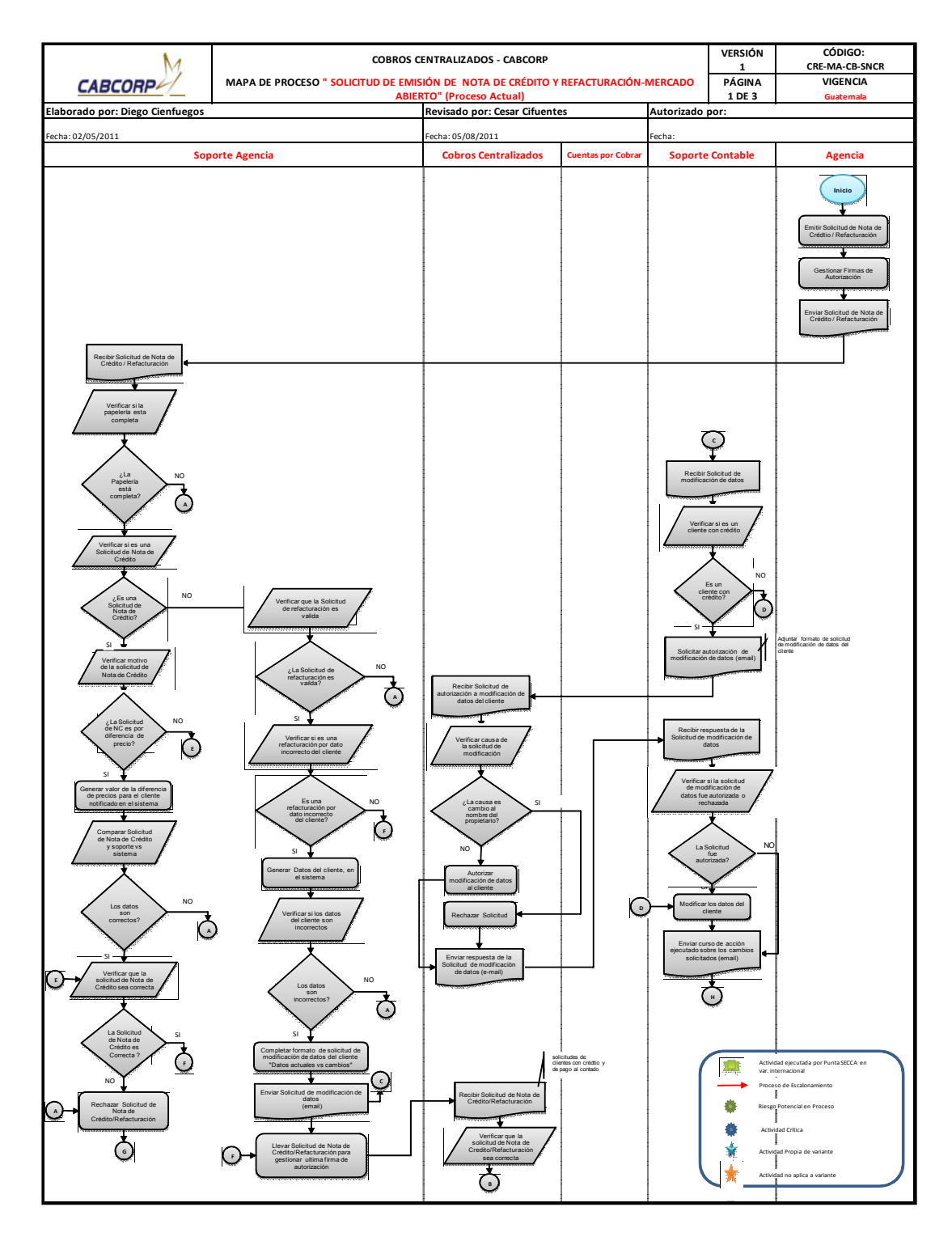

Continuación de la figura 15.

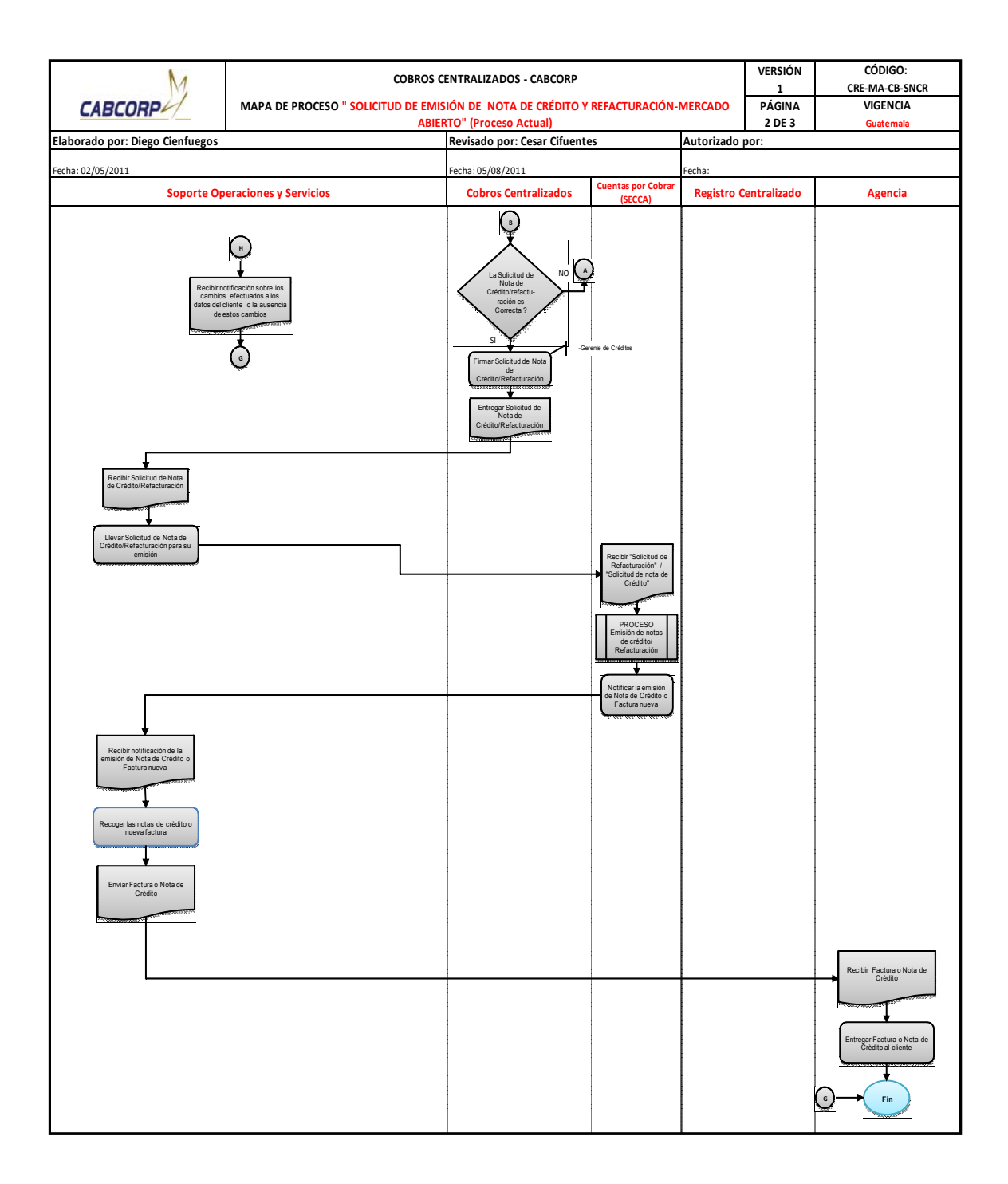

### Tabla X. **Resumen de flujograma del procedimiento de solicitud de notas de crédito y refacturación – Mercado Abierto (actual)**

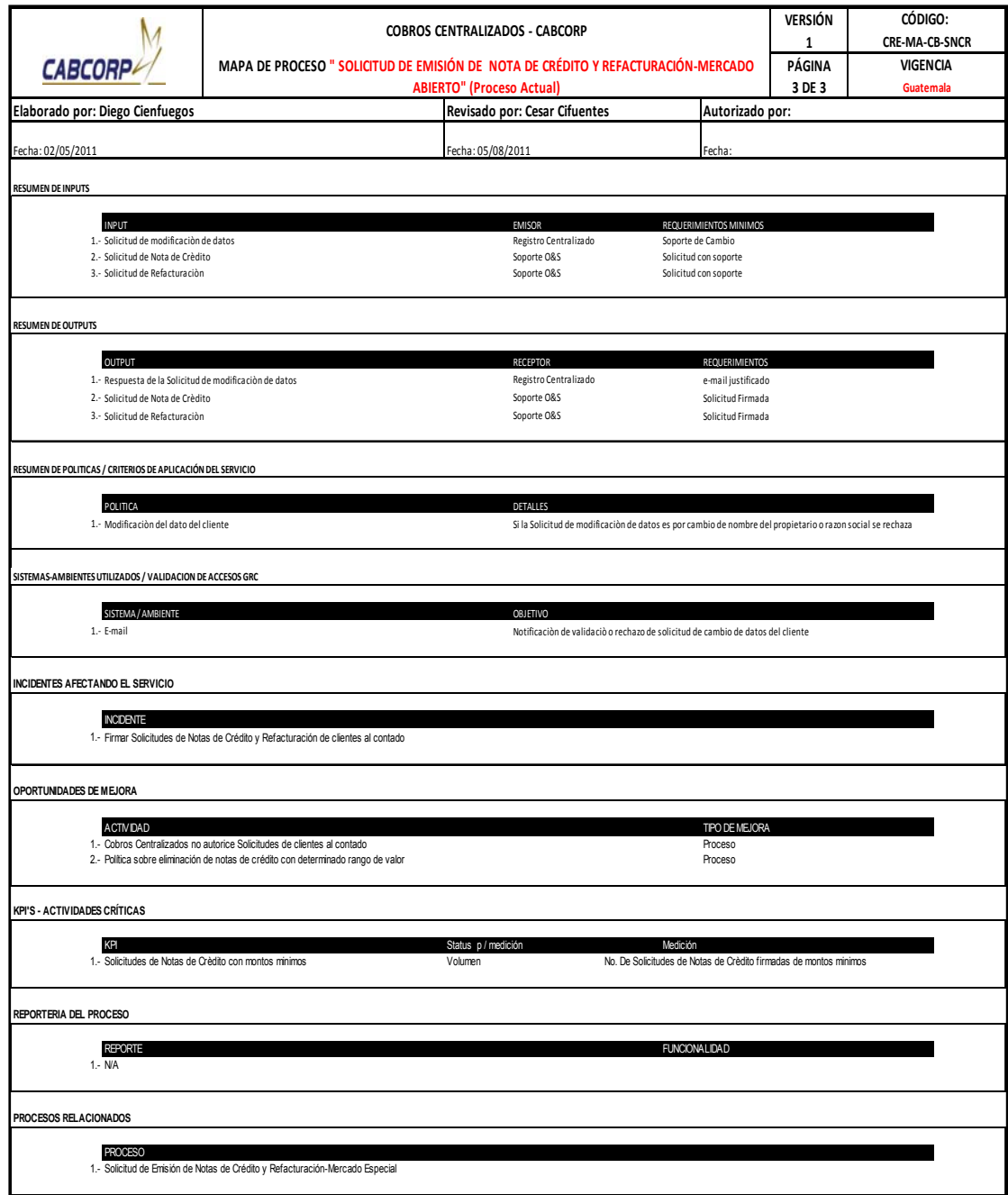

- Procedimiento de seguimiento a cheques rechazados.
	- o Cuentas por Cobrar envía los cheques rechazados junto con el listado de los cheques rechazados que se contabilizó a Cobros Centralizado.
	- o Cobros Centralizado revisa que se encuentren todos los cheques físicos nombrados en el listado, en caso hiciera falta alguno, debe ser solicitado a Cuentas por Cobrar.
	- o Firmar el listado como constancia de recepción de documentos y siempre dejar clara una anotación en caso los cheques físicos no estén completos.
	- o Luego se genera al cliente en el sistema para analizar si éste ha emitido más de dos cheques rechazados en un intervalo corto de tiempo, ya que de ser así se le debe eliminar este tipo de recurso de pago solicitándoselo a Soporte contable.
	- o Soporte Contable elimina recurso de pago con cheque y confirma a Cobros Centralizado, éste debe de verificar que la operación haya sido realizada satisfactoriamente.
	- o Notificar al cliente el rechazo del cheque, el bloqueo del pedido y la aplicación del recargo según política de la empresa.
	- o Cuando no se logra localizar al cliente, se solicita la ayuda de ventas y si el cliente no aparece en más de 10 días se realiza el proceso de estrategia para recuperar cartera vencida.
- o Cuando ya se contacta al cliente se fija una fecha de pago con el cliente.
- o Se solicita factura por el recargo del cheque rechazado a Ingresos, éste realiza el proceso de emisión de facturas y la entrega.
- o Verificar que los datos de la factura sean correctos, para poder adjuntarla al cheque y almacenarla hasta la fecha acordada con el cliente.

A continuación se muestra el flujograma del procedimiento de seguimiento a cheques rechazados, con su respectiva tabla resumen. Ver figura 16 y tabla XI.

#### Figura 16. **Flujograma del procedimiento de seguimiento a cheques rechazados (actual)**

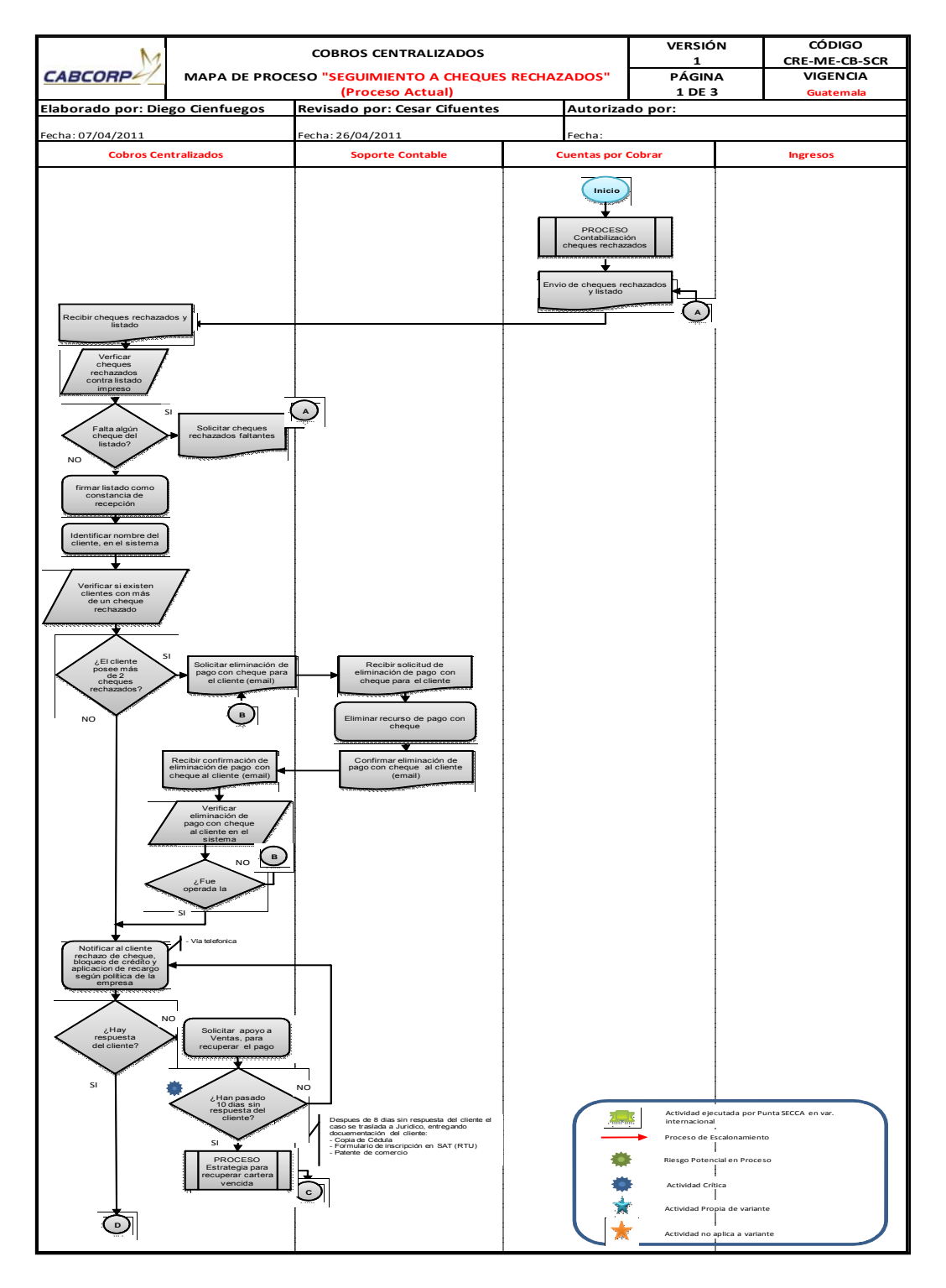

Continuación de la figura 16.

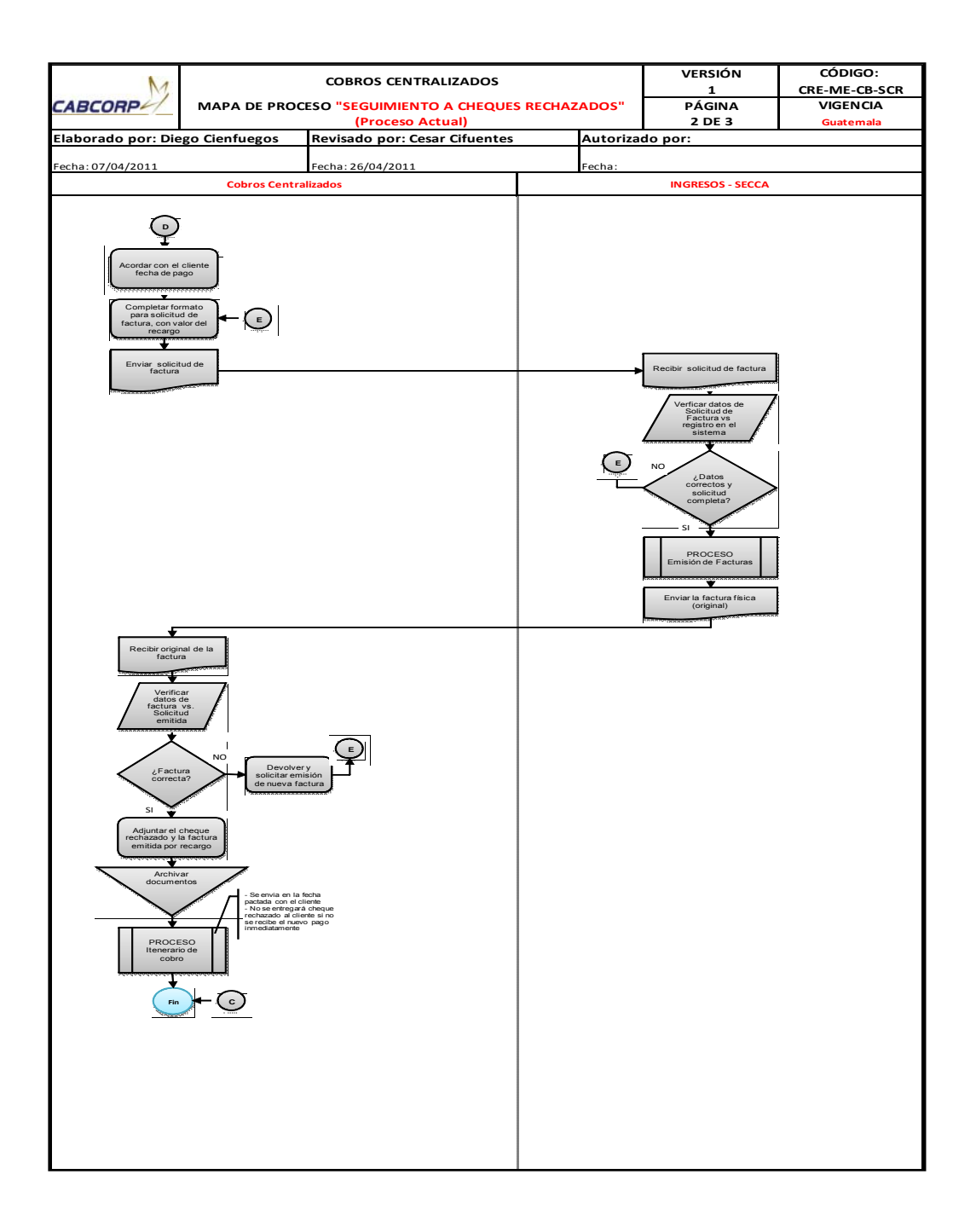

### Tabla XI. **Resumen de flujograma del procedimiento de seguimiento a cheques rechazados (actual)**

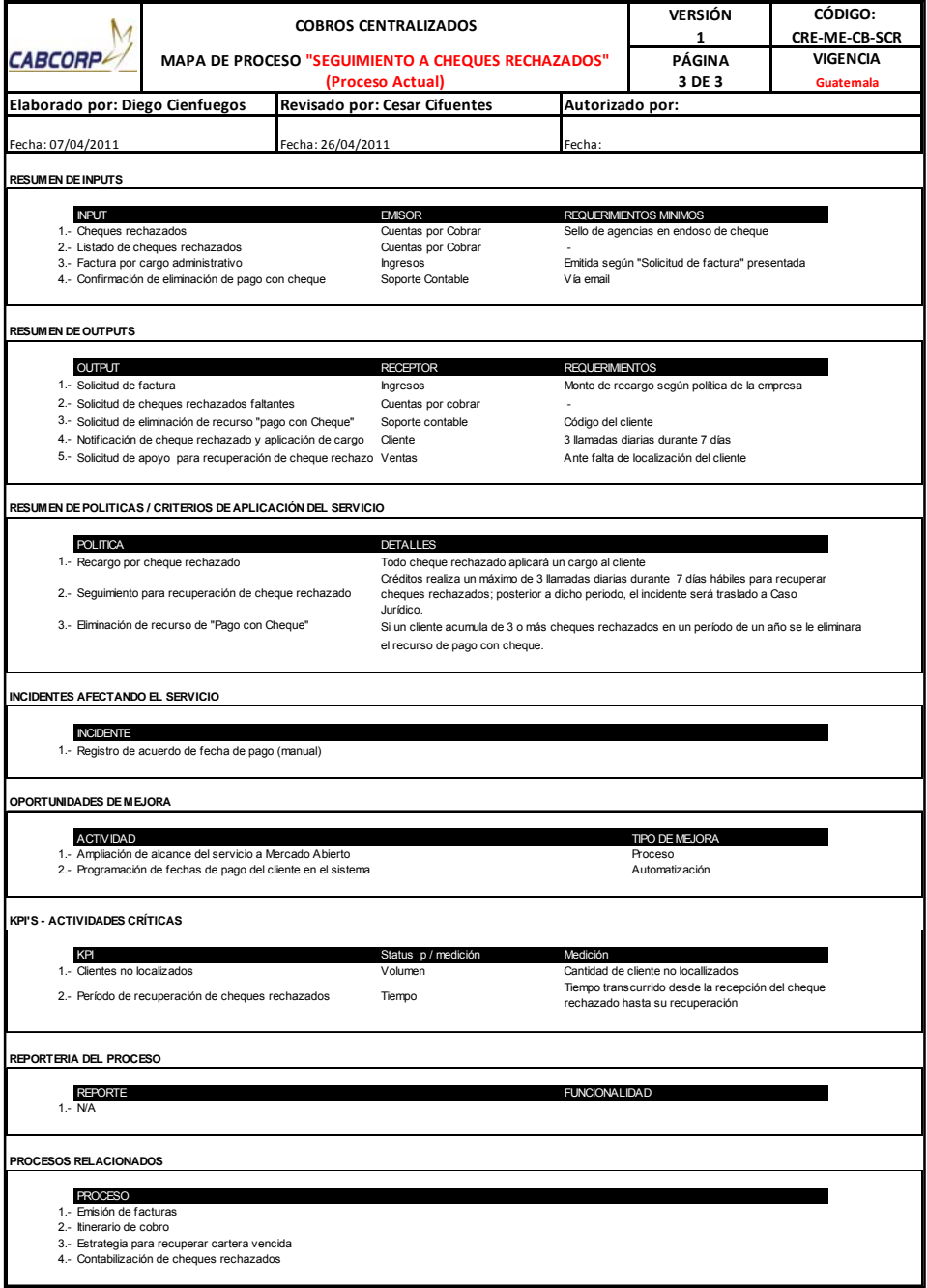

- Procedimiento de solicitud a clientes para emisión de pagos vía transferencia bancaria.
	- o Inicia contactando a los clientes que no realicen sus pagos por medio de transferencia bancaria, si se está llamando a un cliente que posea cheque rechazado o esté moroso, se le debe informar que únicamente se recibirá su pago por medio de depósito bancario, en caso de no aceptar la propuesta.
	- o Cuando el cliente acepta la propuesta, se le envía la lista de cuentas bancarias disponibles para recibir transferencias.
	- o El cliente selecciona el banco según su facilidad para realizar su transacción. Algunos bancos necesitan la autorización de la empresa para poder aceptar el convenio.
	- o El cliente envía la notificación a Cobros Centralizado del banco seleccionado. Si el elegido necesita autorización, Cobros Centralizado completa la carta de permisión y se la envía al cliente.
	- o Agregar al nuevo cliente al listado de los que cancelan a través de transferencia.
	- o Notificar a Cuentas por Cobrar que existe un nuevo cliente que cancelará las facturas por transferencia, para que sea agregado a su listado y su control de pago sea distinto y más sencillo.

A continuación se muestra el flujograma del procedimiento de solicitud a clientes para emisión de pagos vía transferencias bancaria con su respectiva tabla resumen. Ver figura 17 y tabla XII.

### Figura 17. **Flujograma del procedimiento de solicitud a clientes para emisión de pagos vía transferencias bancaria (actual)**

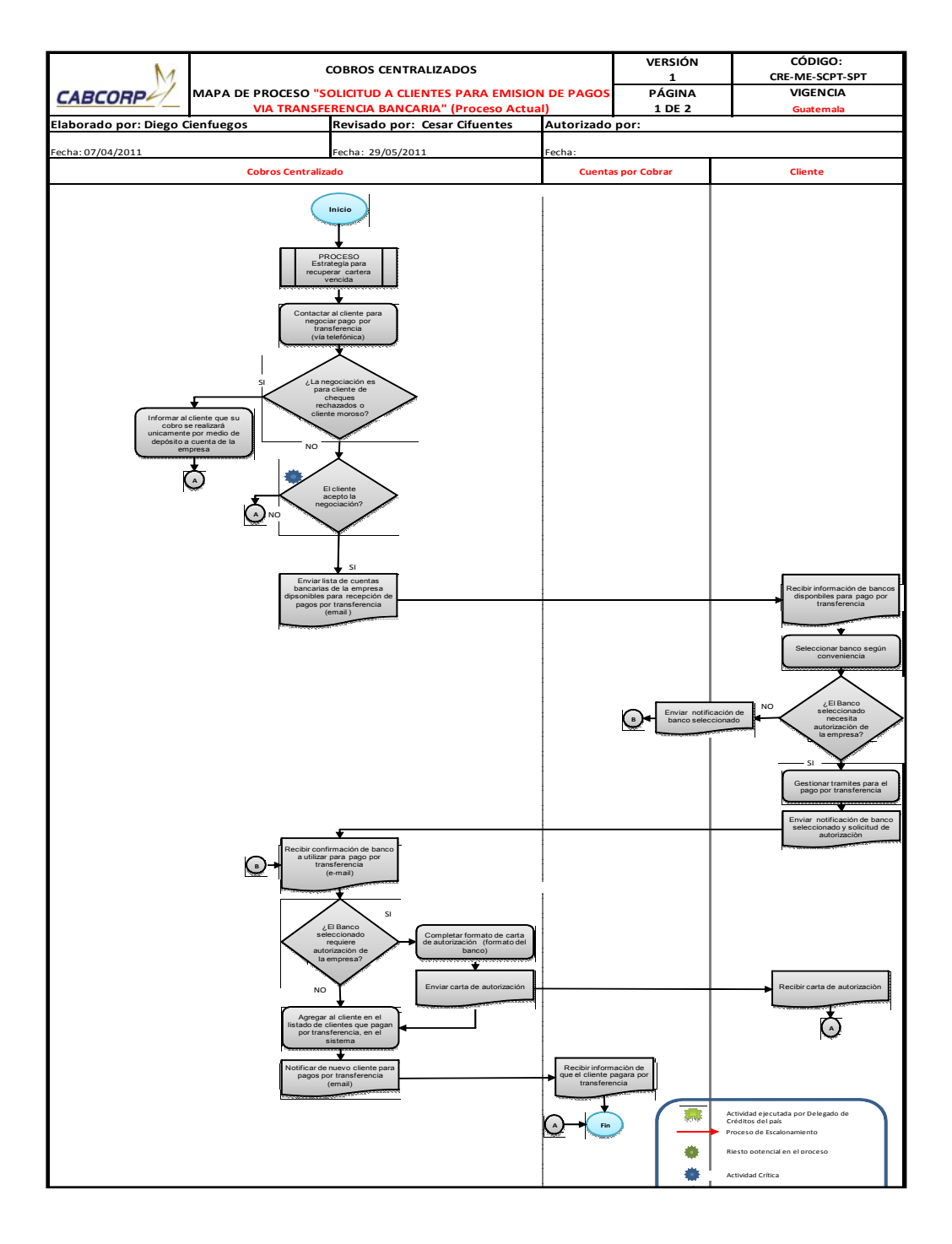

### Tabla XII. **Resumen de flujograma del procedimiento de solicitud a clientes para emisión de pagos vía transferencia bancaria (actual)**

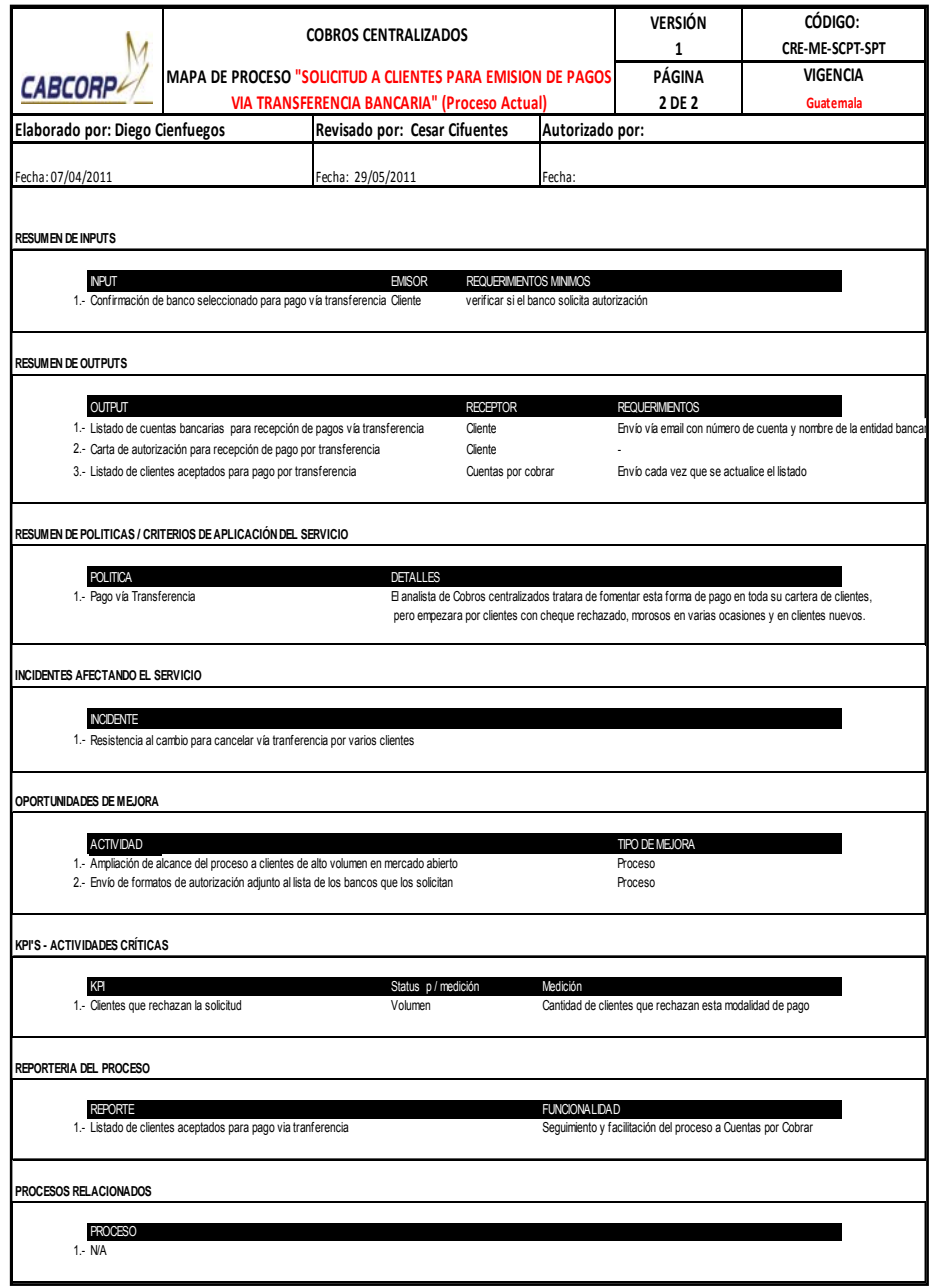

- Procedimiento de liberación de pedidos bloqueados.
	- o Los pedidos son bloqueados automáticamente en el sistema por dos situaciones: falta de pago al vencer el período de crédito otorgado, o por la entrega de un cheque rechazado, Cobros Centralizado realiza este proceso todos los días y tiene la tarea de analizar a los clientes que se les quedó retenido el pedido, ya que existen excepciones de compradores con un *status* mayor a los cuales se le debe o puede liberar el pedido.
	- o Lo primero es generar y observar el listado de estos clientes, para identificar el *status* y la causa del bloqueo.
	- o Si la causa es por cheque rechazado se debe revisar que el cliente no haya efectuado el pago y éste aún no se encuentre contabilizado.
	- o Si no se ha contabilizado el pago, se solicita la contabilización inmediata a Cuentas por Cobrar, si no el pedido continuará bloqueado.
	- o Si el bloqueo es por factura vencida, se notifica al cliente para fijar una fecha de pago, a la hora de llegar a un acuerdo se libera el pedido.
	- o Luego se envía una notificación de los pedidos liberados y de los que continúa bloqueados a Mercados Especiales.
- o Mercados Especiales verifica si se realizó algún acuerdo con determinado cliente, al cual se le debe liberar la entrega de producto, y le notifica a Cobros Centralizado para que libere el pedido.
- o Cobros Centralizado recibe la solicitud, libera el pedido respetando acuerdos de mercados especiales con el cliente y le vuelve a notificar que su petición fue realizada.

A continuación se muestra el flujograma del procedimiento de Liberación de pedidos bloqueados con su respectiva tabla resumen. Ver figura 18 y tabla XIII.

# Figura 18. **Flujograma del procedimiento de liberación de pedidos bloqueados (actual)**

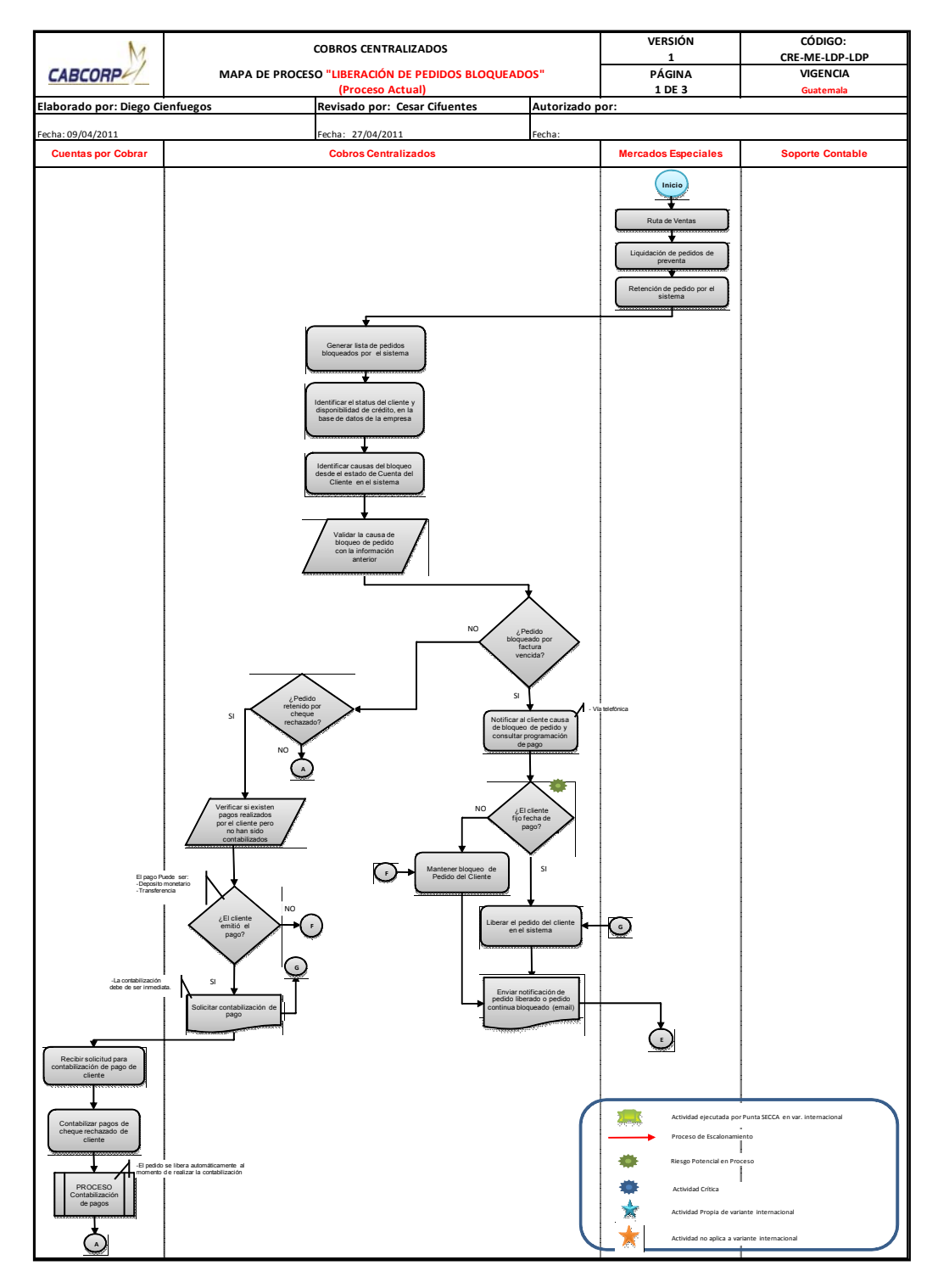

Continuación de la figura 18.

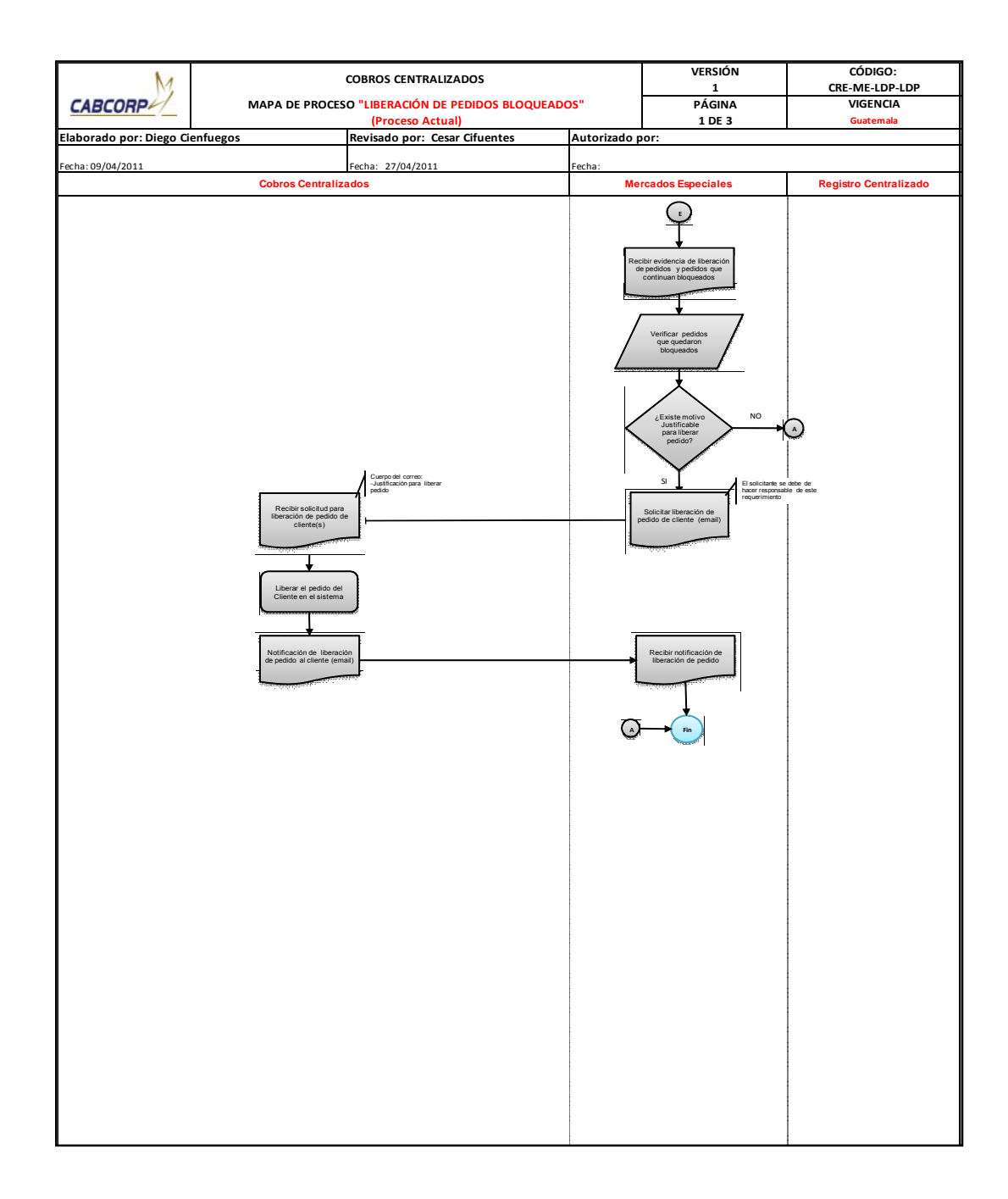

# Tabla XIII. **Resumen de flujograma del procedimiento de liberación de pedidos bloqueados (proceso actual)**

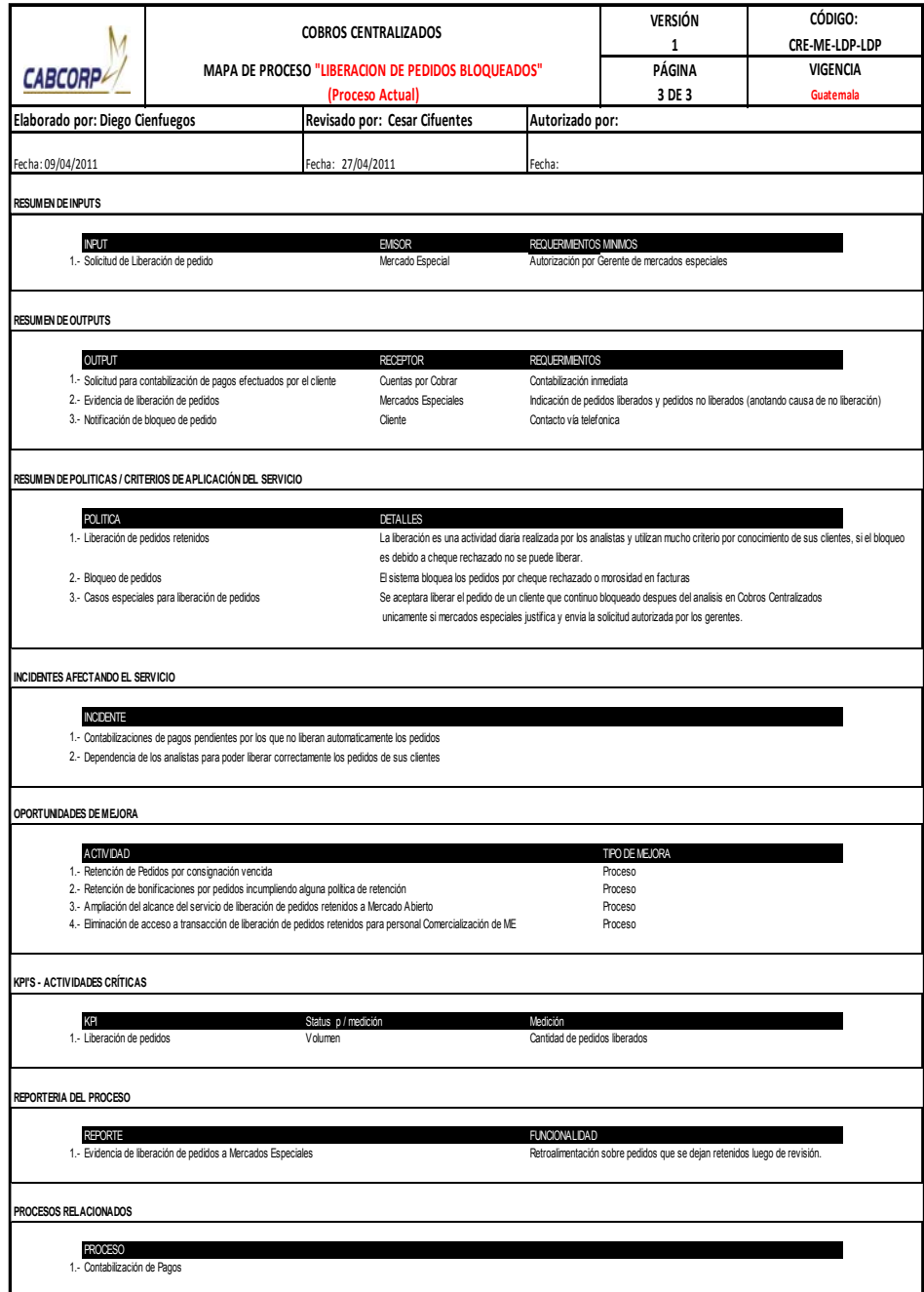

- Procedimiento de recuperación de cartera crediticia en clientes con acuerdo
	- o El Centro de Distribución envía un listado y las facturas físicas a Cobros Centralizado.
	- o El coordinador de Cobros Centralizado verifica que se encuentren todas las facturas nombradas en el listado para poder continuar con el proceso; con alguna que haga falta se devuelve la totalidad, esto es debido a que es un control muy delicado por los altos montos manejados.
	- o El coordinador de Cobros Centralizado firma de recibido el listado y se lo entrega al mensajero.
	- o Toda factura por bebidas funcionales se escanean y envían al cliente con acuerdo, ya que a la hora de entregar este producto llega por medio de recibo, por lo que solicita un comprobante de lo recibido.
	- o Luego, todas las facturas son almacenadas en un archivo propio.
	- o Además semanalmente se genera el listado de las facturas por cobrar de todos los clientes con acuerdo, se ordenan por tipo de bebida y se envía al cliente, esto sirve como control de pago, para que todo despacho sea cancelado y se pueda entregar las facturas.
	- o El cliente con acuerdo recibe el listado, genera el pago de productos recibidos y envía a un mensajero para recoger las facturas originales y entregar la boleta de depósito.

A continuación se muestra el flujograma del procedimiento de recuperación de cartera crediticia en clientes con acuerdo con su respectiva tabla resumen. Ver figura 19 y tabla XIV.

### Figura 19. **Flujograma del procedimiento de recuperación de cartera crediticia en clientes con acuerdo (proceso actual)**

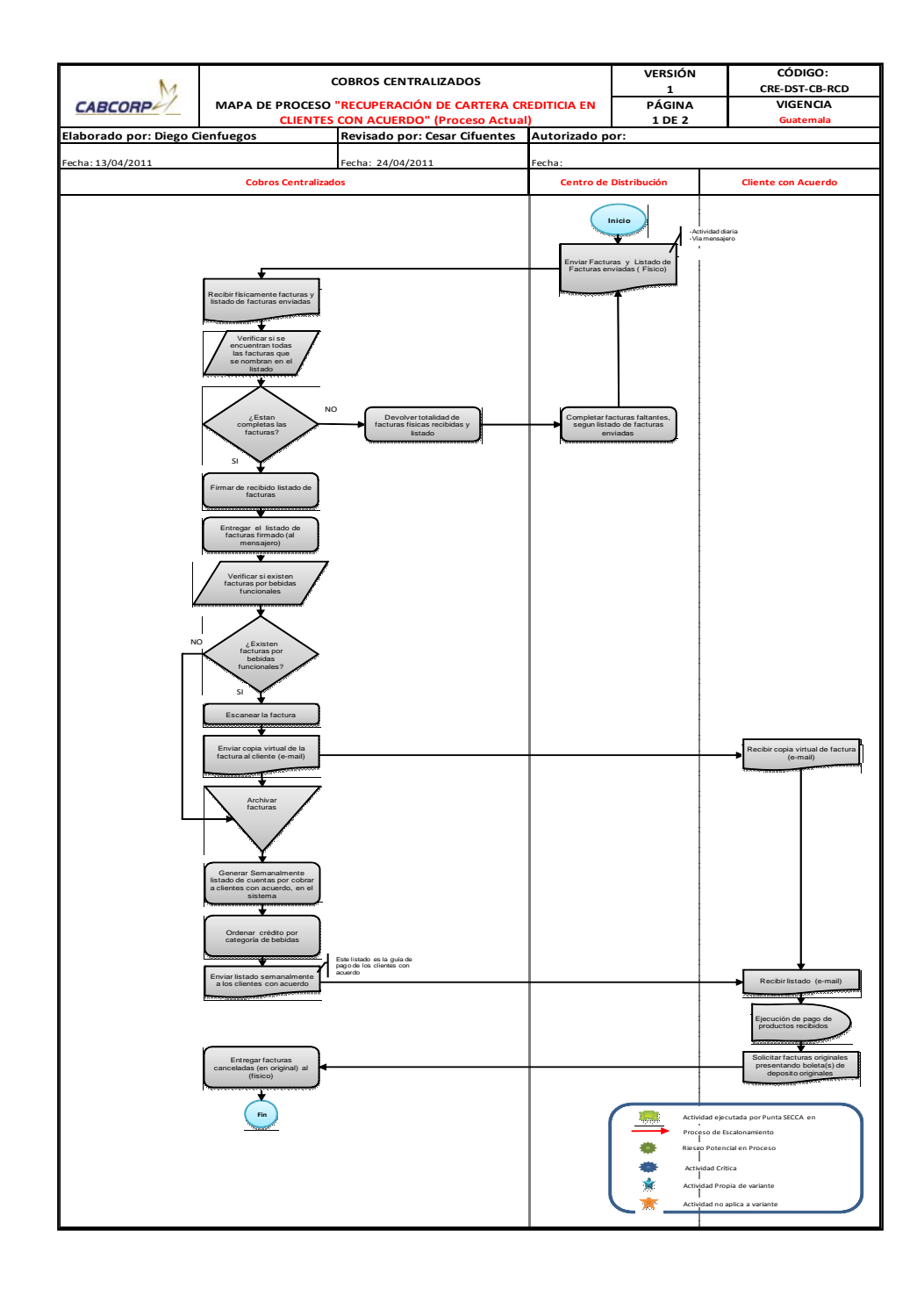

Fuente: elaboración propia.

#### Tabla XIV. **Resumen de flujograma del procedimiento de recuperación de cartera crediticia en clientes con acuerdo.**

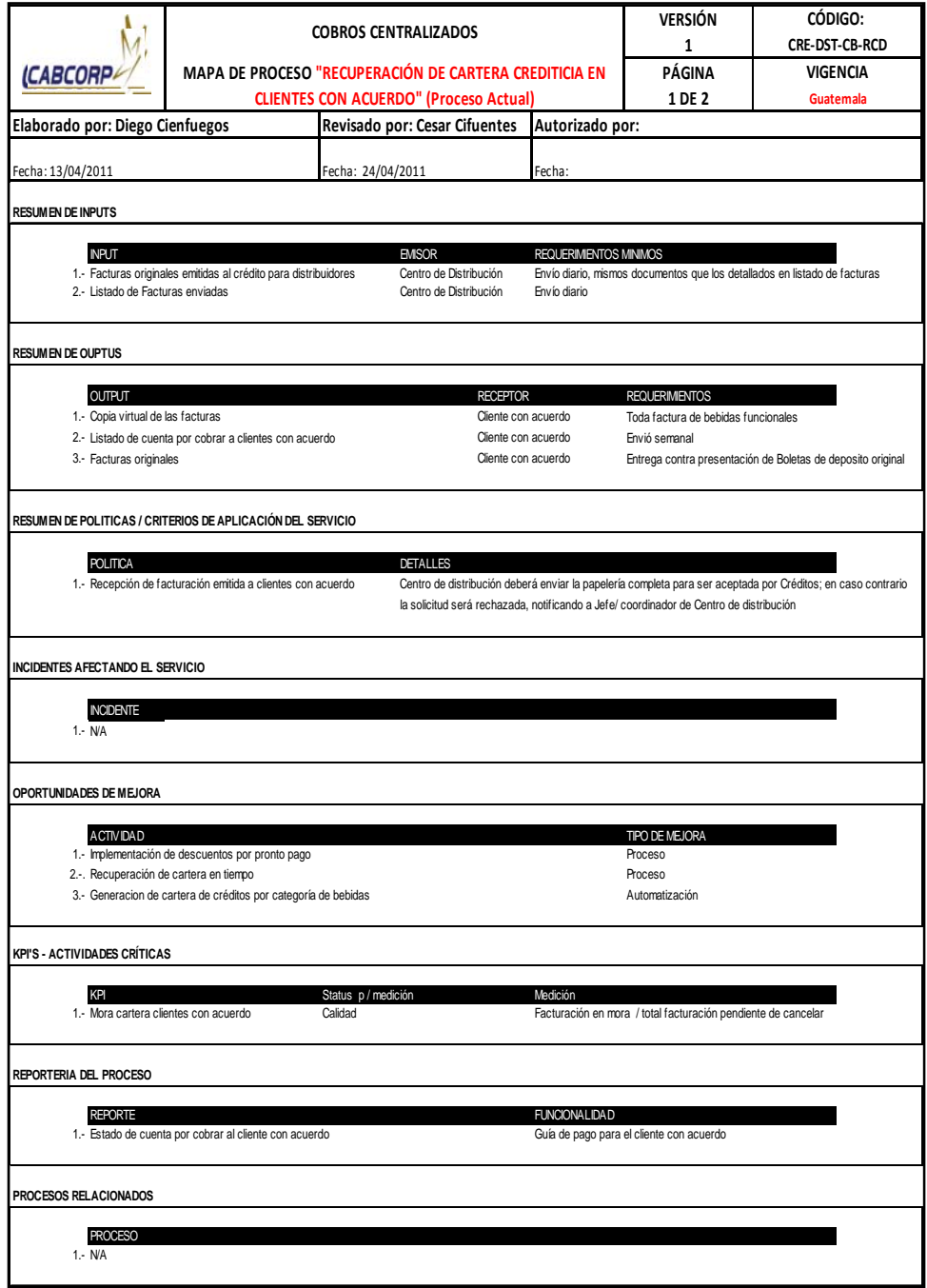

- Solicitud de emisión de notas de crédito-clientes con acuerdo
	- o El Departamento de Cobros Centralizado recibe de parte del cliente una solicitud de nota de crédito.
	- o La solicitud debe pasar por dos revisiones debido a los grandes montos requeridos, primero por el Departamento de Cobros Centralizado para que verifique a detalle que la solicitud esté respaldada, completada a su totalidad y firmada por el gerente del comprador, de no ser así se rechaza.
	- o Luego pasa a una segunda revisión por parte de auditoría.
	- o Si auditoría autoriza la solicitud de nota de crédito la envía al Departamento de Cuentas por Cobrar para que emita la nota de crédito.
	- o Cuentas por Cobrar entrega las notas de crédito a Cobros Centralizado.
	- o Cobros Centralizado genera todas la facturas sin cancelar y se notifica al cliente la emisión de las notas de crédito, esto se realiza debido a que se acuerda con el cliente que facturas serán rebajadas con las notas de crédito.
	- o El coordinador de Cobros centralizado debe seleccionar y fotocopiar las facturas que serán amortizadas con las notas de crédito.
- o Luego debe actualizar el archivo de control de facturas del cliente con acuerdo, éste es un archivo propio de Cobros Centralizado.
- o Cobros Centralizado completa un formato llamado solicitud de compensación de notas de crédito, éste es enviado a Cuentas por cobrar para que se aplique a las facturas.
- o Las notas de crédito son escaneadas y enviadas al cliente como notificación y comprobante de su existencia
- o Luego son almacenadas hasta ser entregadas.

A continuación se muestra el flujograma del procedimiento de solicitud de emisión de notas de crédito-clientes con acuerdo. Ver figura 20 y tabla XV.

#### Figura 20. **Flujograma del procedimiento de solicitud de emisión de notas de crédito-clientes con acuerdo (actual)**

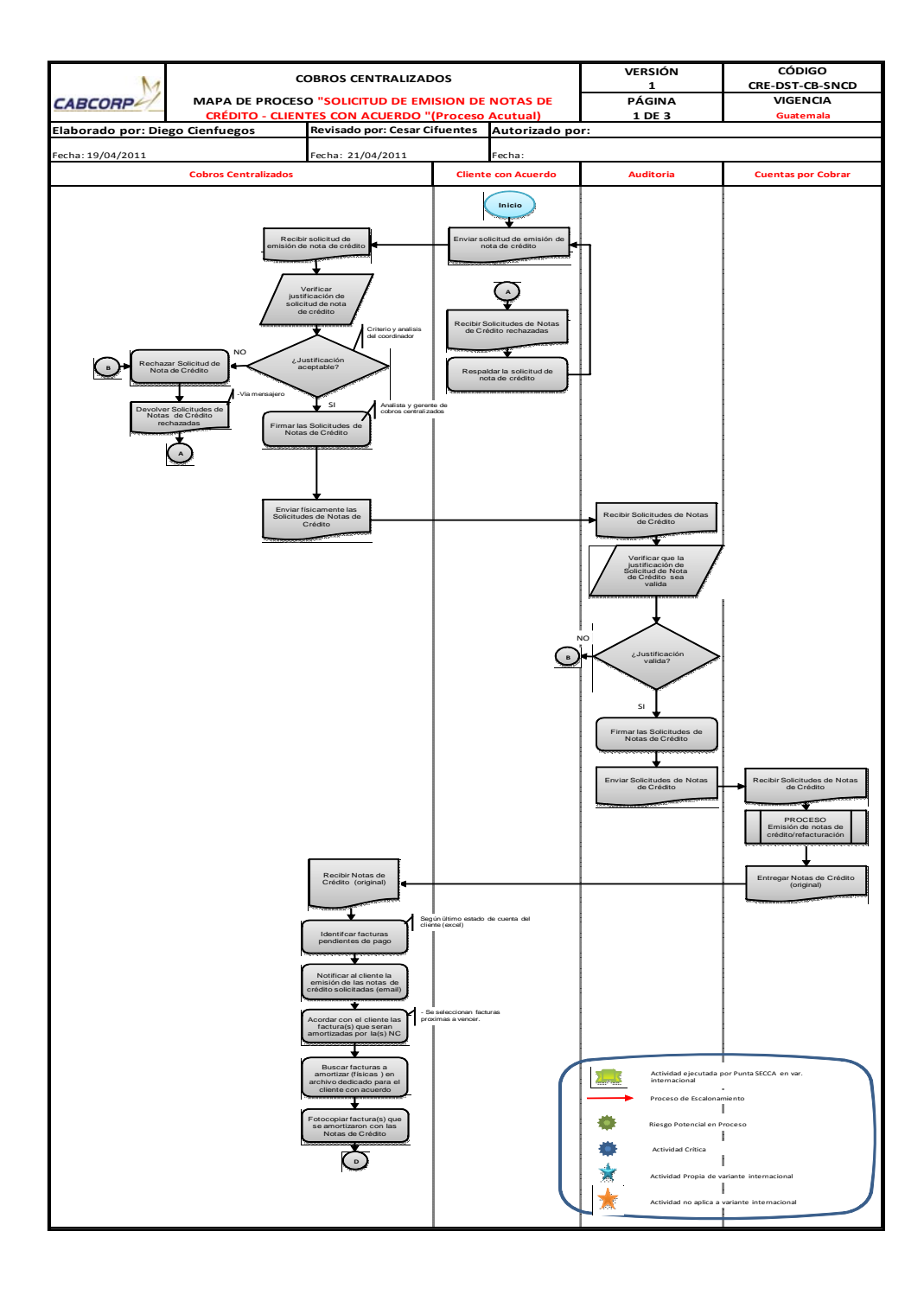

Fuente: elaboración propia.

Continuación de la tabla 20.

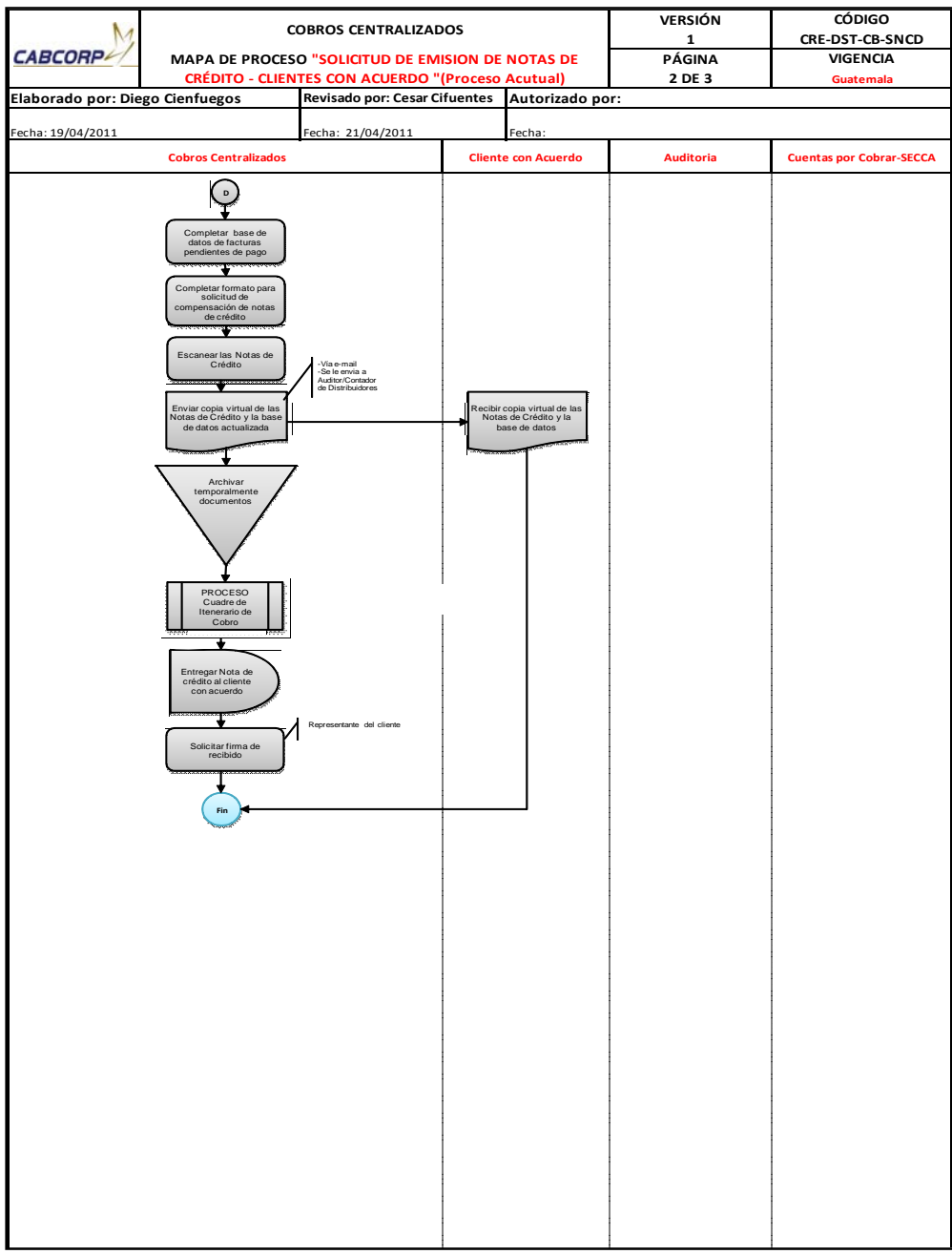

#### Resumen de flujograma del procedimiento de solicitud de Tabla XV. emisión de notas de crédito-clientes con acuerdo (actual)

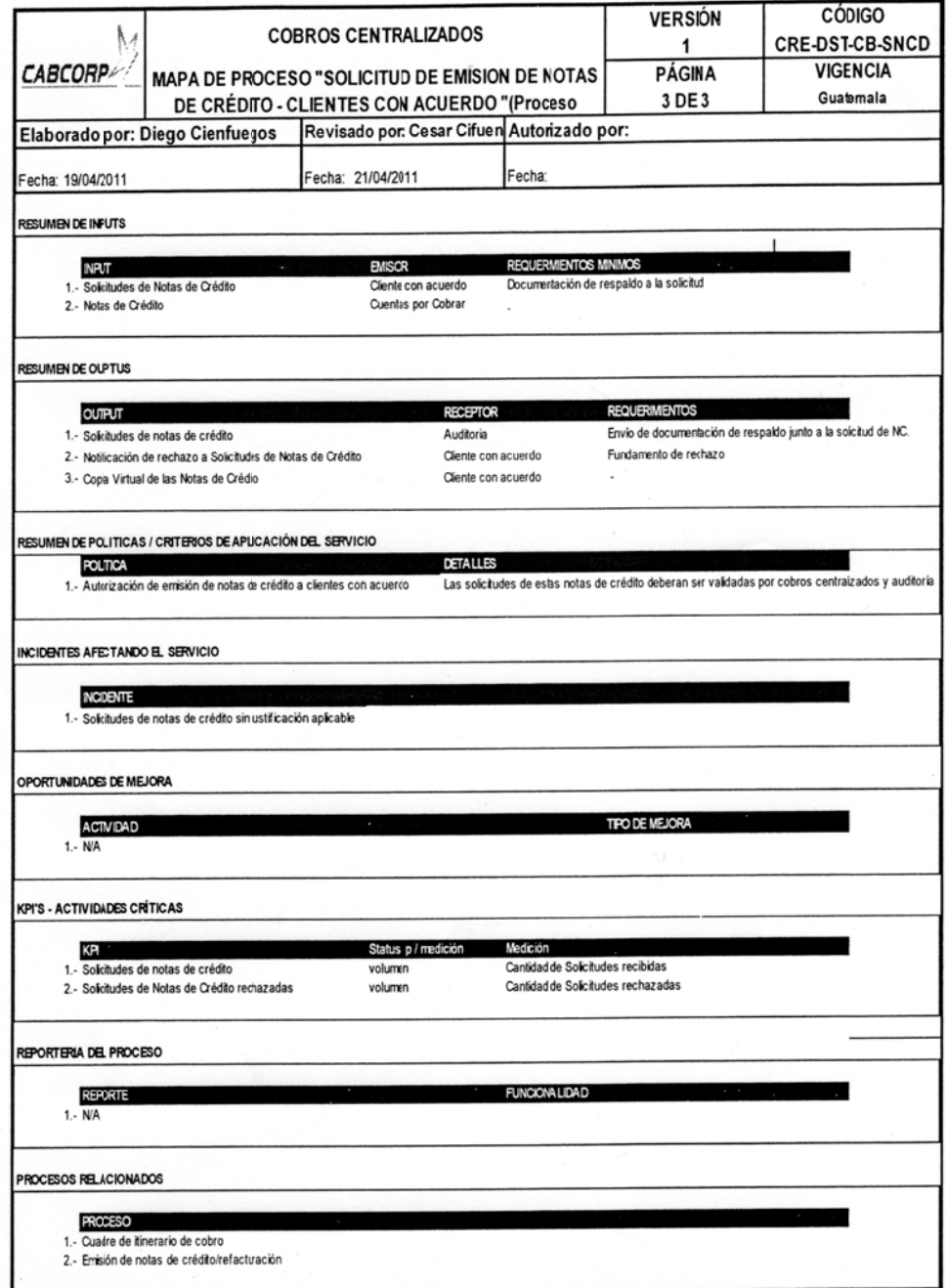

- Procedimiento de pago de bonificación
	- o Inicia cuando Mercados Especiales llega a un acuerdo de bonificación por vender exclusivamente el producto de la empresa, por lo que cada fin de mes se tramita una orden de compra para cada cliente con acuerdo
	- o Luego Compras emite la orden de compra, la envía al cliente y notifica a Mercados Especiales.
	- o Mercados Especiales libera la orden en el sistema y se informa a Cobros Centralizado sobre el cliente con bonificación para que se envíe al mensajero por la factura en un itinerario de cobro.
	- o El cliente al recibir la orden de compra emite su respectiva factura para poder entregársela al cobrador de Cobros Centralizado.
	- o Cobros Centralizado recibe la factura fisica y verifica que los datos de la factura sean correctos, en caso existiera dato incorrecto se pide al cliente la corrección de la misma.
	- o Cobros Centralizado envía la factura al Departamento de Pagos para la emisión de un cheque fuera de propuesta, éste deberá de estar listo de 11 a 15 días.
	- o Cobros Centralizado está pendiente de la emisión de estos cheques.

o Con el cheque entregado a Cobros Centralizado se visualiza el estado de cuenta del cliente para negociar el pago de sus facturas próximas a vencer para poder entregarle la bonificación.

A continuación se muestra el flujograma del procedimiento de pago de bonificación con su respectiva tabla resumen. Ver figura 21 y tabla XVI.

# Figura 21. **Flujograma del procedimiento de pago de bonificación (actual)**

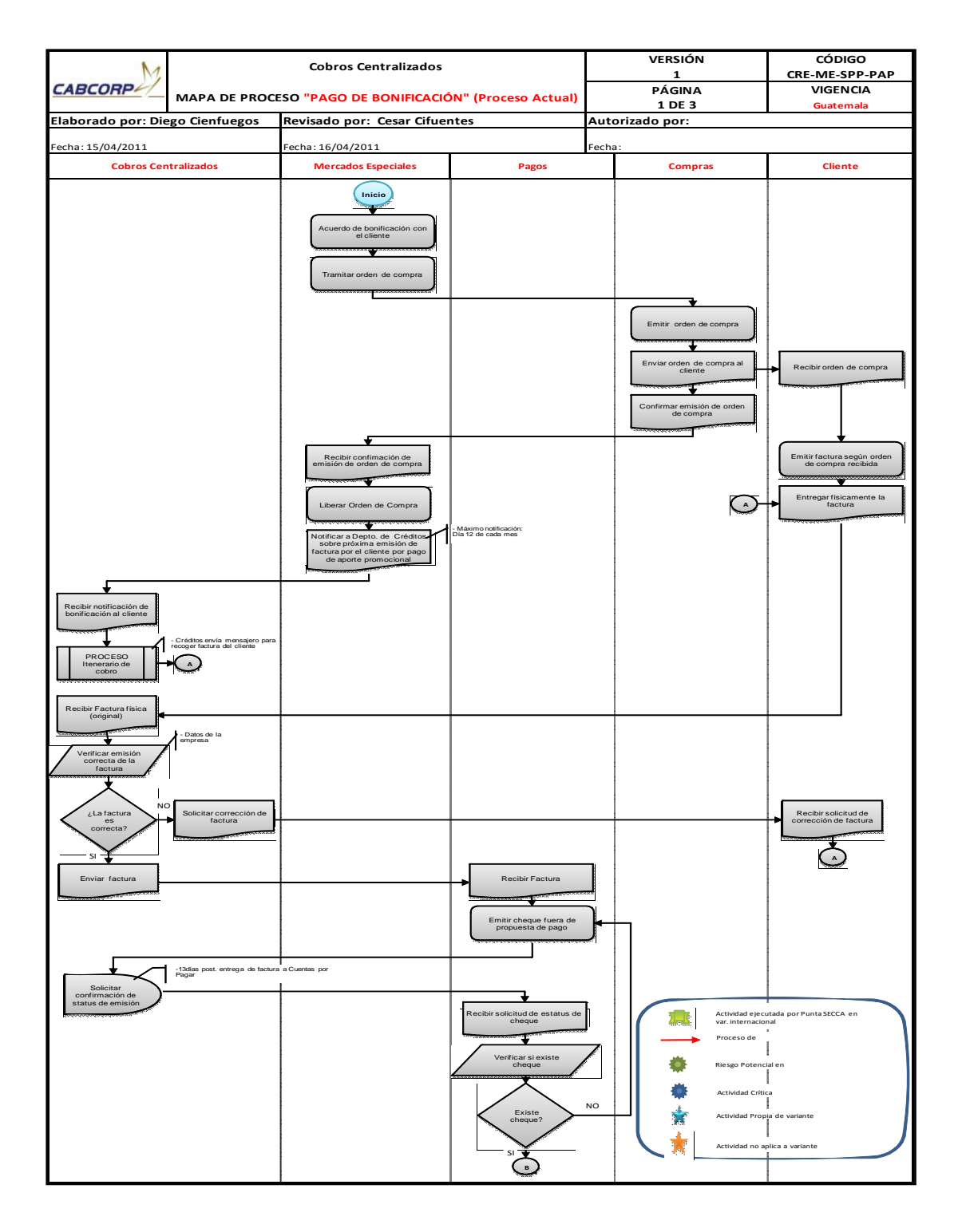

Continuación de la figura 21.

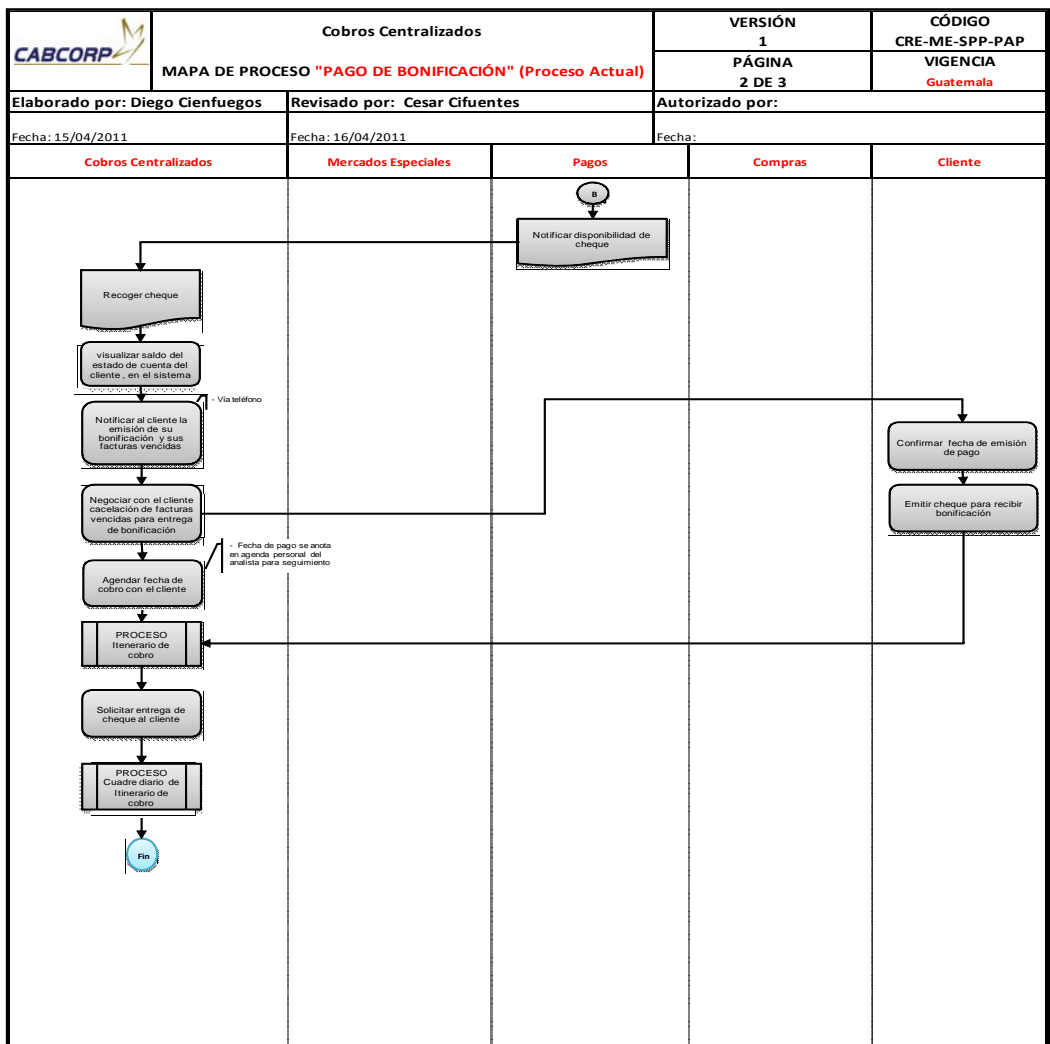

### Tabla XVI. **Resumen de flujograma del procedimiento de pago de bonificación (actual**)

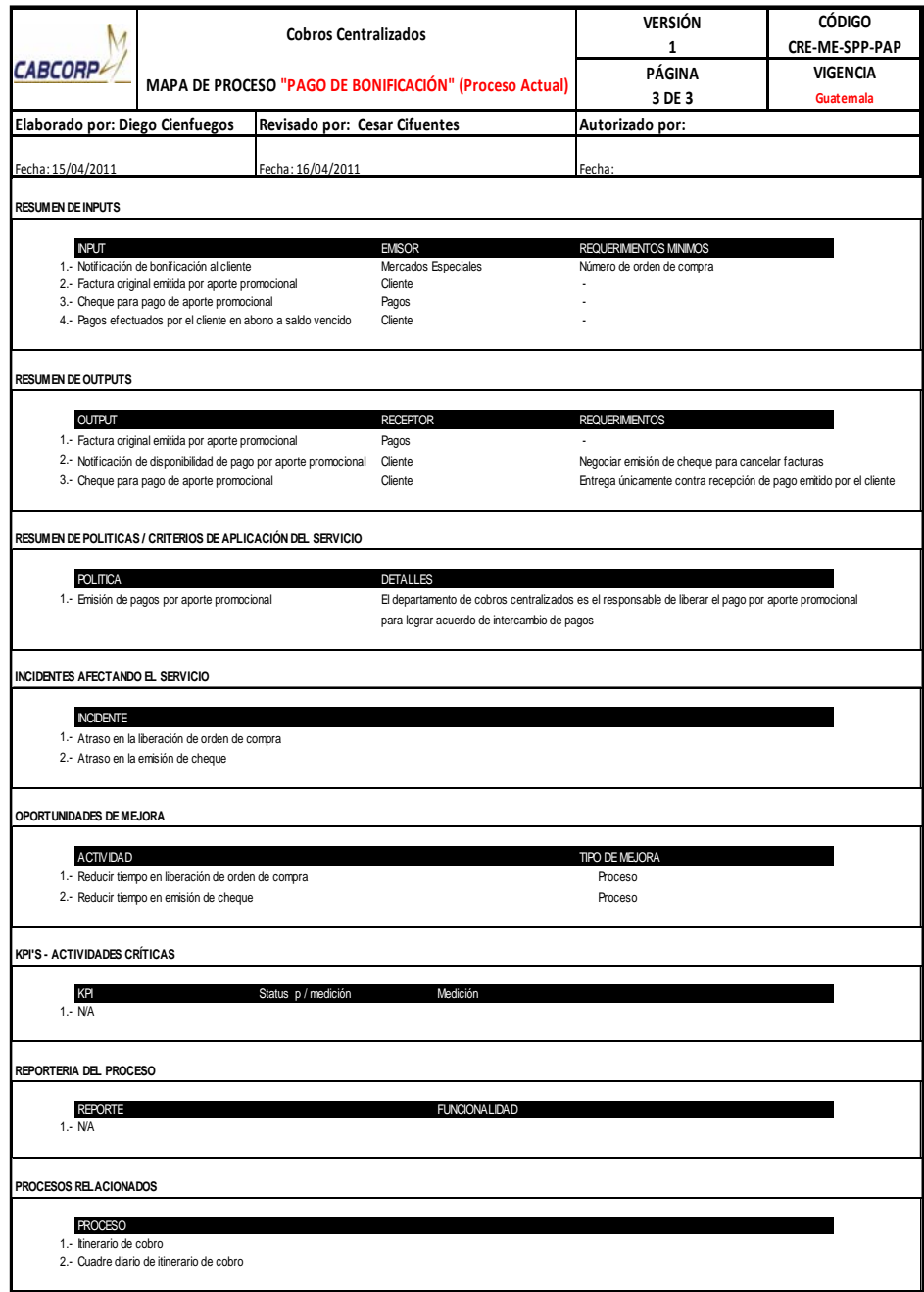

- Solicitud de cuenta por pagar
	- o Existen tres motivos para realizar una solicitud de Cuenta por Pagar, una es por un descuento promocional, esto significa que la empresa autoriza que el cliente implemente promociones con el objetivo de aumentar las ventas, el cliente debe entregar una factura con el detalle.
	- o En Cobros Centralizado se ingresa al portal web del cliente para verificar que la información sea la misma, de esta forma completar el formato de solicitud de Cuenta por Pagar y enviarla a Cuentas por Cobrar.
	- o Otro motivo de que Cobros Centralizado solicite una cuenta por pagar es por devolución de producto dañado, esto se debe a la entrega de cajas que lleguen apachadas o con algún defecto, la agencia recoge el producto mediante una guía de devolución y una factura que le entrega el cliente, se ingresa al sistema, luego se envía la guía y la factura a Cobros Centralizado.
	- o Cobros Centralizado verifica que toda la información sea correcta para poder realizar la solicitud.
	- o El último motivo es por devolución de producto vencido, se recibe la factura del cliente completar la solicitud de cuenta por pagar, aquí no se realiza ninguna verificación debido a que ya está controlado por ventas al momento de hacer la devolución.

o Todas las solicitudes de cuenta pos pagar son enviadas al Departamento de Cuentas por Cobrar donde se realiza el proceso de contabilización de cuentas por pagar.

A continuación se muestra el flujograma del procedimiento de solicitud de cuenta por pagar con su respectiva tabla resumen. Ver figura 22 y tabla XVII.

# Figura 22. **Flujograma del procedimiento de solicitudes de cuentas por pagar (actual)**

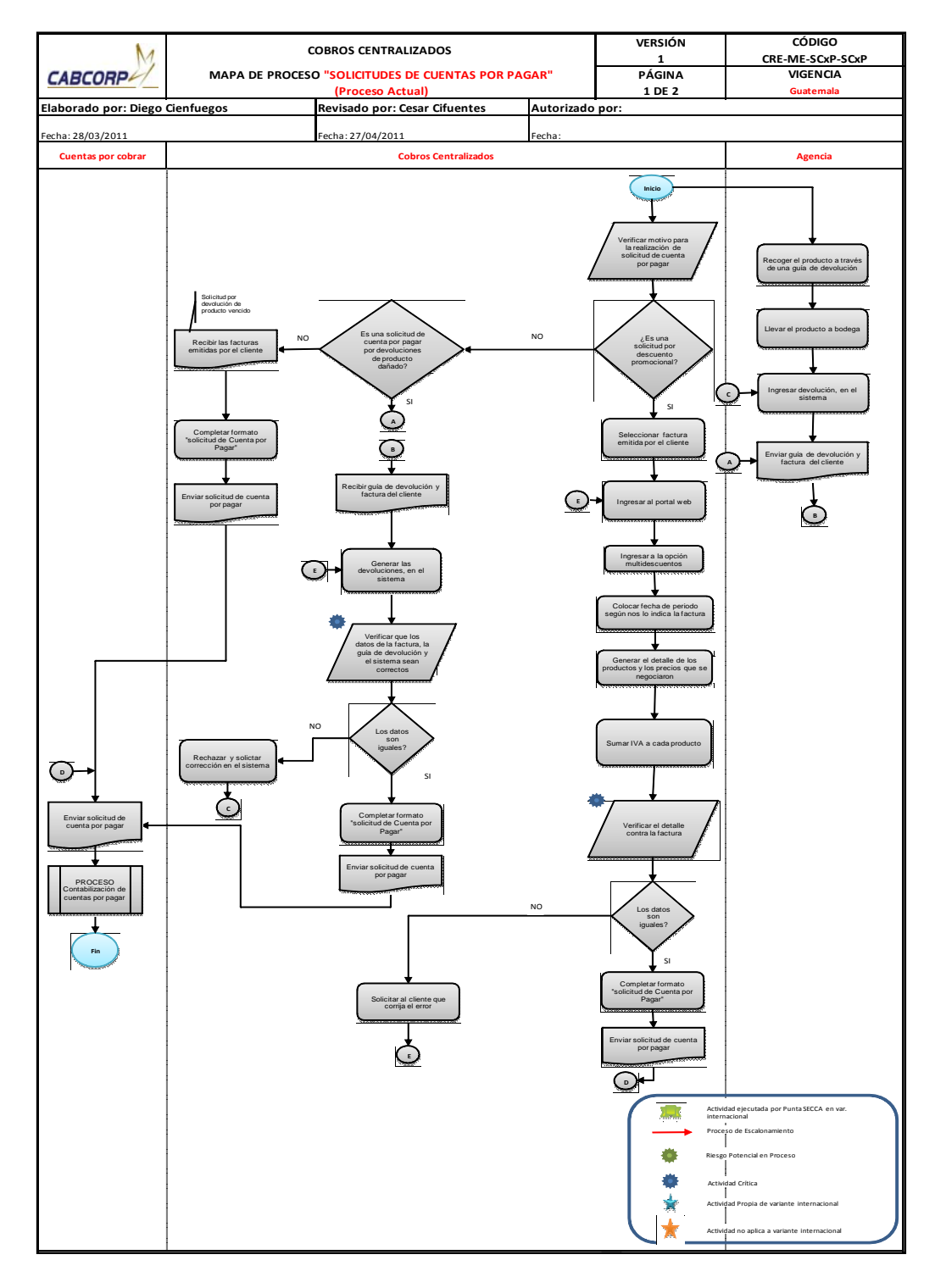

Continuación de la figura 22.

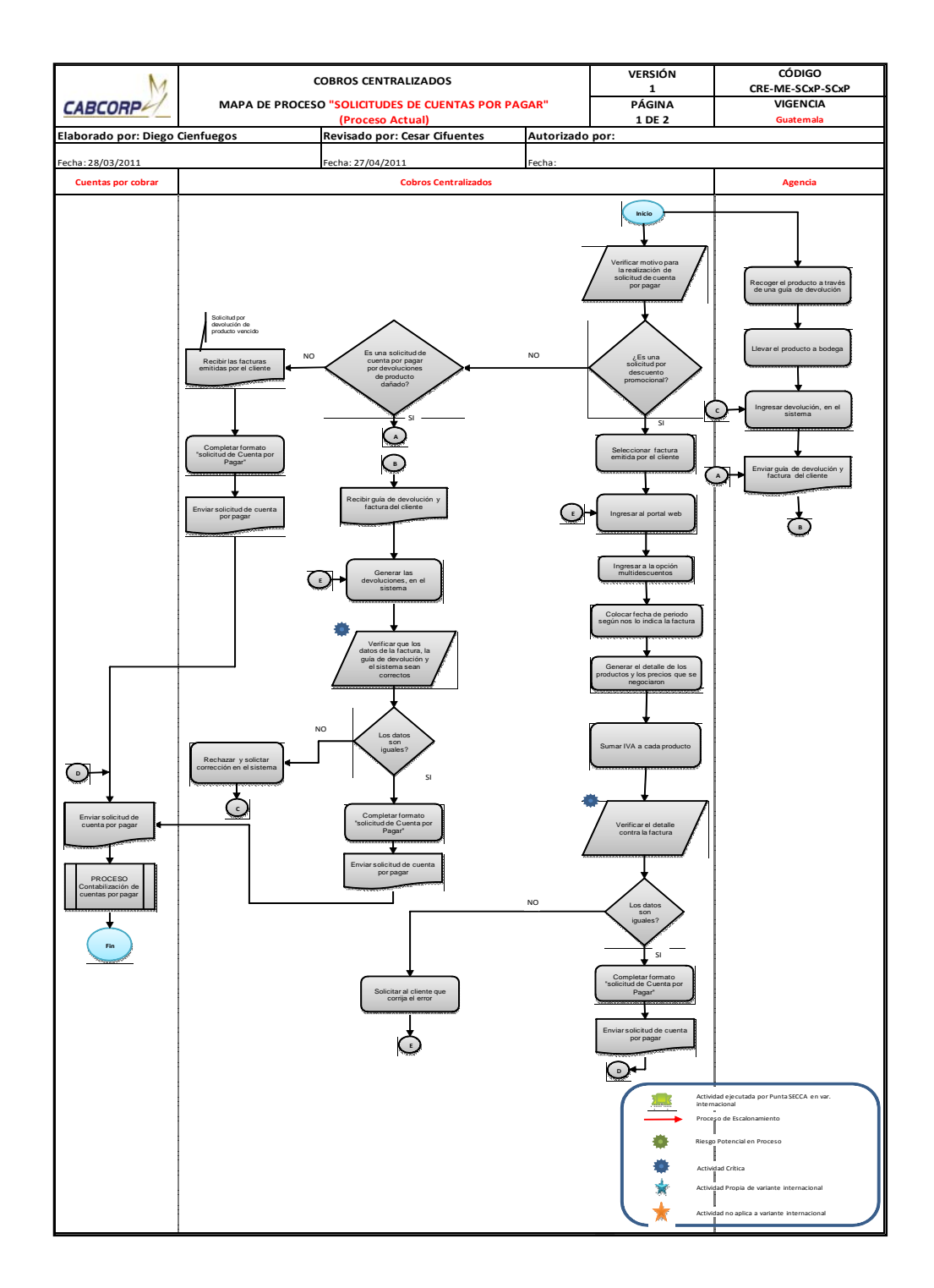
### Tabla XVII. **Resumen de flujograma del procedimiento de solicitudes de cuentas por pagar (actual)**

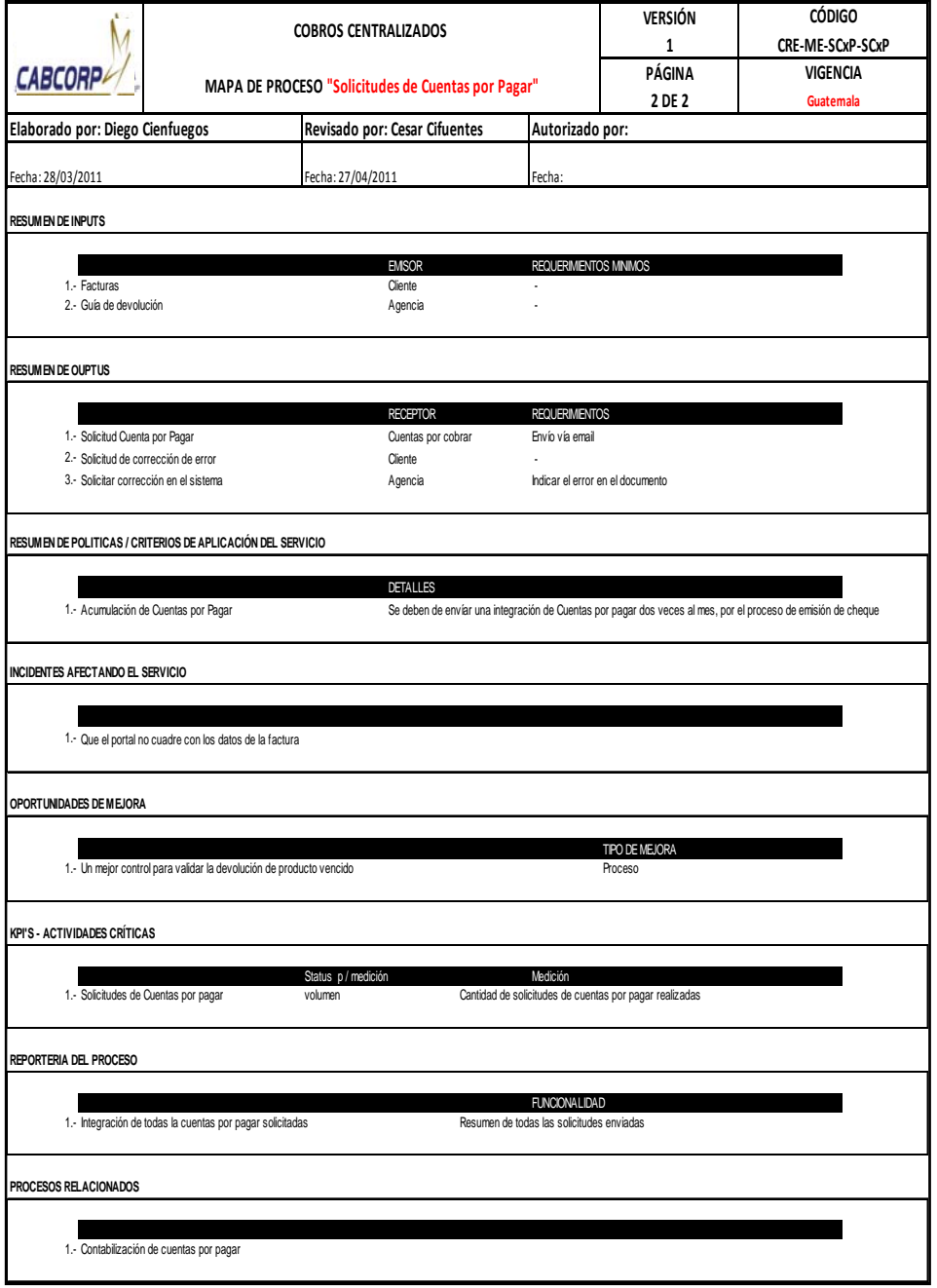

- Procedimiento de seguimiento a cartera mediante reunión de control operativo (RCO)
	- o Estas reuniones se realizan una vez por semana con el fin de que los analistas de cobros Centralizado presenten el estado de la recuperación de cartera, además son de utilidad para pedir apoyo por si existen problemas con algún cliente, que siempre se atrasa con sus pagos, que no quiera cancelar sus facturas, que se queje por el vendedor que lo atiende, si solicita muy seguido notas de crédito, etc.
	- o El analista de cobros Centralizado prepara la cartera de cobros por cliente y los clientes con saldos vencidos.
	- o Cargar estos archivos en libros de Excel.
	- o Imprimir los reportes.
	- o Se programa la reunión de control

A continuación se muestra el diagrama del procedimiento de seguimiento a cartera mediante reunión de control operativo (RCO) con su respectiva tabla resumen. Ver figura 23 y tabla XVIII.

### Figura 23. **Diagrama del procedimiento de seguimiento a cartera mediante reunión de control operativo (actual)**

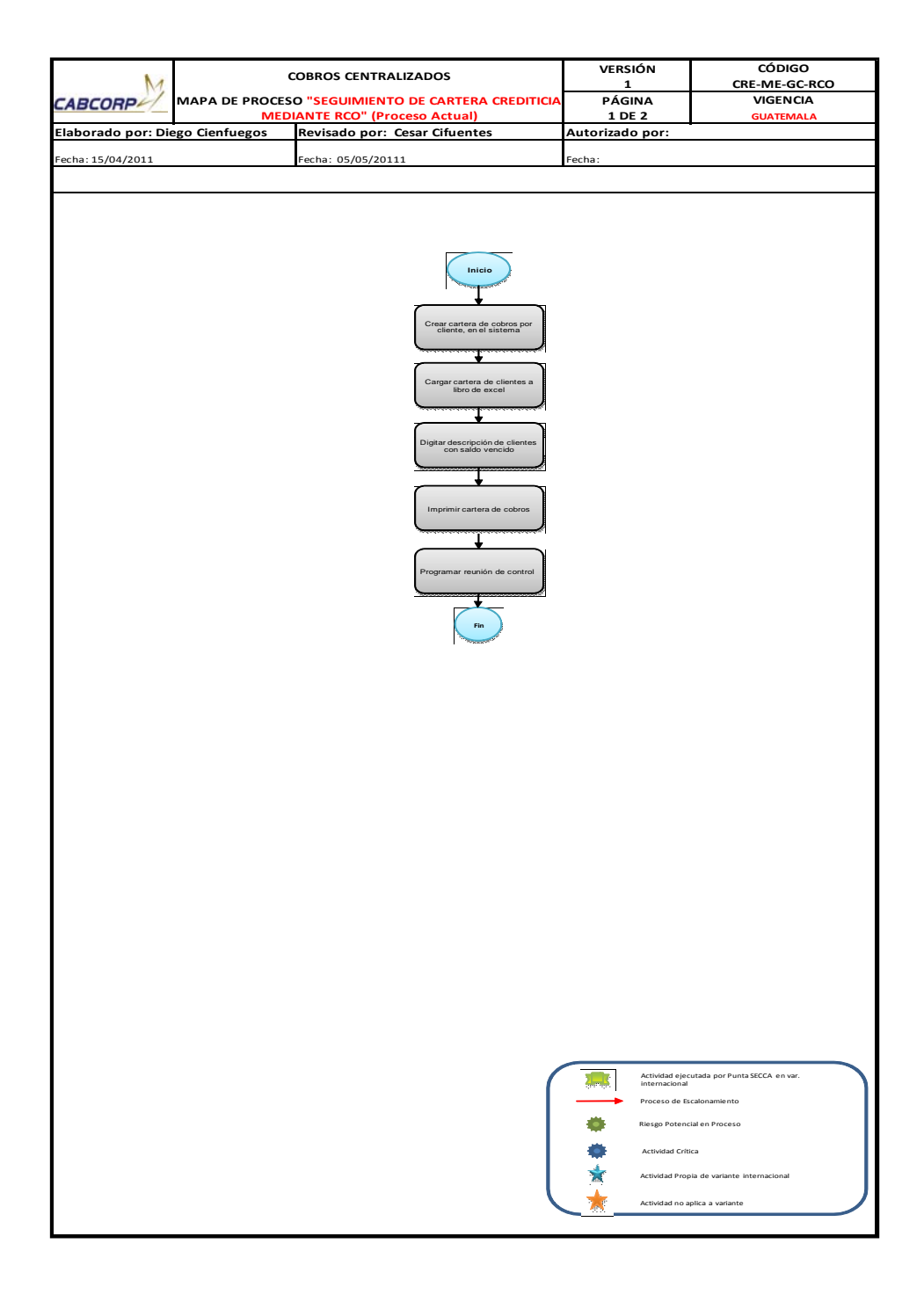

Fuente: elaboración propia.

### Tabla XVIII. **Resumen del Diagrama de seguimiento a cartera mediante reunión de control operativo (actual)**

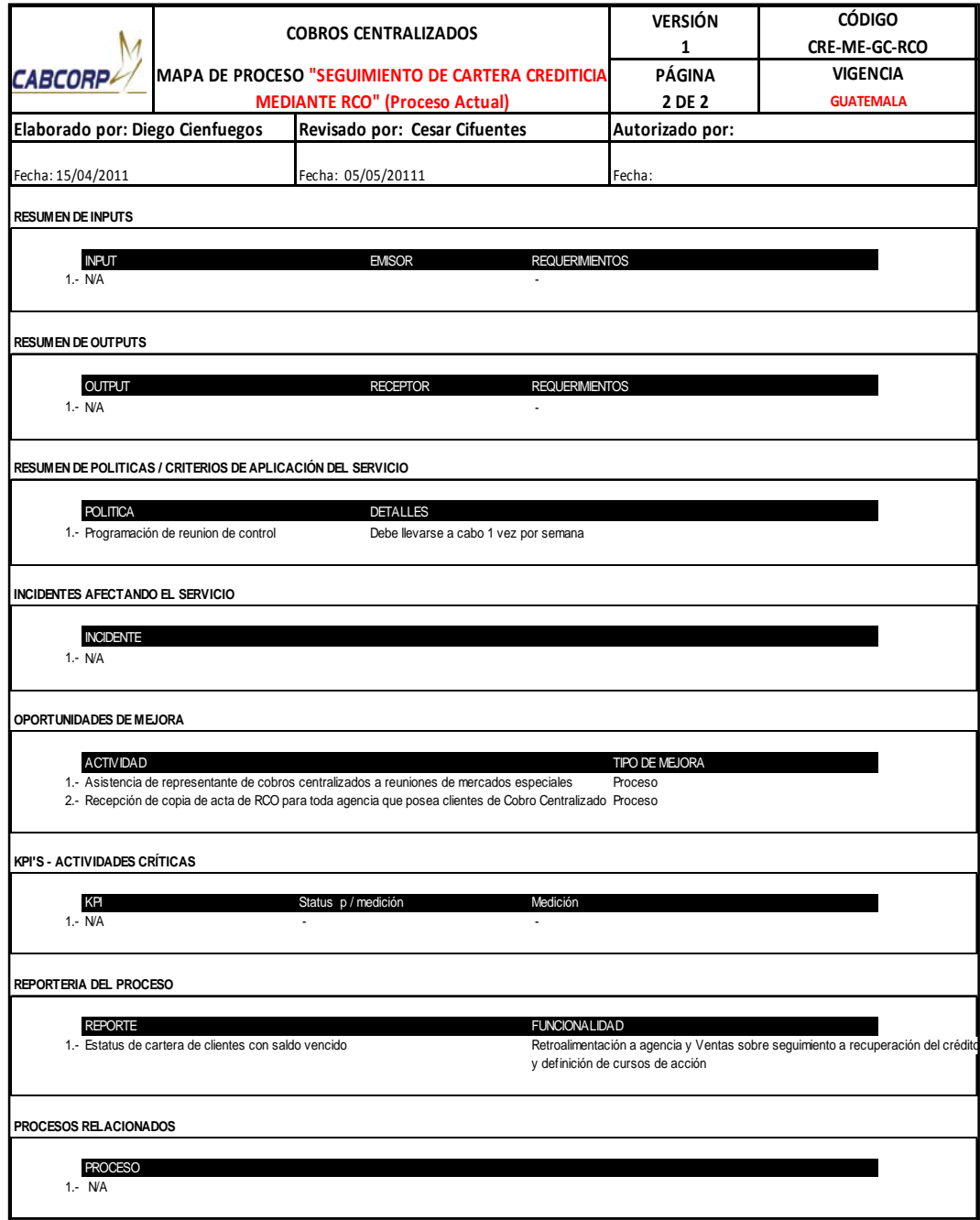

- Procedimiento de cierre mensual
	- o El gerente de Cobros Centralizado genera el reporte de ventas en el sistema, ya que aquí se visualiza el total de ventas al crédito del país, con este elabora un cuadro comparativo por mes, país, agencia y se lo envía a finanzas.
	- o Luego se generan los clientes con saldos vencidos para unirlo al reporte de ventas, así conocer cuáles son los clientes que afectaron la recuperación de la cartera por no cancelar sus facturas en el tiempo estipulado.
	- o El Departamento de Cuentas por Cobrar envía el resumen de todos los pagos ya contabilizados en el sistema para compararlas contra el reporte de ventas, que generó el gerente de Cobros Centralizado.
	- o Cobros Centralizado verifica que las cantidades del reporte de ventas y los pagos contabilizados sean iguales, de no ser así se debe encontrar el porqué de la diferencia, se visualiza la cartera por cliente en ambos reportes para encontrar la causa y poder enviar la factura(s) faltante de compensar al Departamento de Cuentas por Cobrar.
- o Al estar los cantidades iguales se genera el reporte de recuperación real, y el reporte de recuperación teórica, pero éste será usado para la comparación del siguiente mes, ya que son el pronóstico de los pagos que debería de efectuar los clientes, pero debido a que siempre existen compradores morosos no se logra recuperar la cartera a un 100%, así que en este caso se utiliza el reporte que se generó en el mes anterior
- o Luego comparar los totales de ambos reportes real contra teórico para determinar el porcentaje de logro en la recuperación, éste debería de ser arriba de un 85%.
- o Se realiza el informe final consolidando los dos reportes más el análisis del porcentaje obtenido, se incluye la comparación de los saldos del mes actual con el mes anterior y se envía el informe a finanzas.

A continuación se muestra el flujograma del procedimiento de cierre mensual con su respectiva tabla resumen. Ver figura 24 y tabla XIX.

#### Figura 24. **Flujograma del procedimiento de cierre mensual (actual)**

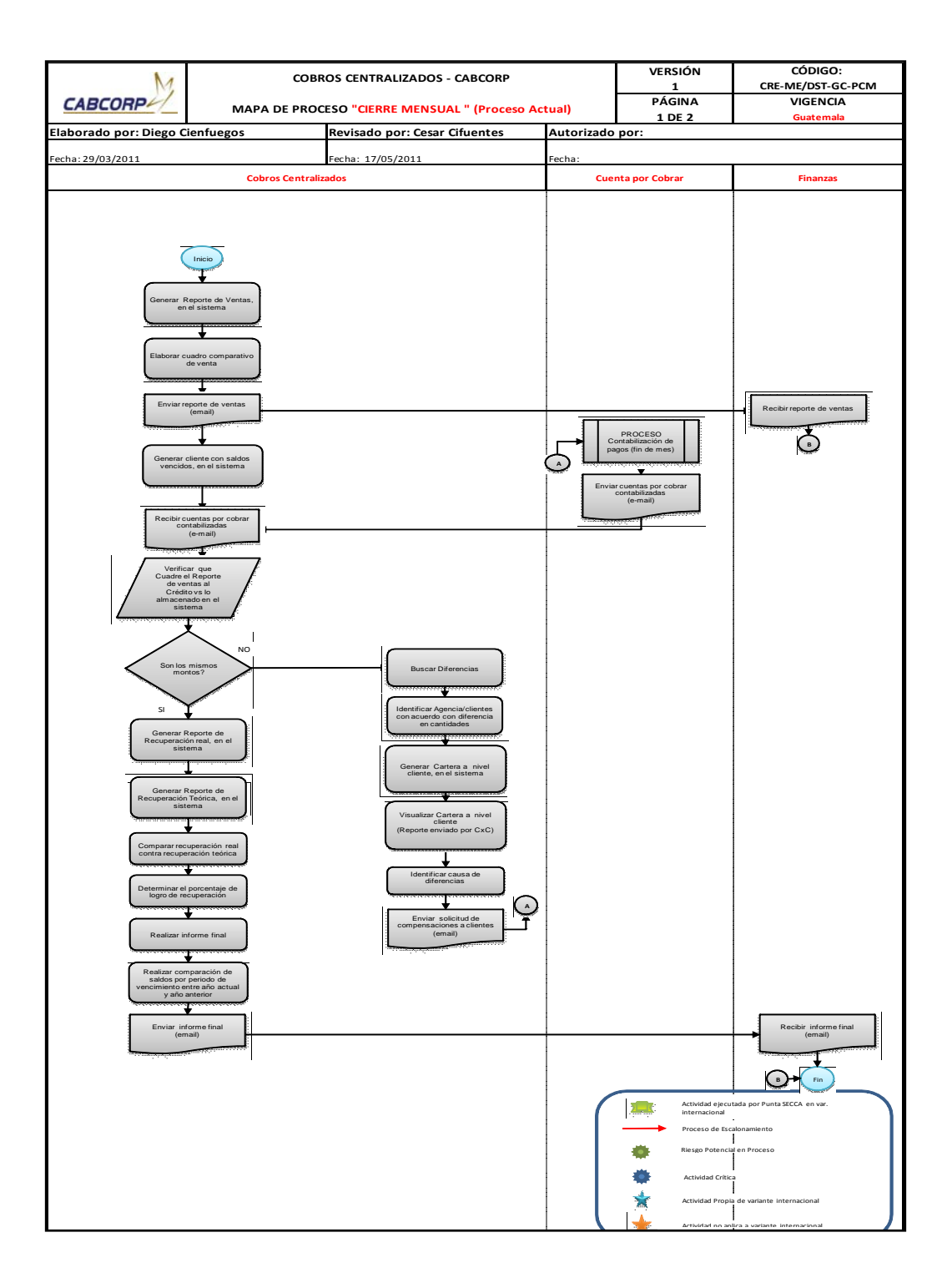

Fuente: elaboración propia.

#### Tabla XIX. **Resumen flujograma del procedimiento de cierre mensual (actual)**

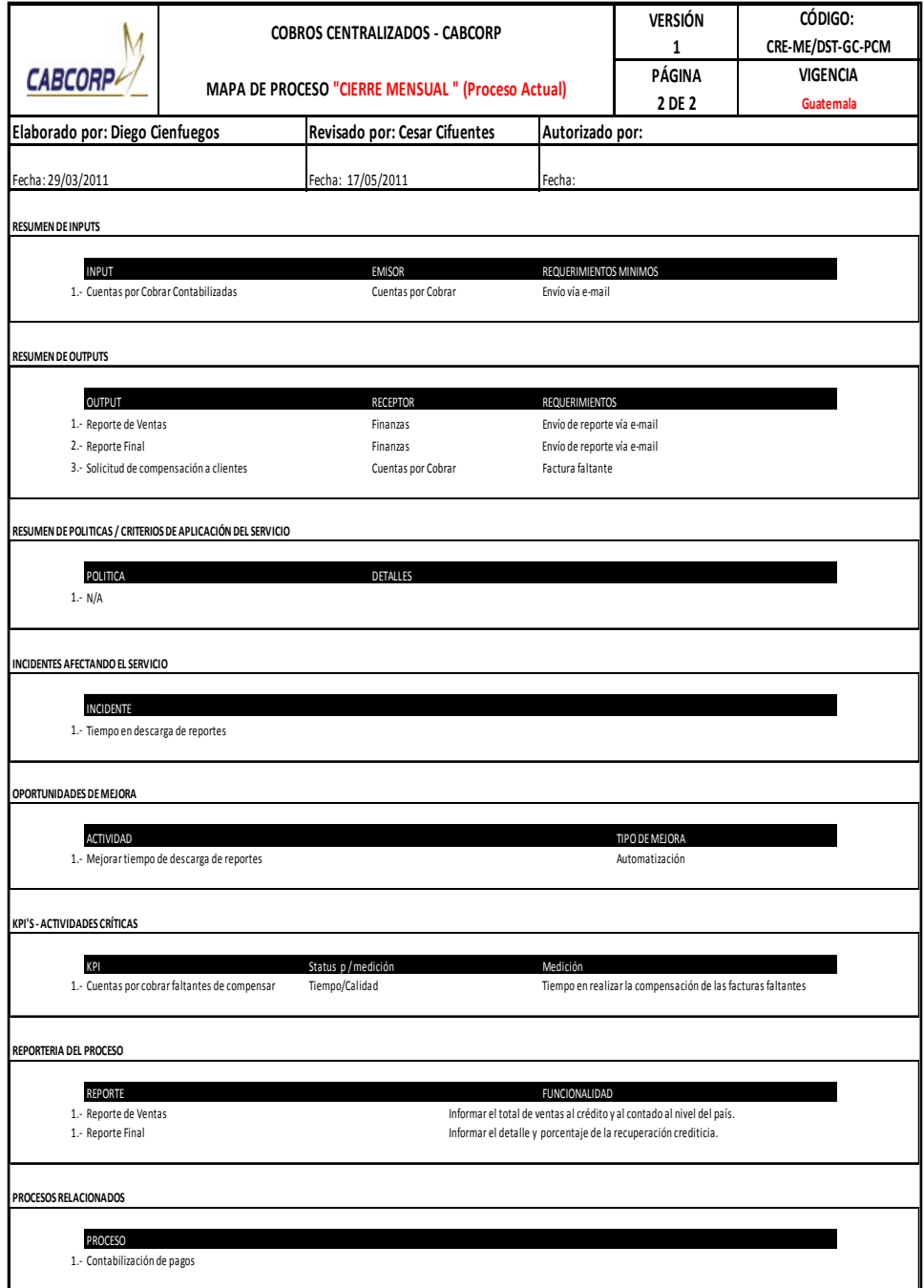

- Procedimiento de emisión de notas de crédito/refacturación
	- o El Departamento de Cobros Centralizado envía la solicitud de nota de crédito o refacturación a Cuentas por Cobrar.
	- o Cuentas por Cobrar verifica el formato de la solicitud contra la factura o copia de esta para chequear que los datos sean correctos, de no ser así se regresa la solicitud a Cobros Centralizado.
	- o Luego Cobros Centralizado revisa si el documento se encuentra pagado o anulado, ya que de ser así se necesita que el Departamento de Cuentas por Cobrar indique otra referencia para emitir la nota de crédito o refacturación.
	- o Si la solicitud es de refacturación se encuentran los datos de la factura actual en el sistema para poder crear el mismo pedido sobre una nueva.
	- o Se completa corrigiendo el error que ocasionó la sustitución, con esto se puede crear e imprimir la factura.
	- o Escribir en la solicitud el número de documento dado por el sistema ya que este sirve como referencia de la transacción que une a los documentos.
	- o Luego se pasa a imprimir la nueva factura.
	- o Por otro lado, si la solicitud es de nota de crédito, se buscan los datos de bruja del sistema.
- o Crear la nota de crédito en el sistema, para después elaborar la real e imprimirla.
- o Si la solicitud es para clientes con acuerdo se necesita el número de factura(s) que van a ser compensadas, éste dato lo proporciona Cobros Centralizado.
- o Luego se envía por correo electrónico la notificación de la emisión de los documentos, para que se pueda pasar a recogerlos.
- o Hay que compensar las facturas contra la notas de crédito.
- o Si la solicitud no es para clientes con acuerdo, sólo se envía una confirmación al Departamento de Cobros Centralizado, para que este vaya a recoger toda la papelería.

A continuación se muestra el flujograma del procedimiento de Emisión de notad de crédito/refacturación con su respectiva tabla resumen. Ver figura 25 y tabla XX.

### Figura 25. **Flujograma del procedimiento de emisión de notas de crédito/refacturación (actual)**

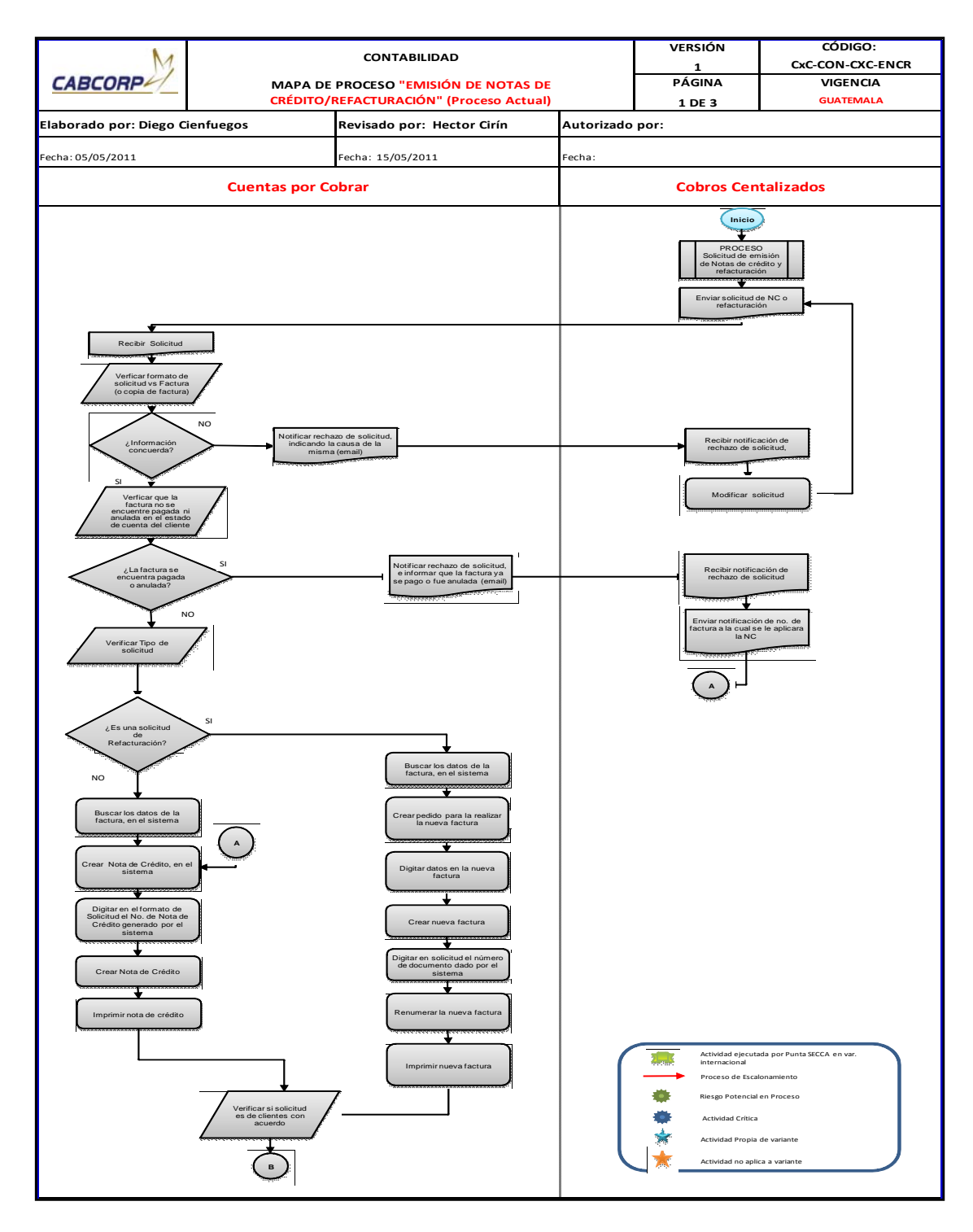

Continuación de la figura 25.

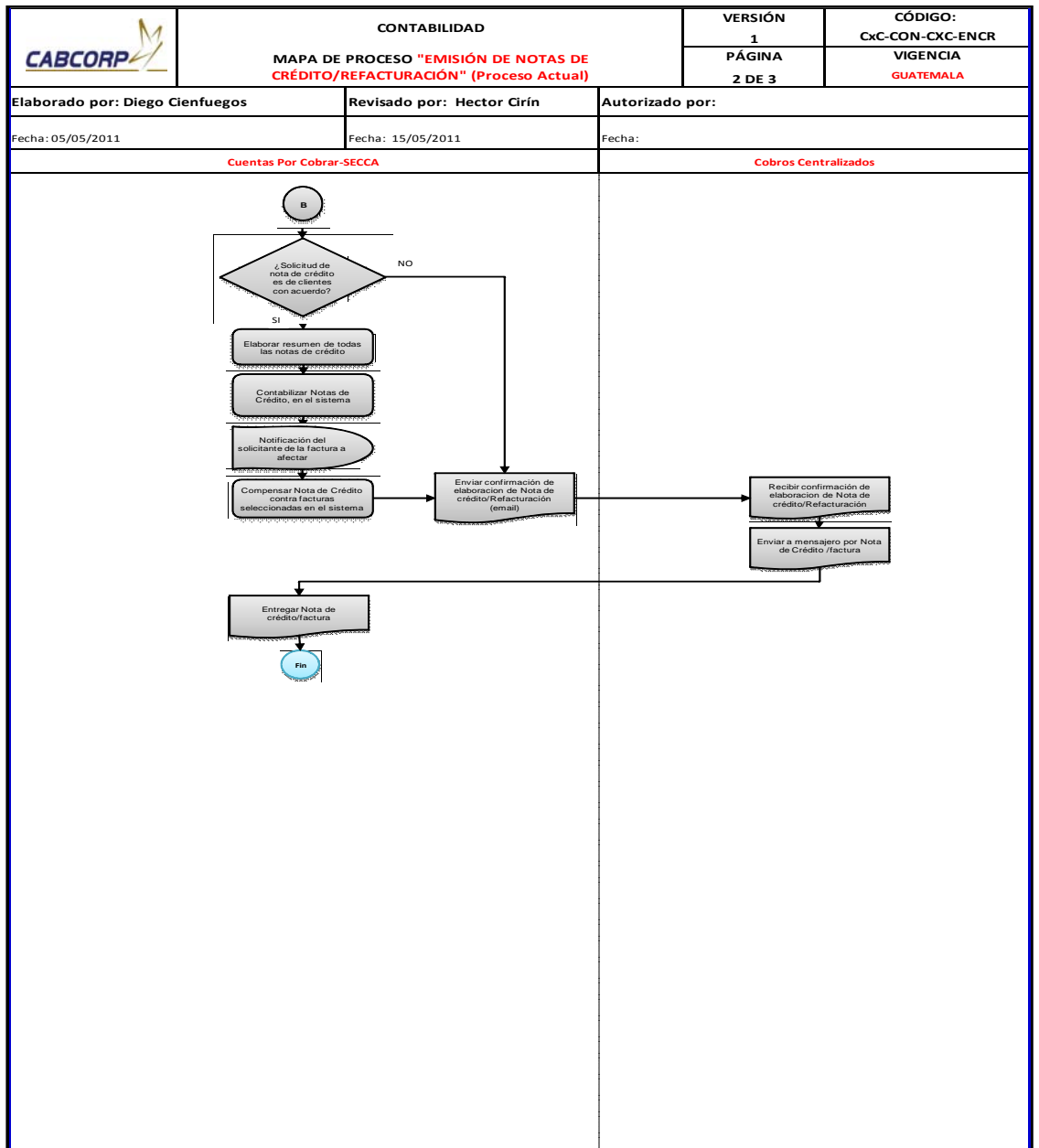

# Tabla XX. **Resumen del procedimiento de flujograma del procedimiento de emisión de notas de crédito/refacturación (actual)**

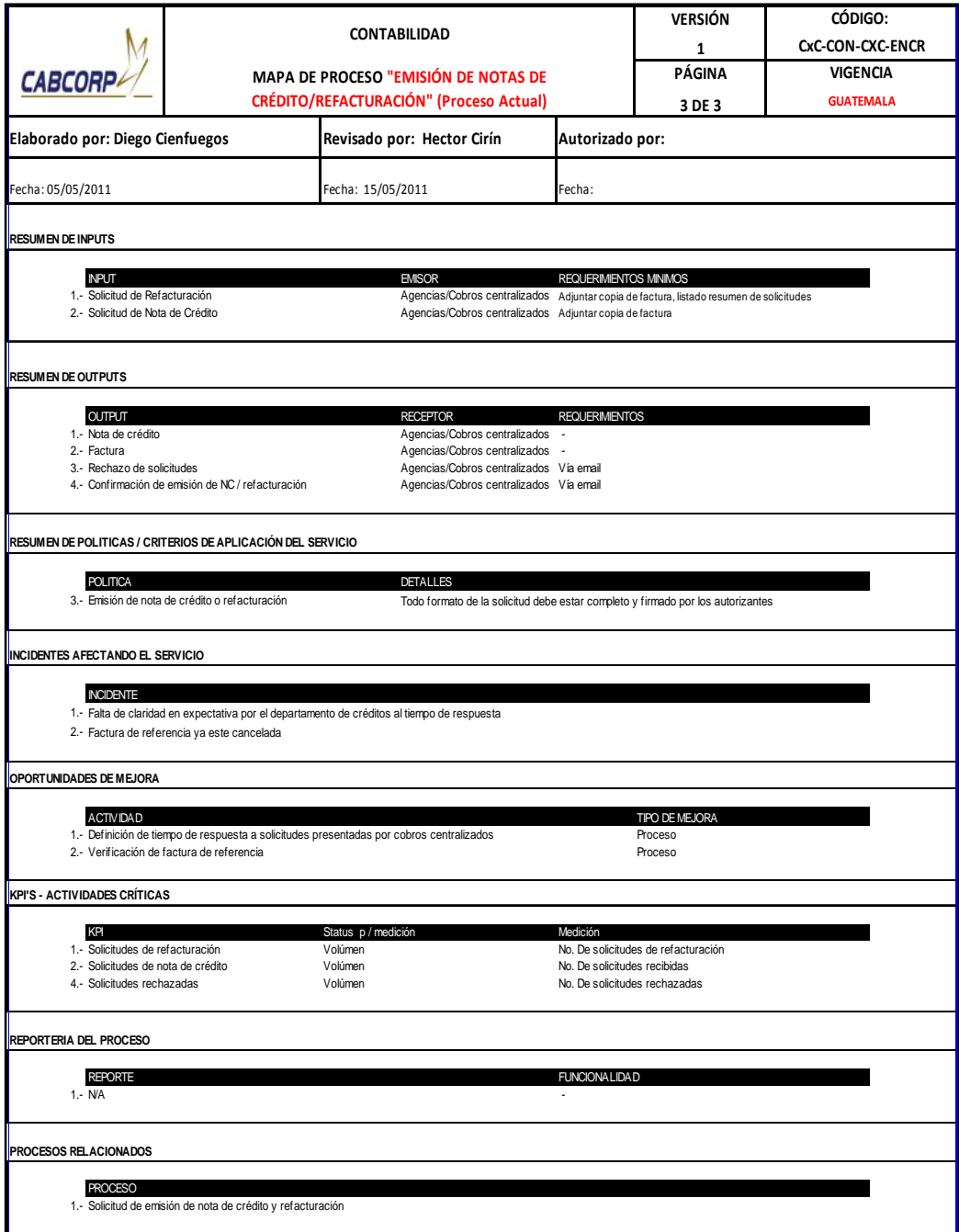

- Procedimiento de contabilización de pagos
	- o El Departamento de Cobros Centralizado envía todos los documentos de pago con su cuadre de integración (documento con el listado de los pagos recibido más las facturas que amortizaran), al Departamento de Cuentas por Cobrar.
	- o Cuentas por Cobrar recibe, verifica que los montos nombrados en el cuadre sean el mismo de la sumatoria por segmento realizada a mano, de no ser así, se regresa todo a Cobros Centralizado y se solicita su corrección.
	- o Cuentas por cobrar revisa si el pago que realizó el cliente es igual al del sistema, en caso que sean distintos y el cliente canceló más de lo que indicaba la factura se registra el diferencial como saldo a favor, el cual puede servir para empezar a rebajar el pago del siguiente pedido, en caso inverso se abona el monto.
	- o En el caso de los depósitos bancarios, se verifica si el monto es el mismo entre sistema y pago del cliente, recordando que existe una política de un rango de aceptación y la diferencia es registrada dentro del sistema, así poder conocer la cantidad que la empresa asumió a fin de mes.
	- o Si la diferencia del depósito no es admisible por política de la empresa se debe realizar el mismo criterio que con los cheques.
- o Si las cantidades coinciden, se contabiliza las facturas, en algún motivo el sistema no dejara es por el bloqueo de algún cliente que se encontraba moroso, por lo que primero se debe desbloquear.
- o Se solicita a Cobros Centralizado el desbloqueo de código, y éste le solicita a Soporte Contable.
- o Soporte Contable desbloquea el código del cliente y le confirma la liberación a Cuentas por Cobrar.
- o La constancia se imprime, ya que necesita firma de cobros Centralizado.
- o Cobros Centralizado recibe la constancia y la firma de recibido.
- o La constancia se almacena durante un mes en archivo del analista de cuentas por cobrar y luego pasar a archivo general.

A continuación se muestra el flujograma del procedimiento de contabilización de pagos con su respectiva tabla resumen. Ver figura 26 y tabla XXI.

## Figura 26. **Flujograma del procedimiento de contabilización de pagos (actual)**

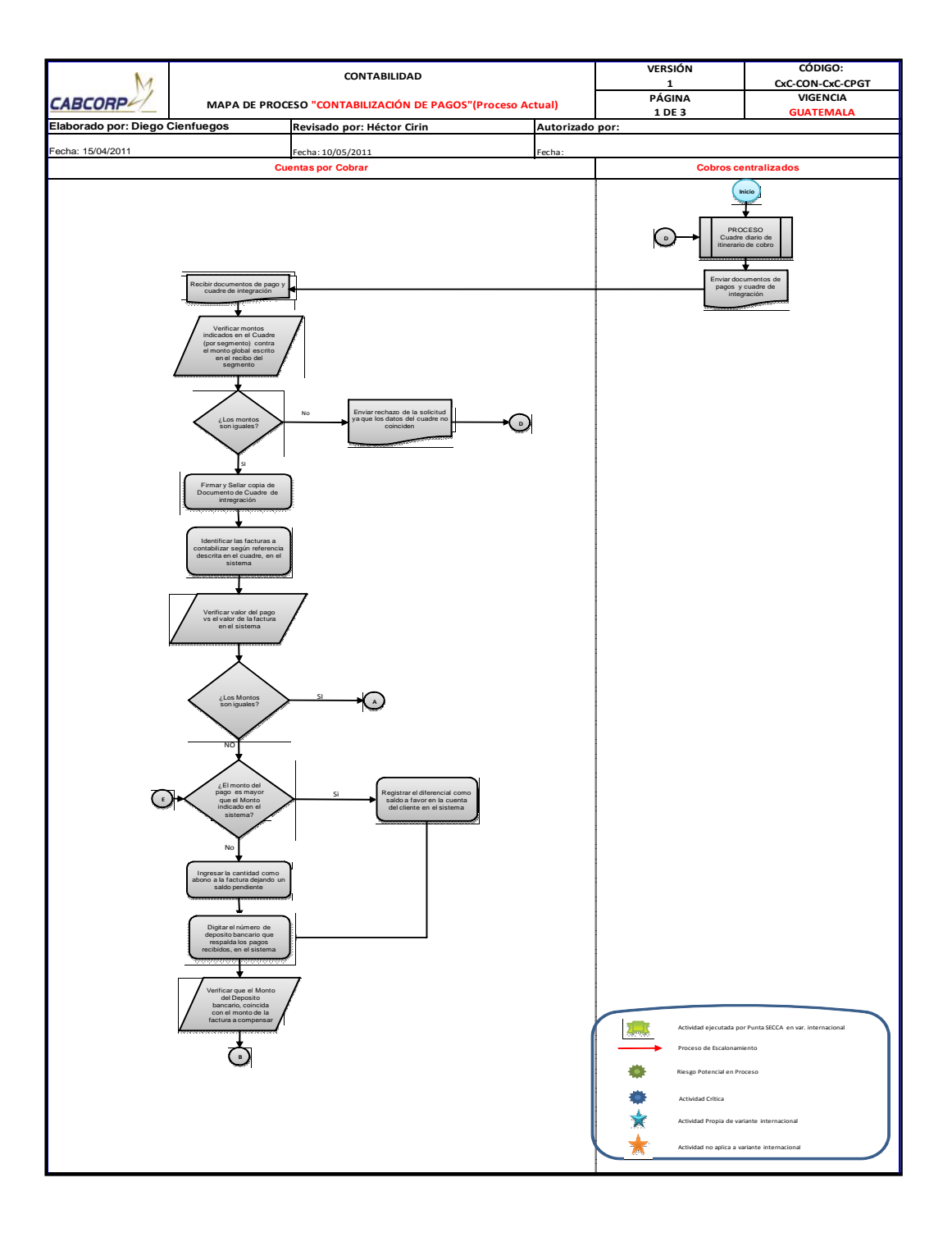

Continuación de la figura 26.

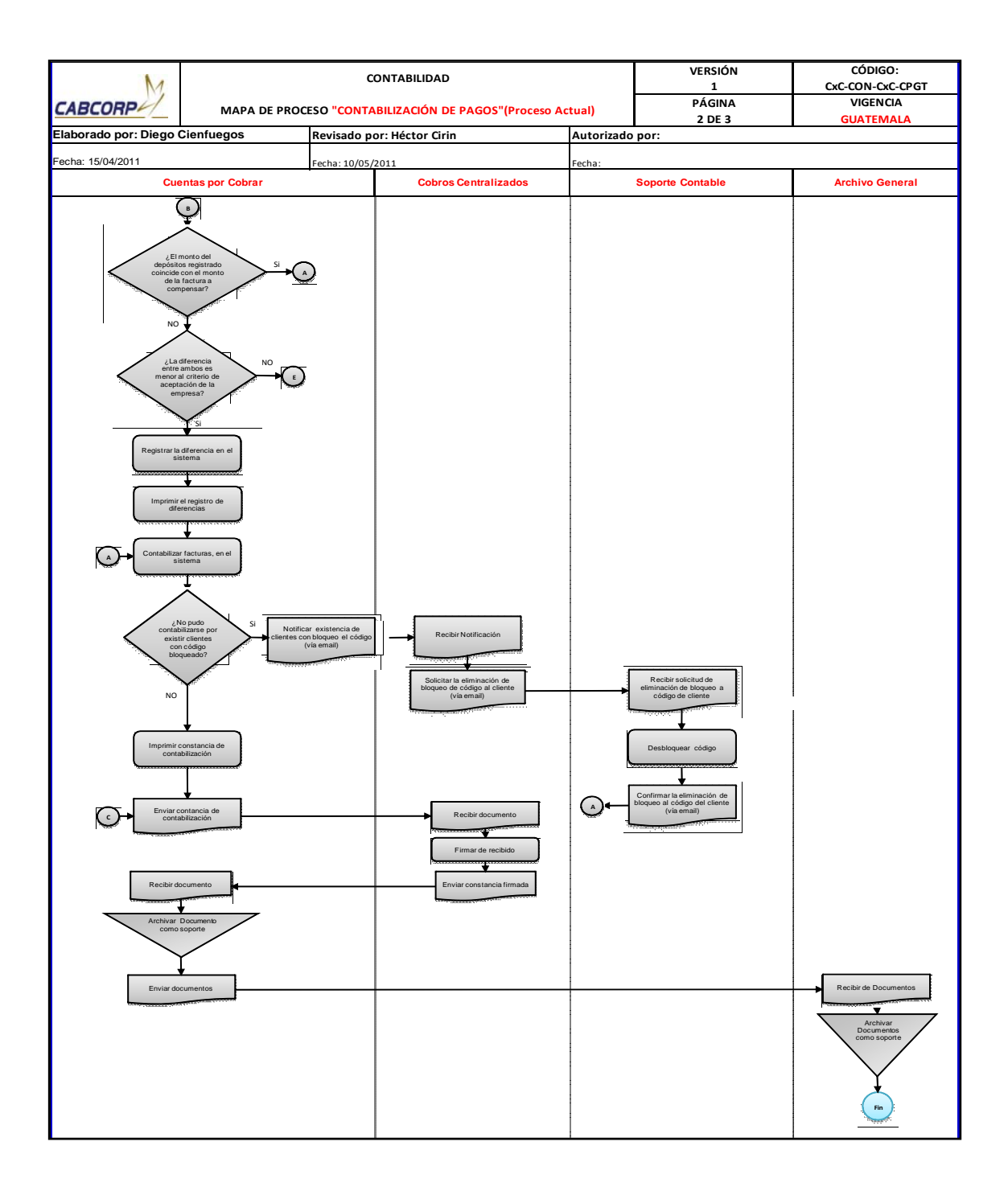

Fuente: elaboración propia.

### Tabla XXI. **Resumen de flujograma del procedimiento de contabilización de pagos (actual)**

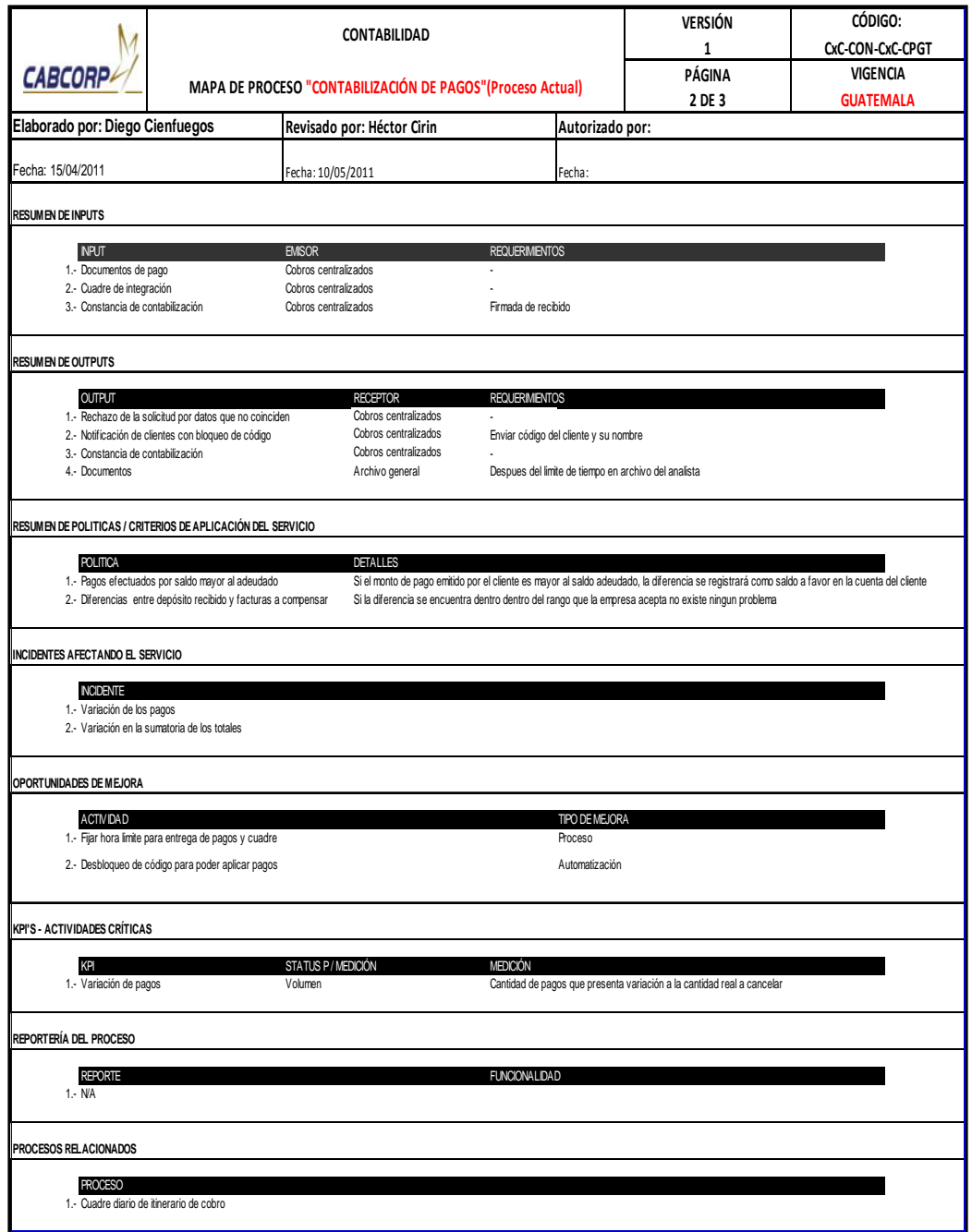

- Procedimiento de contabilización de cheques rechazados
	- o Documentos compartidos envía los cheques rechazados escaneados por correo electrónico a Cuentas por Cobrar.
	- o Cuentas por Cobrar manda al mensajero por los cheques físicos
	- o Cuentas por Cobrar verifica que todos los documentos se encuentren, en caso no existiera algún cheque se imprime el listado de cheques y se marca el no entregado para que el mensajero lo solicite de nuevo.
	- o Se registran los cheques en el sistema, digitando toda la información de éstos, luego se contabilizan y se imprime el resumen de la contabilización.
	- o Cuentas por Cobrar envía el listado junto con los cheques a Cobros Centralizado.
	- o Cobros Centralizado revisa de nuevo toda la documentación se firma de recibido el listado y se continua con el proceso de seguimiento a cheques rechazados.

A continuación se muestra el flujograma del procedimiento de contabilización de cheques rechazados con su respectiva tabla resumen. Ver figura 27 y tabla XXII.

### Figura 27. **Flujograma del procedimiento de contabilización de cheques rechazados (actual)**

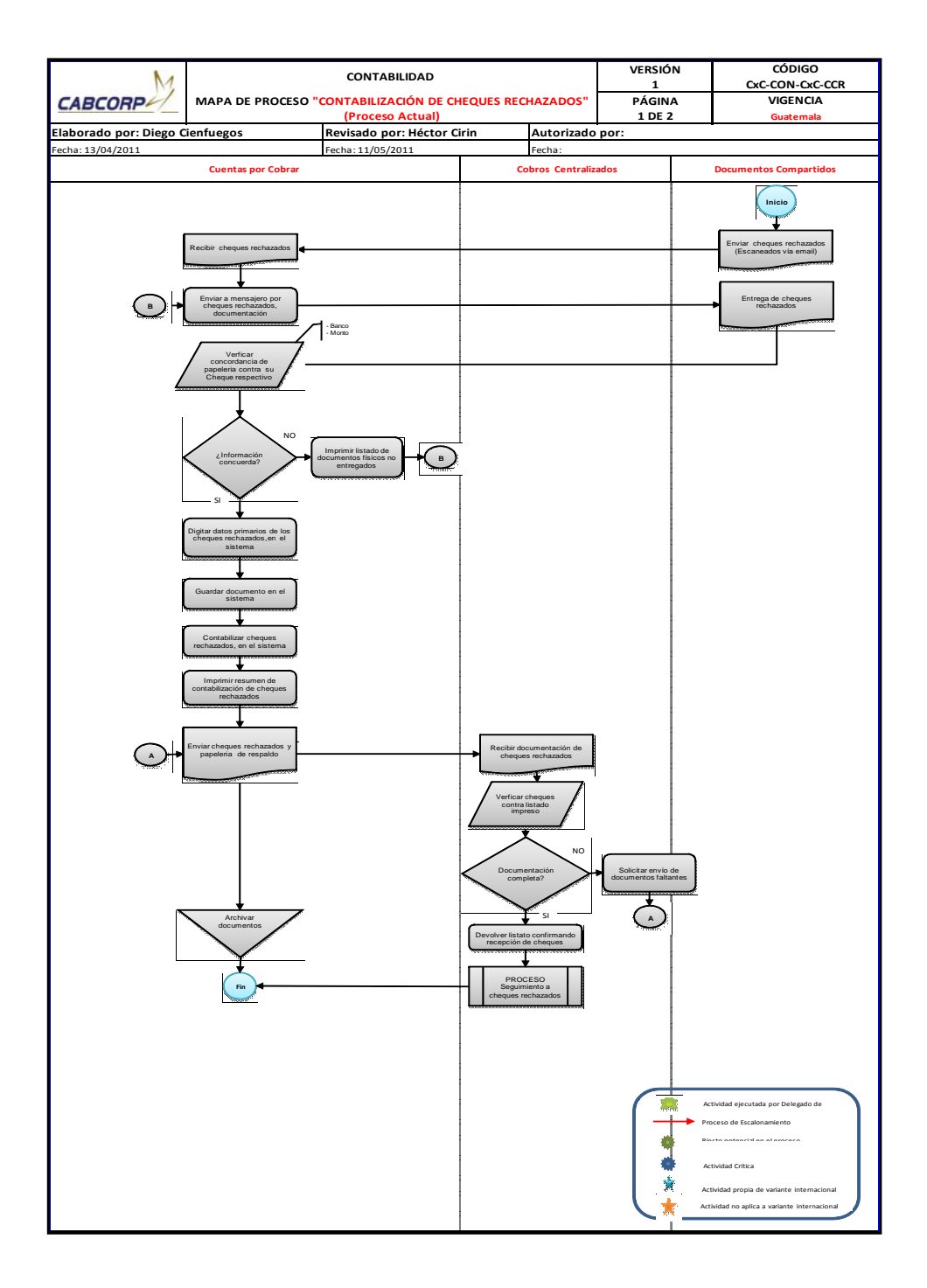

Fuente: elaboración propia.

### Tabla XXII. **Resumen de flujograma del procedimiento de contabilización de cheques rechazados (actual)**

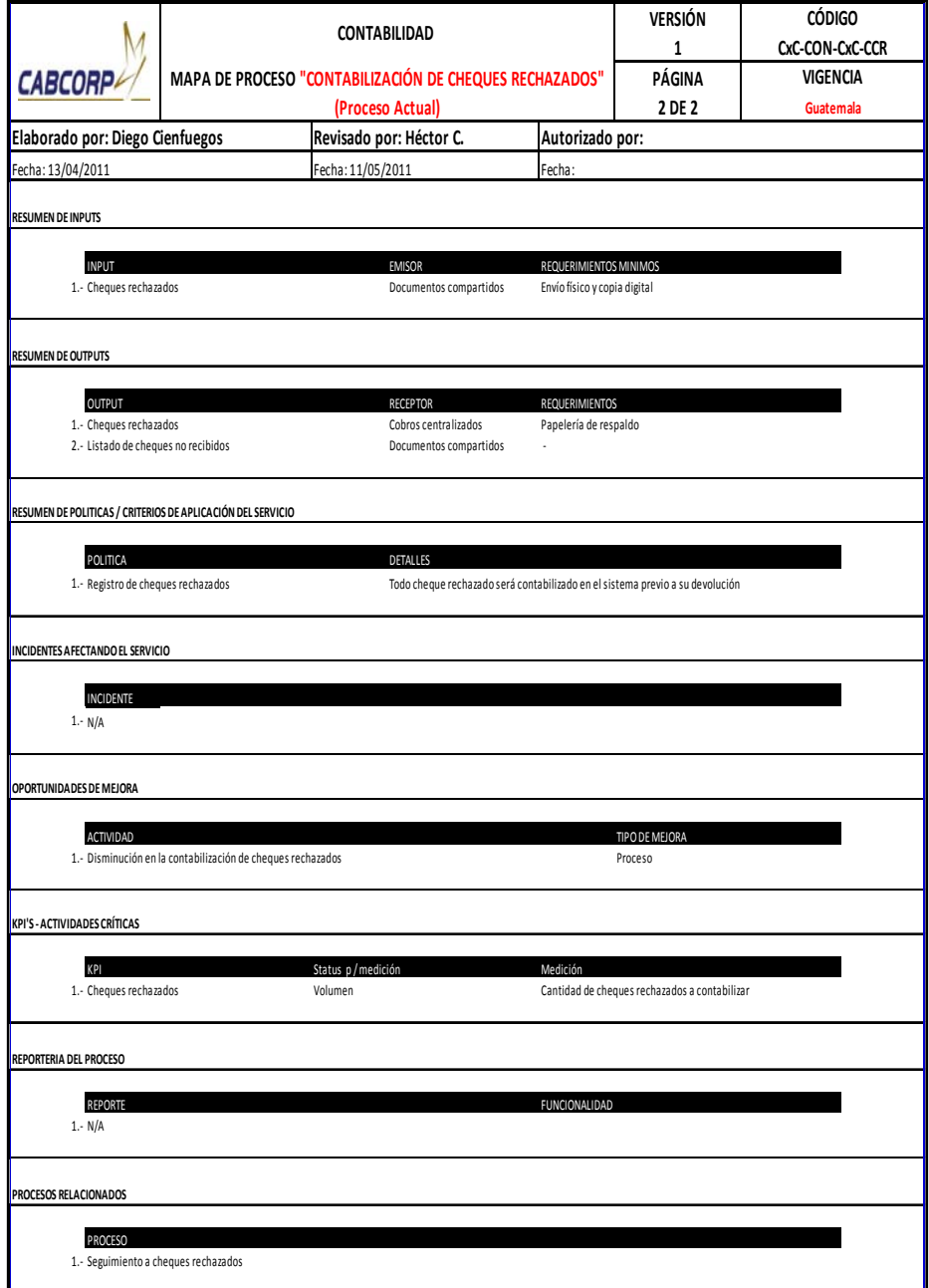

- Procedimiento de impresión de facturas
	- o Cobros Centralizado verifica que el cliente esté creado en el sistema, al no ser así se manda la solicitud de creación a soporte contable.
	- o Soporte contable recibe la solicitud y crea el cliente.
	- o Cobros Centralizado es el encargado de buscar la autorización de finanzas para poder enviar la solicitud de facturas.
	- o Se recibe la confirmación en el Departamento de Cobros Centralizado y se verifica si la solicitud fue autorizada o rechazada.
	- o La solicitud autorizada es enviada al Departamento de Ingresos, aquí se verifica el formato contra el sistema, para asegurar que todos los datos sean correctos.
	- o Ingresos verifica que existan factura físicas, en el caso no se cuente con bloque de factura se debe pedir a fiscales.
	- o Fiscales recibe la solicitud y envía las facturas.
	- o El llenado de la factura lo realiza ingresos dentro del sistema para imprimirlo sobre la factura física legal.
	- o Ingresos envía la factura original a Cobros Centralizado
- o Cobros Centralizado realiza una revisión final y si todo se encuentra en perfecto estado, ingresos procede a contabilizar la factura e imprimir la constancia de contabilización para almacenarla en el archivo del analista de ingresos.
- o Si la factura tiene un dato incorrecto se devuelve la original con la solicitud de un nueva emisión, ingresos anula la factura y pasa a realizar la preforma de nuevo.

A continuación se muestra el flujograma del procedimiento de Impresión de facturas con su respectiva tabla resumen. Ver figura 28 y tabla XXIII.

### Figura 28. **Flujograma del procedimiento de impresión de facturas (actual)**

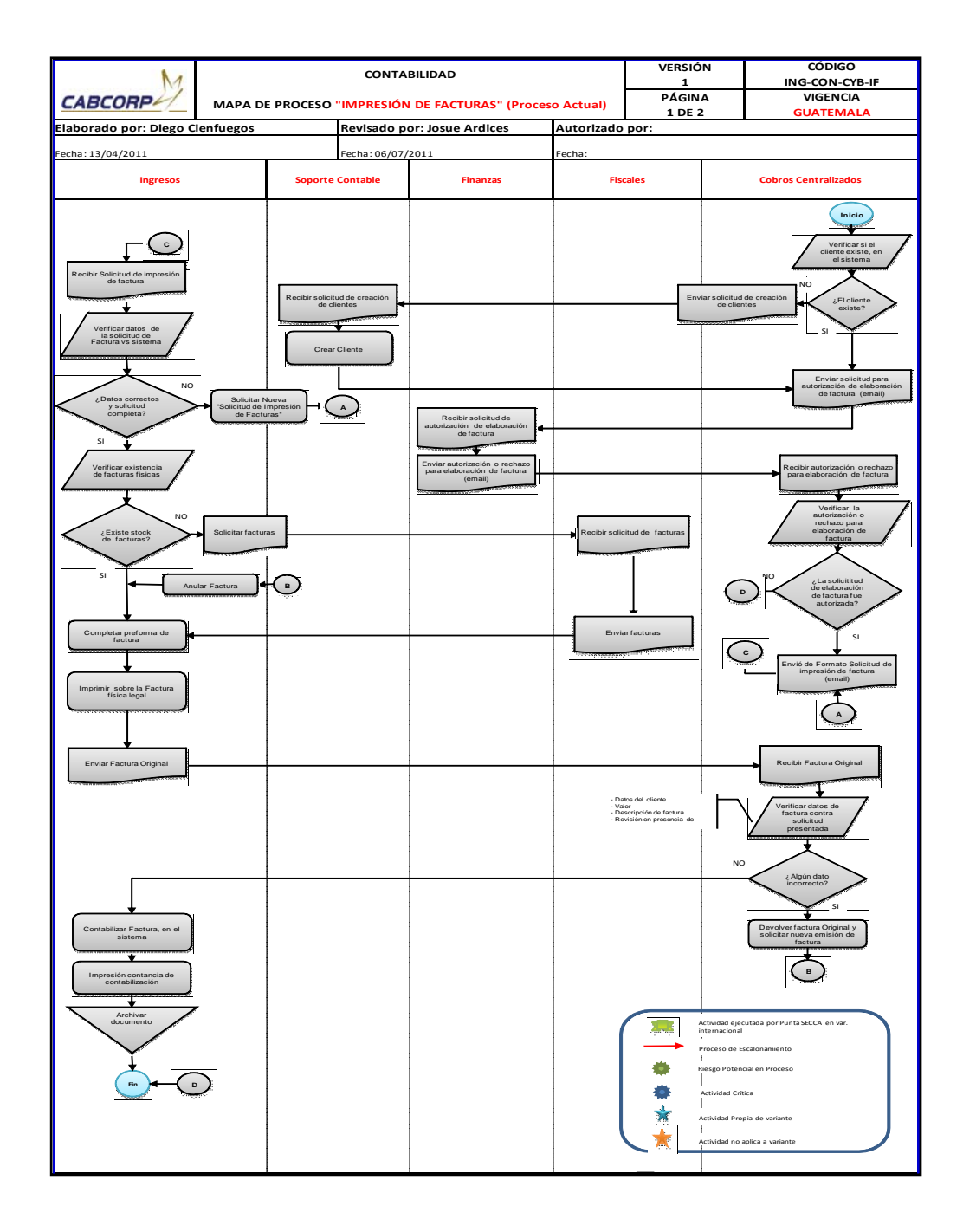

# Tabla XXIII. **Resumen de flujograma del procedimiento de impresión de facturas (actual)**

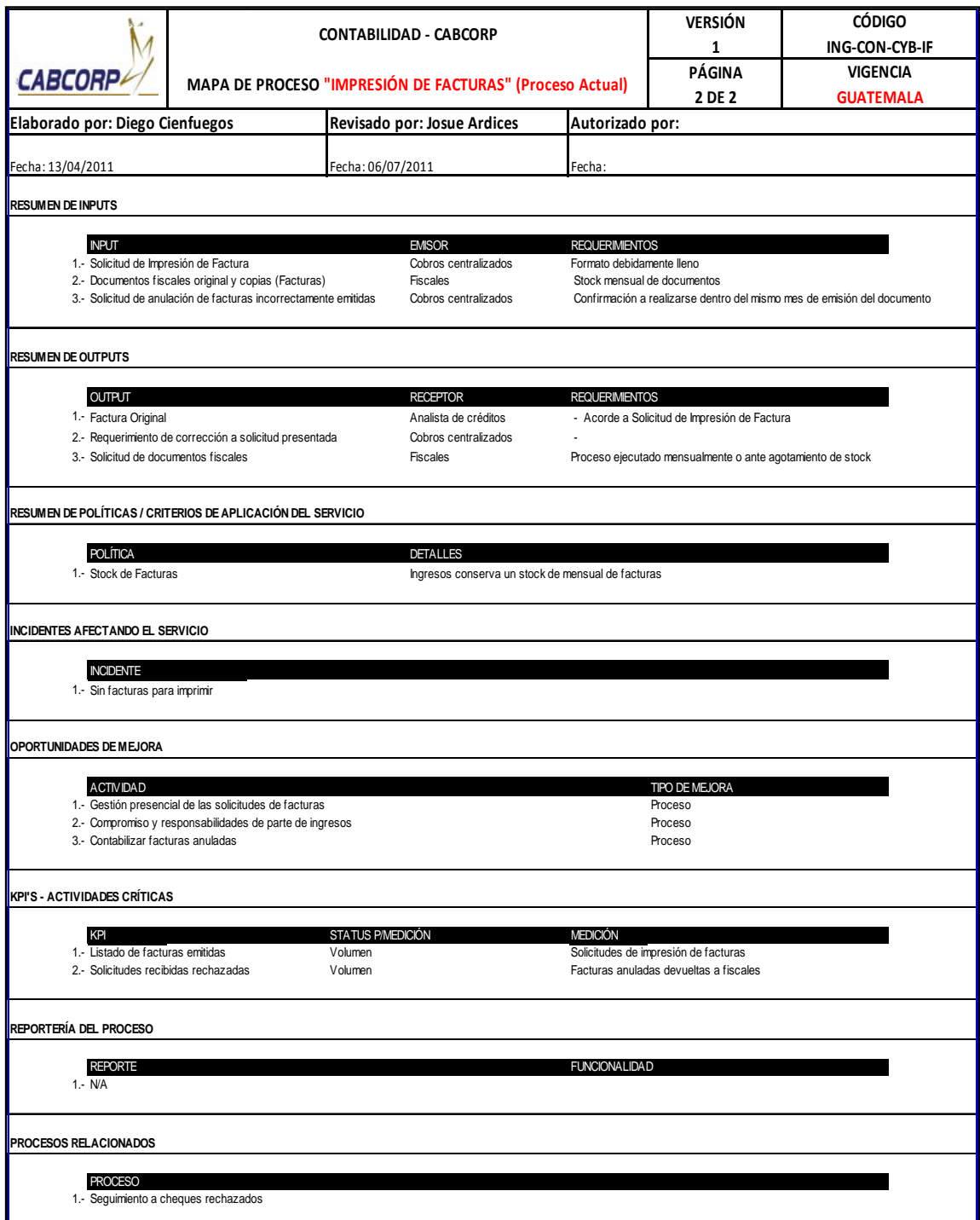

- Procedimiento de contabilización de cuentas por pagar
	- o Cobros Centralizado completa los formatos de solicitud de cuenta por pagar además de un resumen de las solicitudes, los envía a Cuentas por cobrar.
	- o Cuentas por Cobrar revisa que esté debidamente lleno y que la solicitud sea justificable, si el formato no procede se rechaza, luego se firma la copia del resumen, ya que ésta le sirve a Cobros Centralizado de respaldo de entrega.
	- o Las solicitudes son cargadas al sistema manualmente, para poder contabilizar las cuentas por pagar.
	- o Antes de imprimir las operaciones realizadas se chequea que no se haya cometido algún error.
	- o Al terminar de procesar las solicitudes se informa a cobros Centralizado que su petición ya fue terminada.
	- o Todas estas cuentas por pagar son necesarias para poder emitir cheque, asi que se envian los documentos a pagos.
	- o Pagos recibe los documentos y emite el cheque.

A continuación se muestra el flujograma del procedimiento de contabilización de cuentas por pagar con su respectiva tabla resumen. Ver figura 29 y tabla XXIV.

Figura 29. **Flujograma del procedimiento de contabilización de cuentas por pagar (actual)** 

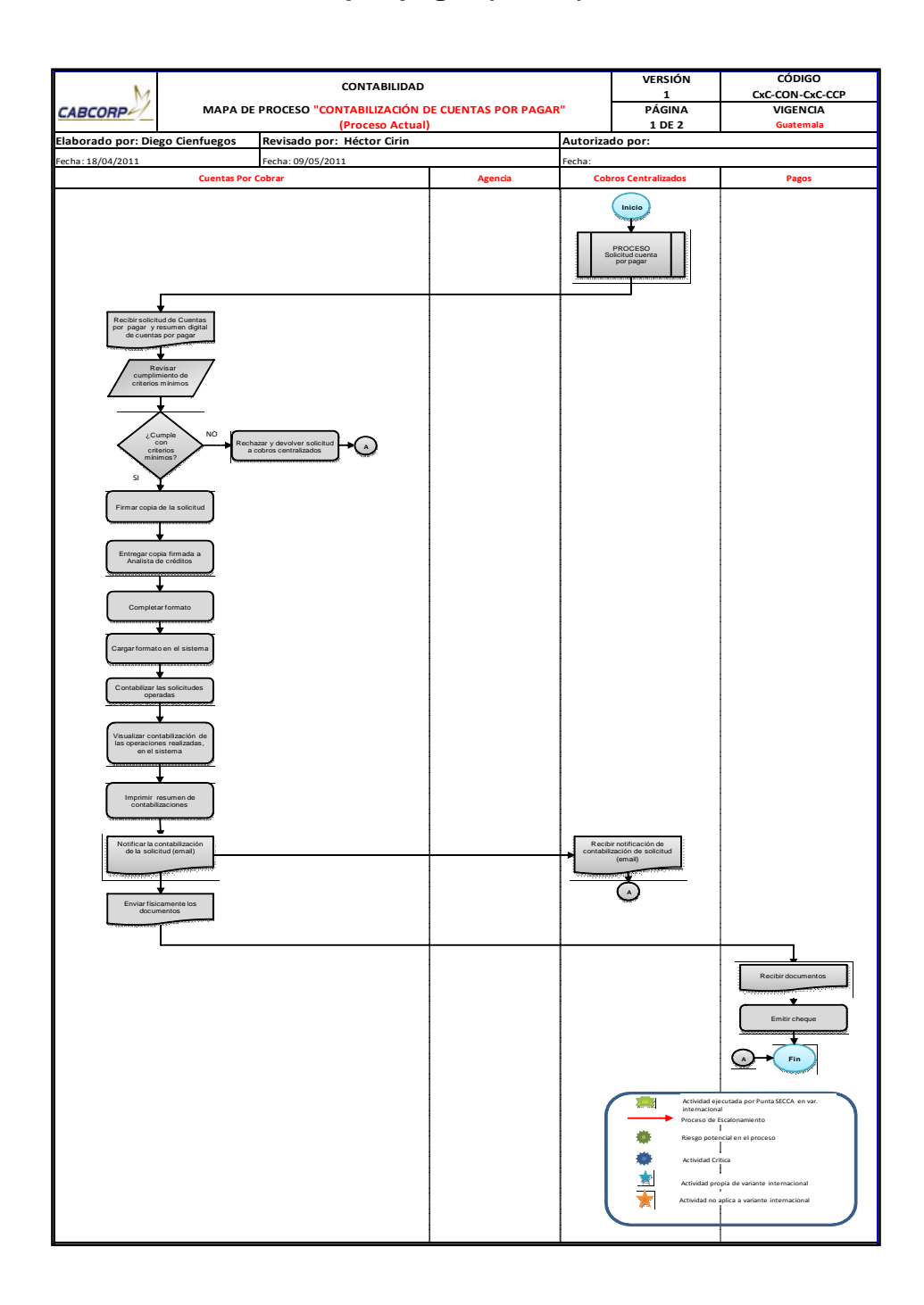

Fuente: elaboración propia.

## Tabla XXIV. **Resumen de flujograma del procedimiento de contabilización de cuentas por pagar (actual)**

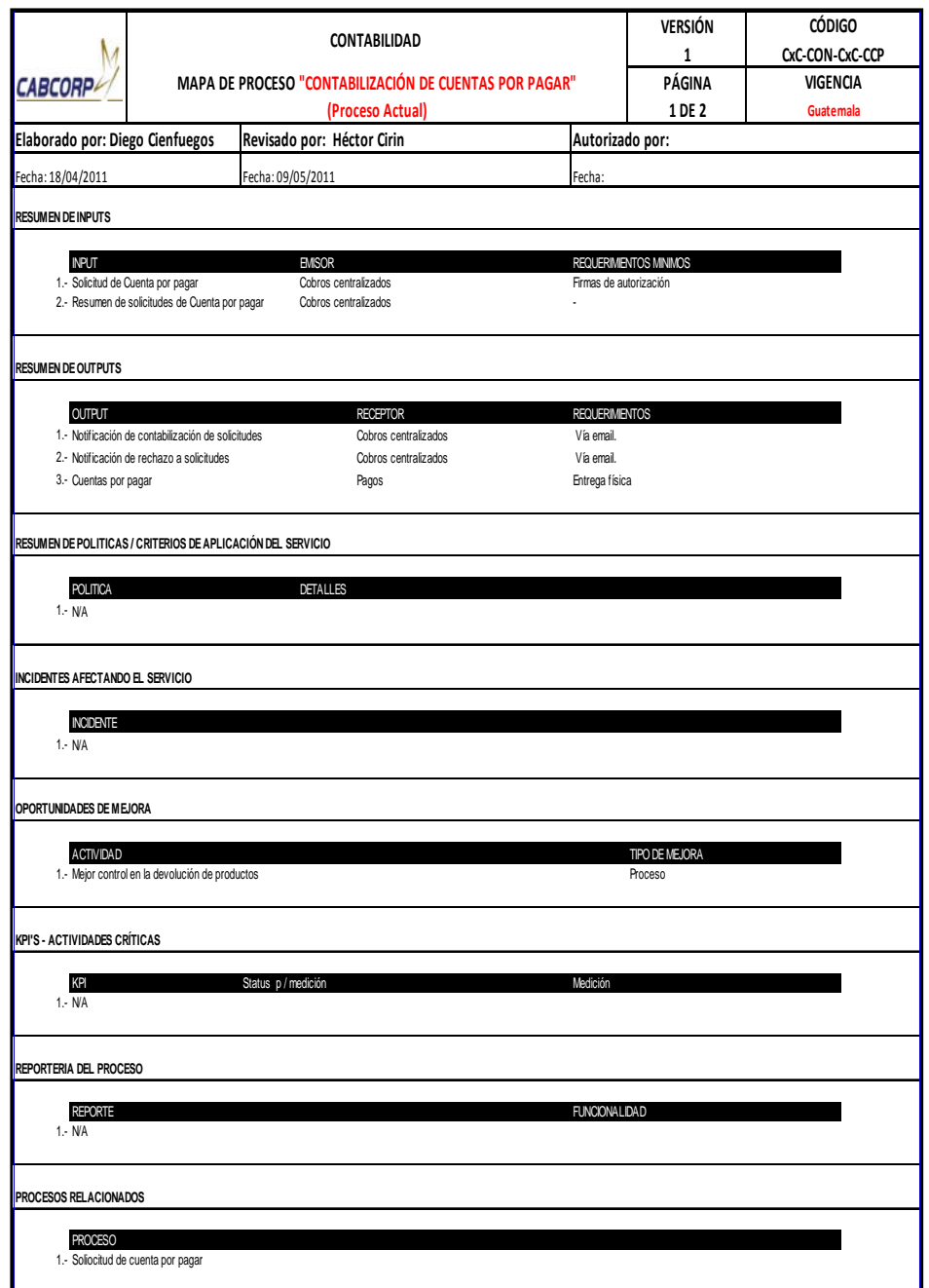

#### Teoría de colas en la sección de Cobros Centralizado  $2.5.4.$

Existe una gran cantidad de solicitudes de emisión de notas de crédito o refacturación por parte de los clientes. Se recibe un promedio de 10 llamadas por hora, dos analistas atienden a los clientes y se tardan un promedio de 5 minutos por llamada. Por medio del método de teoría de colas se busca tener el conocimiento de tiempo promedio en el sistema, en la cola, el promedio de solicitudes en el sistema y en la cola, la probabilidad de no recibir solicitudes en una hora, la probabilidad de estar atendiendo a un cliente, dos clientes a la vez, a tres y qué probabilidad existe de que se reciban las 10 solicitudes simultáneamente.

Tasa de Ilegadas =  $\lambda$  = 0,17 solicitudes/minuto Tasa de servicio =  $\mu$  = 0,2 solicitudes/minuto

$$
p_0 = \frac{0.17}{0.2} = 0.85
$$
  
\n
$$
P_0 = \frac{1}{\left[\sum_{n=0}^{s-1} \frac{(0.17/0.2)^n}{n!}\right] + \left[\frac{(0.17/0.2)^2}{2!} \left(\frac{1}{1 - (0.17/(2 \times 0.2))}\right)\right]} = 0.35
$$
  
\n
$$
L_q = \frac{0.35(0.17/0.2)^2(0.85)}{2!(1 - 0.85)^2} = 4.89
$$
  
\n
$$
L = \left(4.89 + \frac{0.17}{0.2}\right) = 5.74
$$
  
\n
$$
W = \left(\frac{4.89}{0.17}\right) = 28.76
$$
  
\n
$$
W_q = 28.76 + \frac{1}{0.2} = 33.76
$$

$$
P_1 = \frac{(0.17/0.2)^1(0.35)}{1!} = 0.3
$$

$$
P_2 = \frac{(0.17/0.2)^2(0.35)}{2!} = 0.13
$$

$$
P_3 = \frac{(0.17/0.2)^3(0.35)}{(2!)(2^{3-2})} = 0.05
$$

$$
P_{10} = \frac{(0.17/0.2)^{10}(0.35)}{(2!)(2^{10-2})} = 1.3 \times 10^{-4}
$$

Los resultados obtenidos fueron que, en determinada situación pueden encontrarse 5 clientes en la cola, y 6 en el sistema. Un cliente puede llegar a permanecer hasta 28 minutos con 46 segundos en el sistema y 33 minutos con 46 segundos en la cola. La probabilidad de que ningún analista reciba una solicitud en el transcurso de una hora es del 35%. La probabilidad que existe de que sólo se atienda a una solicitud es del 30%, dos solicitudes simultáneamente es de 13%, y de tres es de 5%. Y la probabilidad de atender 10 clientes al mismo tiempo es de 0,013%.

Según los resultados observados, existe una gran cantidad de solicitudes de emisión de notas de crédito y refacturaciones, lo cual implica gastos innecesarios para la empresa, ya que los tiempos de espera pueden llegar a ser muy prolongados y como consecuencia el servicio brindado al cliente no sería el mejor, por lo que esta es una mejora que se implementará en el proceso de solicitud de emisión de notas de crédito y refacturación-Mercados Especiales.

Lo primero que se realizó fue localizar el principal problema que presentaba la existencia de las notas de crédito, y fue por la variación de precio en el sistema con el que se vendía, por lo que se solicitó al Departamento de Sistemas que creara una función para que el vendedor pudiera colocar el precio real del producto para que la factura se emitiera correctamente, con esto se reduciría la cantidad de notas de crédito debido a que la mayoría eran por variación en el precio.

Además, el gerente de Cobros Centralizado ordenó que se contara con la colaboración de otro analista en el momento de recibir demasiadas solicitudes simultáneamente.

#### **2.5.5. Planificación intermitente en la sección de Cobros Centralizado**

El Departamento de Cuentas por Cobrar es el encargado de emitir las notas de crédito que solicita el Departamento de Cobros Centralizado y tarda un promedio de 15 minutos en emitir una nota de crédito, se considera una holgura del 25%. Cobros Centralizado le solicita al día un total de 95 notas de crédito distribuidas por segmento.

A continuación se muestra en la tabla XXV la cual contienen los datos para poder realizar la planificación, aquí se muestran las cantidades de solicitudes de notas de crédito por segmento y el tiempo en minutos que se tarda Cuentas por Cobrar en darle operación a cada grupo de clientes.

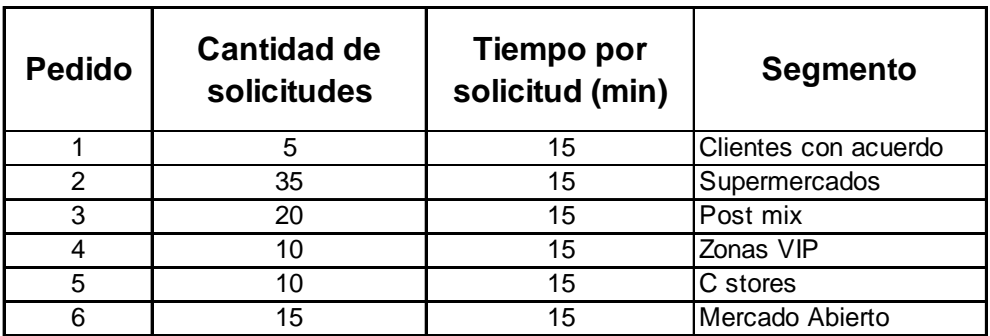

#### Tabla XXV. **Datos para planificación intermitente**

Fuente: elaboración propia.

En la tabla XXVI se encuentran de nuevo los datos primarios para realizar la planificación, solamente que el tiempo ya se encuentra total de cada segmento en minutos y horas, además se observa en la columna final el tiempo límite para terminar las solicitudes completas.

Tabla XXVI. **Datos primarios para planificación intermitente** 

| <b>Pedido</b> | Tiempo de emisión<br>(Minutos) | Tiempo de Emisión<br>en (horas) | Fecha límite de<br>terminación (hrs.) |
|---------------|--------------------------------|---------------------------------|---------------------------------------|
|               | 75                             | 1.25                            |                                       |
|               | 525                            | 8.75                            |                                       |
|               | 300                            | 5.00                            |                                       |
|               | 150                            | 2.50                            |                                       |
|               | 150                            | 2.50                            |                                       |
|               | 225                            | 3.75                            |                                       |

Fuente: elaboración propia.

Aplicando los métodos de planificación intermitente se obtiene:

A continuación se encuentra la tabla XXVII con los datos después de aplicar el primer método de la planificación (PEPS), donde la secuencia será respecto al orden en que entran las solicitudes al Departamento de Cuentas por Cobrar.

| Secuencia de<br>Emisión | Tiempo de Emisión<br>en (horas) | Tiempo de flujo<br>de las emisiones<br>(horas) | Fecha límite de<br>terminación (hrs.) |
|-------------------------|---------------------------------|------------------------------------------------|---------------------------------------|
|                         | 1.25                            | 1.25                                           |                                       |
| 2                       | 8.75                            | 10.00                                          |                                       |
| 3                       | 5.00                            | 15.00                                          | 6                                     |
|                         | 2.50                            | 17.50                                          |                                       |
| 5                       | 2.50                            | 20.00                                          |                                       |
|                         | 3.75                            | 23.75                                          | 5                                     |

Tabla XXVII. **PEPS (Primero en entrar primero en salir)** 

Fuente: elaboración propia.

En la tabla XXVII se muestran los datos al aplicar el método UEPS, la secuencia de éste es inversa, se atiende primero el último segmento solicitado.

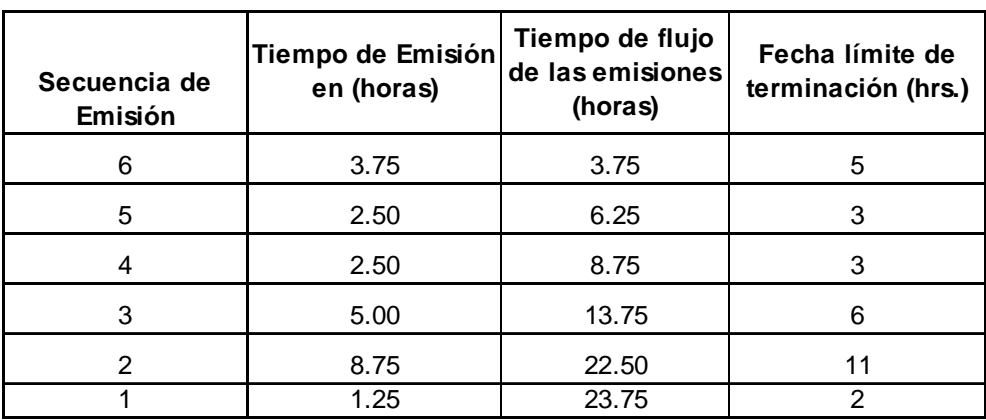

#### Tabla XXVIII. **UEPS (Último en entrar primero en salir)**

Fuente: elaboración propia.

A continuación se muestra la tabla XXIX con los datos del método FMPT, su secuencia se basa de menor a mayor respecto a la fecha límite de terminación.

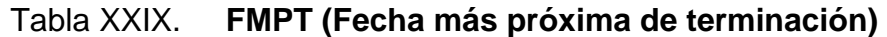

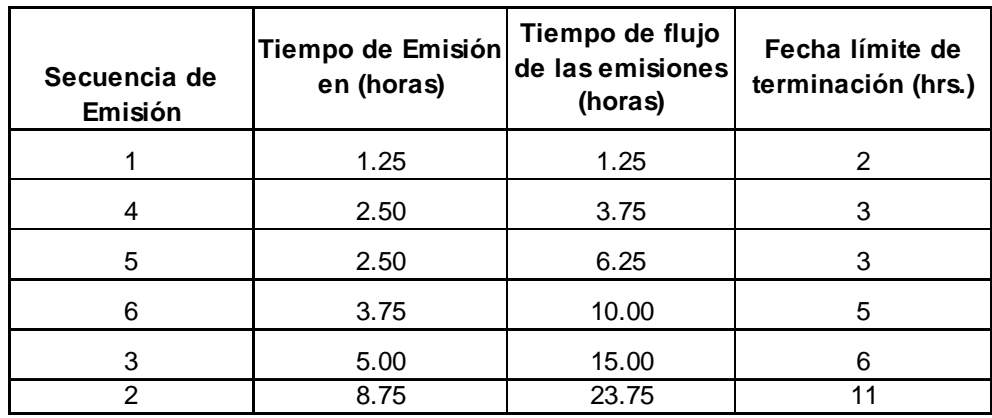

A continuación se muestra la tabla XXX con los datos del método de TPMB, su secuencia se basa en la columna del tiempo de emisión y se ordena de menor a mayor.

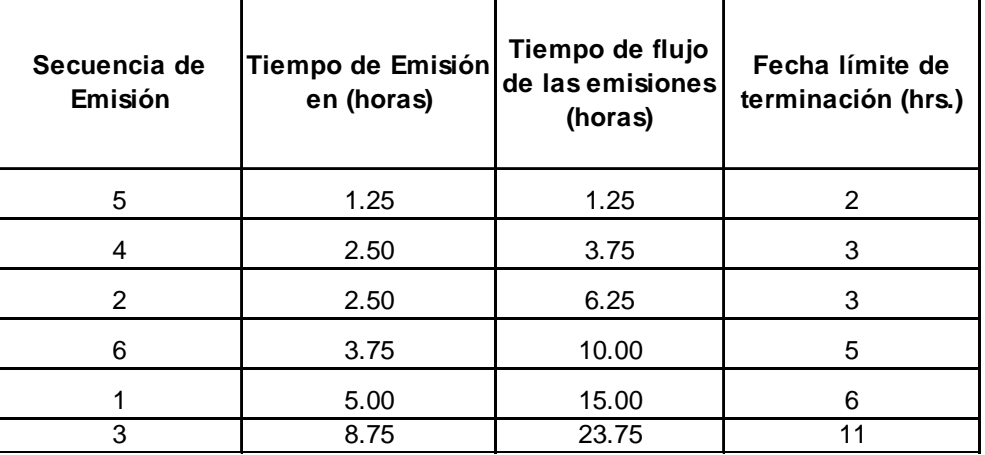

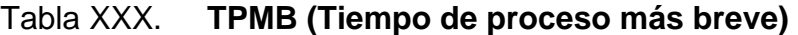

Fuente: elaboración propia.

A continuación se muestra la tabla XXXI con los datos del método de TPMCT , su secuencia se basa en la diferencia del tiempo de emisión y la fecha límite de terminación, para luego ordenar la tabla de menor a mayor.

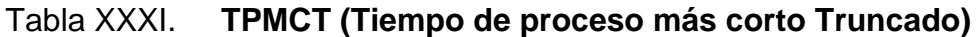

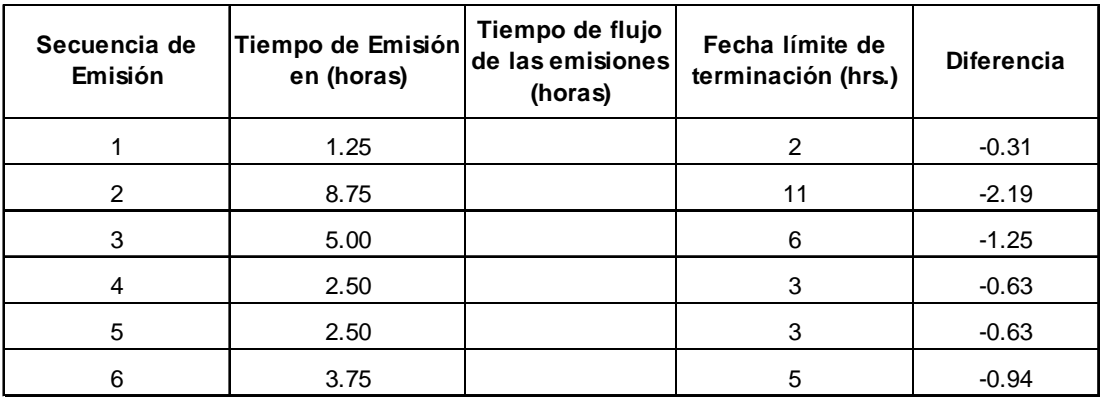

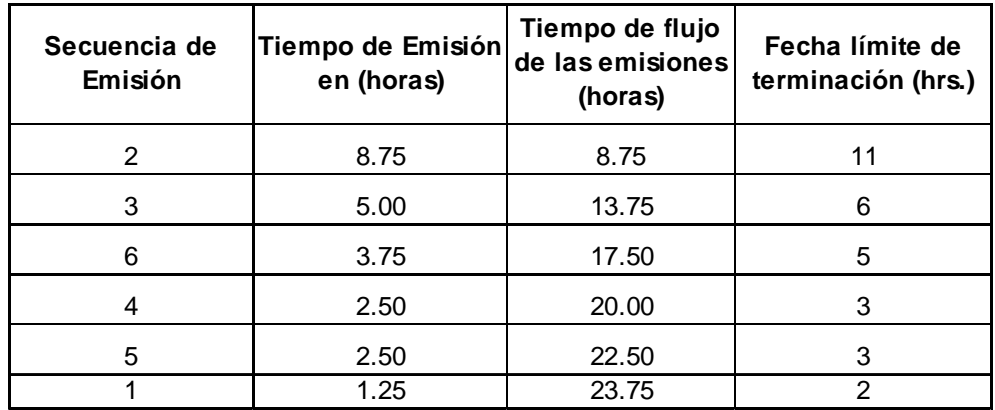

Fuente: elaboración propia.

A continuación se muestra la tabla XXXII con los datos del método de TPM, su secuencia se basa en la diferencia de la fecha límite de y el tiempo de emisión luego ordenar la tabla de menor a mayor.
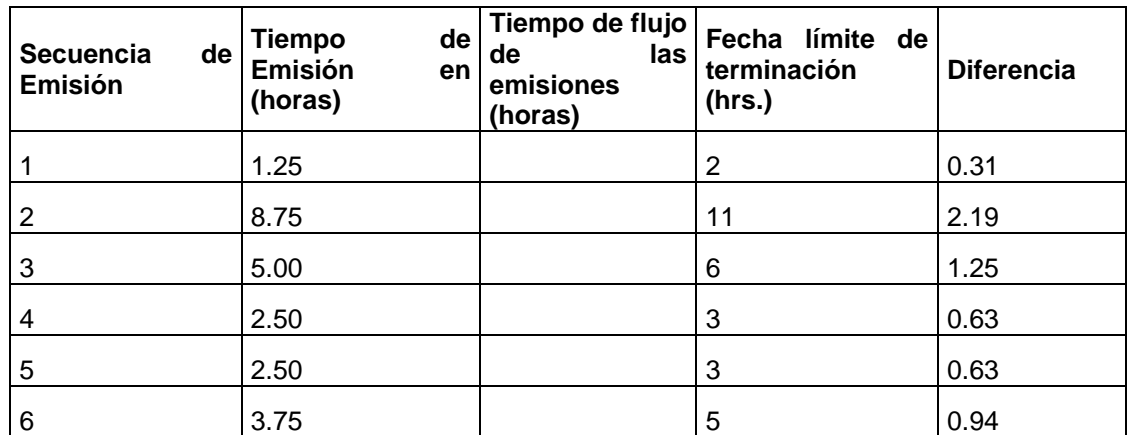

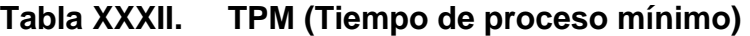

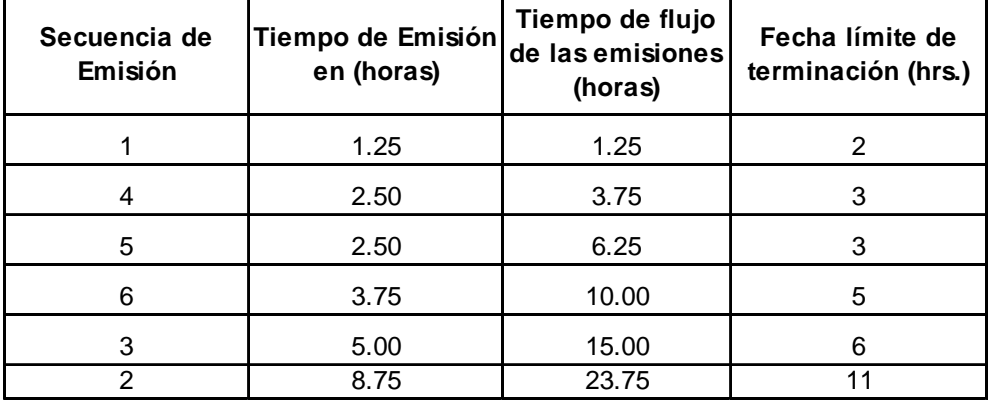

Fuente: elaboración propia.

A continuación se muestra en la tabla XXXIII los resultados que es la acumulación de todos los métodos para poder llegar a una conclusión lógica.

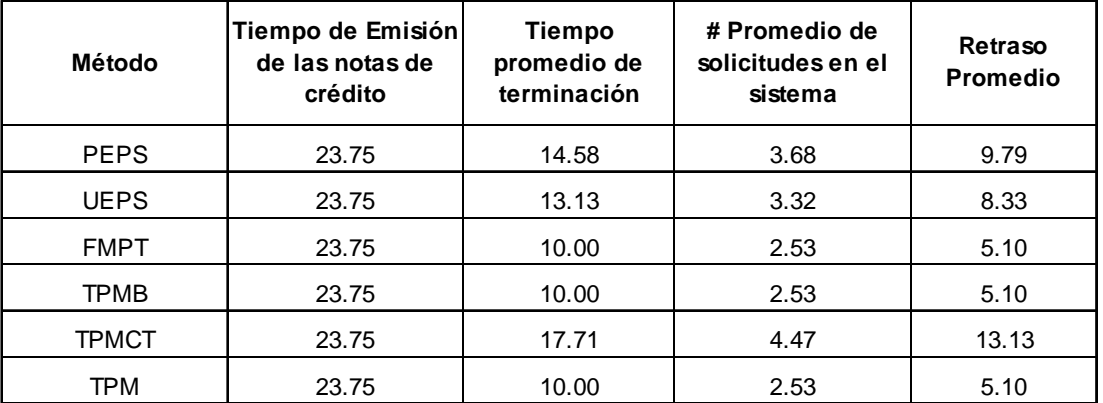

#### Tabla XXXIII. **Resultados de los métodos**

Fuente: elaboración propia.

Se cubrirán todas las solicitudes en 23 horas con 45 minutos, el tiempo promedio de terminación es de 12 horas con 34 minutos (el método más cercano a este resultado es UEPS), el número promedio de solicitudes en el sistema es de 3, el retraso promedio es de 7 horas con 45 minutos. El método más cercano a este resultado es UEPS.

Según los resultados obtenidos los métodos que tienen el menor tiempo promedio de terminación, la menor cantidad de solicitudes en el sistema, el menor retraso son FMPT, TPMB, TPM por lo que el Departamento de Cuentas por Cobrar le dará aplicación a las solicitudes de la forma explicada en la tabla XXXIV para reducir el tiempo en la emisión de las notas de crédito.

#### Tabla XXXIV. **Resumen de métodos**

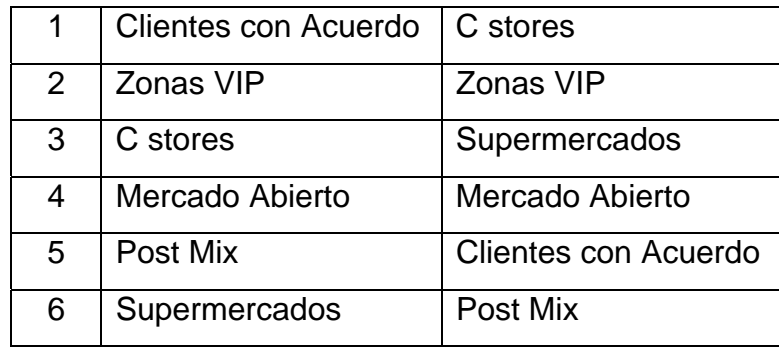

Fuente: elaboración propia.

#### **2.6. Propuesta de mejoras de los procesos en el área de Cobros Centralizado**

Al finalizar la descripción y diagramación de los procedimientos actuales se continúa con las mejoras que se deben de implementar dentro del Departamento de Cobros Centralizado.

#### **2.6.1. Descripción de mejoras realizadas y diagramas optimizados de los procesos**

En la descripción solo se dará una breve explicación de los cambios realizados en el flujograma o diagrama debido a que los otros pasos siguen siendo los mismos que ya fueron descritos en el procedimiento actual.

- Procedimiento de autorización y ampliación de crédito
	- o El vendedor completa el formato de recurso de crédito junto con las firmas de autorización.
- o Gestionar firma de autorización del jefe regional para darle validez a la solicitud
- o Adjuntar papelería del cliente solicitante (copia escaneada del documento de identificación del representante legal, patente de comercio, registro de tribunal unificado, y un recibo de agua o luz en caso de no ser cadena) con el formato de recurso de crédito.
- o El Departamento crea un historial de ventas para respaldar la información del cliente.
- o El Departamento de Cobros Centralizado verifica que los incisos correspondientes del formato estén correctos, que se encuentre toda la papelería y que tengan la misma información con la solicitud. Ya que si esto no es correcto se rechaza la solicitud, también que se encuentre el historial de ventas.
- o El Departamento de Cobros Centralizado debe recibir el correo con la autorización del jefe regional para poder continuar.
- o Cuando el formato se encuentra lleno correctamente, se almacena la información del cliente en el sistema.
- o Uno de los filtros es revisar la papelería legal contra el formato de solicitud del cliente, porque si no cuadran se rechaza la petición.
- o Otro filtro es que el cliente debe contar con el historial de ventas en donde se visualiza el récord de compra, si existieron atrasos en el pago y cuántos, qué tan seguido se daba la única excepción para

seguir analizando al cliente y no rechazarlo, es que sea un cliente de Mercados Especiales.

- o El siguiente filtro son las referencias crediticias del cliente.
- o Luego, el gerente de Cobros Centralizado realiza un análisis de experiencia para poder concluir la autorización o el rechazo.
- o Si se le amplía o autoriza el crédito al cliente se le notifica a Ventas y Soporte Contable, para que este último asigne o modifique la información en el sistema.
- o La solicitud es operada y de nuevo se notifica a ventas que todo se encuentra preparado para la venta de portafolio de productos al crédito, también a Cobros Centralizado para que verifique que en el sistema los datos modificados sean los correctos, ya que si no se regresa.
- o Por último, se imprime la papelería y se archiva el expediente del cliente.

Este proceso se realiza por completo desde Cobros Centralizado por el gerente. Uno de los problemas era la comunicación entre los Departamentos de Créditos y Ventas, así que para solucionarlo se implementó la creación de un historial de ventas detallado del cliente solicitante (este informe es de uso privado por la empresa) con el objetivo de facilitar el análisis, además de la inclusión del visto bueno del jefe regional, para darle mayor credibilidad a la solicitud debido a que se recibían demasiadas peticiones de crédito a clientes que no se les puede otorgar.

Una nueva actividad incluida al proceso fue el almacenamiento de la información del cliente en el sistema en forma de caso, esto con el objetivo de tener un registro de todas las solicitudes. La última mejora fue la categorización de papelería legal, que dependiendo del rango de crédito solicitado, así va a ser la cantidad y calidad de papelería a solicitar.

## Figura 30. **Flujograma del procedimiento de autorización y ampliación de crédito (mejorado)**

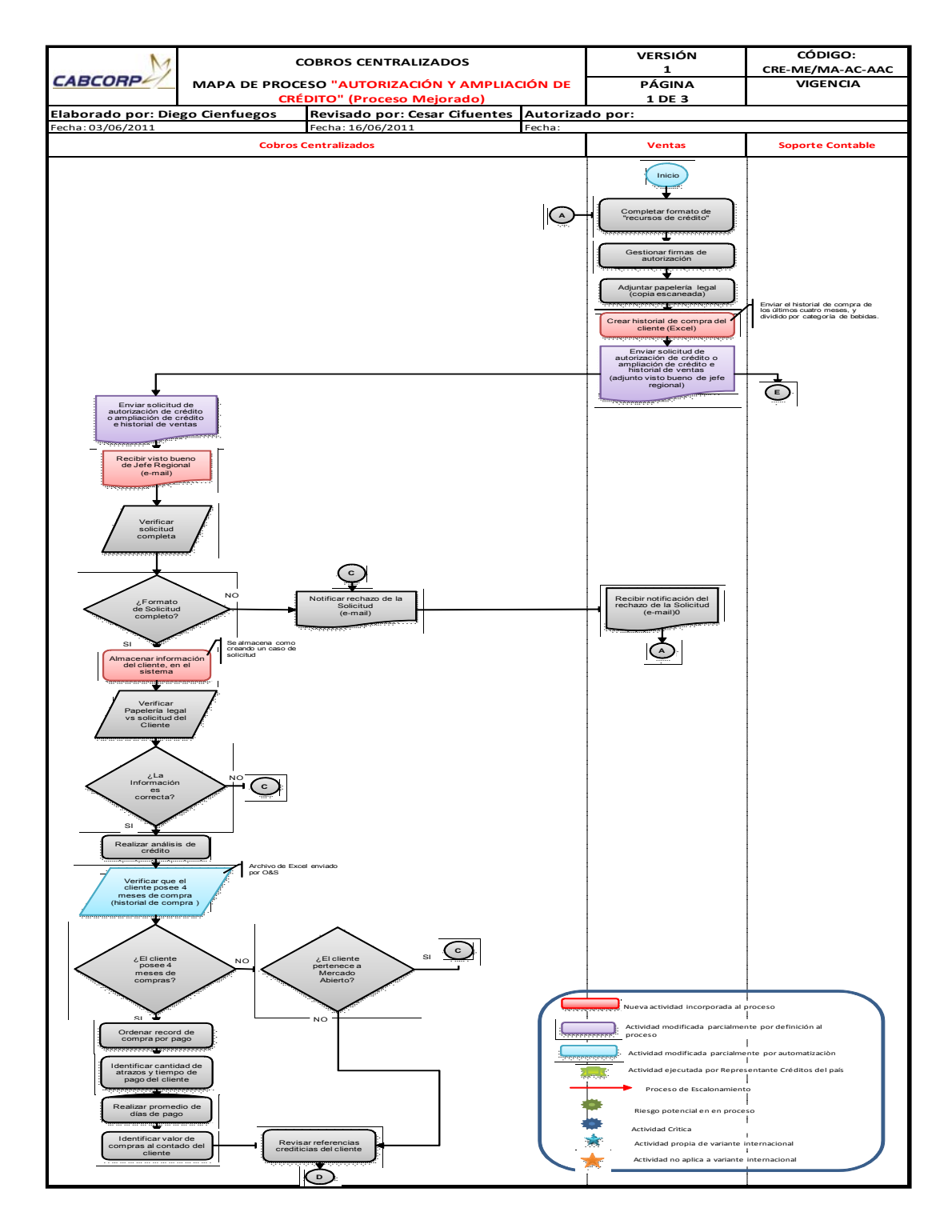

Continuación de la figura 30.

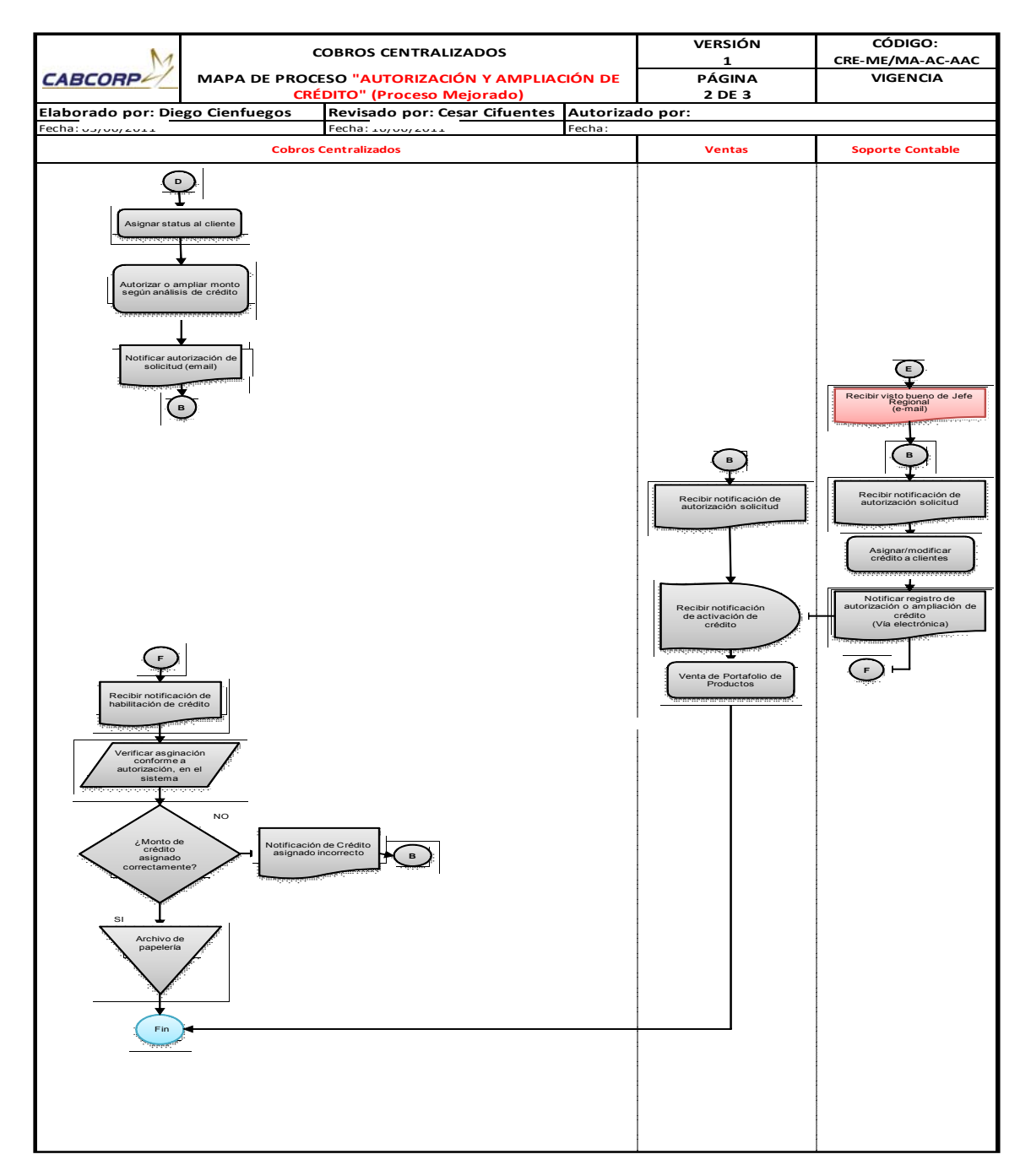

#### Tabla XXXV. **Resumen de flujograma del procedimiento de autorización y aplicación de crédito (mejorado)**

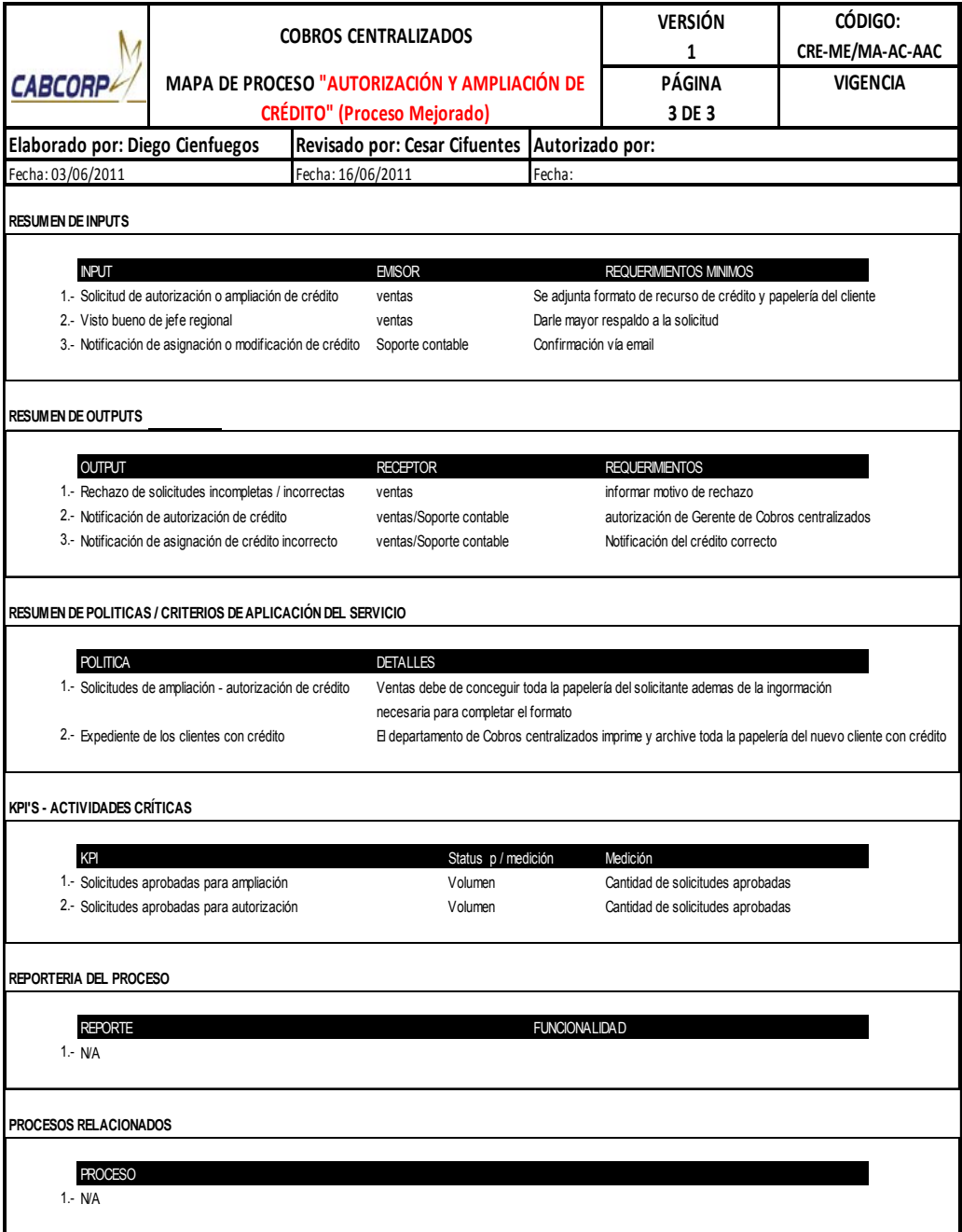

- Manejo de documentos de cobro de los clientes
	- o Las agencias envían los distintos documentos de cobro (facturas, contraseñas de pago y listado de documentos), los documentos son enviados por un mensajero en el área metropolitana y vía *courrier* interdepartamental.
	- o Se recibe los documentos en cobros Centralizado y se clasifican por cliente.
	- o El analista de cobros Centralizado debe verificar que la agencia haya enviado el listado de documentos que descargó desde el sistema, ya que éstos son los documentos que deben de llegar.
	- o El analista de cobros Centralizado debe revisar que exista los mismos documentos físicos que en el listado de documentos, si esto no es así debe identificar los documentos faltantes, imprimirlo y solicitar firma del mensajero dándole una copia a él, el proceso continúa con los documentos que sí se tienen.
	- o El delegado del país ordena las contraseñas de pago y facturas por cliente y fecha de pago, mientras hace eso verifica que no existan factura dañadas.
	- o Existen distintos tipos de clientes; los que utilizan portal web, se ingresa a la página para asegurarse que el cliente tenga registradas todas las facturas, si no se les debe informar.
- o Al tener todas las facturas en su portal, Cobros Centralizado debe crear un listado con número de factura, guía de producto y número de pedido, este listado se envía por correo electrónico al delegado en el país de Cobros Centralizado ya que éste es el encargado de darle seguimiento a los procedimientos mencionados en los siguientes pasos.
- o Siguiendo el mismo flujo del procedimiento si el cliente maneja su portal con guías de productos debe realizar el proceso de solicitud de emisión de notas de crédito y/o refacturación, luego se realiza el proceso de solicitud de emisión de notas de crédito y refacturación, se archivan todos los documentos de cobro y se manda a llamar al proceso de itinerario de cobro.
- o Si el cliente no utiliza portal web, puede ser que envíe listado de facturas y vales para ajustes, esto lo hacen para llevar su propio control para solicitar todas las notas de crédito que la empresa le debe.
- o Si el cliente no utiliza ni portal web, ni listados se verifica si el cliente informa directamente la solicitud de una nota de crédito o la sustitución de una factura, sino lo hace se archivan los documentos para ser mandados al itinerario de cobros.

Como se observará en el diagrama, las actividades se dividieron según lo que se puede trabajar desde Cobros Centralizado, para lo cual se necesitaría un delegado de cobros Centralizado en X país.

Las mejoras o nuevas actividades incluidas al proceso para poder estandarizar el mismo es, la descarga de los documentos desde el sistema por parte de la agencia para usar esta información como listado de documentos y así eliminar la doble revisión que realiza actualmente el Departamento de Cobros Centralizado, además de enviar vía email el listado con el objetivo de que ya se sepa los documentos que deben venir y sirva para completar la bitácora de documentos recibidos. En caso no se envíe con anterioridad este listado se notifica directamente a los jefes de la agencia.

En caso de documentos faltantes se crea un listado en Excel, se imprime, se solicita la firma del mensajero y se envía junto con el listado de documentos recibidos para no perder más tiempo del debido. Por último, para toda factura que se deba comparar con una guía de producto utilizada por algunos clientes, Cobros Centralizado debe crear un listado con el número de factura, de guía de producto y de pedido, se le envía al delegado del país, ya que estos datos sirven para el proceso de solicitud de notas de crédito y refacturación.

A continuación se muestra el flujograma del procedimiento de manejo de documentos de cobro de los clientes mejorado junto con su tabla resumen. Ver figura 31 y tabla XXXVI.

146

## Figura 31. **Flujograma del procedimiento de manejo de documentos de cobro de los clientes (mejorado)**

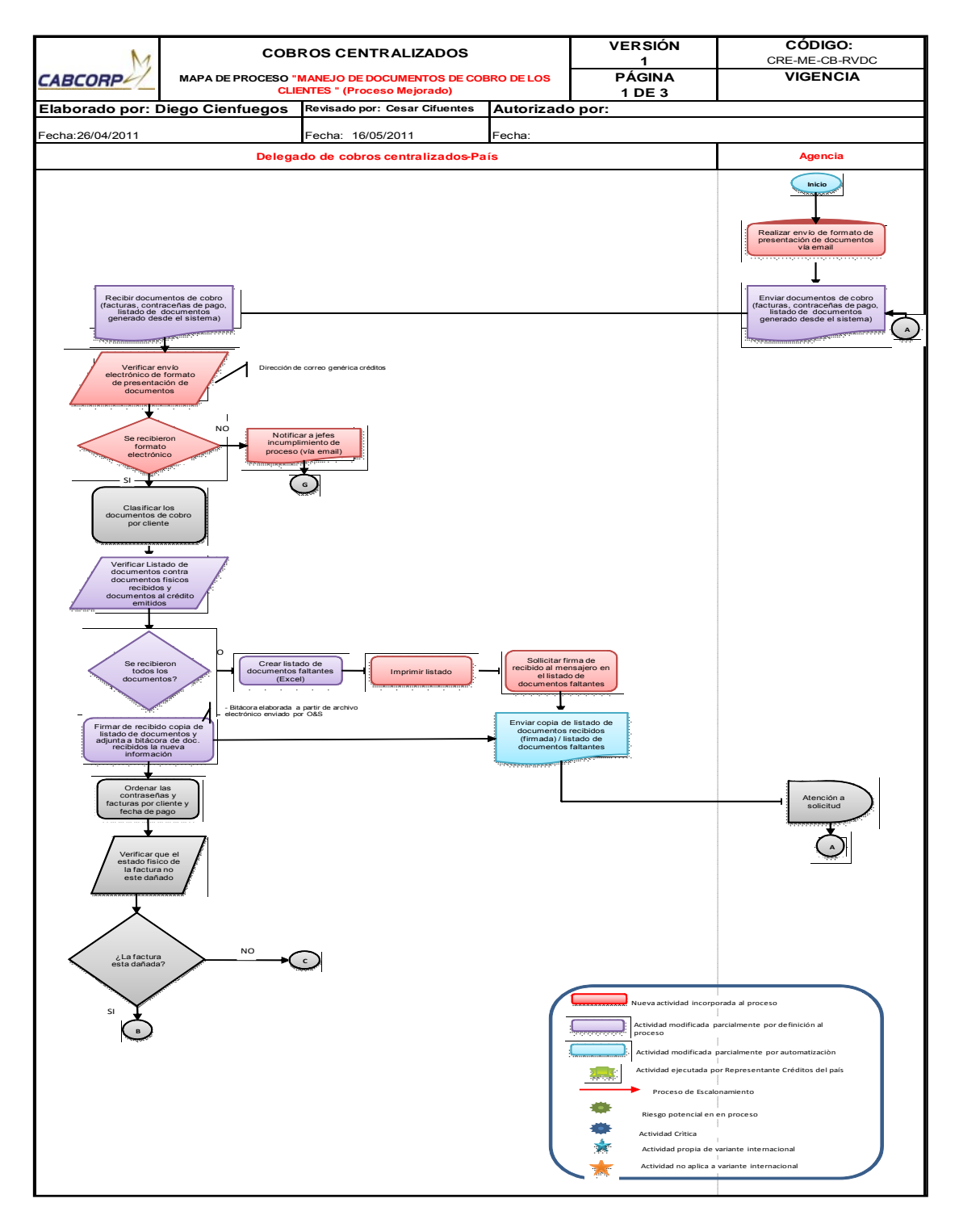

Continuación de la figura 31.

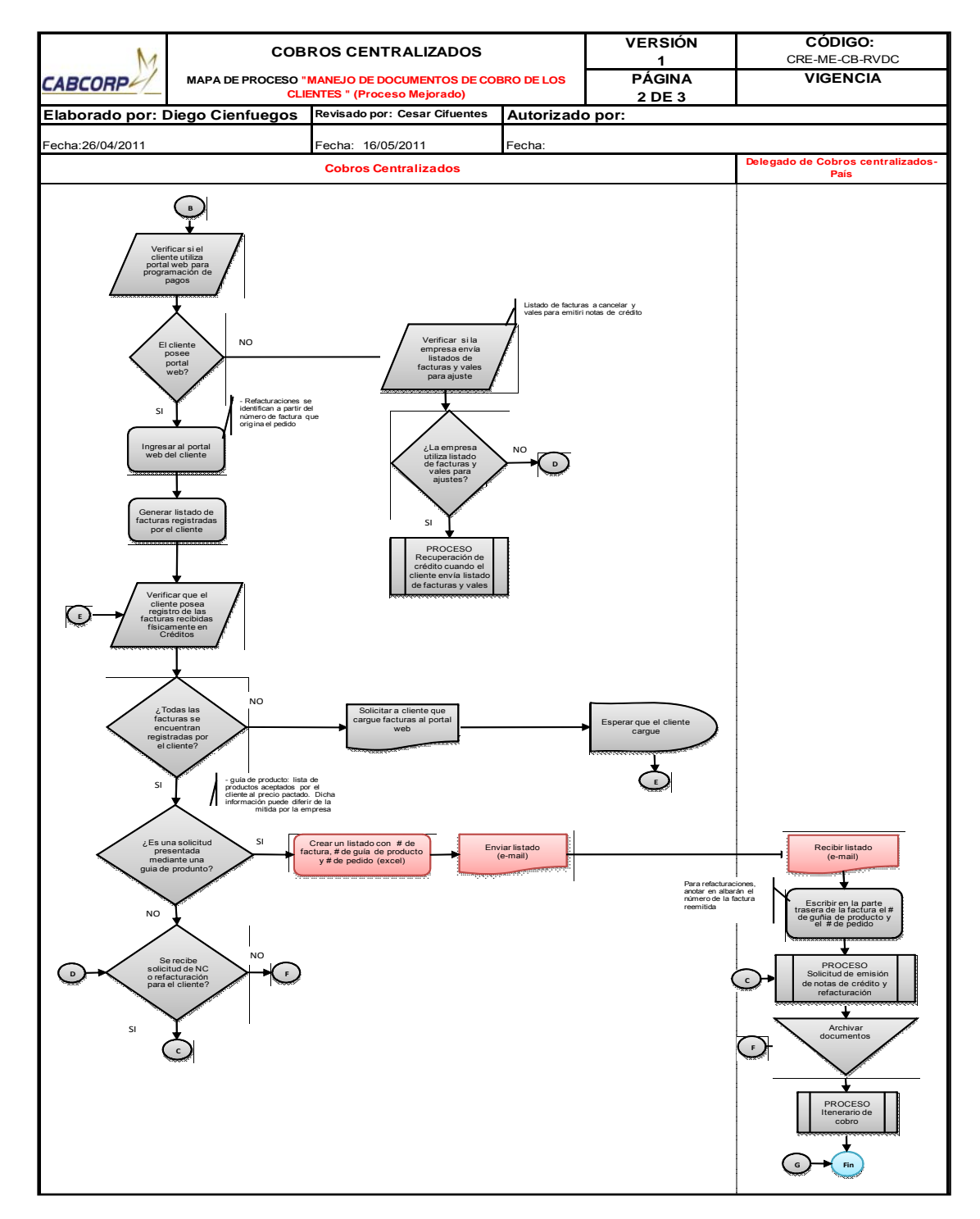

#### Tabla XXXVI. **Resumen de flujograma del procedimiento de manejo de documentos de cobro de los clientes (mejorado)**

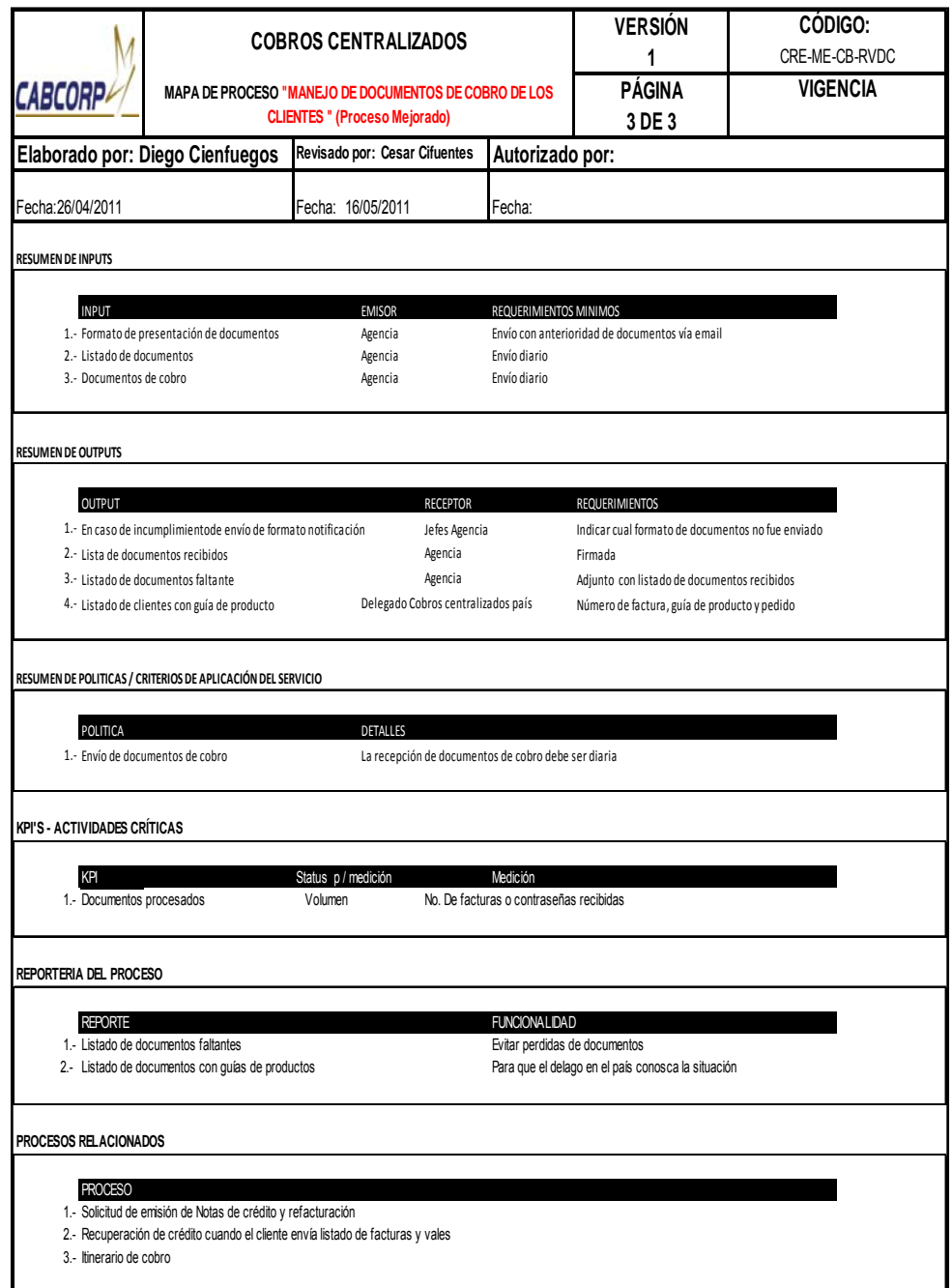

- Procedimiento de solicitud de emisión de notas de crédito y refacturación
	- o Este proceso puede iniciar de dos formas, una alternativa en la cual el cliente solicite la emisión de una nota de crédito o una refacturación, en este caso se debe pedir autorización a Mercados Especiales.
	- o Mercados especiales verifica si se procede verificando en el sistema si los datos de la solicitud cuadran (muchas veces estas solicitudes se deben al descuadre de precios entre lo que el sistema tiene y el que da ventas al cliente, según los que vaya a consumir este).
	- o Si la solicitud no procede se debe informar el rechazo junto con su justificación al cliente.
	- o La otra forma es la constante que depende del proceso: manejo de documentos de cobro de los clientes, en la cual se debe verificar si el cliente utiliza guía de productos para el control de sus pedidos, de no ser asì el flujo va a ser el mismo para la otra opción de inicio en donde se verifica si la factura necesita nota de crédito o si se solicita una refacturación.
	- o En ambos casos el delegado del país debe enviar una copia virtual de la factura a la que se aplicará la nota de crédito o la refacturación.
	- o Se completa el formato de solicitud de nota de crédito o solicitud de refacturación dependiendo de la situación, el formato debe presentarse impreso, engrapado con la factura correspondiente y con las firmas de autorización al Departamento de Cuentas por Cobrar.
- o El Departamento de Cuentas por Cobrar realizar el respectivo proceso para emitir la nota de crédito o la factura.
- o Luego, los documentos son entregados a Cobros Centralizado, éste revisa que los datos sean correctos, ya que de no ser así se deben de regresar.
- o Luego se archivan los documentos para ser enviados en el itinerario de cobros correspondiente.
- o Si el cliente sí utiliza guía de productos para el control de sus pedidos debe ingresar al portal web de este cliente para poder generar la guías de los productos, y revisar cada una con la respectiva factura con el objetivo de controlar diferencias entre los dos documentos, ya que éstas pueden existir por acuerdos entre el cliente y el vendedor que no son registradas en el Departamento de Soporte Contable, cuando estas desigualdades superan la cantidad admisible por la empresa se debe imprimir la guía de productos, identificando cuáles son los productos que hacen variar el monto total .
- o Imprimir la guía de producto correspondiente, identificando cuáles son los productos que provocan la variación y se realiza la respectiva sumatoria de éstos.
- o Completar el formato de solicitud de nota de crédito, debe presentarse impreso, engrapado con la factura correspondiente y con las firmas de autorización al Departamento de Cuentas por cobrar, éste realizará la emisión de los documentos, los entrega Cobros Centralizado para que

se aseguren que todo los datos son correctos y pueda realizarse el proceso de itinerario de cobro.

o El analista de Cobros Centralizado debe elaborar un cuadro en donde se muestren cuáles fueron las notas de crédito solicitadas y cuál era su causa; se debe enviar al Departamento de Finanzas.

En el diagrama se puede apreciar la división de actividades entre las realizadas por Cobros Centralizado y el delegado en el país. Para este proceso, en caso de no ser local la operación, se necesita que el encargado de cobros en el otro país envíe una copia virtual de las facturas que se necesitarán para completar las distintas solicitudes.

La mejora aplicada para este proceso es la elaboración de un cuadro resumen de las notas de crédito operadas y la causa de la solicitud, esta base de datos se completará a diario y al final del mes enviar el reporte a Finanzas para su respectivo análisis.

A continuación se muestra el flujograma del procedimiento de solicitud de emisión de nota de crédito/refacturación mejorado junto con su tabla resumen. Ver figura 32 y tabla XXXVII.

## Figura 32. **Flujograma del procedimiento de solicitud de emisión de notas de crédito y refacturación (mejorado)**

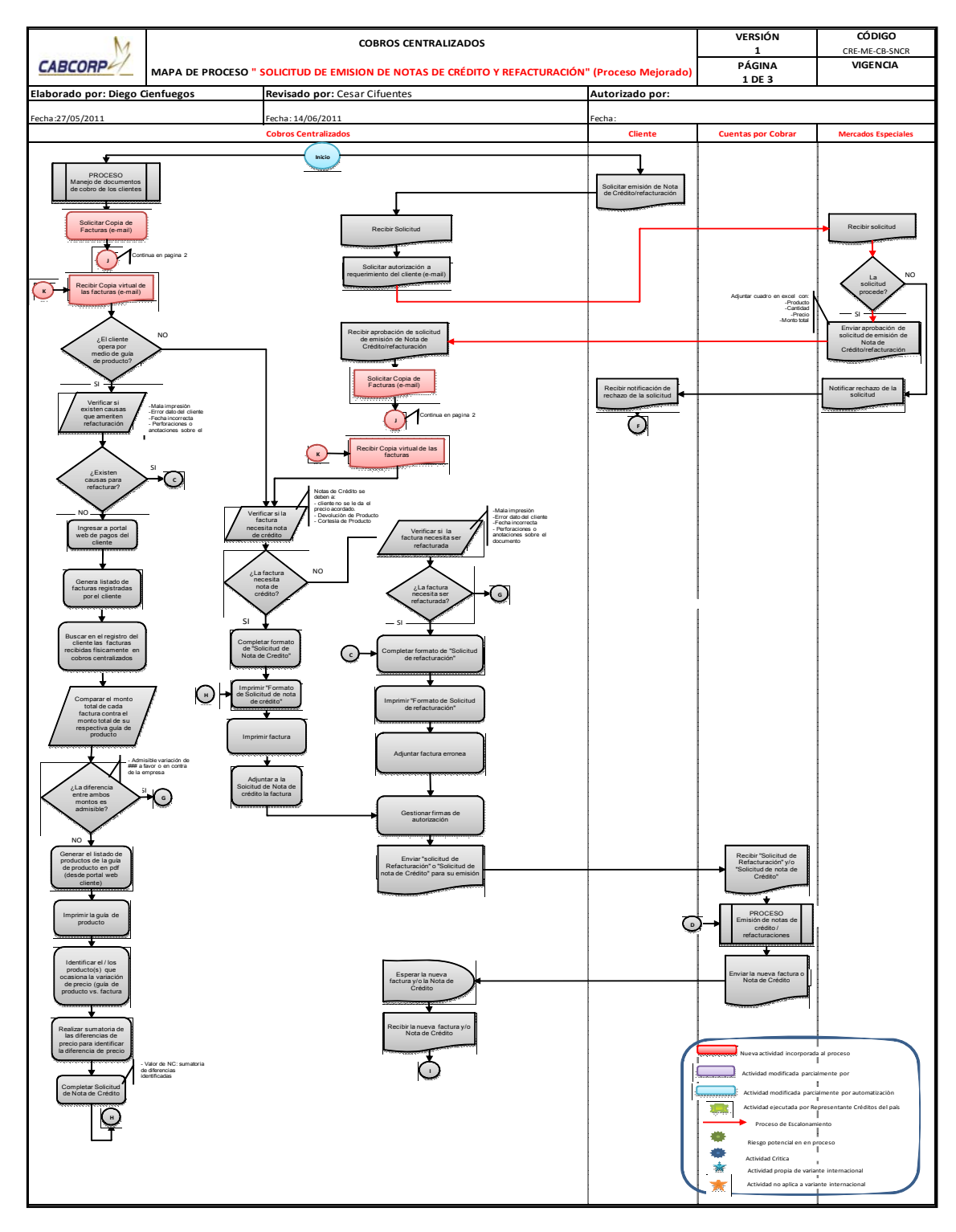

Continuación de la figura 32.

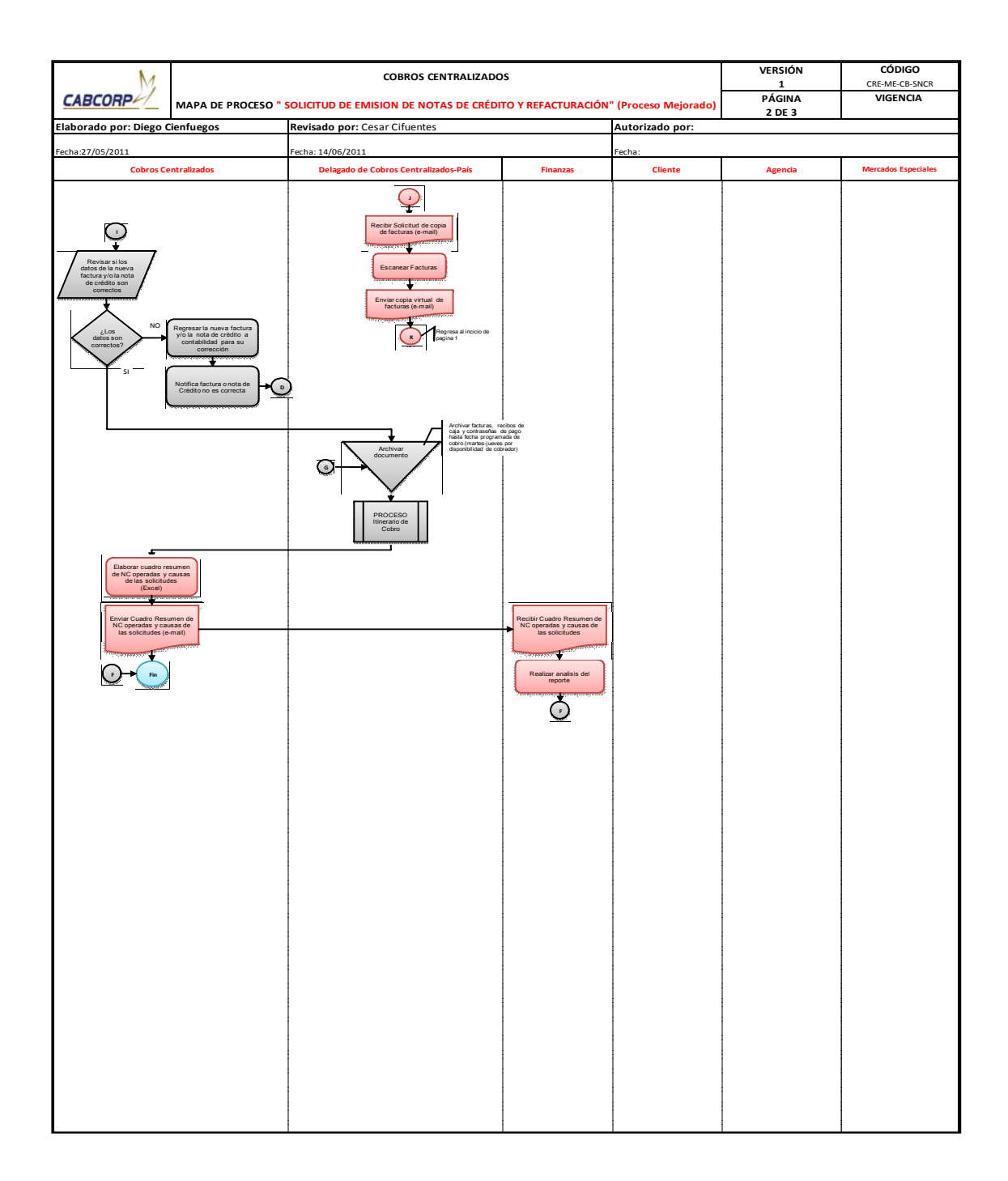

## Tabla XXXVII. **Resumen de flujograma del procedimiento de solicitud de emisión de notas de crédito y refacturación (mejorado)**

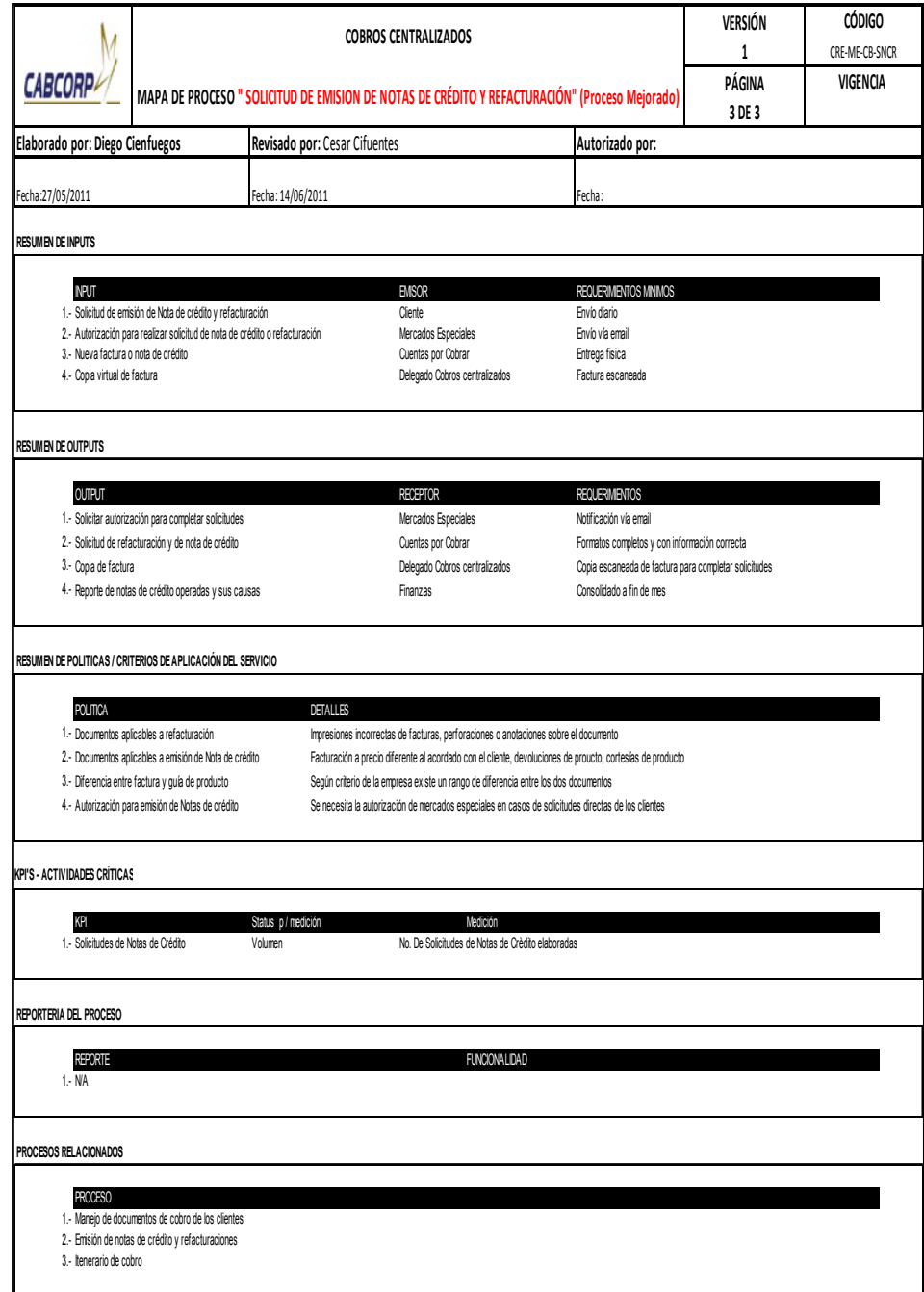

- Procedimiento de itinerario de Cobro
	- o Existen dos tipos de pago por los que puede cancelar el cliente, por medio de una transferencia o pago directo al cobrador. Si el pago es por transferencia se debe enviar la contraseña o factura cancelada.
	- o Cobros Centralizado debe controlar el pago directo, lo primero que se debe hacer es verificar si existen clientes con facturas vencidas.
	- o El delegado en el país debe seleccionar las contraseñas de pago, facturas o cheques mal emitidos correspondientes al día, se dividen los documentos según cobrador encargado, ya que existen dos, se elabora un listado de los documentos que se llevarán los cobradores como respaldo en caso de pérdidas o accidentes, éste mismo debe de quedar firmado por cada cobrador.
	- o El delegado del país debe enviar el listado de documentos entregados al cobrador al Departamento de Cobros Centralizado.
	- o Se ejecuta la ruta de cobro visitando a todos los clientes del listado de documentos, en caso de cheques rechazados o mal emitidos se les entrega a los clientes preguntando si emitirán uno nuevo en ese momento.
	- o El delegado del país de Cobros Centralizado recibe la papelería al cobrador y al siguiente día se revisa si se entregaron satisfactoriamente los documentos, en caso de que éstos no concuerden se debe a la pérdida de un cheque (por lo que se localiza al cliente para solicitarle la anulación y emisión de otro), o de una

contraseña de pago (por lo que se certifica la copia de la factura con el sello y la firma del contador general de Finanzas para poder solicitar nueva contraseña).

- o El delegado del país debe realizar un reporte con los pagos recibidos y los faltantes, y se envía el reporte junto con una copia virtual de los documentos a Cobros Centralizado.
- o Si todo está correcto se firma la hoja de ruta del cobrador como constancia, si el cliente canceló su factura, se realiza el proceso de cuadre diario de itinerario de cobro en caso contrario el proceso de estrategia para recuperar cartera vencida.

Para este proceso no existe ningún tipo de mejora debido a que es relativamente fácil de realizar, las complicaciones que se pueden presentar ocurren muy pocas veces, por lo tanto sólo se dividió en las actividades realizadas por Cobros Centralizado y el delegado del país, éste es responsable de mantener informado a Créditos del Desarrollo del proceso, por medio de reportes.

A continuación se muestra el flujograma del procedimiento de itinerario de cobro mejorado junto con su tabla resumen. Ver figura 33 y tabla XXXVIII.

## Figura 33. **Flujograma del procedimiento de itinerarios de cobro (mejorado)**

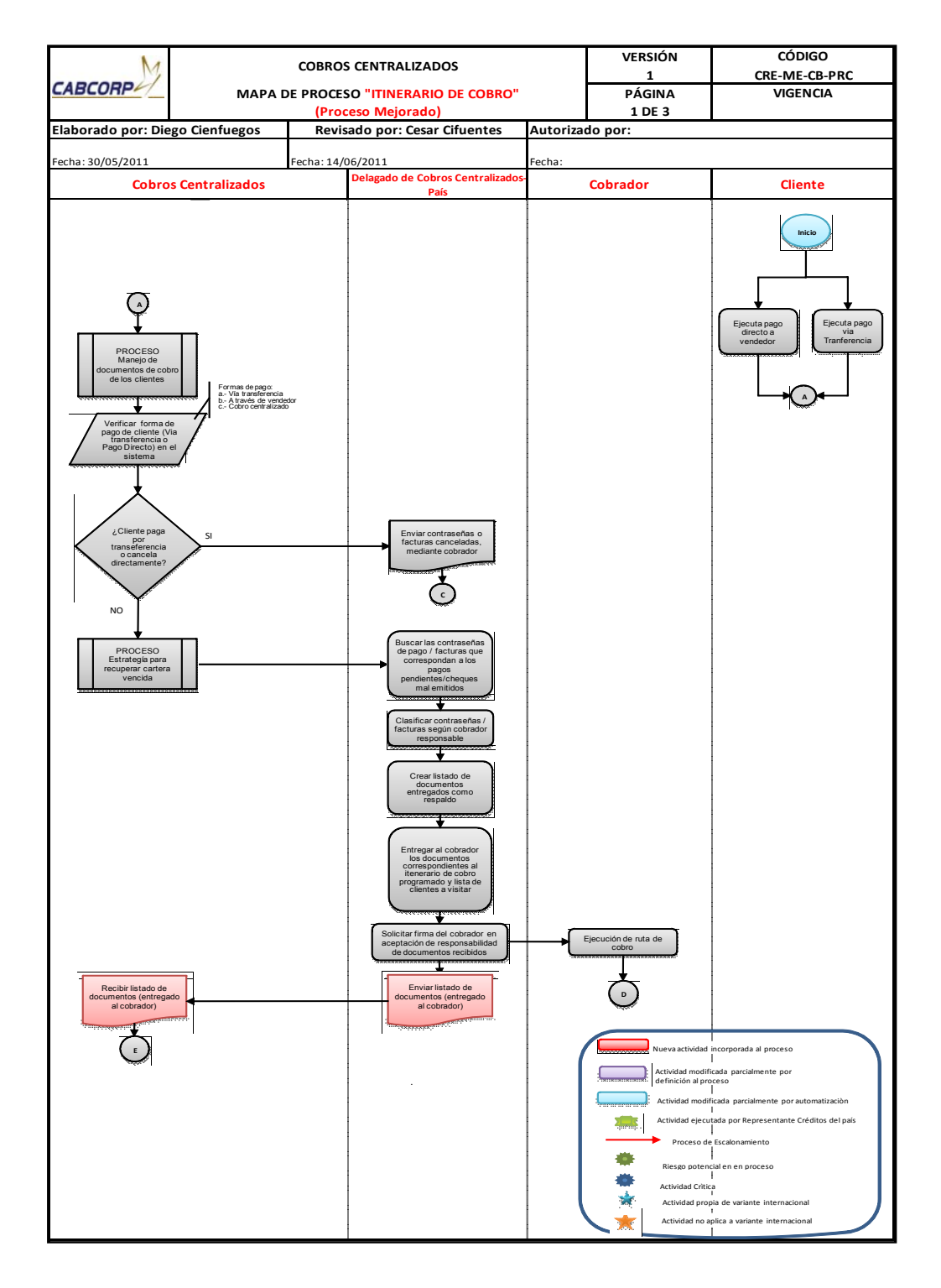

#### Continuación de la figura 33.

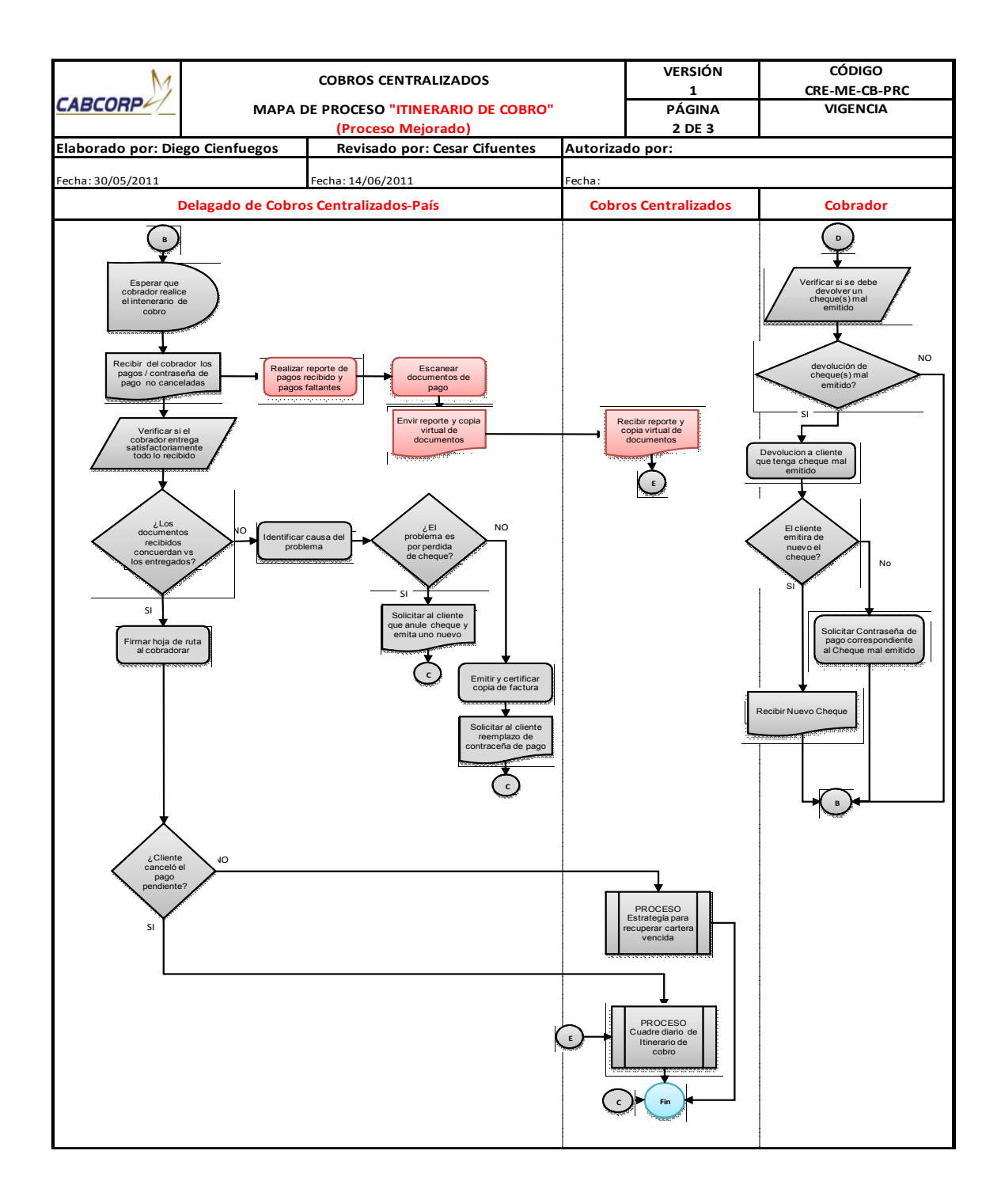

Fuente: elaboración propia.

# Tabla XXXVIII. **Resumen de flujograma del procedimiento de itinerario de cobros (mejorado)**

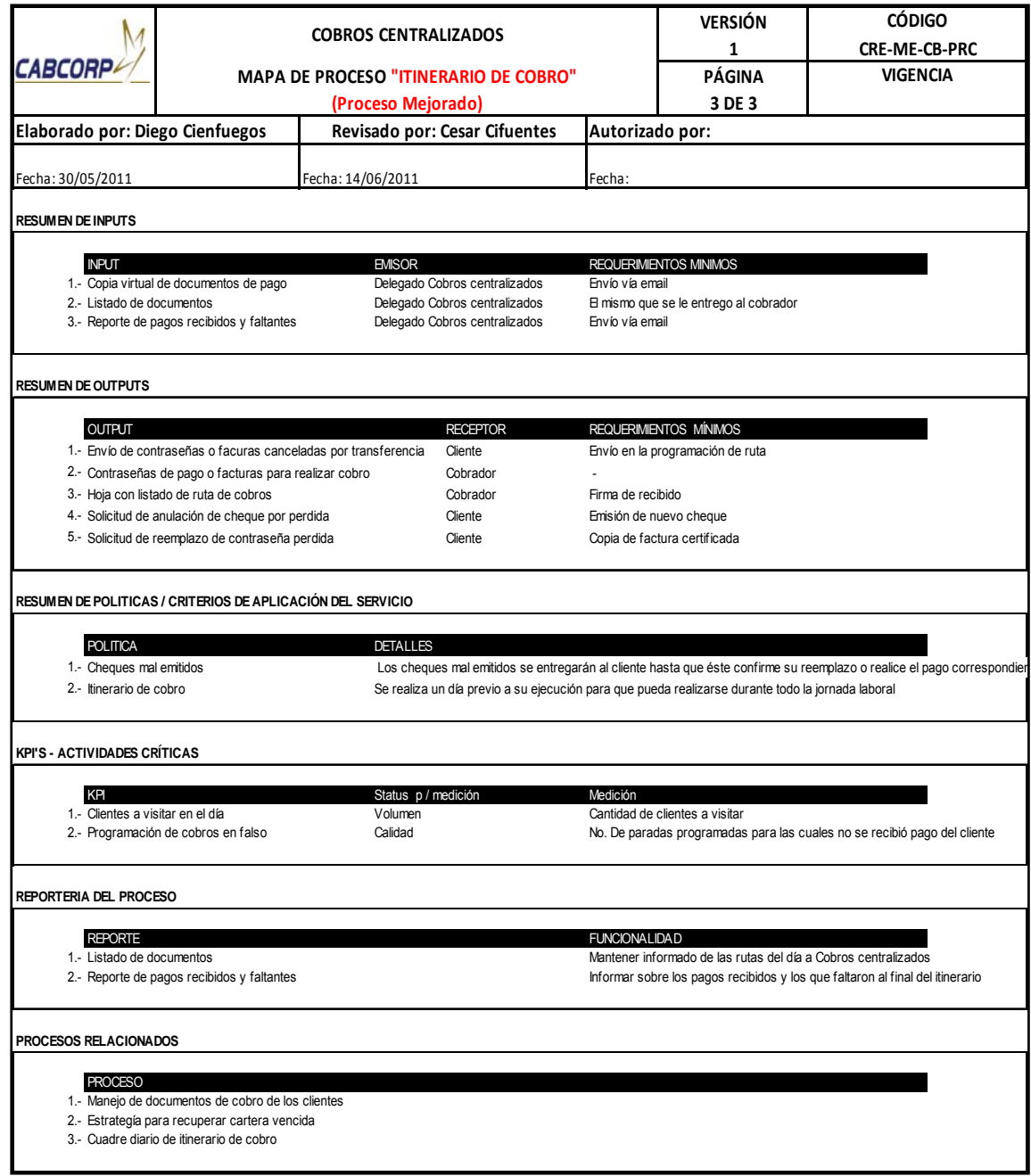

- Procedimiento de cuadre diario de itinerario de cobro
	- o El cobrador entrega lo pagos o las contraseñas de pago no canceladas al Departamento de Cobros Centralizado, en caso de que exista un pago sin cancelar se debe observar si fue por una razón justificable, por ejemplo, si la empresa no emitía cheques ese día, de ser así el cobro pasará al siguiente itinerario, de lo contrario se debe realizar la estrategia para recuperar la cartera.
	- o El delegado en el país de Cobros Centralizado firma y sella el formato de cobro, escanea los documentos y los envía al Departamento de Cobros Centralizado.
	- o Primero se revisa si el cliente canceló con cheque, y éstos deben ser revisados, los datos de la empresa se verifican si son correctos, y poder endosarlos, de no ser así, se debe informar al cliente para la emisión de otro.
	- o Después se revisa que el monto del cheque sea el mismo del sistema, ya que de existir variación, primero se verifica si el cliente canceló más. Al ser así se debe abonar el saldo a la siguiente factura, de no existir otra se crea en el sistema un saldo positivo. Si el pago del cliente es menor, se verifica si la diferencia es admisible por la empresa, de no poder absorber la desigualdad se debe solicitar la autorización del cliente para aplicar el pago como abono a la factura adjuntando al cheque el recibo de caja, de ser rechazada la petición se informa que se bloqueará todo despacho de producto por saldo vencido.
- o Si el cliente acepta que el pago sea aplicado como abono, se genera su estado de cuenta en donde se verifica que tenga más facturas por vencer, en ambos casos se completa un formato que va adjunto con el cheque.
- o Cuando no existe ningún problema con los cheques y se logra llegar a un acuerdo con el cliente, se pasa a endosar el cheque.
- o Los cheques son separados según el segmento de mercado que sea.
- o Se realiza una sumatoria total de pagos por segmento de mercado, ya que ésta será adjuntada al formato de cuadre diario, para que el Departamento de Cuentas por Cobrar lo pueda verificar y contabilizar con mayor facilidad.
- o Si el pago no fue por medio de cheque, significa que el cliente depositó en alguna de las cuentas de CABCORP, por lo que las boletas de depósito se ordenan por segmento de mercado, como los clientes están divididos según el tipo de empresa, se debe de sumar todas las boletas por segmento y adjuntar el recibo en donde se realizó la sumatoria.
- o Para todos los documento de pago se tiene que completar el formato de integración de cuadre diario dentro del sistema, si por algún motivo por ser fin de mes, algún cliente canceló en efectivo se debe completar un formato extra específico para dinero físico y se llena la boleta de depósito, se llevan los formatos impresos a Cuentas por Cobrar para que este verifique que las sumatorias cuadren y realizar el proceso de contabilización de pagos.

o En Cobros Centralizado se archiva una copia de la integración de cuadre diario y el formato de cobro firmada de recibido.

En el diagrama de este proceso se puede observar la división realizada para las actividades en las que se necesita un delegado en el país y las ejecutadas por Cobros Centralizado, como se puede visualizar no se puede eliminar al representante debido al contacto directo con el cliente. La mejora incluida a este proceso fue que la forma de visualizar la información del cliente ya no dependerá de agendas físicas de los analistas, sino que esto se automatizó al encontrarla en el sistema.

A continuación se muestra el flujograma del procedimiento de cuadre diario de itinerario de cobro mejorado junto con su tabla resumen. Ver figura 34 y tabla XXXIX.

## Figura 34. **Flujograma del procedimiento de cuadre diario de itinerario de Cobro (mejorado)**

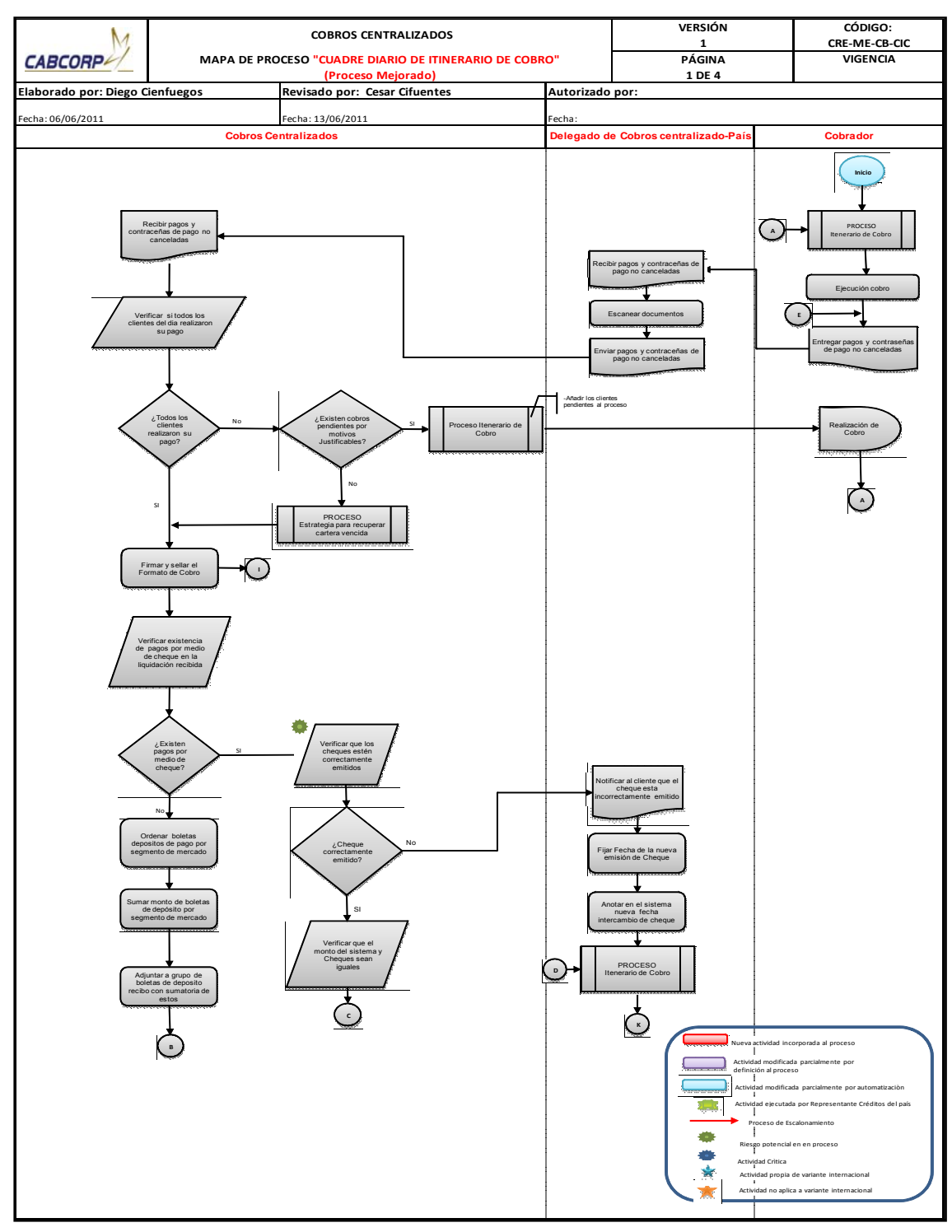

Continuación de la figura 34.

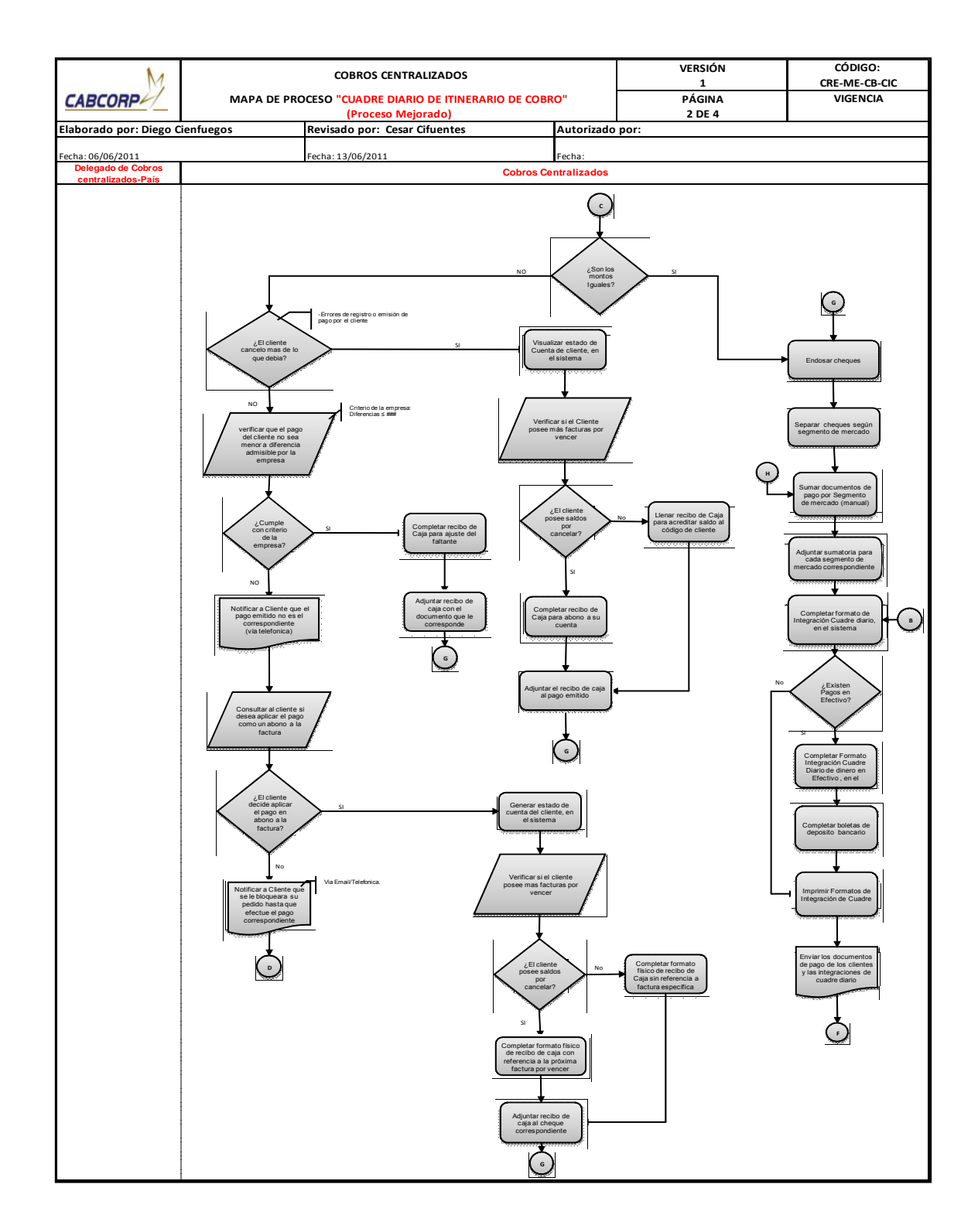

#### Continuación de la figura 34.

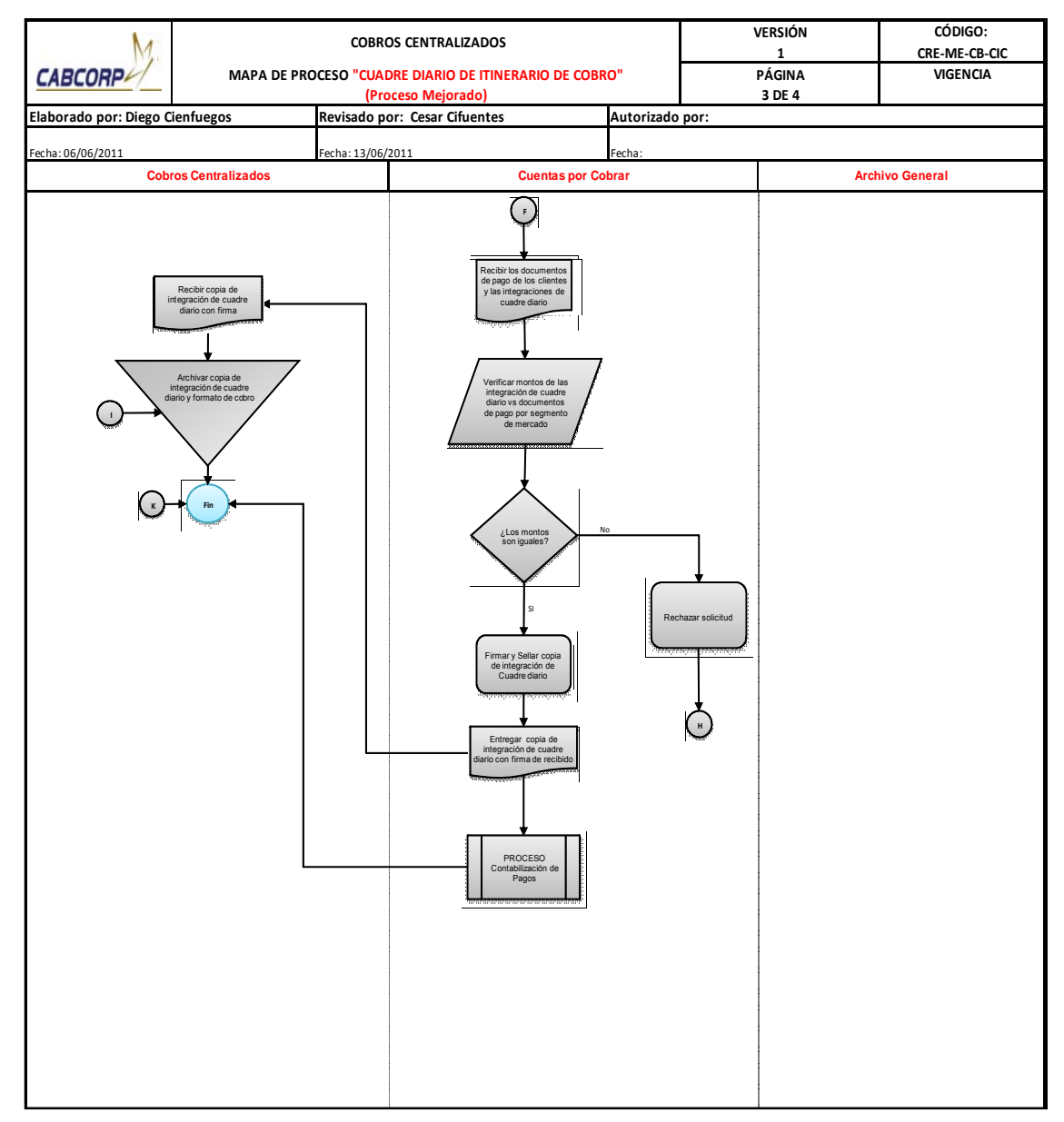

## Tabla XXXIX. **Resumen de flujograma del procedimiento de cuadre diario de itinerario de Cobro (mejorado)**

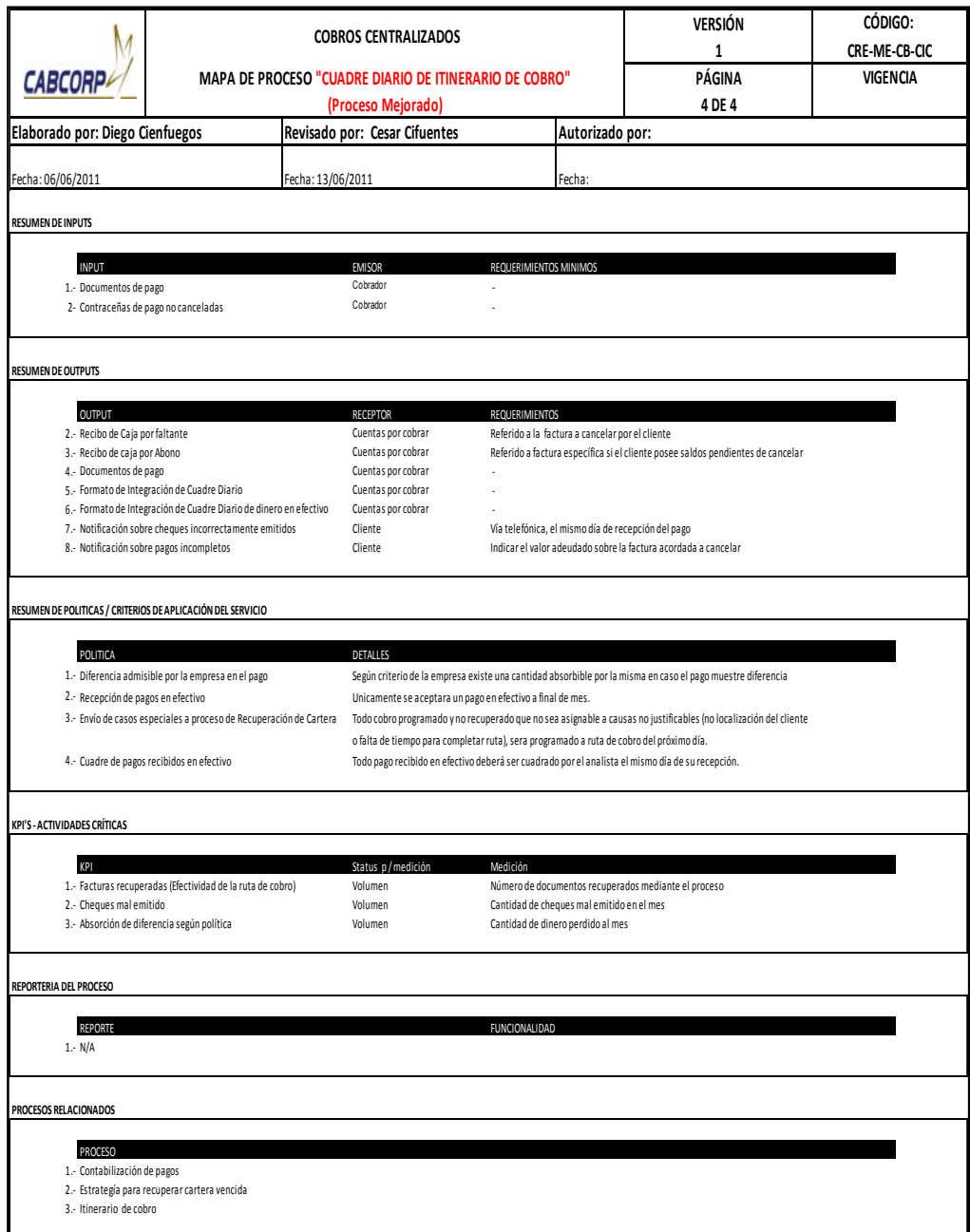

- Procedimiento de Estrategia para recuperar cartera vencida
	- o Este proceso se tiene que realizar una vez a la semana, Debe generar a los clientes con saldo vencido y qué facturas son las caducas, solicitar el bloqueo de pedidos al contado a mercados especiales para estos clientes.
	- o Verificar cuál es la forma de contactar al cliente, ya que ésta cambia dependiendo de quién es, según acuerdo con él, puede ser por un email donde se le notifica su saldo vencido y que factura(s), se espera respuesta del correo durante el transcurso del día, y si no, se procede a la otra forma más directa de localización por medio de una llamada telefónica, donde se llama hasta tres veces máximo, se fija nueva fecha de pago (ésta no puede sobrepasar 3 días).
	- o Verificar si cancelará su deuda por abonos o de un sólo pago, para pasar al proceso de itinerario de cobro.
	- o Luego el analista de cobros Centralizado verifica si el cliente pagó en la fecha pactada, de no ser así, localizarlo inmediatamente para llegar a un nuevo acuerdo e informarle que de no cumplirlo se bloqueará todo despacho de producto, si persiste la situación se bloquea el despacho.
	- o Se solicita a Soporte Contable el cambio del *status* y se procede a preparar tres cartas de cobro donde se explica el atraso y la irresponsabilidad del comprador.
- o Se procede a enviar las cartas, éstas serán enviadas una por una la siguiente más fuerte que la anterior, al llegar a la tercera se indicará que su caso pasará a jurídico, estas cartas son enviadas al delegado en el país, para que éste sea el encargado de entregarlas al cliente.
- o El analista de Cobros Centralizado envía a la casa cobranza el expediente del cliente con la copia de las tres cartas con firma de recibido y una carátula explicando el caso.
- o El Departamento de Cobros Centralizado, también realiza el paso anterior con clientes solicitados por Mercado Abierto, pero antes de enviar el caso verifica que el expediente esté completo y que se tenga el respaldo en el sistema.
- o La casa cobranza estipula un tiempo para recuperar la deuda, en caso no lograra cumplir con el objetivo, se devuelve la papelería y esto ya pasa al comité de créditos, en donde se decidirá si se demandará al cliente o quedará como una cuenta incobrable.
- o Cuando la casa cobranza logra recuperar la deuda, envía la boleta de depósito al delegado en el país en el Departamento de Cobros Centralizado, si la deuda fue cancelada por completo se devuelven las facturas y pasa al proceso de cuadre diaria de Itinerario de cobro.

La división de este proceso se puede observar en el diagrama (figura 35). La mayoría de actividades se pueden realizar desde Cobros Centralizado, sólo se necesita a un delegado en el país para actividades en las que se tenga contacto directo con el cliente. Las mejoras realizadas fueron la forma de visualizar los datos del cliente, ya que se podrán encontrar toda la información dentro del sistema.

Además de la propuesta para brindarle el servicio de recuperar carteras vencidas a clientes de Mercado Abierto, debido a que no se les da el seguimiento adecuado en el momento que estos se atrasen con los pagos.

A continuación se muestra el flujograma del procedimiento de estrategia para recuperar la cartera vencida mejorada, junto con su tabla resumen. Ver figura 35 y tabla XL.
# Figura 35. **Flujograma del procedimiento de estrategia para recuperar cartera vencida (mejorado)**

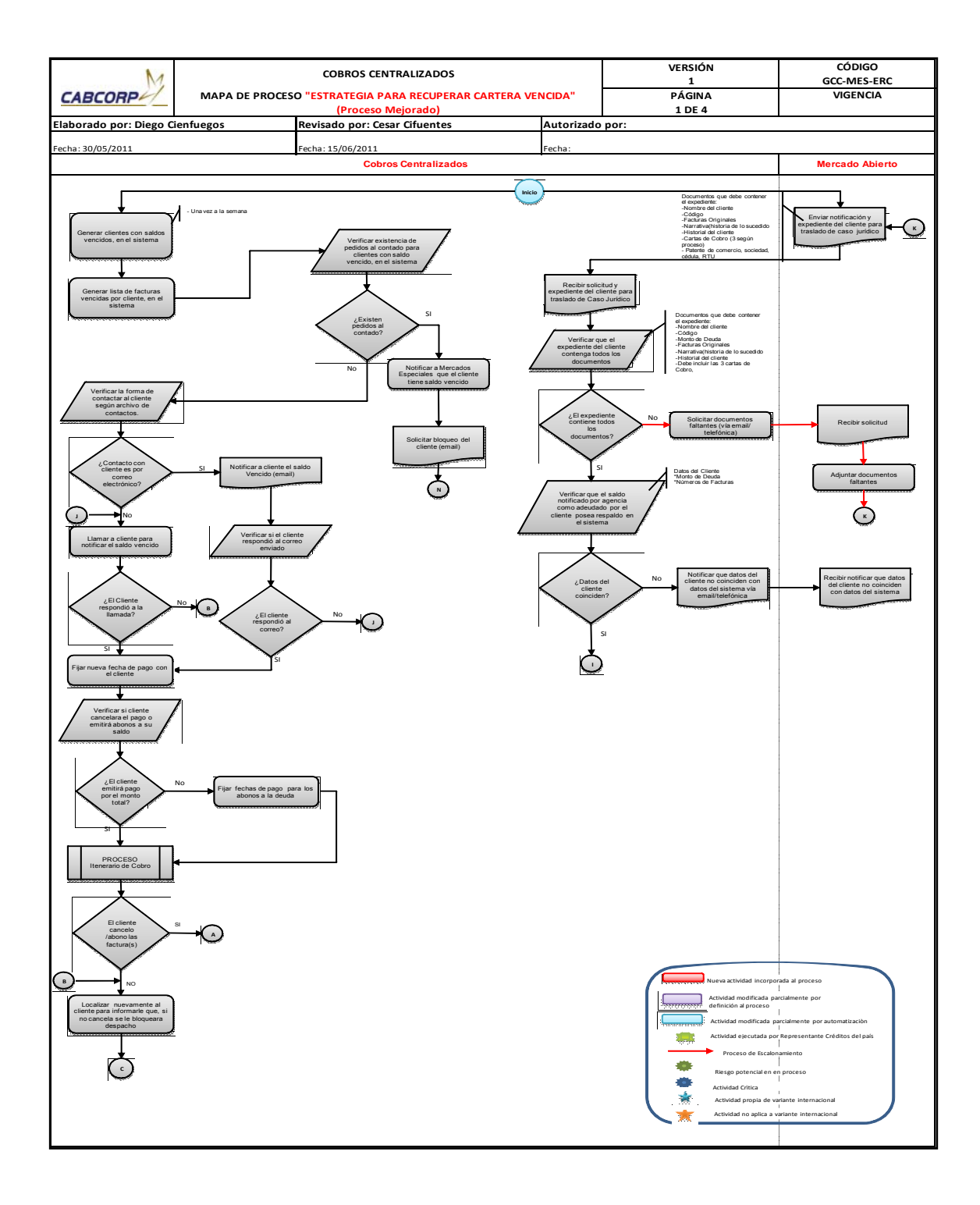

Continuación de la figura 35.

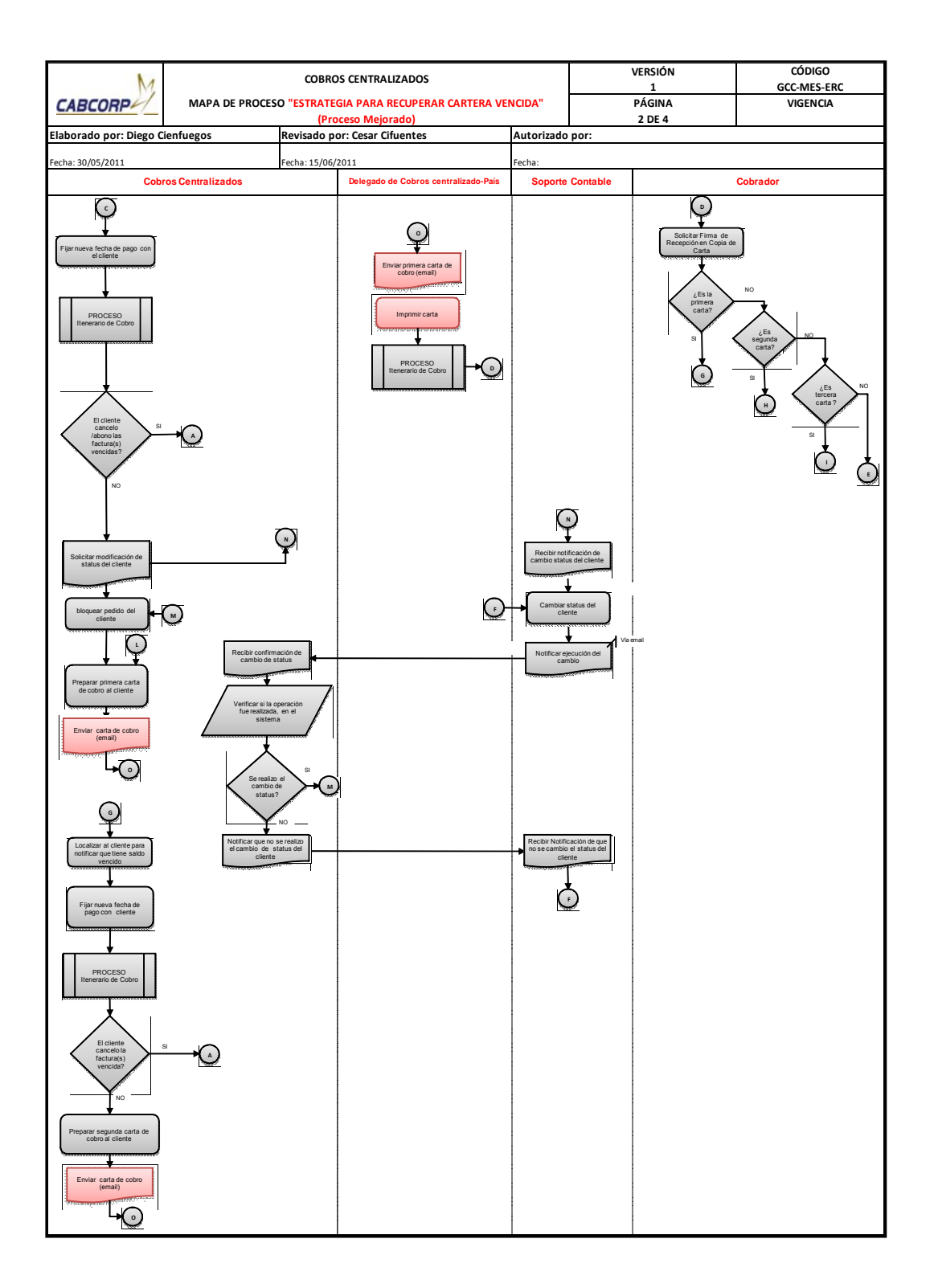

Continuación de la figura 35.

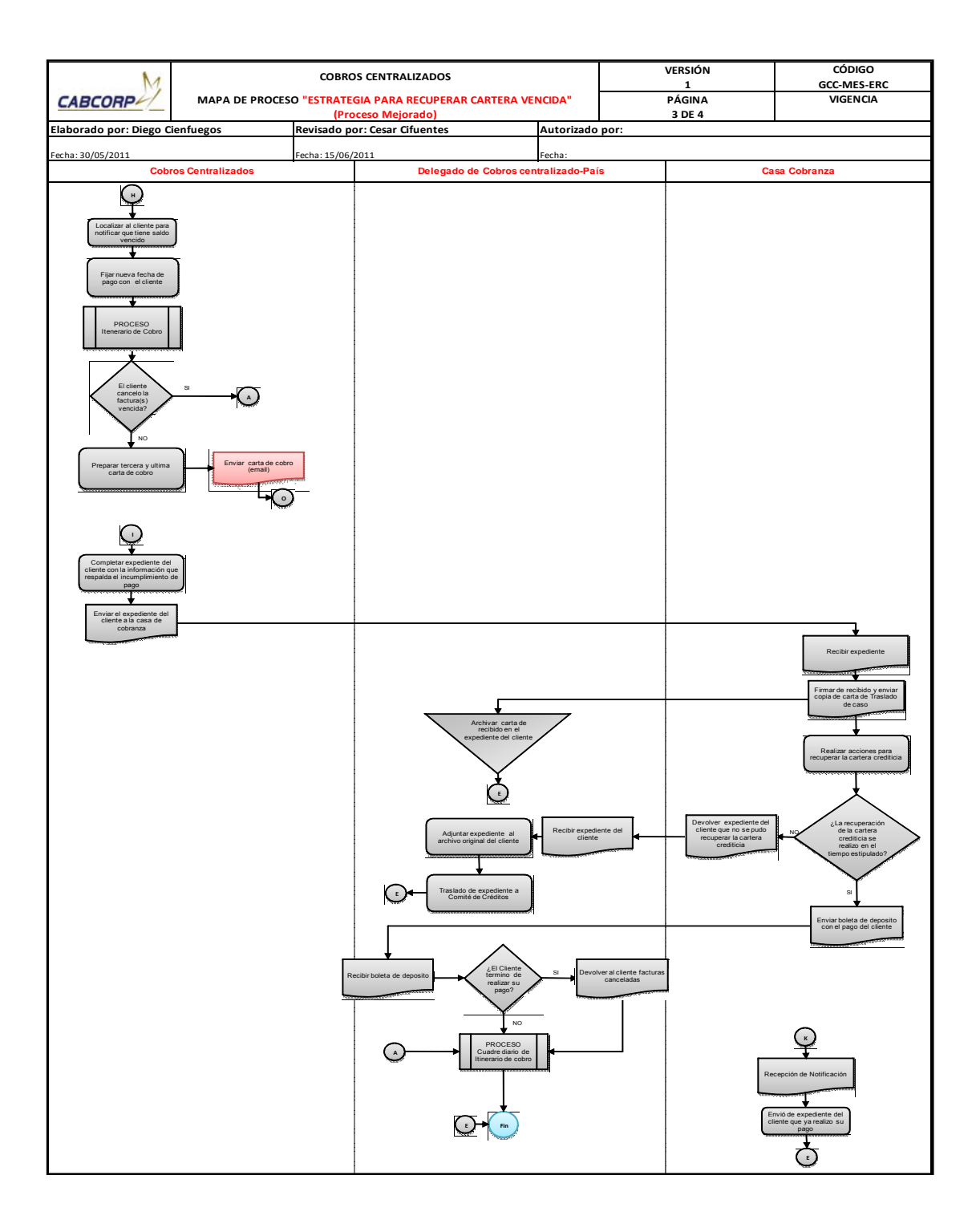

Fuente: elaboración propia.

## Tabla XL. **Resumen de flujograma del procedimiento de estrategia para recuperar cartera vencida (mejorado)**

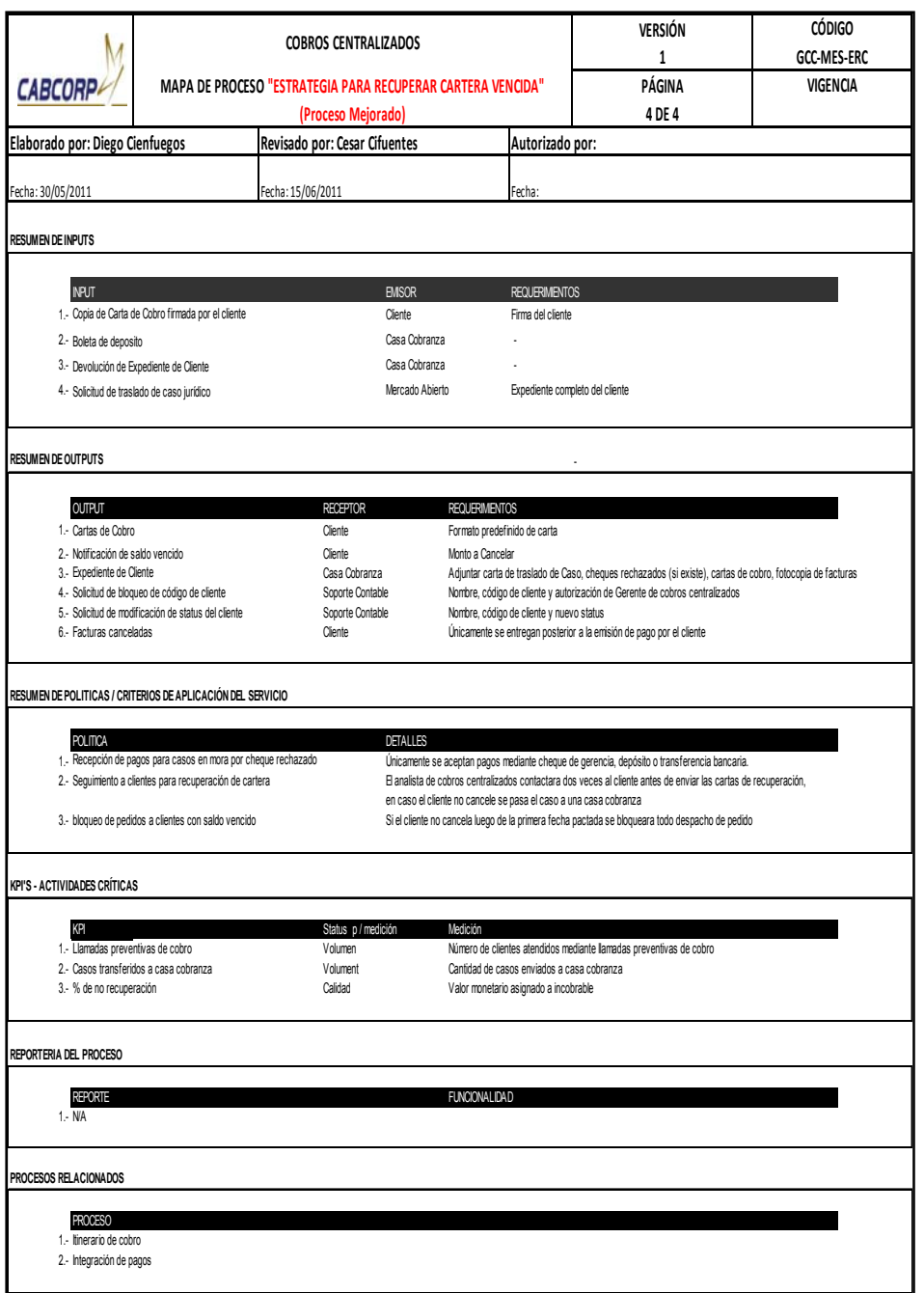

- Procedimiento de recuperación de crédito cuando el cliente envía listado de factura y vales
	- o El delegado en el país envía una copia virtual del listado de facturas y de vales.
	- o Complementa al proceso manejo de documentos de cobro de los clientes.
	- o Inicia por entrar al sistema para seleccionar las facturas que se encuentren en el listado y buscar las contraseñas de pago en el archivo del analista de Cobros Centralizado.
	- o Cobros Centralizado envía una copia vía email del reporte descargado del sistema al delegado del país, para que éste clasifique los vales originales, los almacene para poder enviarlos en el itinerario de cobro.
	- o Los vales se dividen según tres motivos para los cuales se realizan actividades distintas, si son por variación en el precio acordado se debe visualizar la factura en el sistema para poder validar la diferencia de precio con el Departamento de Mercados Especiales.
	- o Mercados Especiales realiza la consulta con el sistema, para aceptar o rechazar la solicitud del cliente e informa a Cobros Centralizado.
	- o El analista realiza un resumen de todos estos vales, para poder sacar un monto total y así aplicarlo a una sola factura cuando el precio es aceptado, de lo contrario se rechaza el vale.
- o En caso de que el vale es por producto dañado, se debe comparar con lo registrado por el sistema para ver si procede o se rechaza.
- o El último caso es que el vale sea por devolución de producto vencido, debe compararse con el estado de cuenta del cliente, de nuevo se realiza un resumen de los vales para obtener un monto total.
- o Cuando se confirma que la información de los vales es correcta después de su respectiva revisión, se completa la solicitud de emisión de nota de crédito para entregarla a Cuentas por Cobrar con el formato impreso, los vales adjuntos y con las firmas de autorización.
- o Cuentas por Cobrar emite las notas de crédito y las facturas nuevas si existiera algún caso, luego las envía a Cobros Centralizado.
- o Al recibir los documentos solicitados se verifica que los datos estén correctos, si lo están se almacena y se espera para ser enviado en su respectivo itinerario de cobro, si en caso existiera alguna equivocación en datos del documento se deben regresar a Cuentas por Cobrar, para su respectiva corrección.

Para brindar el servicio de este proceso a otros países, se necesita un delegado que envíe escaneado el listado de las facturas que el cliente cancelará, y los vales, además de que éste archivará los documentos para mandarlos en la ruta de cobro, para todos lo demás se puede realizar desde Cobros Centralizado. Y la mejora que se está realizando para este proceso es el registro del precio o las excepciones que a veces existen por los vendedores, para disminuir la gran cantidad de notas de crédito por diferencia de precio.

A continuación se muestra el flujograma del procedimiento de recuperación de crédito cuando el cliente envía listado de factura y vales mejorado junto con su tabla resumen. Ver figura 36 y tabla XLI.

## Figura 36. **Flujograma del procedimiento de recuperación de crédito cuando el cliente envía listado de facturas y vales (mejorado)**

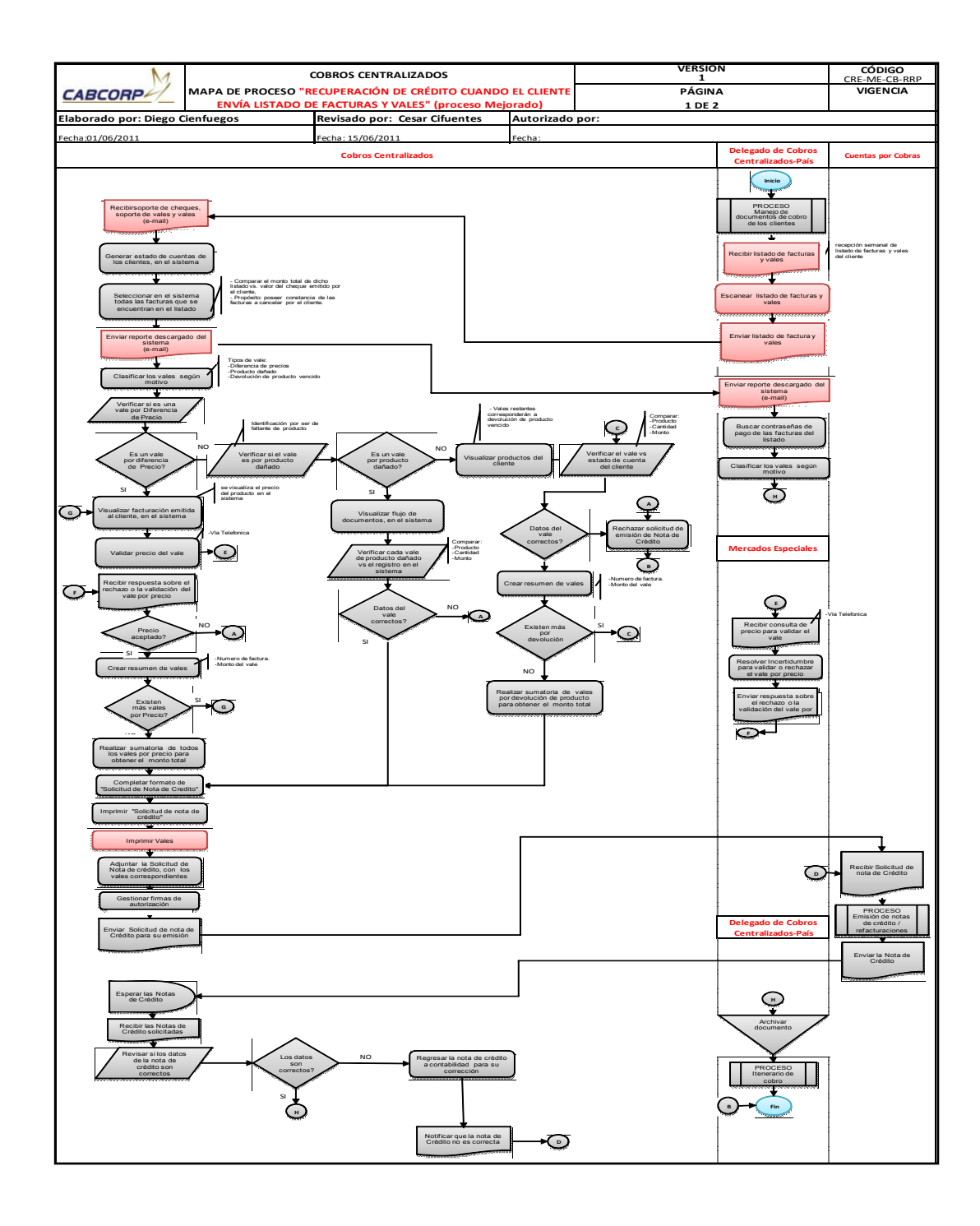

#### **Tabla XLI. Resumen de flujograma del procedimiento de recuperación de crédito cuando el cliente envía listado de facturas y vales (mejorado)**

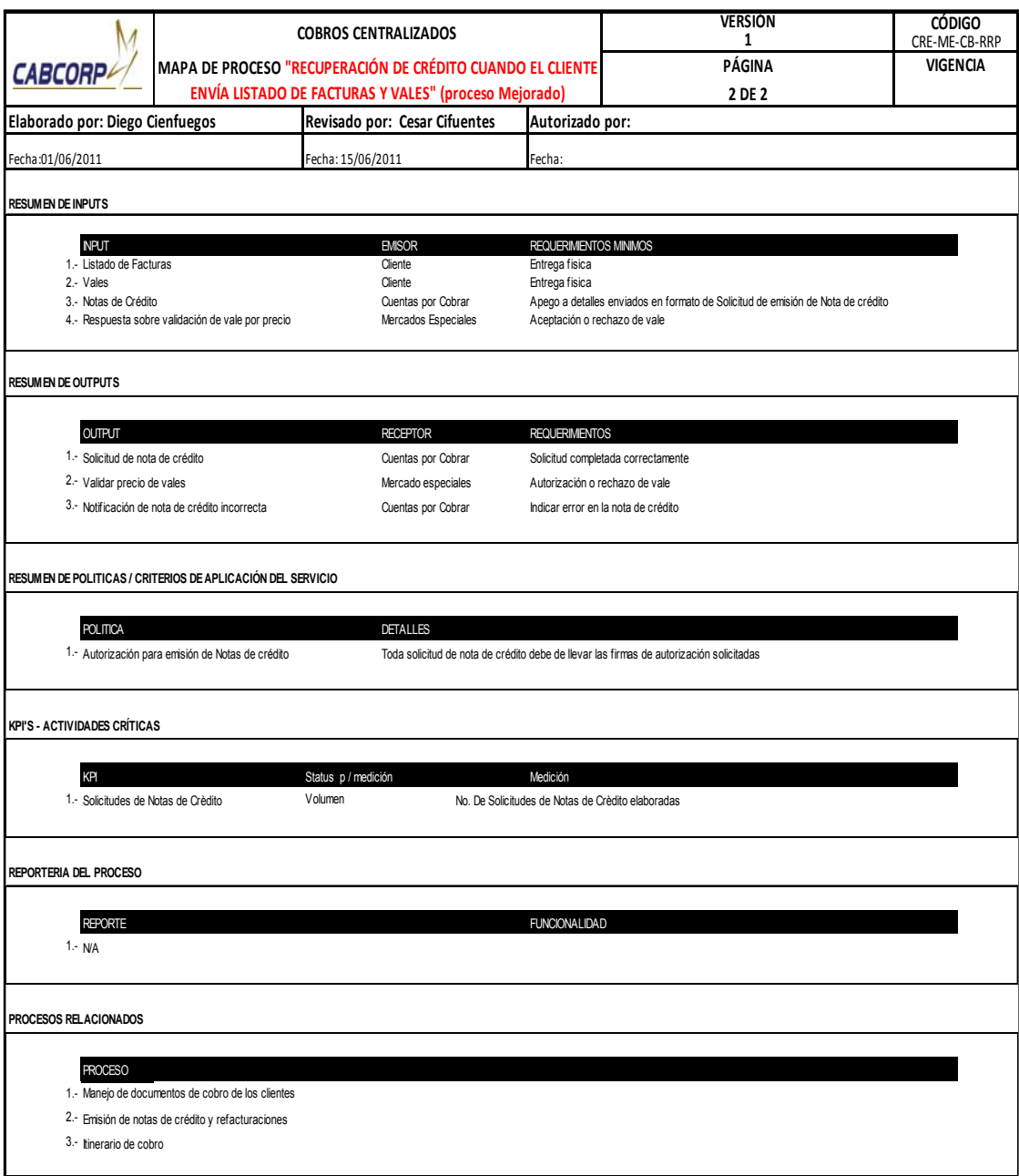

- Procedimiento de solicitud de emisión de notas de crédito y refacturación-Mercado Abierto
	- o Este procedimiento inicia cuando la agencia solicita notas de crédito o refacturación.
	- o La sección de soporte de la agencia tiene que examinar que las solicitud sea válida, completada a su totalidad y se asegura que la papelería de respaldo esté completa.
	- o Soporte realiza acciones más específicas, si la nota de crédito es por diferencia de precio, debe revisar los valor con el sistema
	- o Si la refacturación es por un dato incorrecto del cliente, se tiene que generar los datos en el sistema para poder solicitar la corrección de los mismos por medio del formato datos actuales vs cambios al Departamento de Soporte Contable, en caso de que el cliente posea crédito se necesita la autorización del gerente de Cobros Centralizado, el cual le dará el visto bueno a cualquier solicitud que no sea cambio del nombre de propietario de la empresa, ya que para esto el mismo cliente debe enviar carta y completar los requerimientos de actualización de datos, en caso contrario se modifican los datos del cliente y se envía la notificación de las acción realizada.
	- o Antes de poder llevar las solicitudes al Departamento de Cuentas por Cobrar se debe tener la firma de autorización del gerente de Cobro Centralizado, de lo contrario no se procederá a emitir las notas de crédito o facturas.
- o Cuentas por Cobrar emite las notas de crédito o factura, luego envía un correo electrónico de confirmación a las agencias.
- o Las agencias mandan a recoger los documentos.

La única mejora realizada para este proceso fue la eliminación de recepción de solicitudes de clientes al contado, debido a que Cobros Centralizado no conoce, ni tiene relación con este tipo de cliente, por lo que solo se perdía tiempo al darle continuidad a estas peticiones.

A continuación se muestra el flujograma del procedimiento de solicitud de emisión de notas de crédito y refacturación- Mercado Abierto mejorado junto con su tabla resumen. Ver figura 37 y tabla XLII.

Figura 37. **Flujograma del procedimiento de solicitud de emisión de notas de crédito y refacturación- Mercado Abierto (mejorado)** 

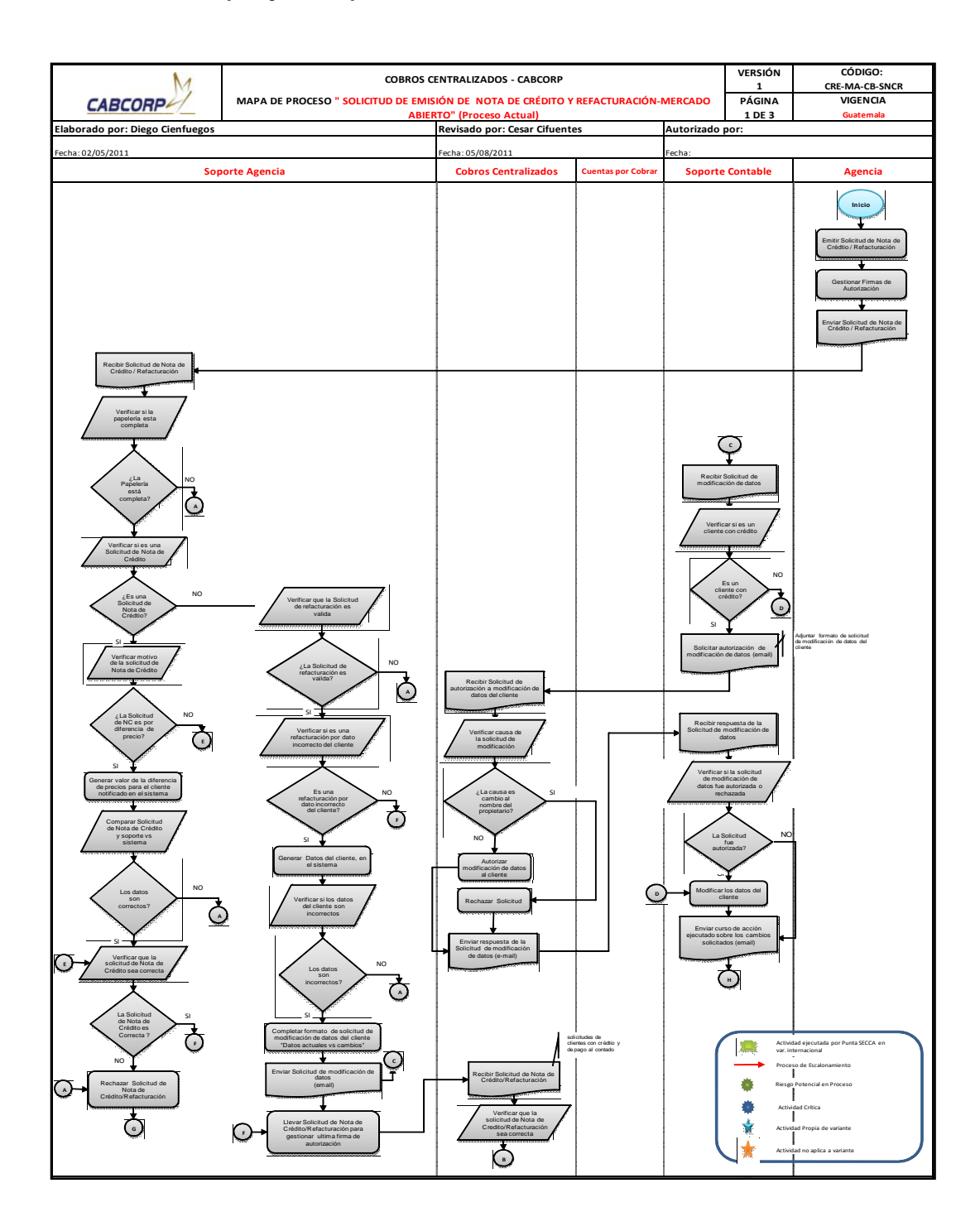

Continuación de la figura 37.

| <b>COBROS CENTRALIZADOS - CABCORP</b><br>۸z<br>MAPA DE PROCESO " SOLICITUD DE EMISIÓN DE NOTA DE CRÉDITO Y REFACTURACIÓN-MERCADO                                                                                                    |                                                                                |                                                                                                    |                                                                                                    |                              | <b>VERSIÓN</b><br>$\mathbf{1}$<br>PÁGINA | CÓDIGO:<br>CRE-MA-CB-SNCR<br><b>VIGENCIA</b>                                                         |
|----------------------------------------------------------------------------------------------------|--------------------------------------------------------------------------------|----------------------------------------------------------------------------------------------------|----------------------------------------------------------------------------------------------------|------------------------------|------------------------------------------|----------------------------------------------------------------------------------------------------|
| <b>CABCORP4</b>                                                                                                    | <b>ABIERTO"</b> (Proceso Actual)                                               |                                                                                                    |                                                                                                    |                              | 2 DE 3                                   | Guatemala                                                                                            |
| Elaborado por: Diego Cienfuegos                                                                                                    |                                                                                | Revisado por: Cesar Cifuentes                                                                                                    |                                                                                                    | Autorizado por:              |                                          |                                                                                                    |
| Fecha: 02/05/2011                                                                                                    |                                                                                | Fecha: 05/08/2011                                                                                                    |                                                                                                    | echa:                        |                                          |                                                                                                    |
| <b>Soporte Operaciones y Servicios</b>                                                                                                    |                                                                                | <b>Cobros Centralizados</b>                                                                                                    | <b>Cuentas por Cobrar</b><br>(SECCA)                                                                                                    | <b>Registro Centralizado</b> |                                          | <b>Agencia</b>                                                                                       |
| Recibir Solicitud de Nota<br>de Crédito/Refacturación<br>Llevar Solicitud de Nota de<br>Crédito/Refacturación para su<br>emisión<br>Recibir notificación de la<br>misión de Nota de Crédito o<br>Factura nueva<br>Recoger las notas de crédito o<br>nueva factura<br>Enviar Factura o Nota de<br>Crédito | Recibir notificación sobre los<br>cambios efectuados a los<br>de estos cambios | $\overline{\phantom{a}}^{\phantom{a}}$<br>$\overline{A}$<br><b>NO</b><br>La Solicitud de<br>Nota de<br>Crédito/refactu-<br>ración es<br>Correcta?<br>SI<br>Firmar Solicitud de Nota<br>de<br>Crédito/Refacturación<br>т<br>Entregar Solicitud de<br>Nota de<br>Crédito/Refacturación | -Gerente de Créditos<br>Recibir "Solicitud de<br>Refacturación"<br>'Solicitud de nota de<br>Crédito"<br>PROCESO<br>hisión de nota<br>de crédito/<br>Refacturación<br>Notificar la emisión<br>de Nota de Crédito o<br>Factura nueva |                              |                                          | Recibir Factura o Nota de<br>Crédito<br>Entregar Factura o Nota de<br>Crédito al cliente<br>Fin<br>G |

Fuente: elaboración propia.

# **Tabla XLII. Resumen de flujograma del procedimiento de solicitud de emisión de notas de crédito y refacturación- Mercado Abierto (mejorado)**

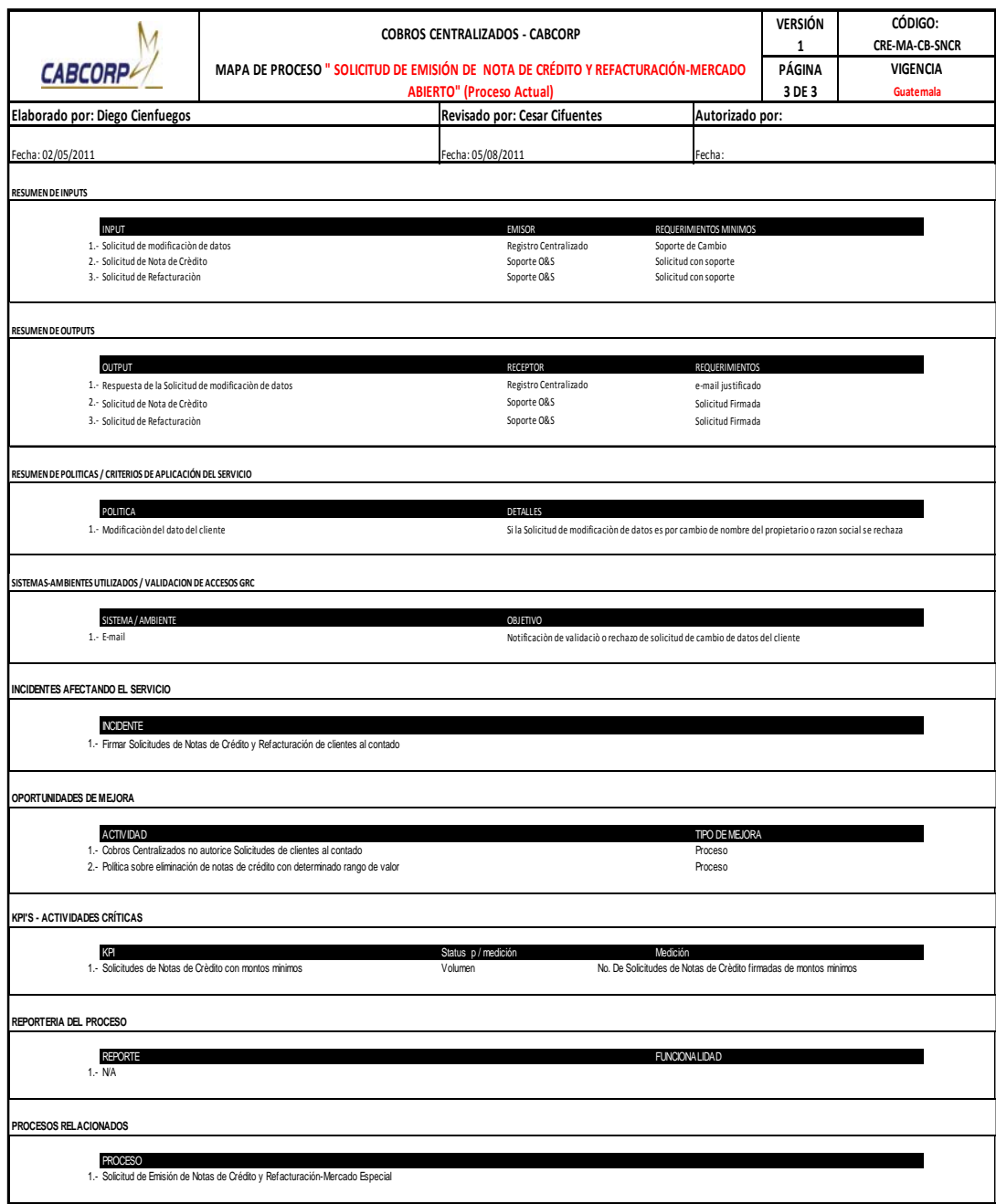

- Procedimiento de seguimiento a cheques rechazados
	- o Cuentas por Cobrar envía los cheques rechazados junto con el listado de los cheques rechazados que se contabilizó a Cobros Centralizado
	- o El delegado en el país de Cobros Centralizado revisa que se encuentren todos los cheques físicos nombrados en el listado. Si falta alguno, debe ser solicitado a Cuentas por Cobrar.
	- o Se debe firmar el listado como constancia de recepción de documentos y siempre dejar clara una anotación, en el caso de que los cheques físicos no estén completos.
	- o Enviar una copia virtual del listado de los cheques rechazados a Cobros Centralizado.
	- o Luego se genera al cliente en el sistema, para analizar si éste ha emitido más de dos cheques rechazados en un intervalo corto de tiempo, de ser así, se le debe de eliminar este tipo de recurso de pago solicitándoselo a Soporte Contable.
	- o Soporte Contable elimina recurso de pago con cheque y confirma a Cobros Centralizado, éste debe verificar que la operación haya sido realizada satisfactoriamente.
	- o Notificar al cliente el rechazo del cheque, el bloqueo del pedido y la aplicación del recargo según política de la empresa.
- o Cuando no se logra localizar al cliente se solicita la ayuda de ventas y si el cliente no aparece por más de 10 días, se realiza el proceso de estrategia para recuperar cartera vencida.
- o Cuando ya se contacta al cliente, se fija una fecha de pago con el cliente.
- o Se solicita factura por el recargo del cheque rechazado a Ingresos.
- o El delegado en el país recibe la factura original de un modo virtual en donde verifica que los datos de la factura sean correctos, para poder adjuntarla al cheque y almacenarla hasta la fecha acordada con el cliente.

Para este proceso se puede observar en el diagrama cómo quedaron repartidas las actividades que pueden realizar en la Central de Cobros Centralizado y para las que se necesita un delegado en el país, para recibir y enviar una copia virtual del listado de cheques rechazados.

La mejora implementada para el proceso es la de almacenar la fecha de pago en el sistema, con el objetivo de no tener que depender del analista que pactó la fecha, sino el sistema genera este cobro cuando se realiza el itinerario de cobro.

A continuación se muestra el flujograma del procedimiento de seguimiento a cheques rechazados mejorado junto con su tabla resumen. Ver figura 38 y tabla XLIII.

## Figura 38. **Flujograma del procedimiento de seguimiento a cheques rechazados (mejorado)**

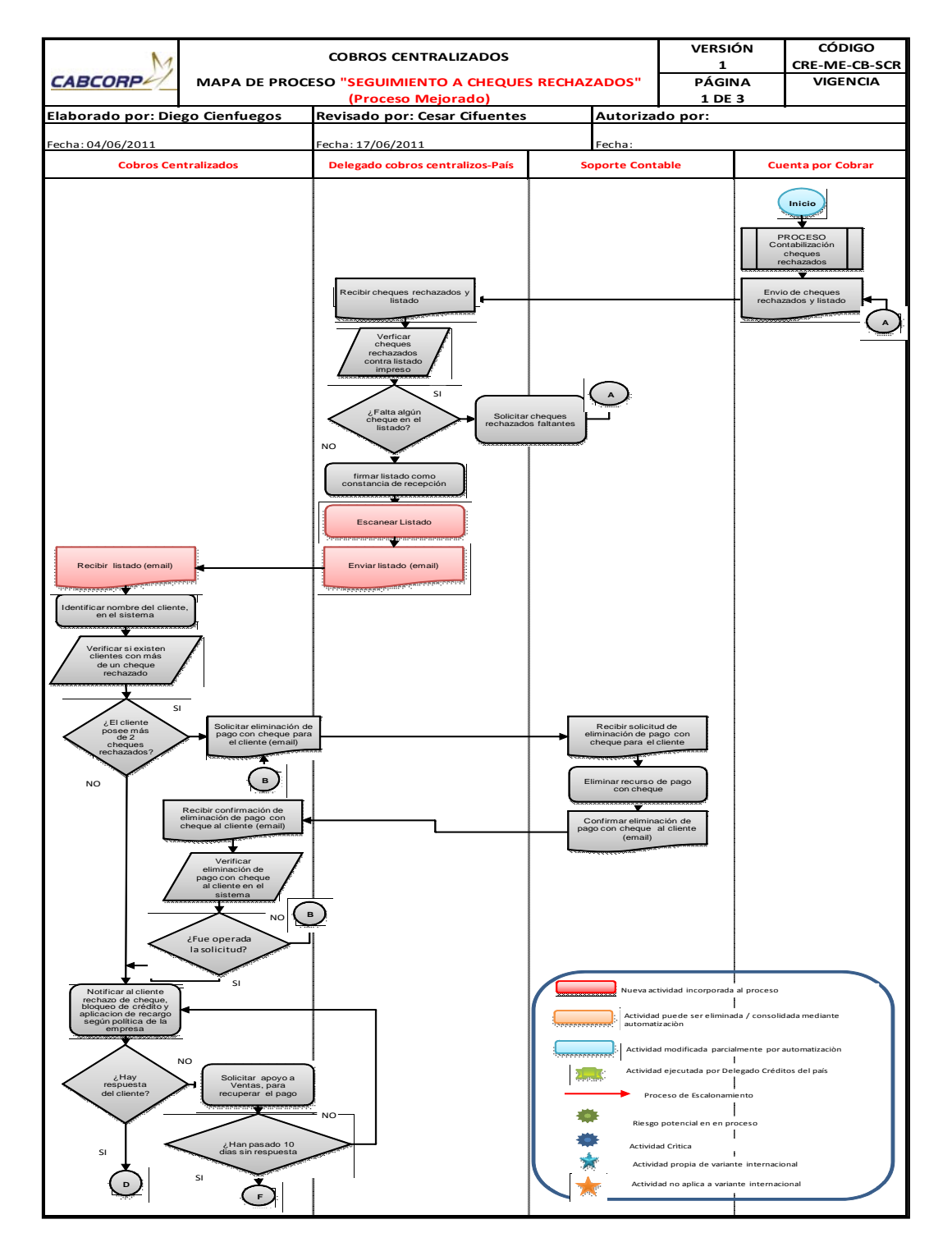

Continuación de la figura 38.

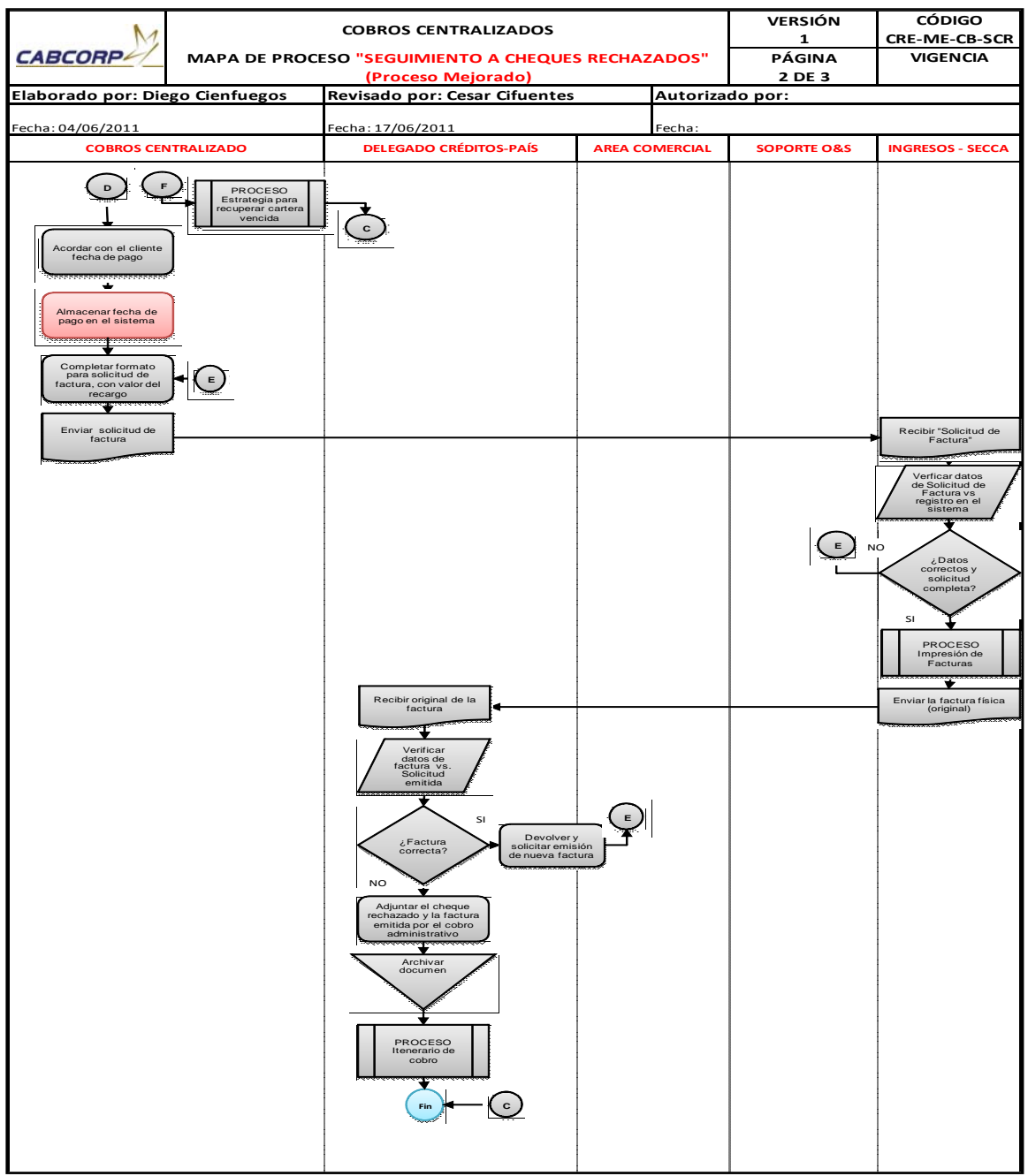

## Tabla XLIII. **Revisión de flujograma del procedimiento de seguimiento a cheques rechazados (mejorado)**

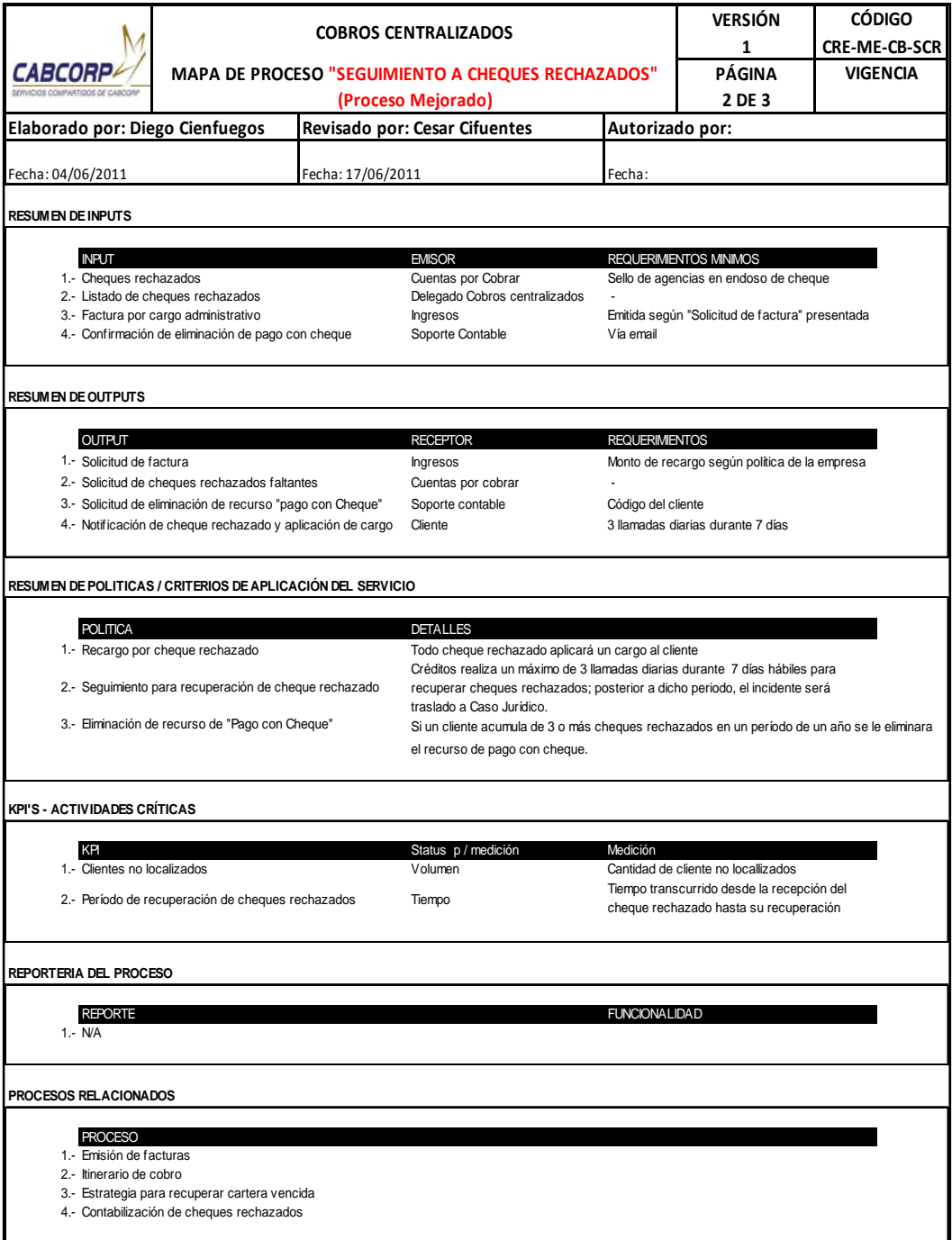

- Procedimiento de solicitud a clientes para emisión de pagos vía transferencia bancaria
	- o Inicia contactando a los clientes que no realicen sus pagos por medio de transferencia bancaria, si se está llamando a un cliente que posea cheque rechazado o esté moroso, se le debe informar que únicamente se recibirá su pago por medio de depósito bancario si acepta la propuesta.
	- o Cuando el cliente acepta la propuesta se le envía la lista de cuentas bancarias disponibles para recibir transferencias, junto con los formularios de autorización de los bancos que lo solicitan.
	- o El cliente selecciona el banco según su facilidad, para realizar su transacción y envía la notificación junto con el formulario de autorización si el banco lo solicita.
	- o El cliente envía la notificación a Cobros Centralizado del banco seleccionado, si el elegido necesita autorización, Cobros Centralizado completa la carta de permiso y se la envía al delegado en el país y éste se la entrega al cliente.
	- o Se agrega al nuevo cliente al listado de los que cancelan a través de transferencia.
	- o Se notifica a Cuentas por Cobrar que existe un nuevo cliente que cancelará las facturas por transferencia, para que sea agregado a su listado y su control de pago sea distinto y más sencillo.

Este proceso se puede realizar desde la central de Cobros Centralizado, en la única actividad que se necesita al delegado en el país, es para entregar al cliente la carta de autorización.

La mejora en el proceso fue incluir el envío de los formatos de autorización que algunos bancos solicitan junto con el listado de cuentas bancarias, para que el cliente conozca cuáles son los bancos que necesitan el permiso de la empresa y que es lo qué se necesita completar, y así evitar molestias de búsqueda al cliente.

A continuación se muestra el flujograma del procedimiento de solicitud a clientes para emisión de pagos vía transferencia bancaria mejorado junto con su tabla resumen. Ver figura 39 y tabla XLIV.

## Figura 39. **Flujograma del procedimiento de solicitud a clientes para emisión de pagos vía transferencias bancaria (mejorado)**

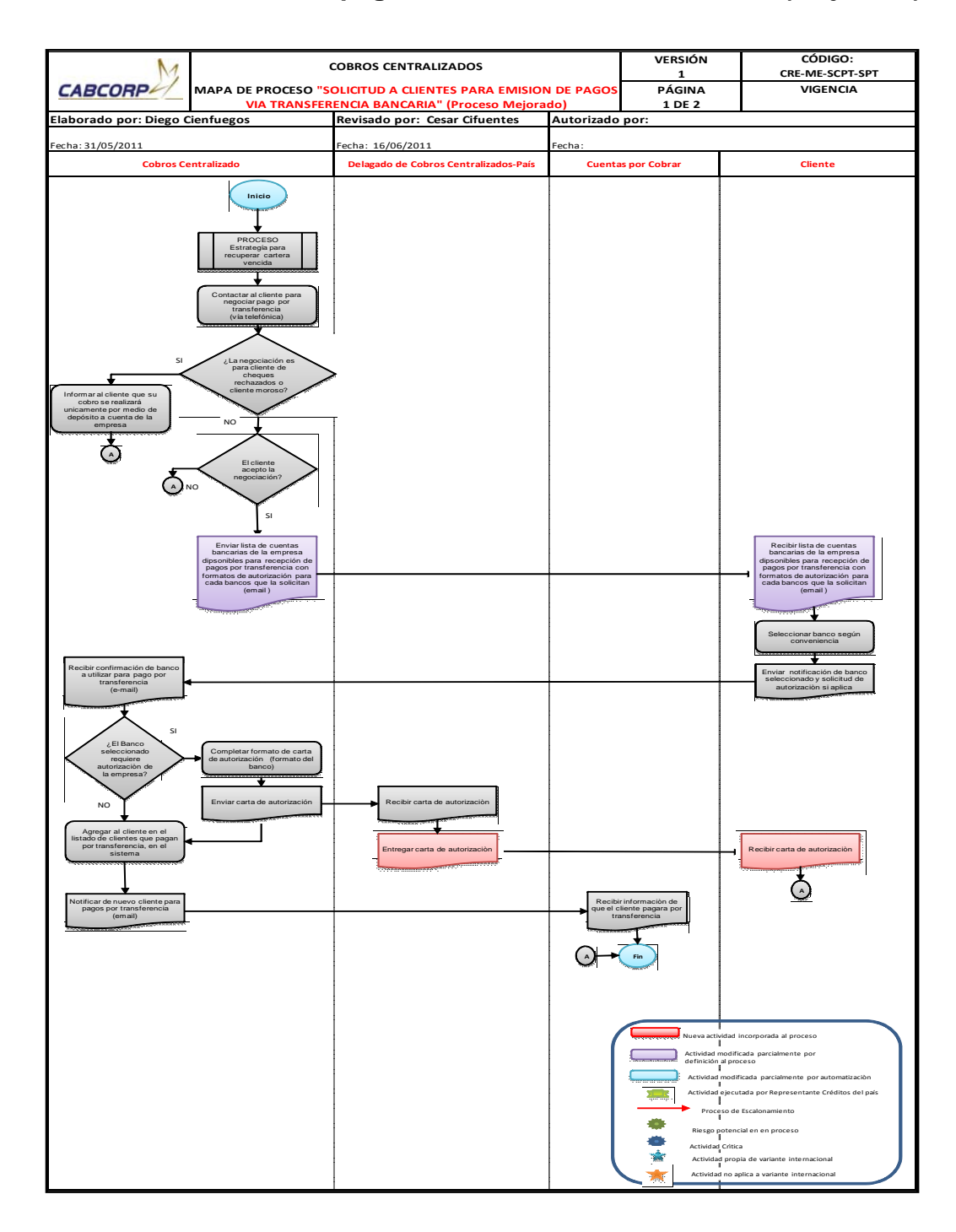

# Tabla XLIV. **Resumen de Flujograma del procedimiento de solicitud a clientes para emisión de pagos vía transferencias bancaria (mejorado)**

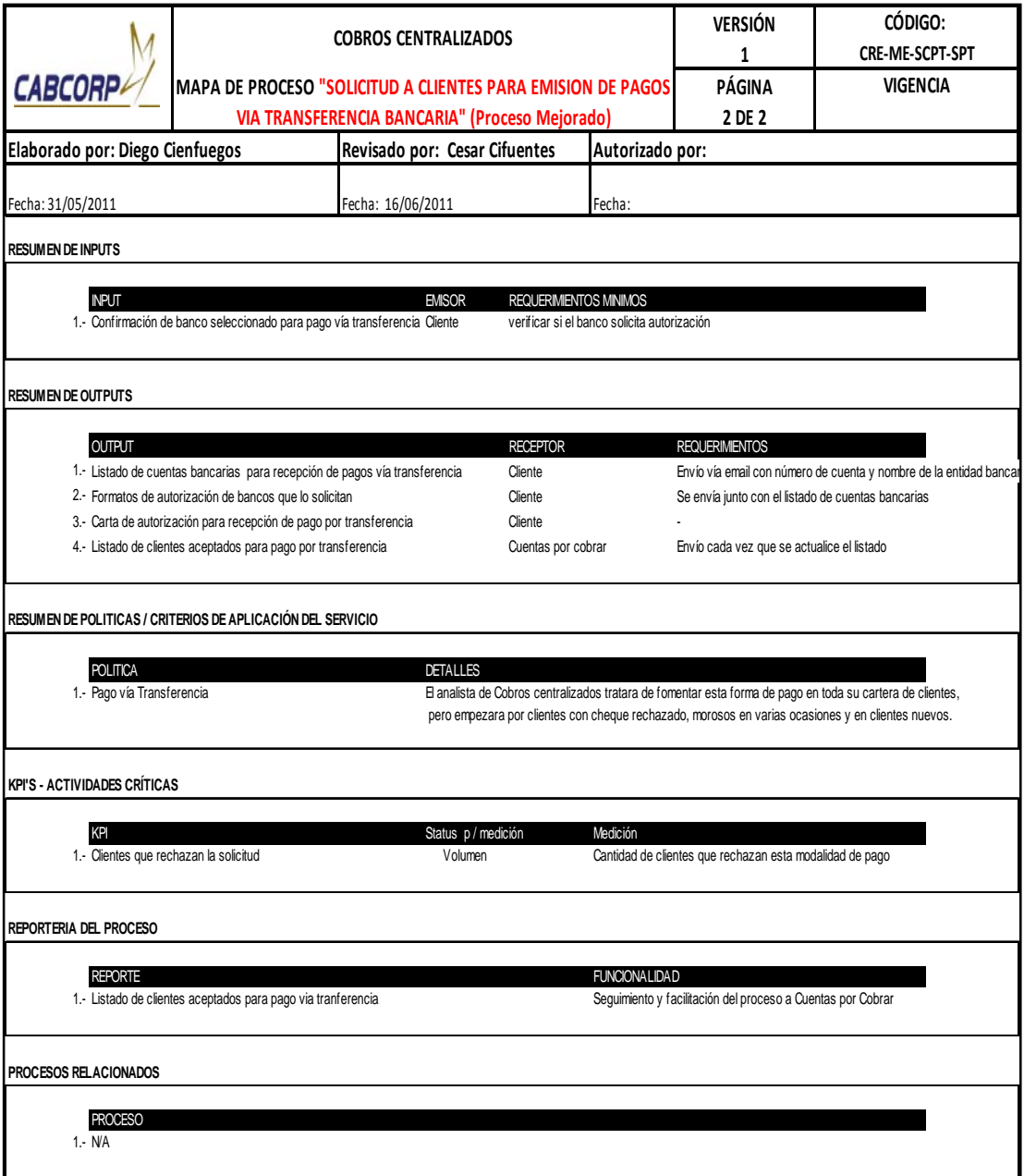

- Procedimiento de liberación de pedidos bloqueados
	- o Los pedidos son bloqueados automáticamente en el sistema por dos situaciones: falta de pago al vencer el período de crédito otorgado o por la entrega de un cheque rechazado. Cobros Centralizado realiza este proceso todos los días y tiene la tarea de analizar a los clientes que se les quedó retenido el pedido, ya que existen excepciones de compradores con un *status* mayor a los cuales se le debe o puede liberar el pedido.
	- o Lo primero es generar y observar el listado de estos clientes para identificar el *status* y la causa del bloqueo.
	- o Si la causa es por cheque rechazado se debe revisar que el cliente no haya efectuado el pago y éste aún no se encuentre contabilizado.
	- o Si no se ha contabilizado el pago se solicita la contabilización inmediata a Cuentas por Cobrar, si no el pedido continuará bloqueado.
	- o Si el bloqueo es por factura vencida se notifica al cliente para fijar una fecha de pago, a la hora de llegar a un acuerdo se libera el pedido.
	- o Luego se envía una notificación de los pedidos liberados y de los que continúan bloqueados a Mercados Especiales.
- o Mercados Especiales verifica si se realizó algún acuerdo con determinado cliente al cual se le debe liberar la entrega de producto, y le notifica a Cobros Centralizado para que libere el pedido.
- o Cobros Centralizado recibe la solicitud, libera el pedido respetando acuerdos de mercados especiales con el cliente y le vuelve a notificar que su petición fue realizada.

Este proceso puede ser realizado por completo desde Cobros Centralizado sin la ayuda de un delegado, además de que el flujo del diagrama no se modifica debido a que en los pasos a seguir son sencillos, entendibles y fáciles de completar.

Las mejoras se encuentran en el interior del proceso, ya que se eliminó el acceso de Mercados Especiales para eliminar bloqueos y así evitar ventas que eviten la recuperación de la cartera crediticia satisfactoriamente. El sistema bloqueará automáticamente las consignaciones a clientes con pedidos bloqueados y se está ampliando el servicio de este proceso para poder brindarlo a Mercados Abiertos ya que aquí existen clientes con un record de pago y compra muy llamativo.

A continuación se muestra el flujograma del procedimiento de liberación de pedidos bloqueados mejorado junto con su tabla resumen. Ver figura 40 y tabla XLV.

## Figura 40. **Flujograma del procedimiento de liberación de pedidos bloqueados (mejorado)**

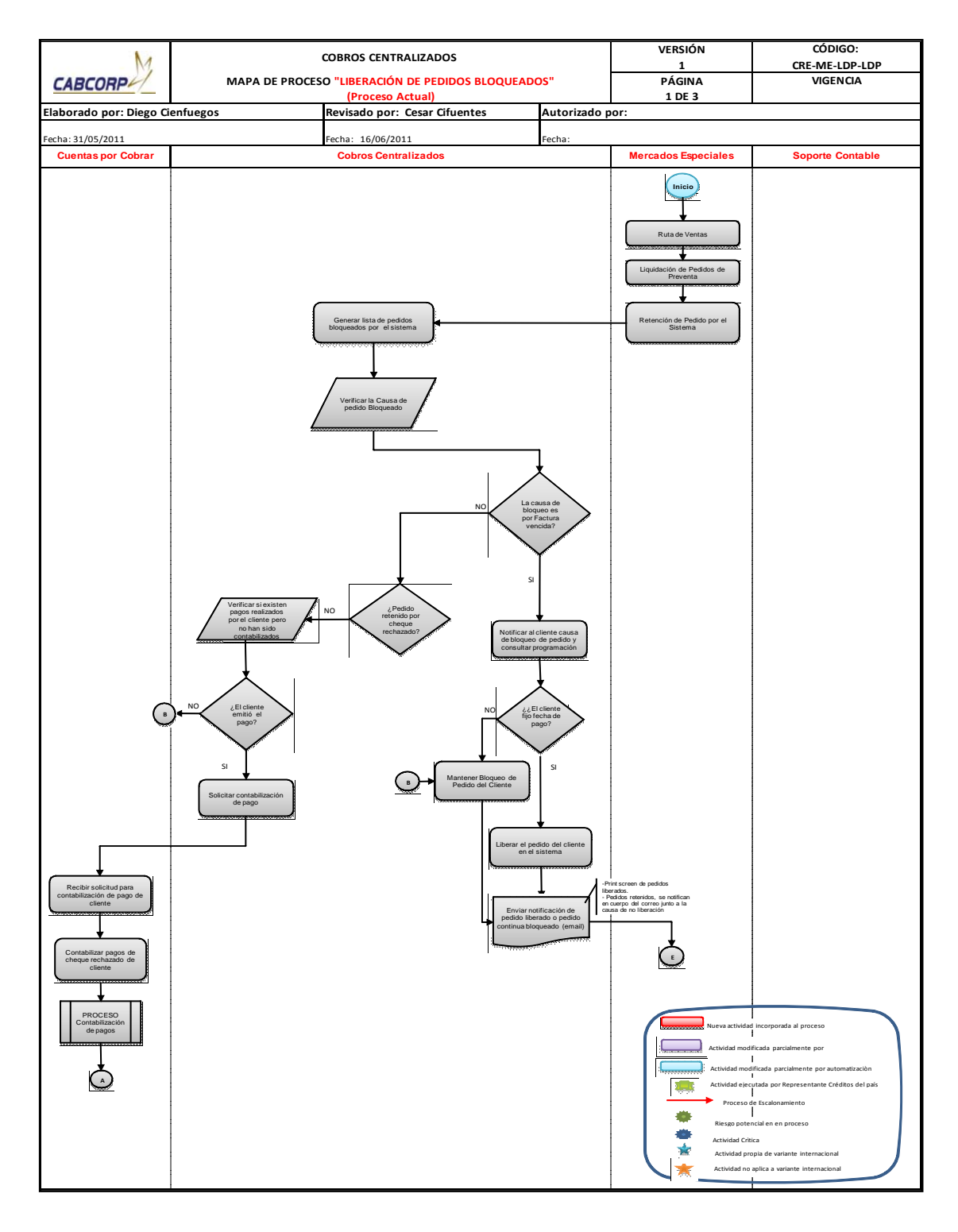

Continuación de la figura 40.

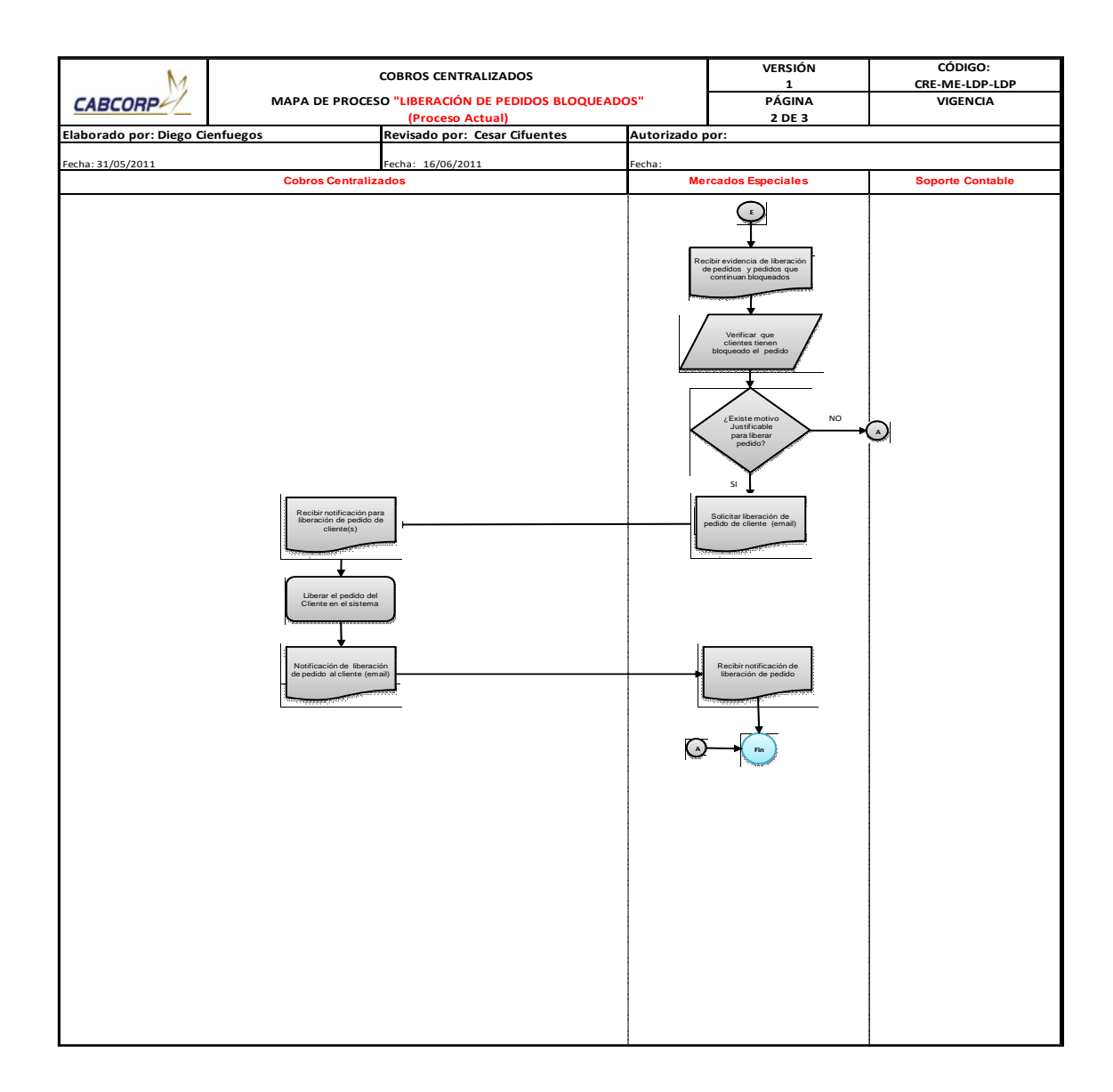

#### **Tabla XLV. Tabla de resumen de flujograma del procedimiento de liberación de pedidos bloqueados (mejorado)**

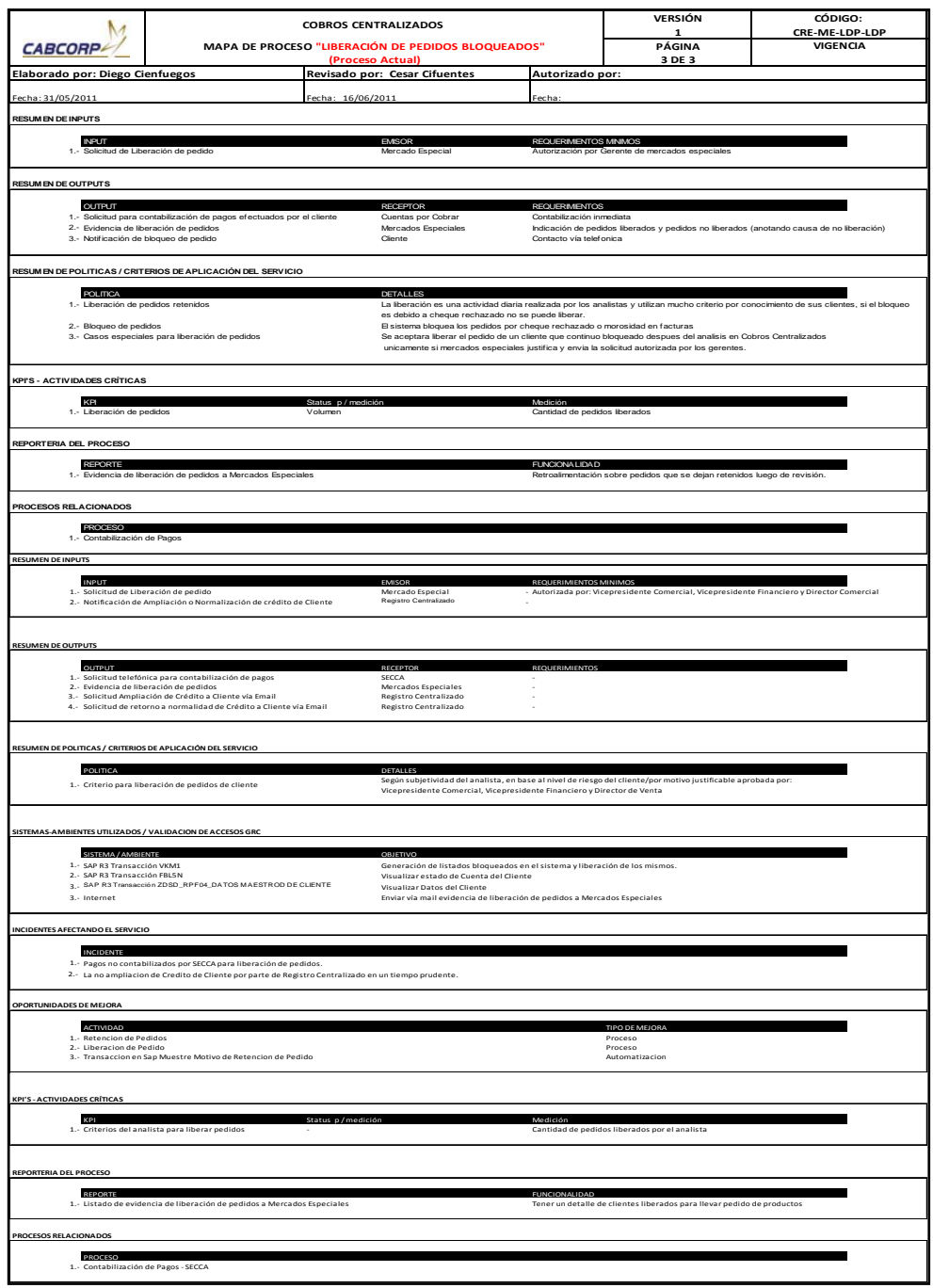

- Procedimiento de recuperación de cartera crediticia en clientes con acuerdo.
	- o El Centro de Distribución envía un listado y las facturas físicas a Cobros Centralizado.
	- o El delegado en el país de Cobros Centralizado verifica que se encuentren todas las facturas nombradas en el listado para poder continuar con el proceso, con alguna que haga falta, se devuelve la totalidad esto es debido a que es un control muy delicado por los altos montos manejados.
	- o El delegado en el país de Cobros Centralizado firma de recibido el listado y se lo entrega al mensajero.
	- o Toda factura por bebidas funcionales se escanean y envían al cliente con acuerdo, ya que a la hora de entregar este producto llega por medio de recibo, por lo que solicita un comprobante de lo recibido.
	- o Luego, todas las facturas son almacenadas en un archivo propio.
	- o Además, semanalmente Cobros Centralizado genera el listado de las facturas por cobrar de todos los clientes con acuerdo, se ordenan por tipo de bebida y se envía al cliente, esto sirve como control de pago, para que todo despacho sea cancelado y puedan entregarse las facturas.
	- o El cliente con acuerdo y el delegado de Cobros Centralizado en el país recibe el listado, el cliente con acuerdo genera el pago de

productos recibidos y envía a un mensajero para recoger las facturas originales y entregar la boleta de depósito.

En el diagrama del proceso se puede observar la división entre las actividades que se necesita a un delegado en el país y las realizadas por Cobros Centralizado, las mejoras propuestas para este proceso no se pudieron diagramar, ya que los pasos son sencillos. El problema que causa este proceso en la cartera crediticia es el continuo atraso de pago de los clientes con acuerdo, pero debido a la gran compra que realizan y al acuerdo, no se les puede bloquear el pedido, además si cancelan sus facturas, pero siempre con atraso, esto afecta en la recuperación de crédito del Departamento, disminuyendo el porcentaje de logro, por lo que se propuso ofrecerles descuentos por pronto pago.

A continuación se muestra el flujograma del procedimiento de recuperación de cartera crediticia en clientes con acuerdo mejorado junto con su tabla resumen. Ver figura 41 y tabla XLVI.

## Figura 41. **Flujograma del procedimiento de recuperación de cartera crediticia en clientes con acuerdo (mejorado)**

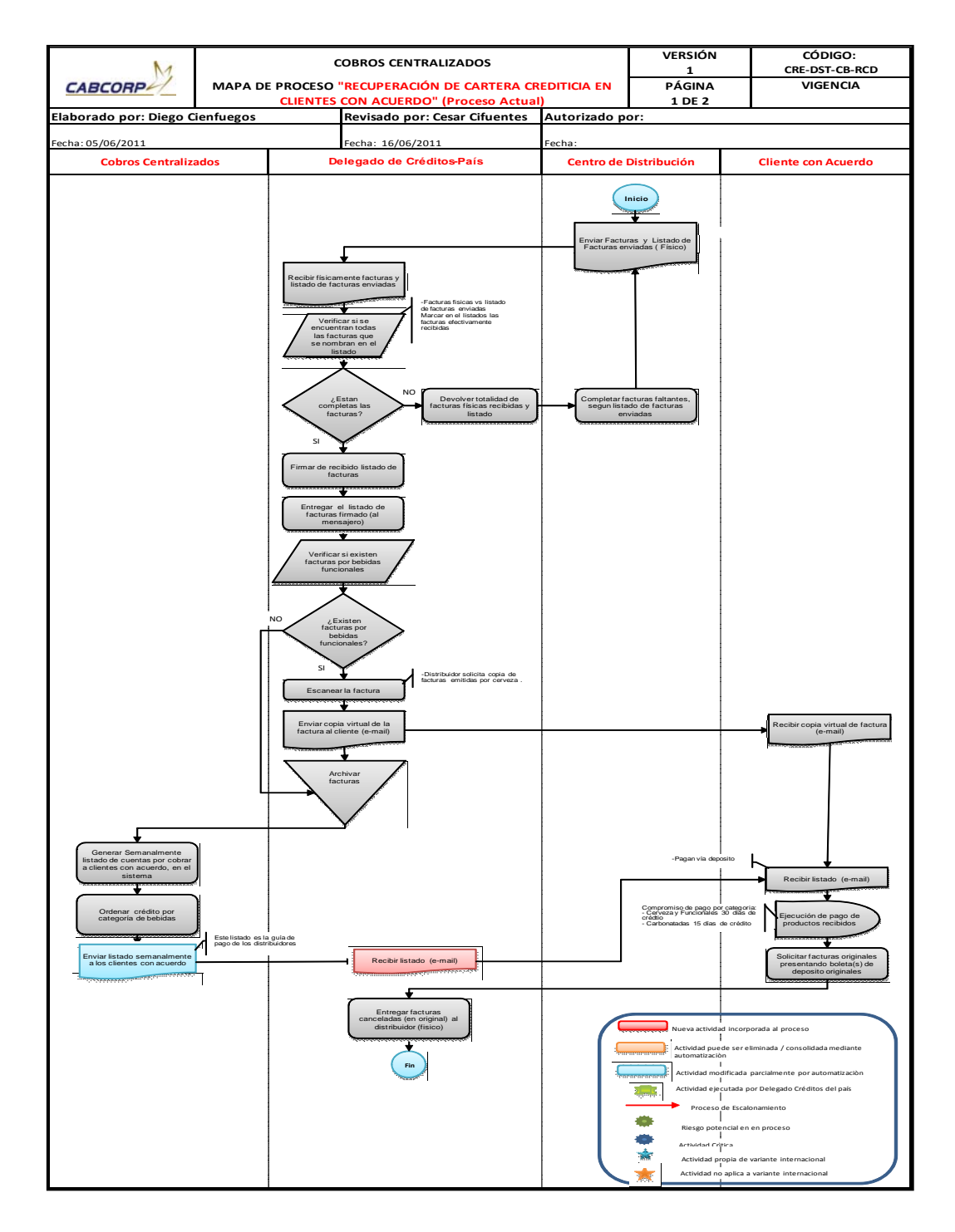

Fuente: elaboración propia.

# Tabla XLVI. **Resumen de flujograma del procedimiento de recuperación de cartera crediticia en clientes con acuerdo (mejorado)**

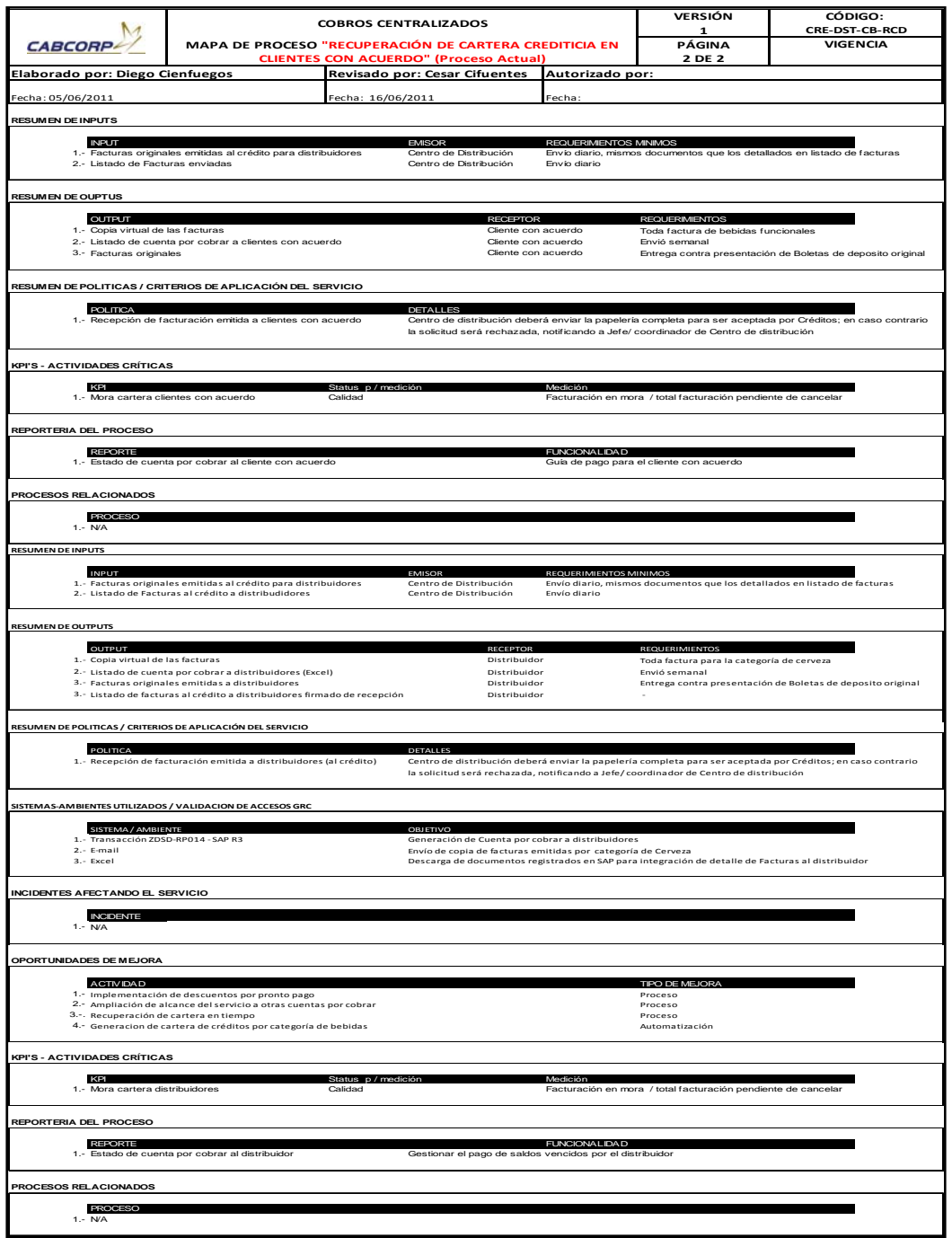

- Procedimiento de solicitud de emisión de notas de crédito-clientes con acuerdo
	- o El Departamento de Cobros Centralizado recibe de parte del cliente una solicitud de nota de crédito.
	- o La solicitud es revisada cuidadosamente debido a los grandes montos requeridos, el Departamento de Cobros Centralizado verifica a detalle que la solicitud esté respaldada, completada a su totalidad y firmada por el gerente del comprador, al no ser así, se rechaza.
	- o Cuentas por Cobrar envía virtualmente las notas de crédito al delegado en el país donde se está realizando realmente el procedimiento de Cobros Centralizado.
	- o El delegado en el país de Cobros Centralizado genera todas las facturas sin cancelar y se notifica al cliente la emisión de las notas de crédito, esto se realiza debido a que se acuerda con el cliente qué facturas serán rebajadas con las notas de crédito.
	- o El delegado en el país envía una copia virtual y un listado de las facturas que serán amortizadas Cobros Centralizado.
	- o El delegado en el país de Cobros Centralizado debe seleccionar y fotocopiar las facturas que seran amortizadas con las notas de crédito.
	- o Luego se actualiza el archivo de control de facturas del cliente con acuerdo, (este es un archivo propio de Cobros Centralizado).
- o El delegado en el país de Cobros Centralizado completa un formato llamado solicitud de compensación de notas de crédito, éste es enviado a Cuentas por Cobrar para que se aplique a las facturas.
- o Las notas de crédito son escaneadas y enviadas al cliente como notificación y comprobante de su existencia.
- o Luego son almacenadas hasta ser entregadas.

Para este proceso sí se necesita en gran parte, la ayuda de un delegado en el país por el manejo directo con los documentos como se puede observar en el diagrama.

La mejora que se realizó fue la eliminación de revisión de las solicitudes de las notas de crédito por parte de auditoría, ya que eran pasos que sólo alargaban el proceso, porque Cobros Centralizado puede hacer eficientemente ese análisis y evitarle el trabajo a auditoría y reducir el tiempo del proceso.

A continuación se muestra el flujograma del procedimiento de solicitud de emisión de notas de crédito-Clientes con acuerdo mejorado junto con su tabla resumen. Ver figura 42 y tabla XLVII.

## Figura 42. **Flujograma del procedimiento de solicitud de emisión de notas de crédito-Clientes con acuerdo (mejorado)**

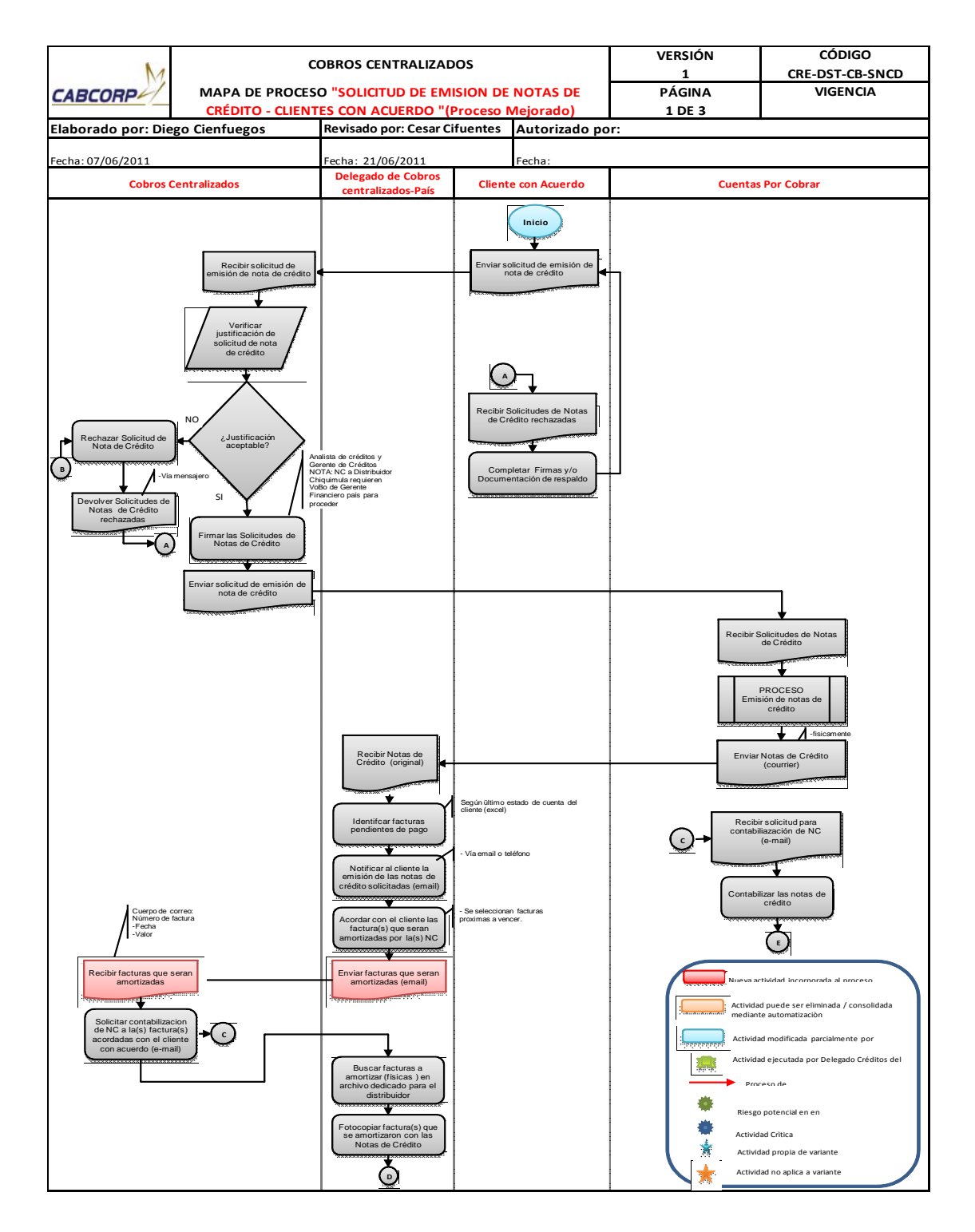

#### Continuación de la figura 42.

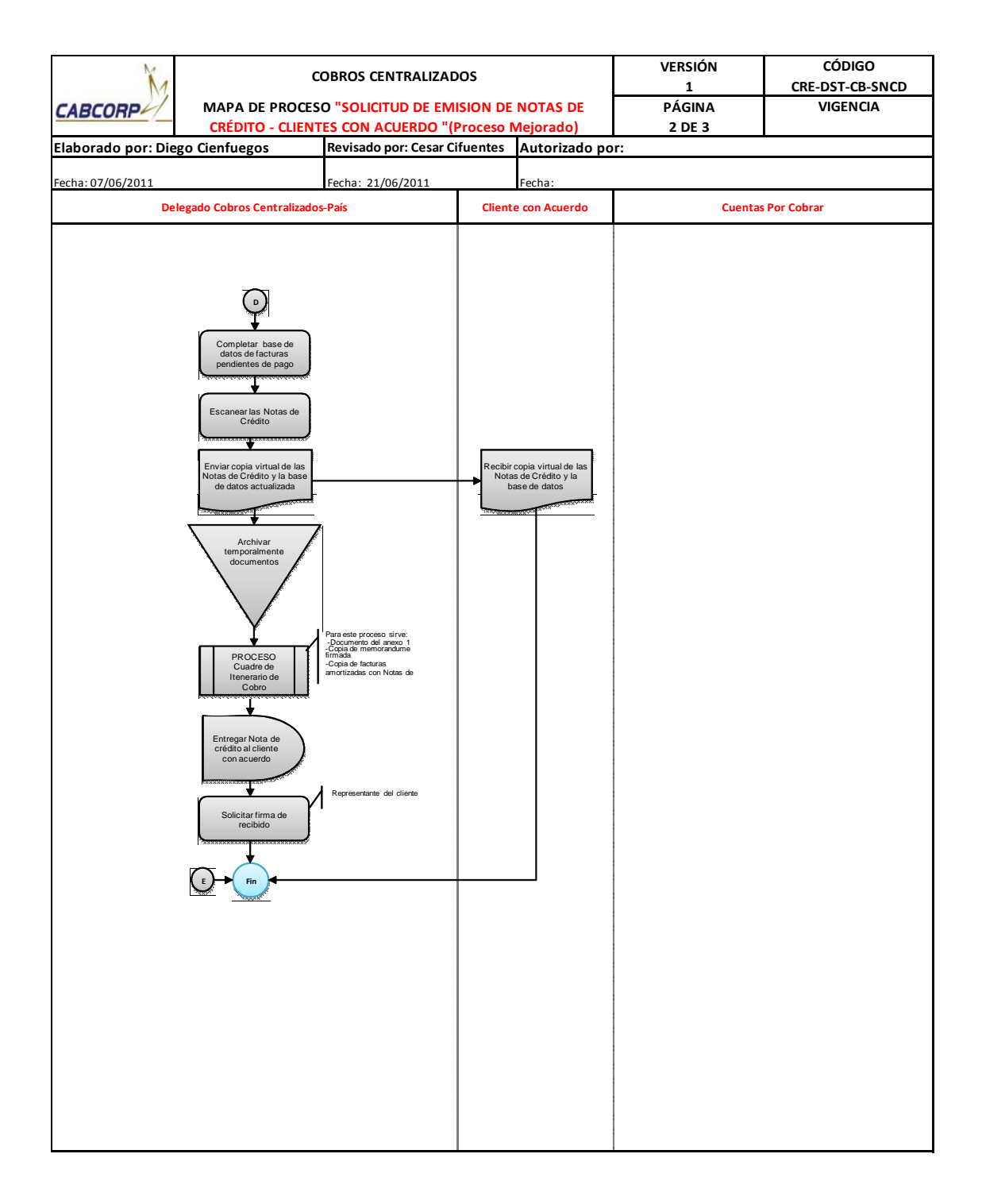
## Tabla XLVII. Tabla de resumen de flujograma del procedimiento solicitud de emisión de notas de crédito-Clientes con acuerdo (mejorado).

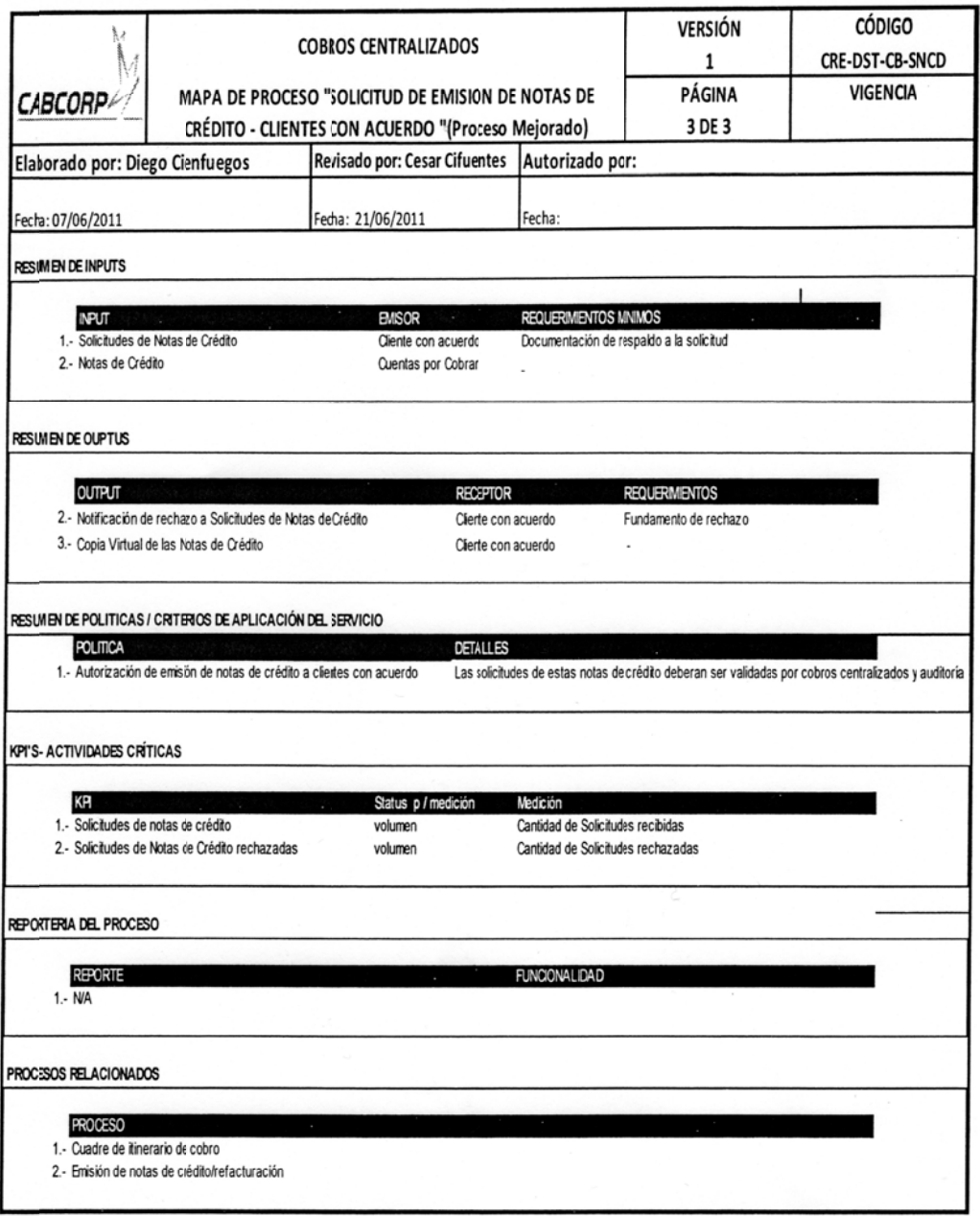

- Procedimiento de pago de bonificación
	- o Inicia cuando Mercados Especiales llega a un acuerdo de bonificación por vender exclusivamente el producto de la empresa, por lo que cada fin de mes se tramita una orden de compra para cada cliente con acuerdo
	- o Luego, Compras emite la orden de compra, la envía al cliente y notifica a Mercados Especiales.
	- o Mercados Especiales libera la orden en el sistema e informa a Cobros Centralizado sobre el cliente con bonificación, para enviar al mensajero por la factura en un itinerario de Cobros.
	- o El cliente al recibir la orden de compra emite su respectiva factura para poder entregársela al cobrador de Cobros Centralizado.
	- o El delegado en el país de Cobros Centralizado recibe la factura física y verifica que los datos de la factura sean correctos, en caso existiera dato incorrecto se pide al cliente la corrección de la misma.
	- o El delegado en el país de Cobros Centralizado envía escáner de la factura al Departamento de Pagos para la emisión de un cheque fuera de propuesta.
	- o Cobros Centralizado está pendiente de la emisión de estos cheques.

o Con el cheque entregado a Cobros Centralizado se visualiza el estado de cuenta del cliente para negociar el pago de sus facturas próximas a vencer, para poder entregarle la bonificación.

En el diagrama de proceso mejorado se puede observar la división de los pasos que se pueden realizar desde Cobros Centralizado y para los cuales se necesita un representante en el país, este proceso no se puede realizar por completo desde la central, ya que para ciertas situaciones se necesita tener un contacto directo con el cliente.

Gracias al levantamiento del proceso actual se pudo identificar que el tiempo para la liberación de la orden de compra y la emisión del cheque era demasiado, ya que afectaba el servicio y la recuperación de cartera, por lo que se planteó la situación a los otros Departamentos y se logró el acuerdo de mejorar estos tiempos. El otro paso modificado por automatización fue el registro de la fecha pactada para que el intercambio de pagos fuera directamente en el sistema.

A continuación se muestra el flujograma del procedimiento de pago de bonificación mejorado junto con su tabla resumen. Ver figura 43 y tabla XLVIII.

# Figura 43. **Flujograma del procedimiento de pago de bonificación (mejorado)**

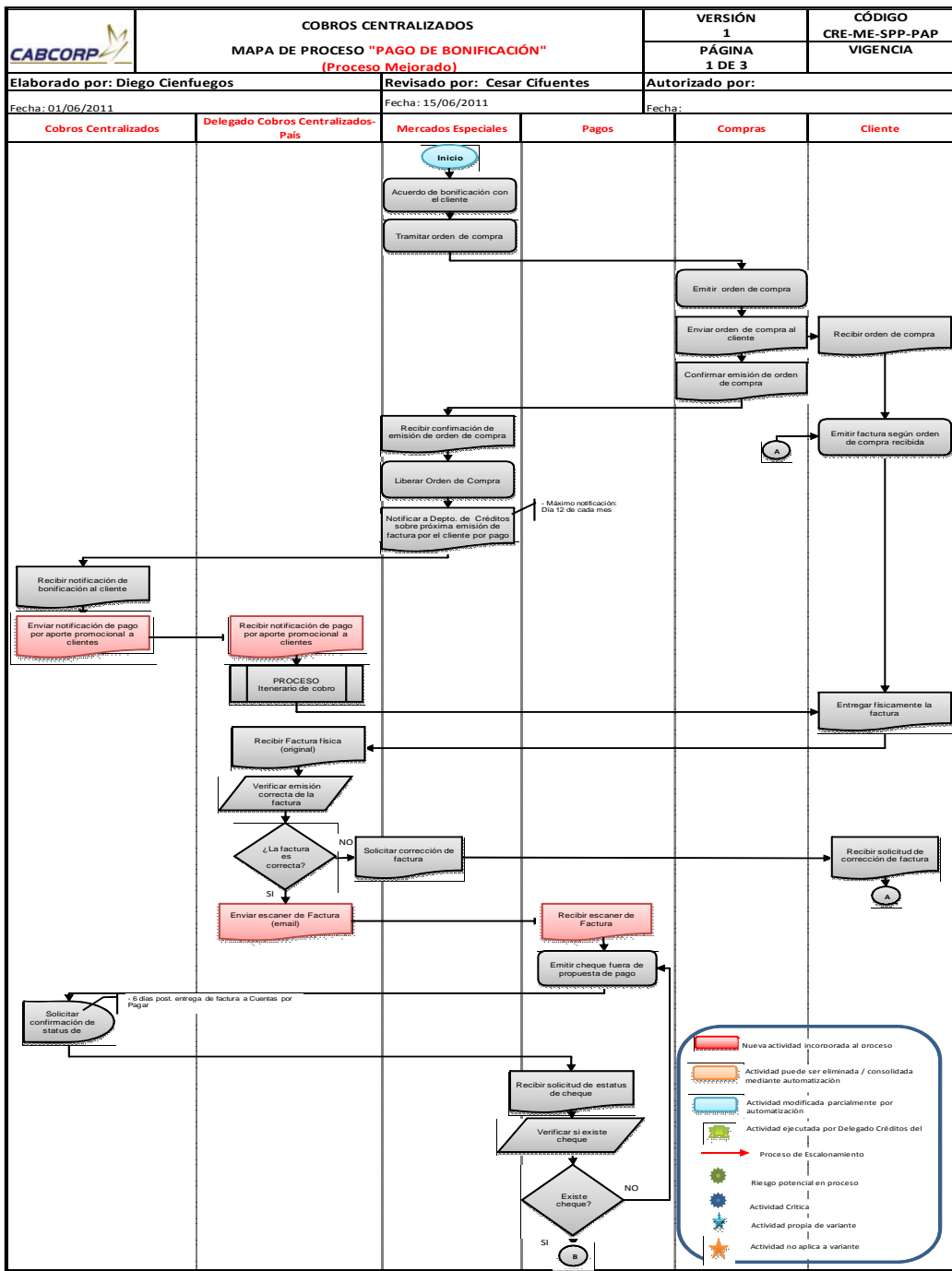

### Tabla XLVIII. **Resumen de flujograma del procedimiento pago de bonificación (mejorado)**

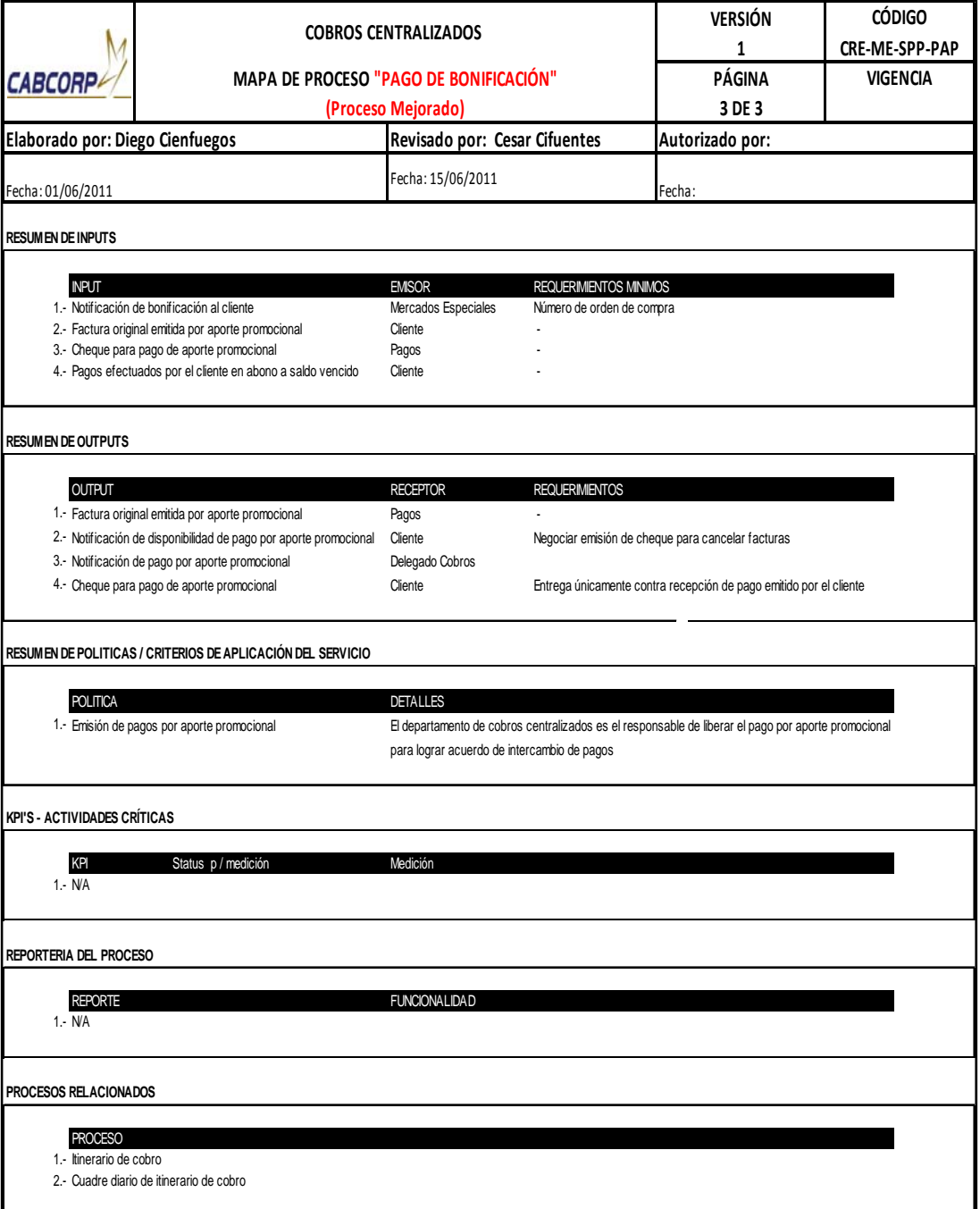

- Procedimiento de solicitud de cuenta por pagar
	- o Existen varios motivos para realizar una solicitud de Cuenta por Pagar; una es por un descuento promocional, (significa que la empresa autoriza que el cliente implemente promociones con el objetivo de aumentar las ventas), en este caso el cliente debe entregar una factura con el detalle de lo descontado.
	- o En Cobros Centralizado se ingresa al portal web del cliente para verificar que la información sea la misma, y así poder completar el formato de solicitud de cuenta por pagar y enviarla a Cuentas por Cobrar.
	- o Otro motivo de que Cobros Centralizado solicite una cuenta por pagar es por devolución de producto dañado, esto se debe a la entrega de cajas que llegan apachadas o con algún defecto, la agencia recoge el producto mediante una guía de devolución y una factura que le entrega el cliente, se ingresa al sistema, luego se envía la guía y la factura a cobros Centralizado.
	- o Cobros Centralizado verifica que toda la información sea correcta para poder realizar la solicitud.
	- o El último motivo es por devolución de producto vencido, se recibe la factura del cliente al completar la solicitud de cuenta por pagar, aquí se debe enviar como evidencia fotografías de este producto.

o Todas las solicitudes de cuenta pos pagar son enviadas al Departamento de Cuentas por Cobrar donde se realiza el proceso de contabilización de cuentas por pagar.

Este proceso se realiza por completo desde la central de Cobros Centralizado, y la mejora a realizar es el control a la solicitud de cuenta por pagar por devolución de producto vencido, por lo que se solicitará el envío de fotografías como evidencia para poder autorizar la solicitud. Y de esta forma disminuir el engaño de parte de los clientes.

A continuación se muestra el flujograma del procedimiento de solicitud de cuenta por pagar mejorado junto con su tabla resumen. Ver figura 44 y tabla XLIX.

## Figura 44. **Flujograma del procedimiento de solicitudes de cuentas por pagar (mejorado)**

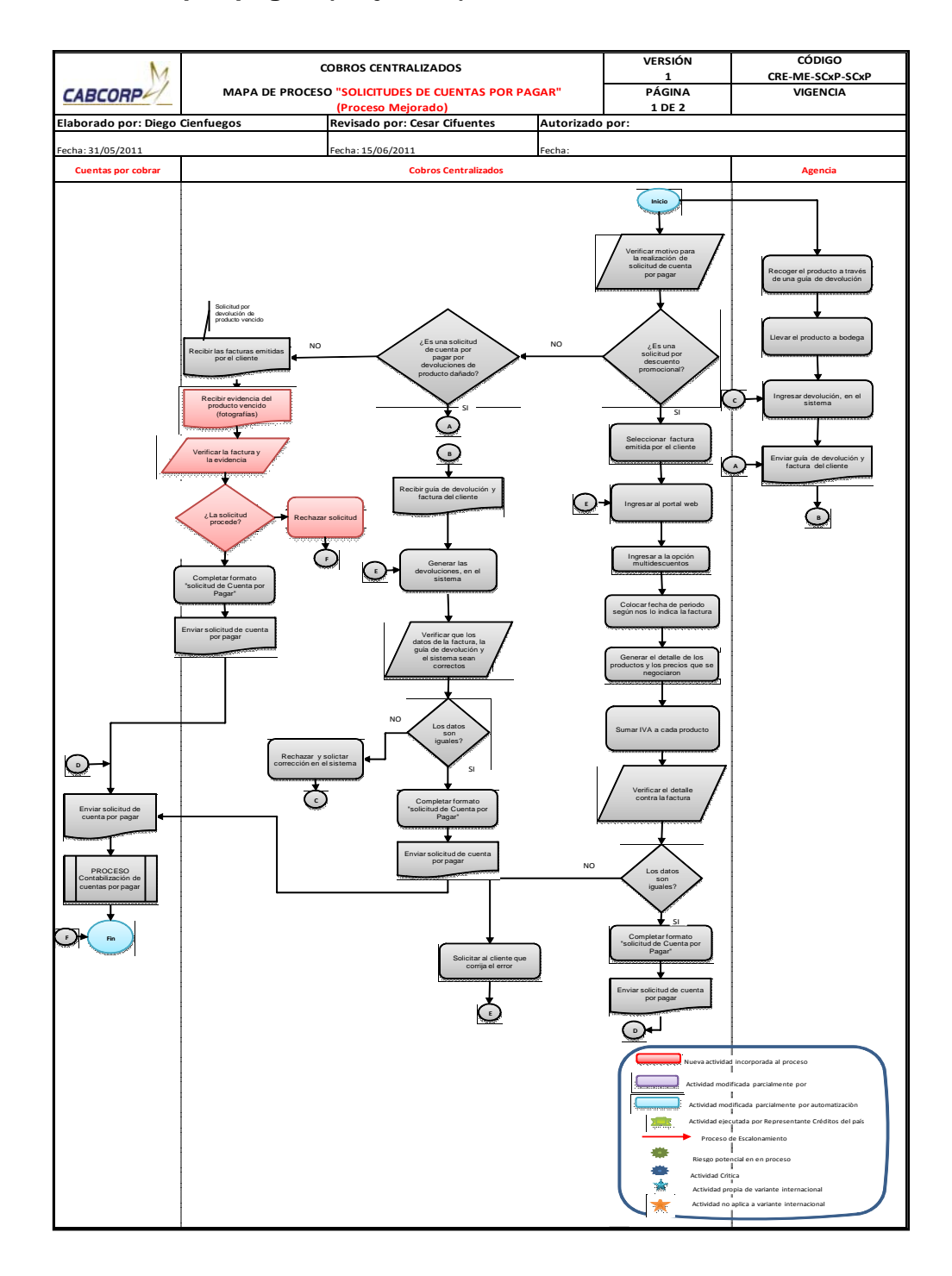

Fuente: elaboración propia.

### Tabla XLIX. **Resumen de flujograma del procedimiento de solicitudes de cuentas por pagar (mejorado)**

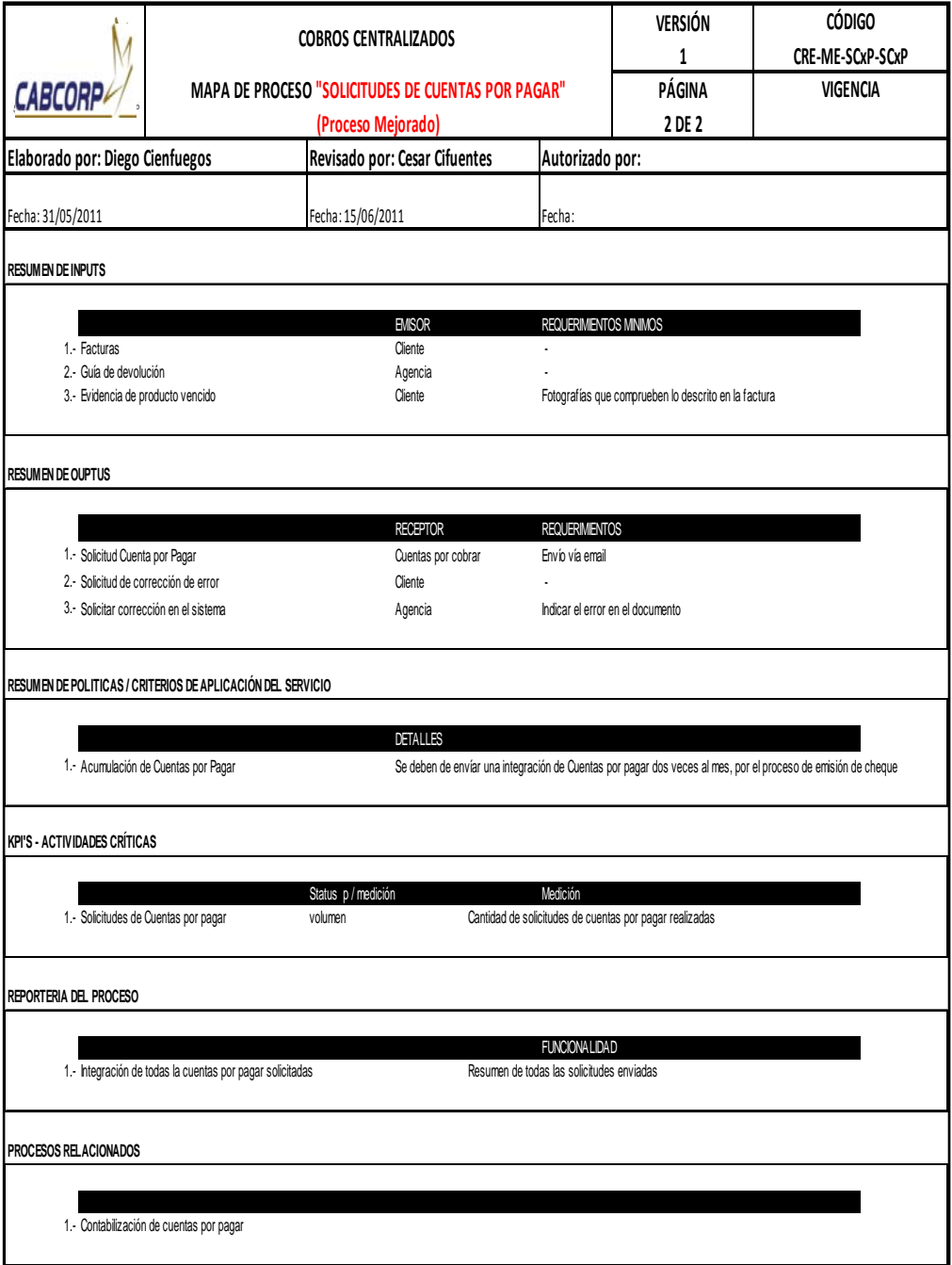

- Procedimiento de seguimiento a cartera mediante reunión de control operativo (RCO)
	- o Estas reuniones se realizan una vez por semana, con el fin de que los analistas de cobros Centralizado presenten el estado de la recuperación de cartera, además son de utilidad para pedir apoyo por si existen problemas con algún cliente, como alguien que se atrase con sus pagos, que no quiera cancelar sus facturas, que se queje por el vendedor que lo atiende, si solicita muy seguido notas de crédito, entre otros.
	- o El analista de cobros Centralizado prepara la cartera de cobros por cliente y los clientes con saldos vencidos.
	- o Cargar estos archivos en libros de Excel.
	- o Imprimir los reportes.
	- o Programar la reunión de control
	- o Los involucrados deben emitir un acta de compromisos durante la reunión y enviar una copia a todos los participantes.

Este proceso, al no ser local se realizará por video conferencia. La mejora incluida fue implementar la creación de un acta de compromisos, para que cada involucrado se comprometa a cumplir con lo acordado durante la reunión.

A continuación se muestra el diagrama del procedimiento de seguimiento a cartera mediante reunión de control operativo (RCO) mejorado junto con su tabla resumen. Ver figura 45 y tabla L.

### Figura 45. **Diagrama del procedimiento de seguimiento de cartera crediticia mediante RCO (mejorado)**

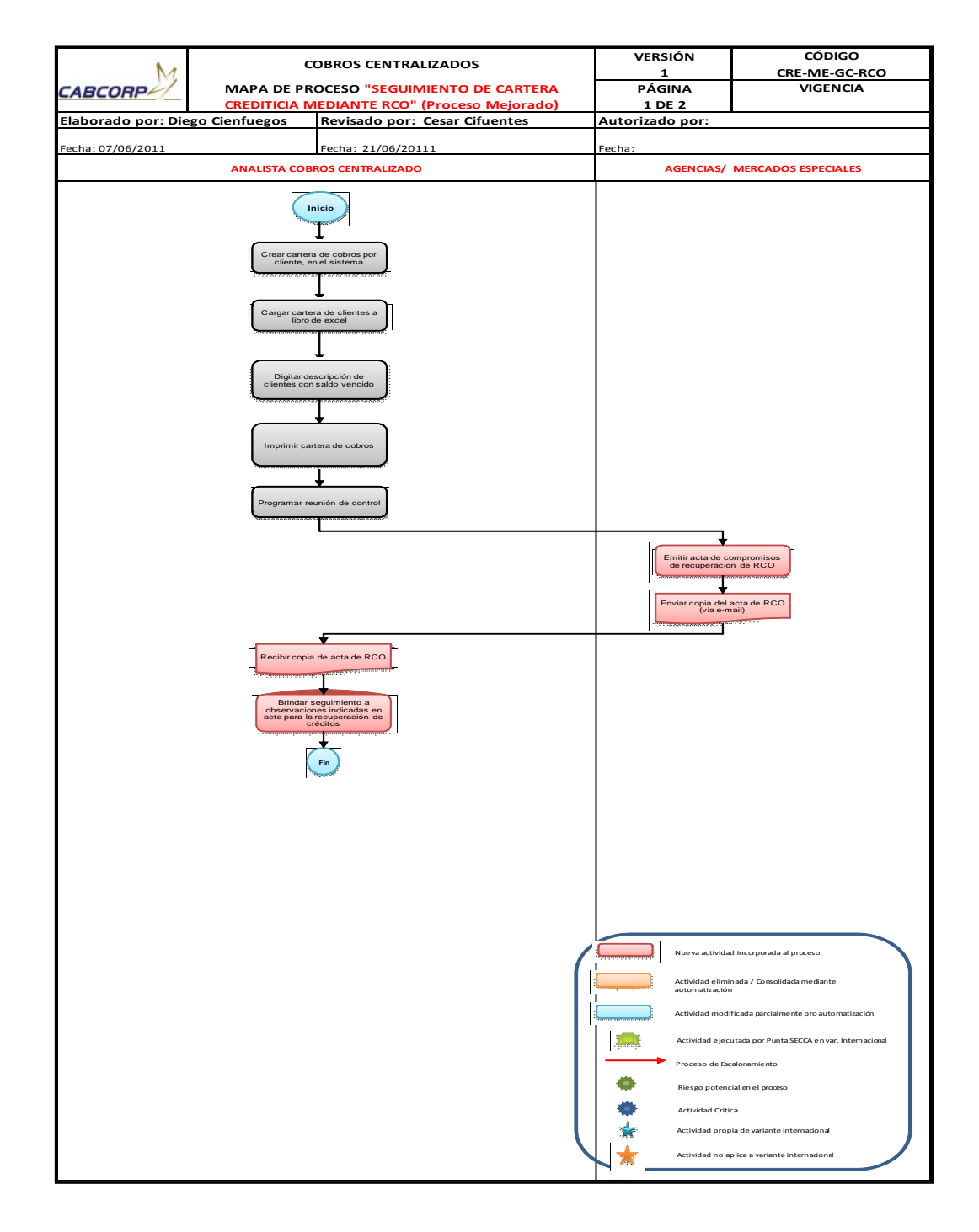

Fuente: elaboración propia.

### Tabla L. **Resumen de diagrama del procedimiento de seguimiento de cartera crediticia mediante RCO (mejorado)**

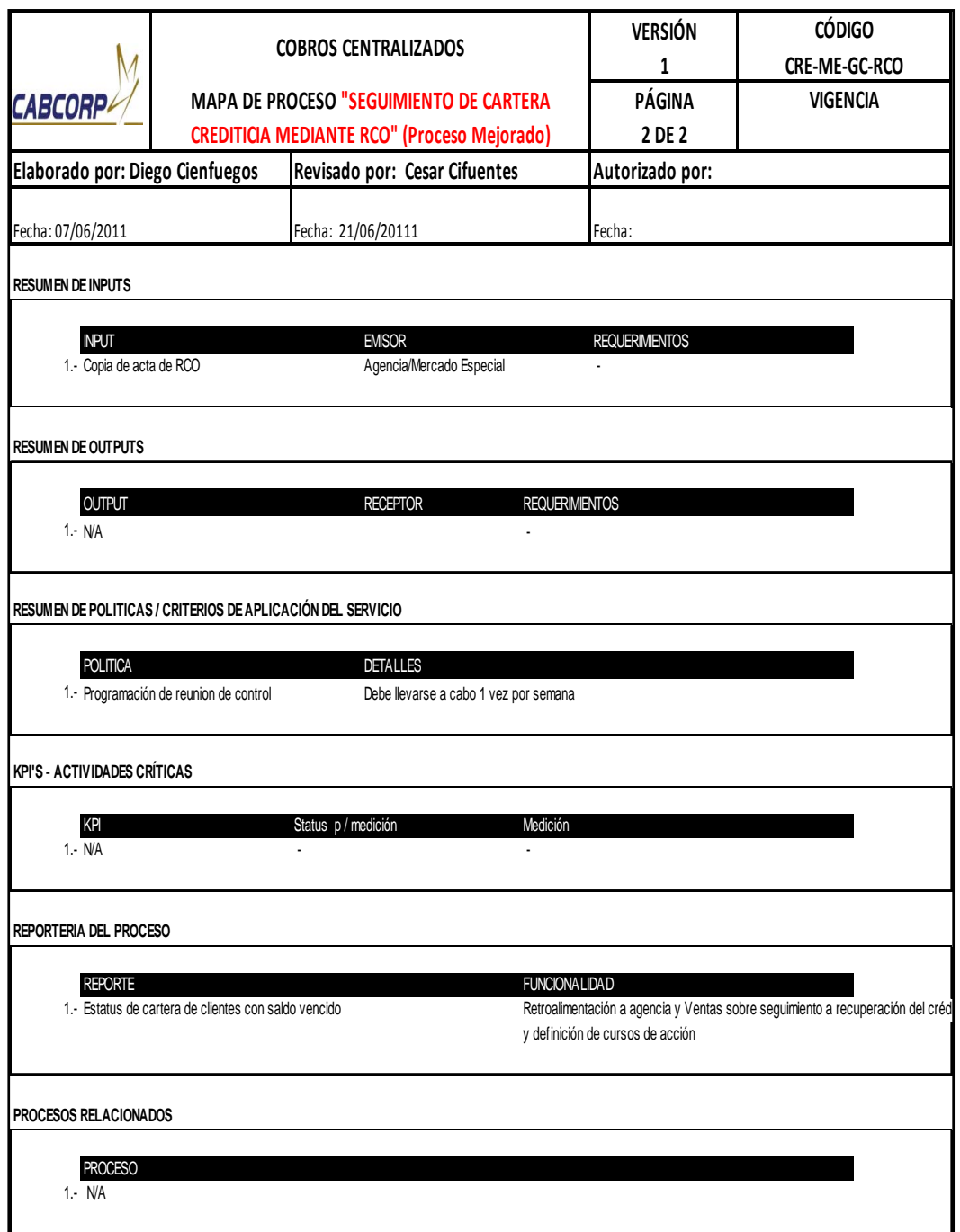

- Procedimiento de cierre mensual
	- o El gerente de Cobros Centralizado genera el reporte de ventas en el sistema, ya que aquí se visualiza el total de ventas al crédito del país, con éste, elabora un cuadro comparativo por mes, país, agencia y se lo envía a finanzas.
	- o Luego se generan los clientes con saldos vencidos para unirlo al reporte de ventas, para conocer cuáles son los clientes que afectaron la recuperación de la cartera por no cancelar sus facturas en el tiempo estipulado.
	- o El Departamento de Cuentas por Cobrar envía el resumen de todos los pagos ya contabilizados en el sistema, para compararlas contra el reporte de ventas que generó el gerente de Cobros Centralizado
	- o Cobros Centralizado verifica que las cantidades del reporte de ventas y los pagos contabilizados sean iguales, de no ser así se debe encontrar el porqué de la diferencia, se visualiza la cartera por cliente en ambos reportes para encontrar la causa y poder enviar la factura(s) faltante de compensar al Departamento de Cuentas por Cobrar.
	- o Al estar los cantidades iguales se genera el reporte de recuperación real, y el reporte de recuperación teórica, pero éste será usado para la comparación del siguiente mes, ya que son el pronóstico de los pagos que deberían efectuar los clientes, pero debido a que siempre existen compradores morosos no se logra recuperar la cartera a un

100%, así que en este caso se utiliza el reporte que se generó en el mes anterior

- o Luego se comparan los totales de ambos reportes real contra teórico, para determinar el porcentaje de logro en la recuperación, éste debería de ser arriba de un 85%.
- o Se realiza el informe final consolidando los dos reportes más el análisis del porcentaje obtenido, se incluye la comparación de los saldos del mes actual con el mes anterior y se envía el informe a finanzas.

Este proceso se puede realizar por completo desde Cobros Centralizado para todos los países.

La mejora realizada para este proceso fue la disminución del tiempo de descarga de los reportes, ya que se tardaban hasta cuatro horas en espera para poder continuar, por lo que se le planteó el problema a sistemas y estos actualizaron la base de datos para ser más veloz y eficaz.

A continuación se muestra el flujograma del procedimiento de cierre mensual mejorado junto con su tabla resumen. Ver figura 46 y tabla LI.

#### Figura 46. **Flujograma del procedimiento de cierre mensual (mejorado)**

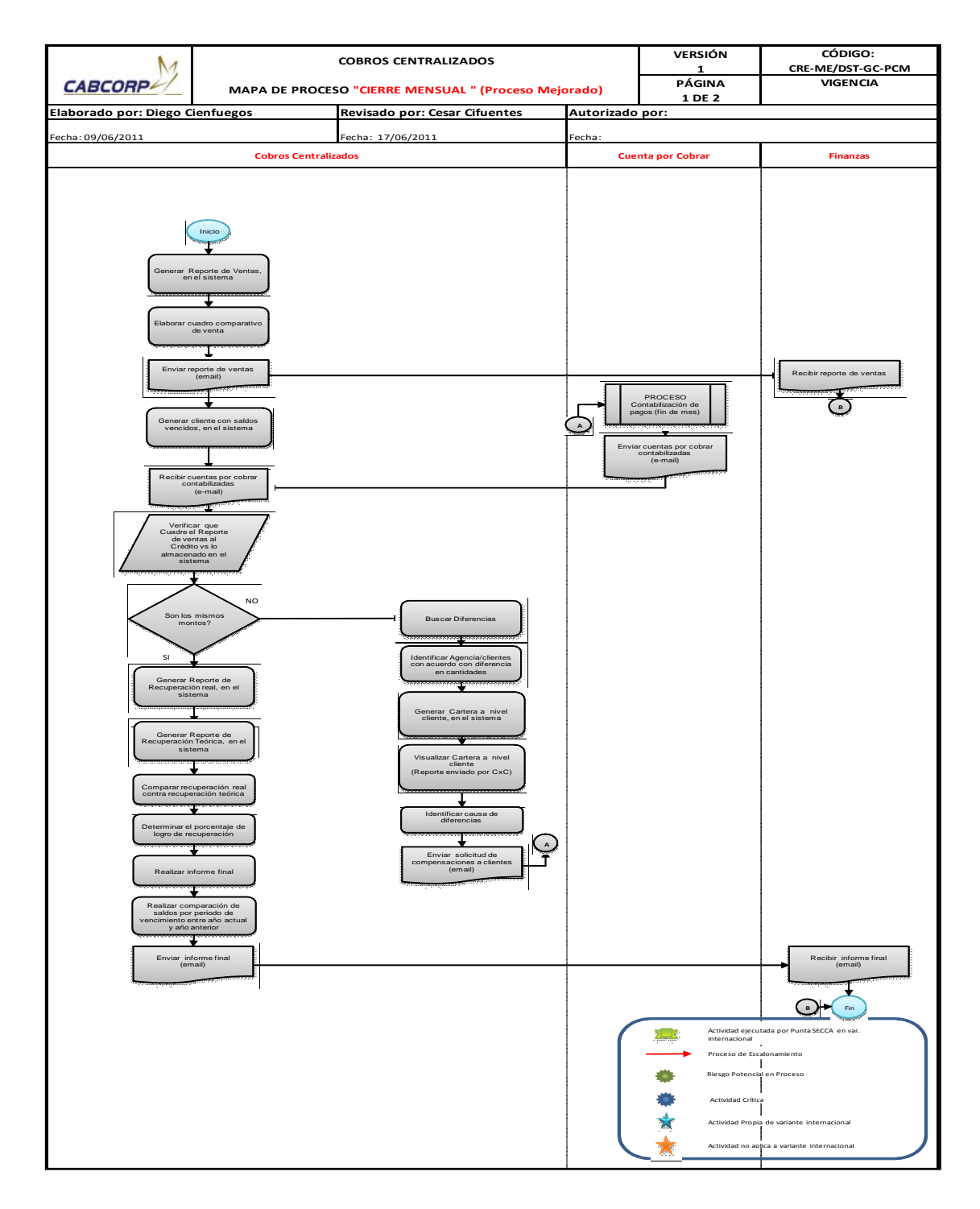

Fuente: elaboración propia.

# Tabla LI. **Resumen de flujograma del procedimiento de cierre mensual (mejorado)**

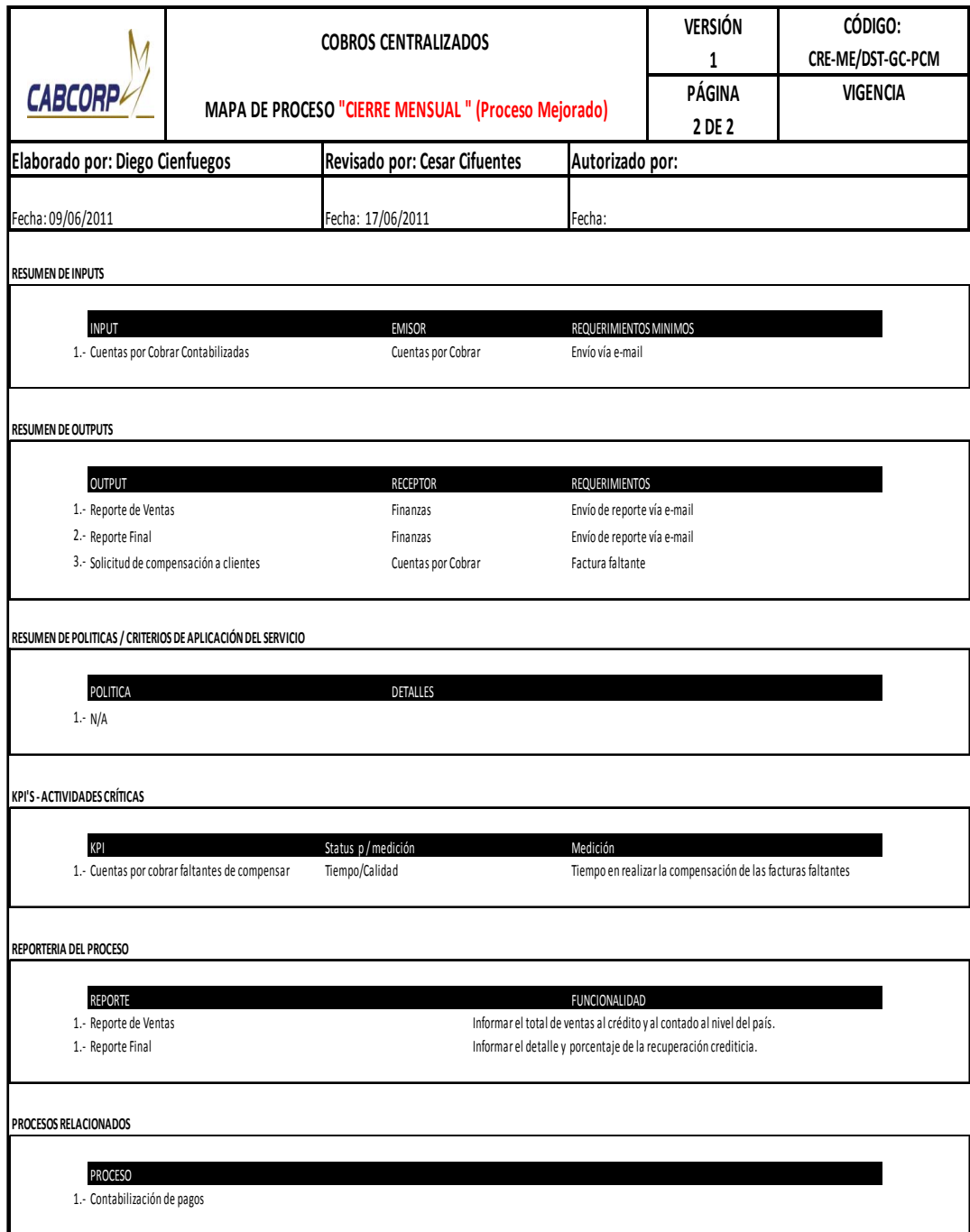

- Procedimiento de emisión de notas de crédito/refacturación
	- o El Departamento de Cobros Centralizado envía la solicitud de nota de crédito o refacturación a Cuentas por Cobrar.
	- o Cuentas por Cobrar verifica el formato de la solicitud contra la factura o copia de ésta, para chequear que los datos sean correctos, de no ser así se regresa la solicitud a Cobros Centralizado.
	- o Luego, Cobros Centralizado revisa si el documento se encuentra pagado o anulado, de ser así, se necesita que el Departamento de Cuentas por Cobrar indique otra referencia para emitir la nota de crédito o refacturación.
	- o Si la solicitud es de refacturación se encuentran los datos de la factura actual en el sistema, para poder crear el mismo pedido sobre una nueva.
	- o Se completa corrigiendo el error que ocasionó la sustitución, con esto se puede crear e imprimir la factura.
	- o Escribir en la solicitud el número de documento dado por el sistema, ya que éste sirve como referencia de la transacción que une a los documentos.
	- o Luego se pasa a imprimir la nueva factura.
	- o Por otro lado, si la solicitud es de nota de crédito se buscan los datos de la factura del sistema.
- o Crear la nota de crédito en el sistema para después hacer la real e imprimirla.
- o Se necesita el número de factura(s) que van a ser compensadas, este dato lo proporciona Cobros Centralizado.
- o Compensar las facturas contra la notas de crédito.
- o Luego se envía por correo electrónico la notificación de la emisión de los documentos, para que pueda pasar a recogerlos.

La mejora realizada en el proceso fue la aplicación de elaboración de resumen y compensación para todas las notas de crédito y no únicamente para los clientes con acuerdo, de esta forma se mejora el servicio hacia el cliente al reducir el tiempo en la aplicación de la nota de crédito hacia la factura indicada, además sirve como una base de datos más actualizada.

A continuación se muestra el flujograma del procedimiento de emisión de notas de crédito/refacturación mejorado junto con su tabla resumen. Ver figura 47 y tabla LII.

### Figura 47. **Flujograma del procedimiento de emisión de notas de crédito / refacturación (mejorado)**

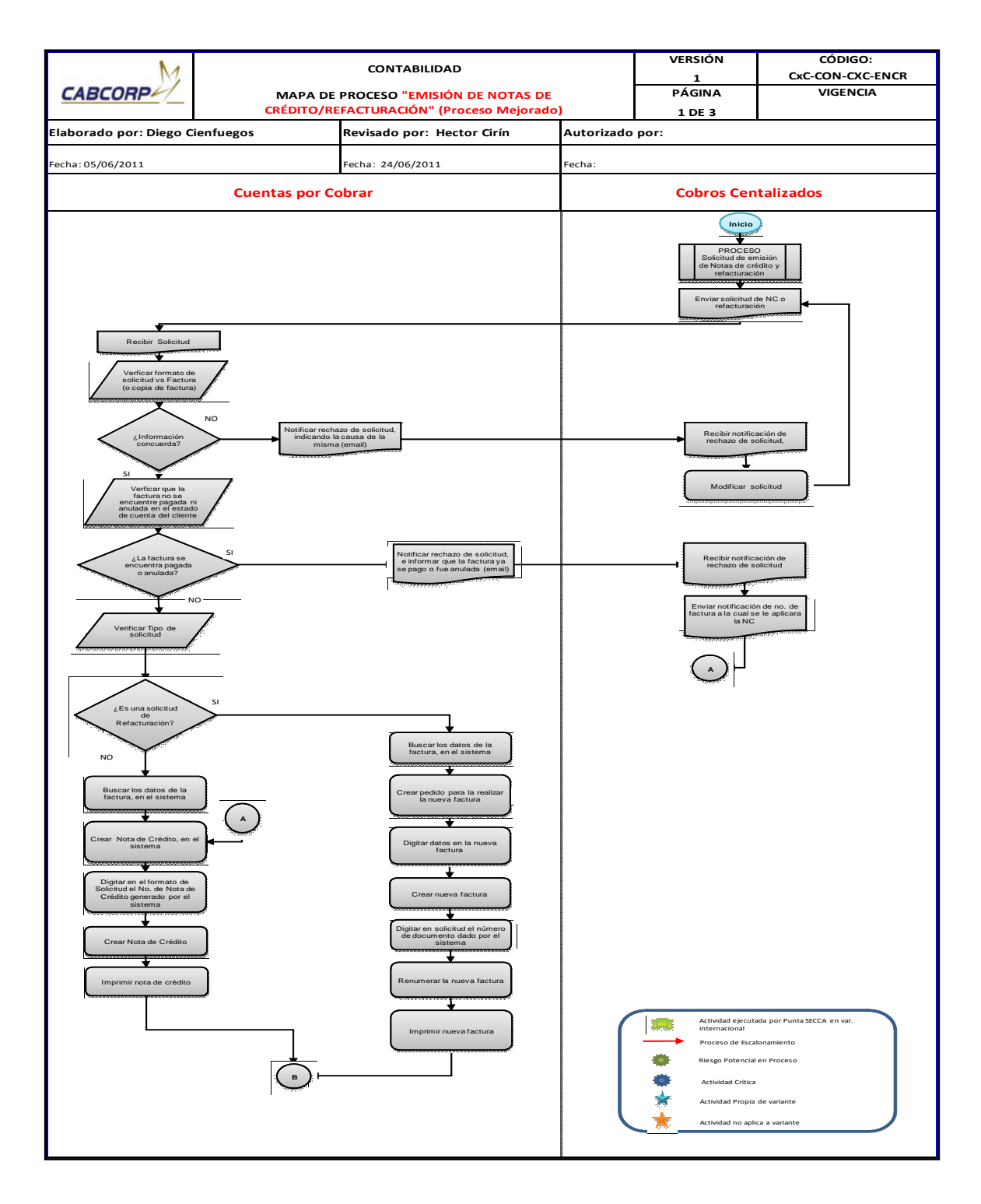

Continuación de la figura 47.

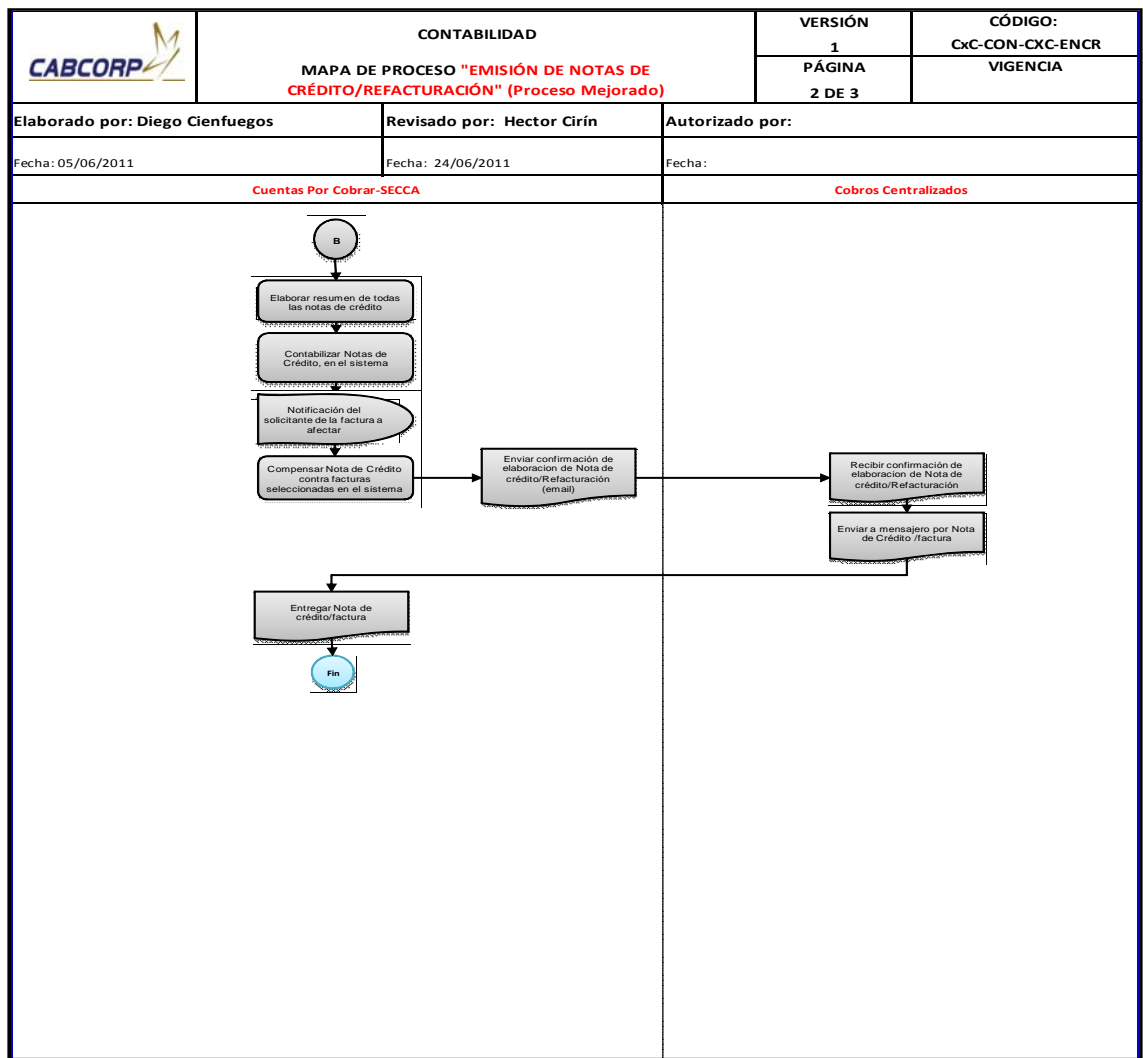

## Tabla LII. **Resumen de flujograma del procedimiento de emisión de notas de crédito / refacturación (mejorado)**

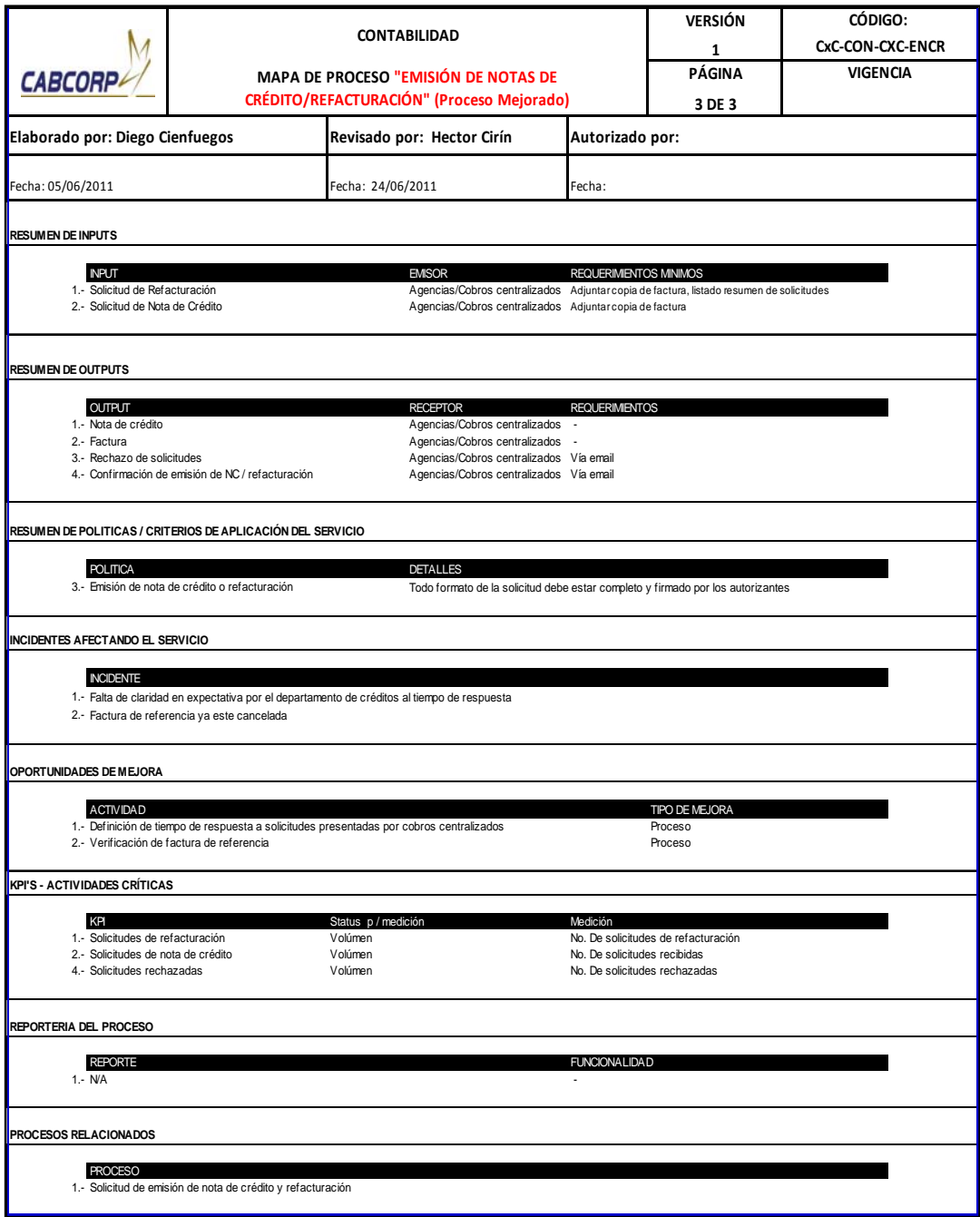

- Procedimiento de contabilización de pagos
	- o El Departamento de Cobros Centralizado envía todos los documentos de pago con su cuadre de integración (documento con el listado de los pagos recibido más las facturas que amortizarán), al Departamento de Cuentas por Cobrar, antes de las 10:30 am del día en curso.
	- o Cuentas por Cobrar recibe y verifica que los montos nombrados en el cuadre sean el mismo de la sumatoria por segmento realizada a mano, de no ser así, se regresa todo a Cobros Centralizado y se solicita su corrección.
	- o Cuentas por Cobrar revisa si el pago que realizó el cliente es igual al del sistema, en caso que sean distintos y el cliente canceló más de lo que indicaba la factura se registra el diferencial como saldo a favor, el cual puede servir para empezar a rebajar el pago del siguiente pedido, en caso inverso se abona el monto,
	- o En el caso de los depósitos bancarios se verifica si el monto es el mismo entre sistema y pago del cliente, recordando que existe una política de un rango de aceptación y la diferencia es registrada dentro del sistema, y así poder conocer la cantidad que la empresa asumió a fin de mes.
	- o Si la diferencia del depósito no es admisible por política de la empresa se debe realizar el mismo criterio que con los cheques.
- o Si las cantidades coinciden, se contabilizan las facturas, en caso un cliente se encontraba moroso no dejará, por lo que primero se debe de desbloquear.
- o La constancia se imprime, ya que necesita firma de Cobros Centralizado.
- o Cobros Centralizado recibe la constancia y la firma de recibido.
- o La constancia se almacena durante un mes en archivo del analista de cuentas por cobrar y luego pasar a archivo general.

La mejoras realizadas para este proceso fueron: primero la implementación de una política de hora límite para recibir los documentos y el reporte de cuadre a contabilizar, ya que en ocasiones Cobros Centralizado entrega tarde la papelería por lo que se descontrolaba el Departamentos de Cuentas por Cobrar. Segundo fue un acceso especial al Departamento de Cuentas por Cobrar en el sistema para desbloquear el código de algún cliente cuando se trate de rebajarle un pago, esto ayudará a reducir el tiempo para despachar el pedido del cliente, además de ahorrar trabajo en estar enviando tanta solicitud.

A continuación se muestra el flujograma del procedimiento de contabilización de pagos mejorado junto con su tabla resumen. Ver figura 48 y tabla LII.

## Figura 48. **Flujograma del procedimiento de contabilización de pagos (mejorado)**

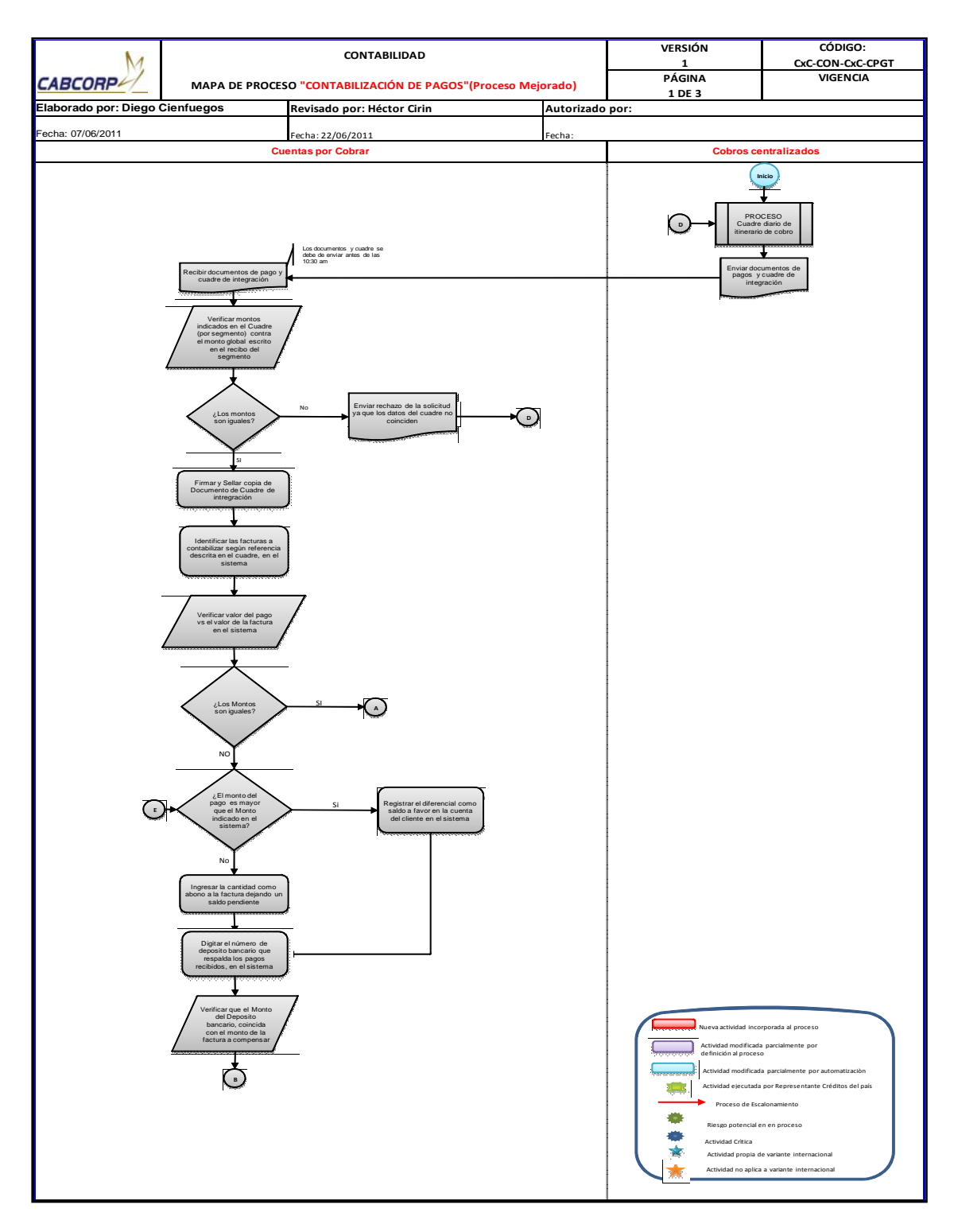

Continuación de la figura 48.

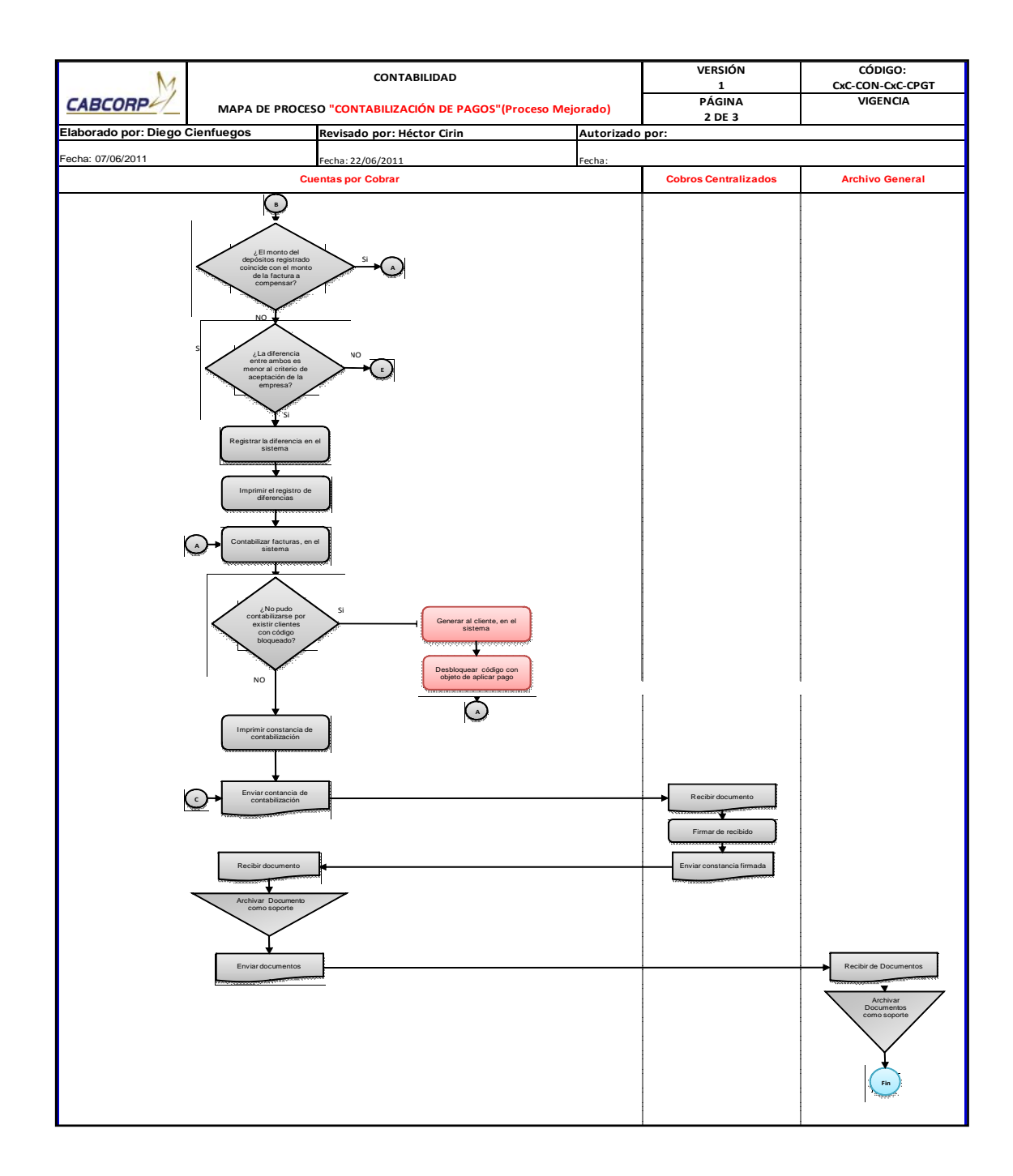

Fuente: elaboración propia.

### Tabla LIII. **Resumen de flujograma del procedimiento de contabilización de pagos (mejorado)**

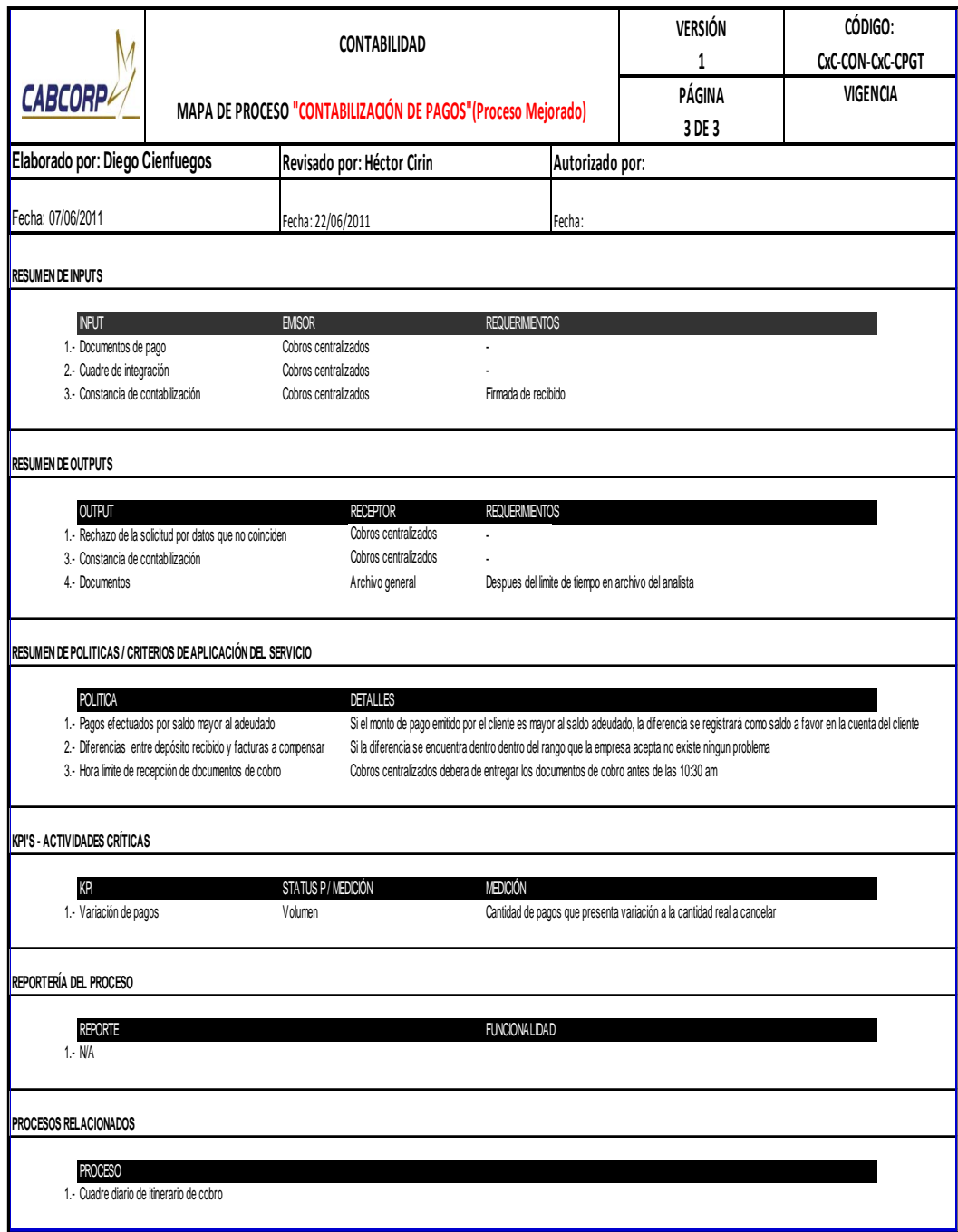

- Procedimiento de contabilización de cheques rechazados
	- o Documentos compartidos envía los cheques rechazados escaneados por correo electrónico a Cuentas por Cobrar.
	- o Cuentas por Cobrar manda al mensajero por los cheques físicos
	- o Cuentas por Cobrar verifica que todos los documentos se encuentren, en caso no existiera algún cheque, se imprime el listado de cheques y se marca el no entregado para que el mensajero lo solicite de nuevo.
	- o Se registran los cheques en el sistema digitando toda la información de éstos, luego se contabilizan y se imprime el resumen de la contabilización.
	- o Cuentas por Cobrar envía el listado junto con los cheques a Cobros Centralizado.
	- o Cobros Centralizado revisa de nuevo toda la documentación se firma de recibido el listado y se continúa con el proceso de seguimiento a cheques rechazados.

El diagrama de este proceso quedó exactamente igual, ya que el problema es la alta cantidad de cheques rechazados a contabilizar, por lo que para resolver ese problema se está eliminando la opción de pago con cheque a clientes que repitan esta acción en un lapso de tiempo corto, además se está realizando el proceso de solicitud de pago vía transferencia.

A continuación se muestra el flujograma del procedimiento de contabilización de cheques rechazados mejorado junto con su tabla resumen. Ver figura 49 y tabla LIV.

### Figura 49. **Flujograma del procedimiento de contabilización de cheques rechazados (proceso mejorado)**

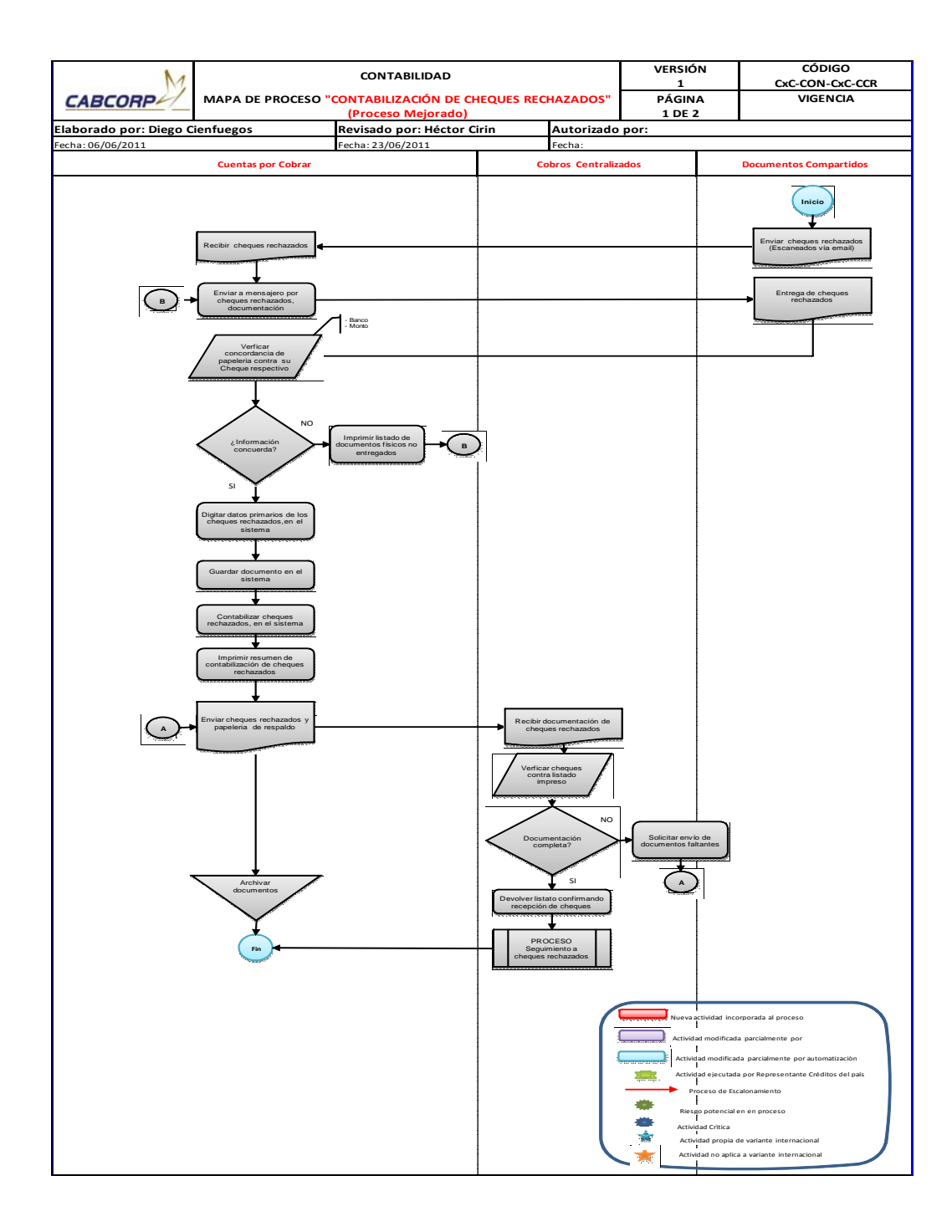

Fuente: elaboración propia.

### Tabla LIV. **Resumen del flujograma del procedimiento de contabilización de cheques rechazados (mejorado)**

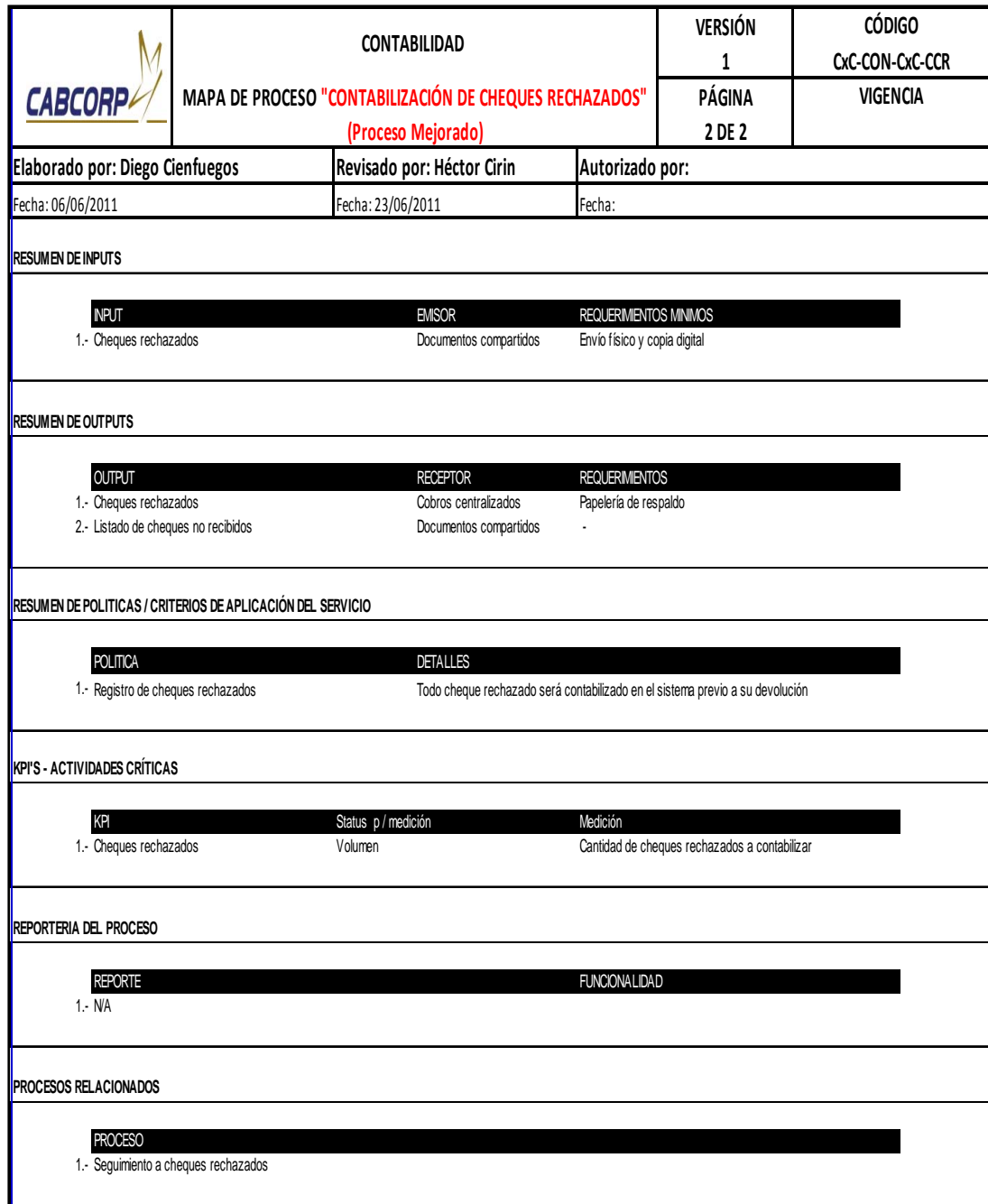

- Procedimiento de Impresión de facturas
	- o Cobros Centralizado verifica que el cliente esté creado en el sistema, de no ser así, se manda la solicitud de creación a soporte contable.
	- o Soporte contable recibe la solicitud y crea el cliente.
	- o La solicitud autorizada es enviada al Departamento de Ingresos, aquí se verifica el formato contra el sistema para asegurar que todos los datos sean correctos.
	- o Ingresos verifica que existan factura físicas, en el caso no se cuente con bloque de factura se debe de pedir a Fiscales.
	- o Fiscales recibe la solicitud y envía las facturas.
	- o El llenado de la factura lo realiza ingresos dentro del sistema para solo imprimirlo sobre la factura física legal.
	- o Ingresos envía la factura original a Cobros Centralizado.
	- o Cobros Centralizado realiza una revisión final y si todo se encuentra en perfecto estado, Ingresos procede a contabilizar la factura e imprimir la constancia de contabilización para almacenarla en el archivo del analista de ingresos.
	- o Si la factura tiene un dato incorrecto, se devuelve la original con la solicitud de un nueva emisión, ingresos anula la factura y la contabiliza, luego pasa a realizar la preforma de nuevo.

Las mejoras realizadas para este proceso fue la eliminación de la espera de autorización de impresión de factura por parte finanzas, con el objetivo de reducir el tiempo de la emisión de factura, y porque Cobros Centralizado únicamente solicita factura por recargo administrativo de cheque rechazado así que finanzas siempre aprobaría esta solicitud. Además, toda factura que se necesite anular también será contabilizada para poder sacar un registro en el sistema.

A continuación se muestra el flujograma del procedimiento de impresión de facturas mejorado junto con su tabla resumen. Ver figura 50 y tabla LV.

### Figura 50. **Flujograma del procedimiento de impresión de facturas (mejorado)**

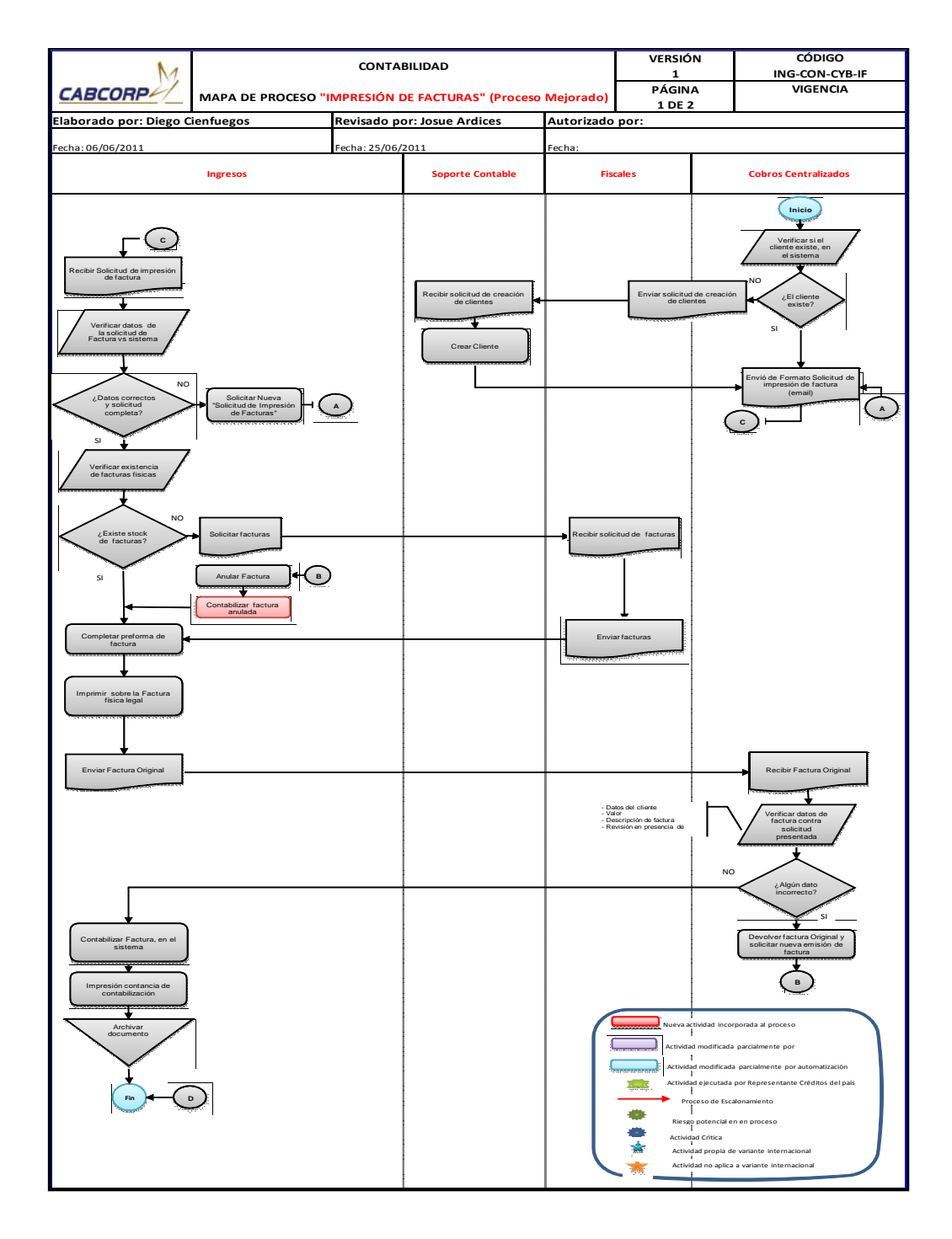

Fuente: elaboración propia.

# Tabla LV. **Resumen de flujograma del procedimiento de impresión de facturas (mejorado)**

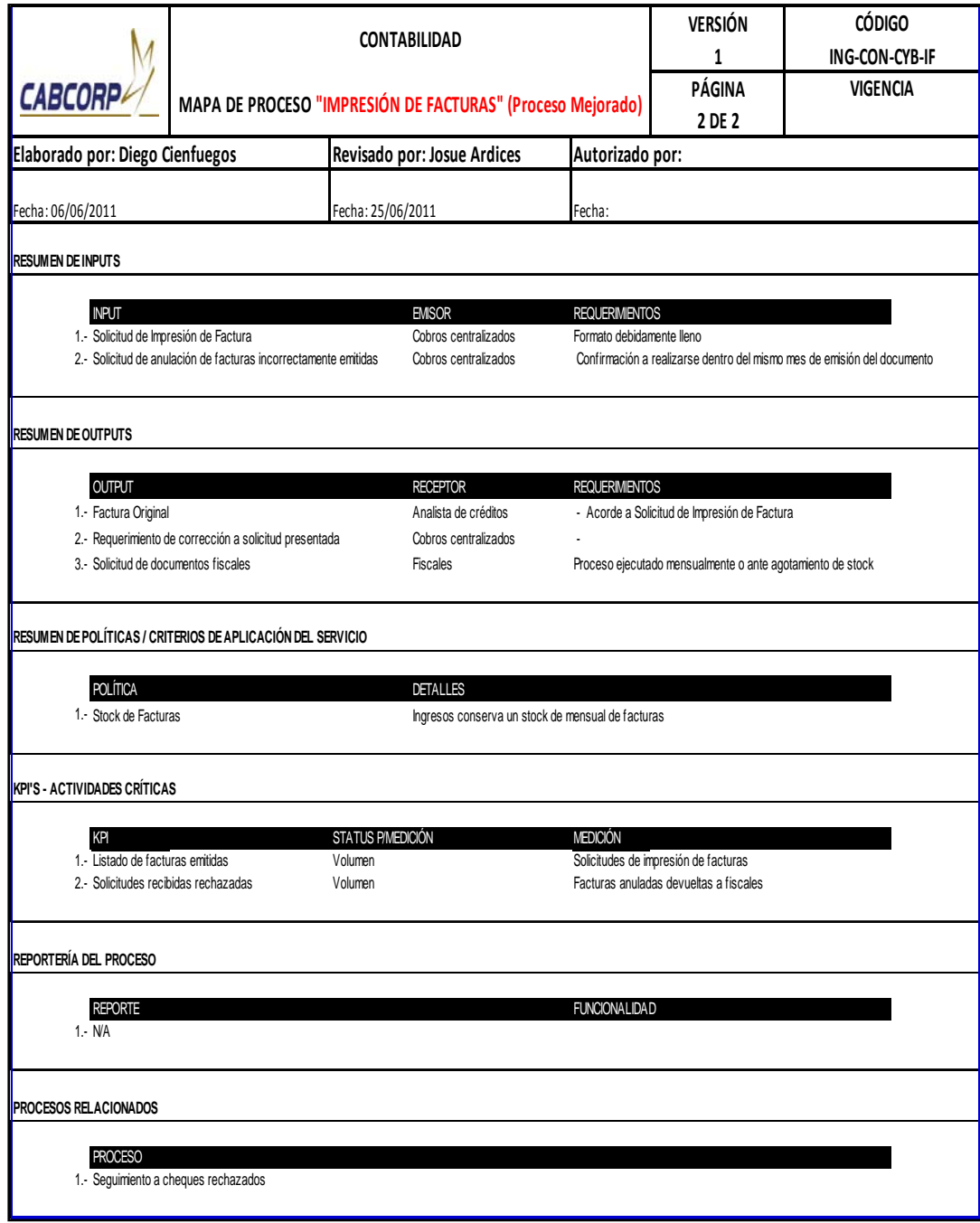

- Procedimiento de contabilización de cuentas por pagar
	- o Cobros Centralizado completa los formatos de solicitud de Cuenta por Pagar, además de un resumen de las solicitudes y los envía a Cuentas por Cobrar.
	- o Cuentas por Cobrar revisa que esté debidamente lleno y que la solicitud sea justificable, si el formato no procede se rechaza, luego se firma la copia del resumen, ya que ésta le sirve a Cobros Centralizado de respaldo de entrega.
	- o Las solicitudes son cargadas al sistema manualmente, para poder contabilizar las cuentas por pagar,
	- o Cuando se trata de una solicitud de cuenta por pagar por devolución de producto dañado, se le debe solicitar a bodega evidencia.
	- o Antes de imprimir las operaciones realizadas se chequea que no se haya cometido algún error.
	- o Al terminar de procesar las solicitudes se informa a Cobros Centralizado que su petición ya fue terminada.
	- o Todas estas cuentas por pagar son necesarias para poder emitir cheque, así que se envían los documentos a pagos.
	- o Pagos recibe los documentos y emite el cheque.

La mejora realizada en el proceso fue aumentar el control de la devolución del producto dañado para asegurarse de la veracidad de lo solicitado, por lo que se le solicita a la Agencia evidencia antes de contabilizar la cuenta por pagar.

A continuación se muestra el flujograma del procedimiento de contabilización de cuentas por pagar mejorado junto con su tabla resumen. Ver figura 51 y tabla LVI.
# Figura 51. **Flujograma del procedimiento de contabilización de cuentas por pagar (mejorado)**

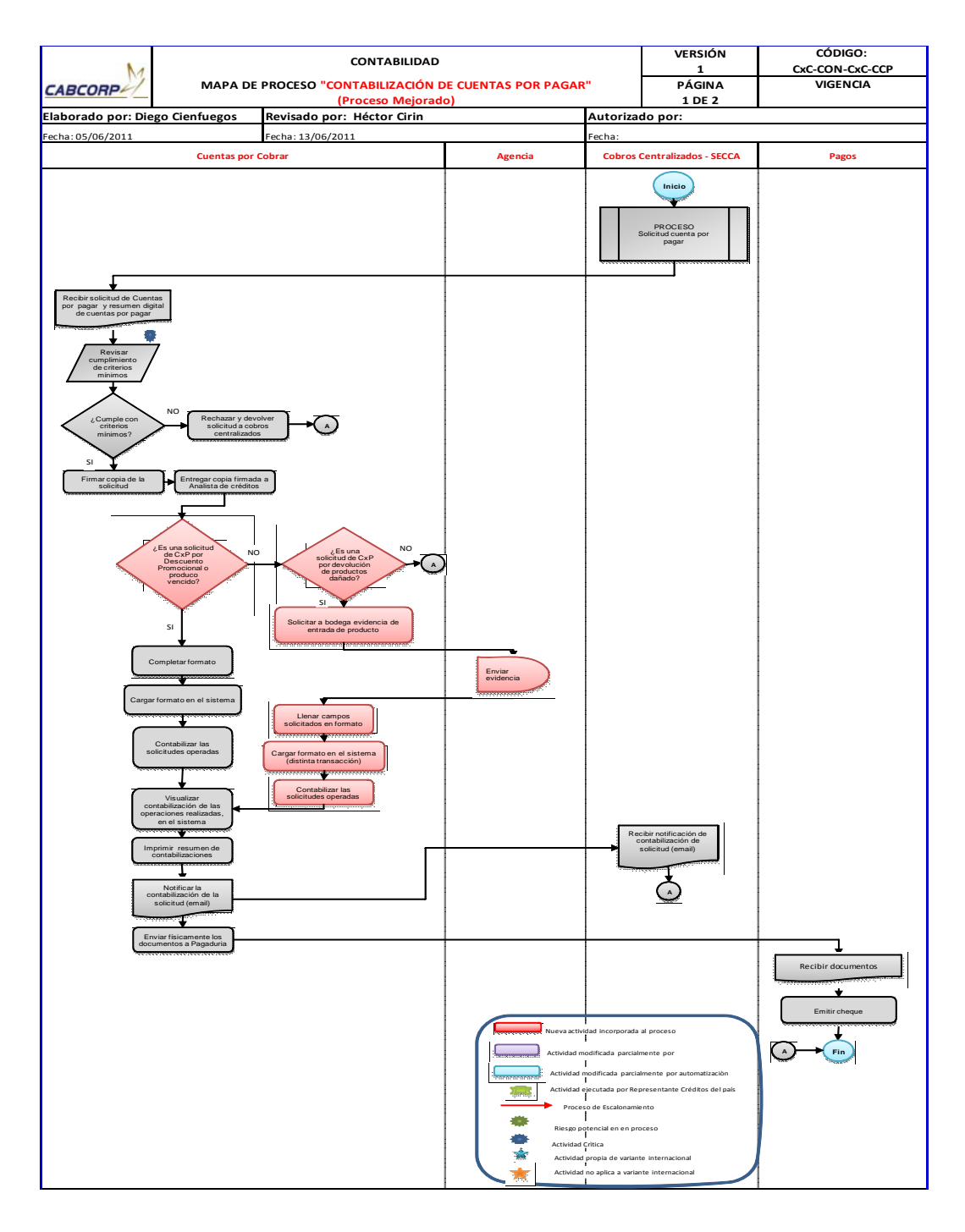

Fuente: elaboración propia.

# Tabla LVI. **Resumen de flujograma del procedimiento de contabilización de cuentas por pagar (mejorado)**

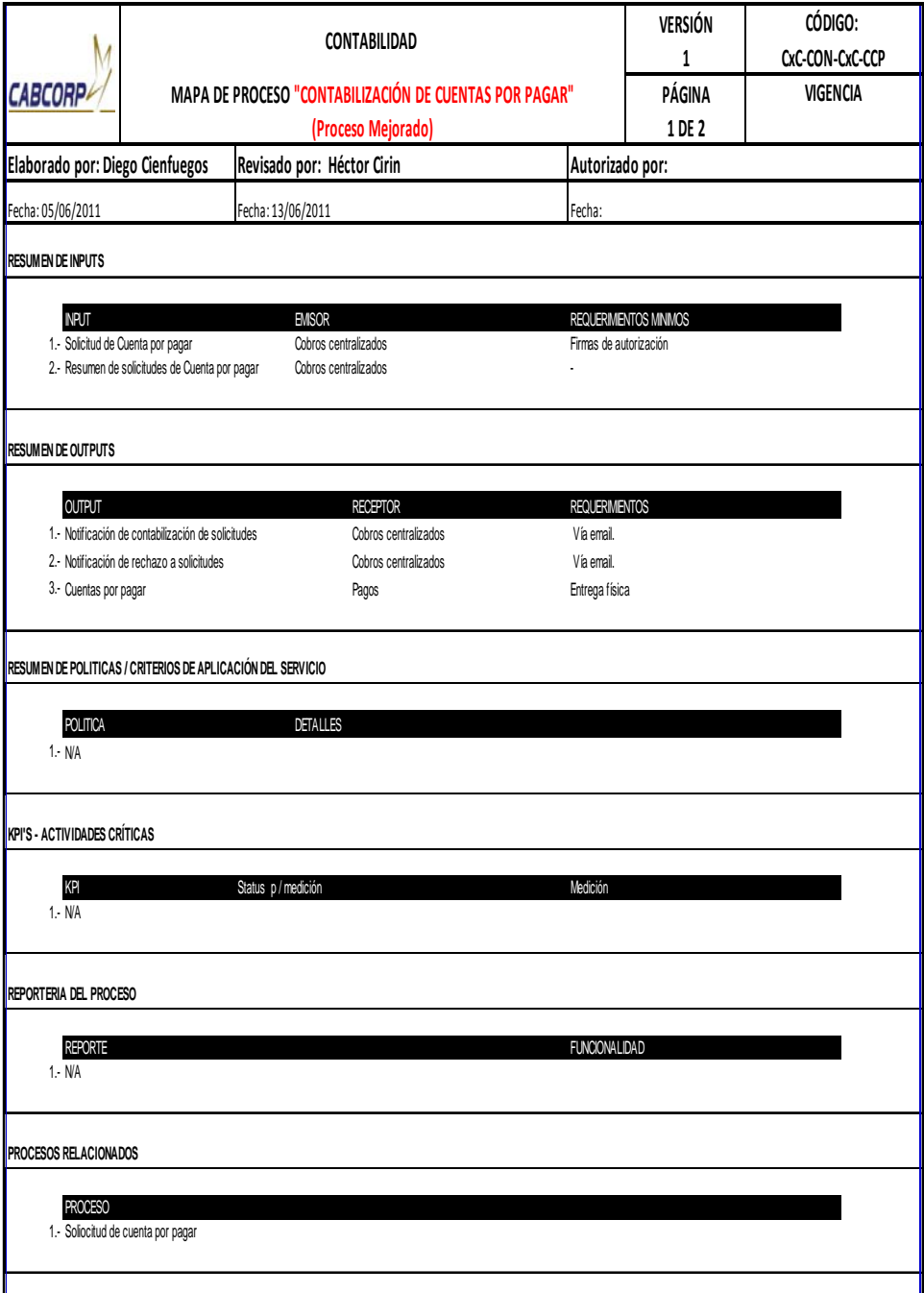

#### **2.6.2. Tabla comparativa entre diagramas actuales y mejorados**

A continuación se muestra la tabla LVII en donde se comparan solamente los cambios que existieron en los flujogramas y diagramas para poder observar de una manera más corta en qué fue lo que mejoraron los procedimientos.

| <b>Nombre del Proceso</b>                                                         | <b>Actual</b>                                                                                                    | <b>Mejoras</b>                                                                                                    |
|-----------------------------------------------------------------------------------|----------------------------------------------------------------------------------------------------|----------------------------------------------------------------------------------------------------|
| Autorización o Ampliación de<br>crédito                                           | 1. Se verifica el record de compra por medio<br>del sistema<br>2. La solicitud es enviada unicamente por el<br>vendedor sin ninguna revisión previa.<br>en archivo fisico.<br>4. Se pide la misma papelería para cualquier<br>rango de crédito solicitado.                                                                                    | 1. Implementación de un historial de ventas<br>detallado del cliente.<br>2. Autorizaciòn obligatoria por parte del jefe<br>3. La información es almacenada unicamente regional para mayor credibilidad a la solicitud<br>3. Almacenamiento de la información del<br>cliente en el sistema en forma de caso.<br>4. Categorización de papelería legal.                                                                                                    |
| Manejo de documentos de cobro<br>de los clientes                                  | 1. Se envían todos los documentos de cobro.<br>2. Creación de bitacora manual de los<br>documentos de cobro recibidos<br>3. Existencia de doble rebición de<br>documentos fisicos con listado y con sistema<br>por lo que solo se marcan en listado enviado<br>los documentos no recibidos.<br>4. Proceso actual unicamente para<br>Guatemala | 1. Actividades divididas entre Cobros<br>Centralizados y el delegado de créditos en el<br>país.<br>2. Descarga de de listado de documentos a<br>enviar desde el sistema por parte de la agencia<br>3. Envío de listado de documentos hacia<br><b>Cobros Centralizados</b><br>4. Creación de listado de documentos faltantes<br>para agregar al listado de documentos<br>recibidos.<br>5. Creación de documento con datos necesarios<br>para el proceso de solicitud de notas de<br>crédito |
| Solicitud de emisión de nota de<br>crédito y refacturación - mercado<br>especial  | 1. Este proceso se realiza unicamentes para<br>Guatemala en donde se encuentra Cobros<br>Centralizados<br>2. Unicamente se envian a Cuentas por<br>Cobrar todas las solicitudes de Notas de<br>crédito o refacturación                                                                                                    | 1. División de actividades entre Cobros<br>Centralizados y Delegado de créditos en el país<br>2. Envío de copia virtual de facturas necesarias<br>para las solicitudes<br>3. Elaboración de cuadro resumen de notas de<br>crédito.<br>4. Envío de cudro resumen a finanzas                                                                                                    |
| Itinerario de cobro                                                               | 1. Este proceso se realiza unicamentes para<br>Guatemala donde se localiza Cobros<br>Centralizados                                                                                                    | 1. División de actividades entre Cobros<br>Centralizados y Delegado de créditos en el país                                                                                                    |
| Cuadre Itinerario de Cobro                                                        | 1. Este proceso se realiza unicamentes para<br>Guatemala donde se localiza Cobros<br>Centralizados<br>2. Busqueda de información del cliente en<br>agendas fisica del analista u coordinador.                                                                                                    | 1. División de actividades entre Cobros<br>Centralizados y Delegado de créditos en el país<br>2. Busqueda de información del cliente en el<br>sistema                                                                                                    |
| Estrategia para recuperar cartera<br>vencida                                      | 1. Este proceso se realiza unicamentes para<br>Guatemala donde se localiza Cobros<br>Centralizados<br>2. Visualización de datos del cliente en<br>archivo computarizado o agenda fisica<br>3. Proceso realizado unicamente para<br>clientes de Mercados especiales                                                                            | 1. División de actividades entre Cobros<br>Centralizados y Delegado de créditos en el país<br>2. Visualización de datos de cliente<br>directamente en el sistema<br>3. Propuesta de expansión de proceso a<br>clientes de Mercado Abierto                                                                                                    |
| Recuperación de crédito cuando<br>el cliente envía listado de facturas<br>y vales | 1. Este proceso se realiza unicamentes para<br>Guatemala donde se localiza Cobros<br>Centralizados<br>2. Gran cantidad de solicitudes de notas de<br>crédito por variabilidad de precio entre<br>factura y sistema.                                                                                                    | 1. División de actividades entre Cobros<br>Centralizados y Delegado de créditos en el país<br>2. Escanear el listado de las facturas y vales<br>3. Registro del precio o la excepcion que<br>utilizan los vendedores                                                                                                    |

Tabla LVII. **Comparación entre procesos actuales y mejorados** 

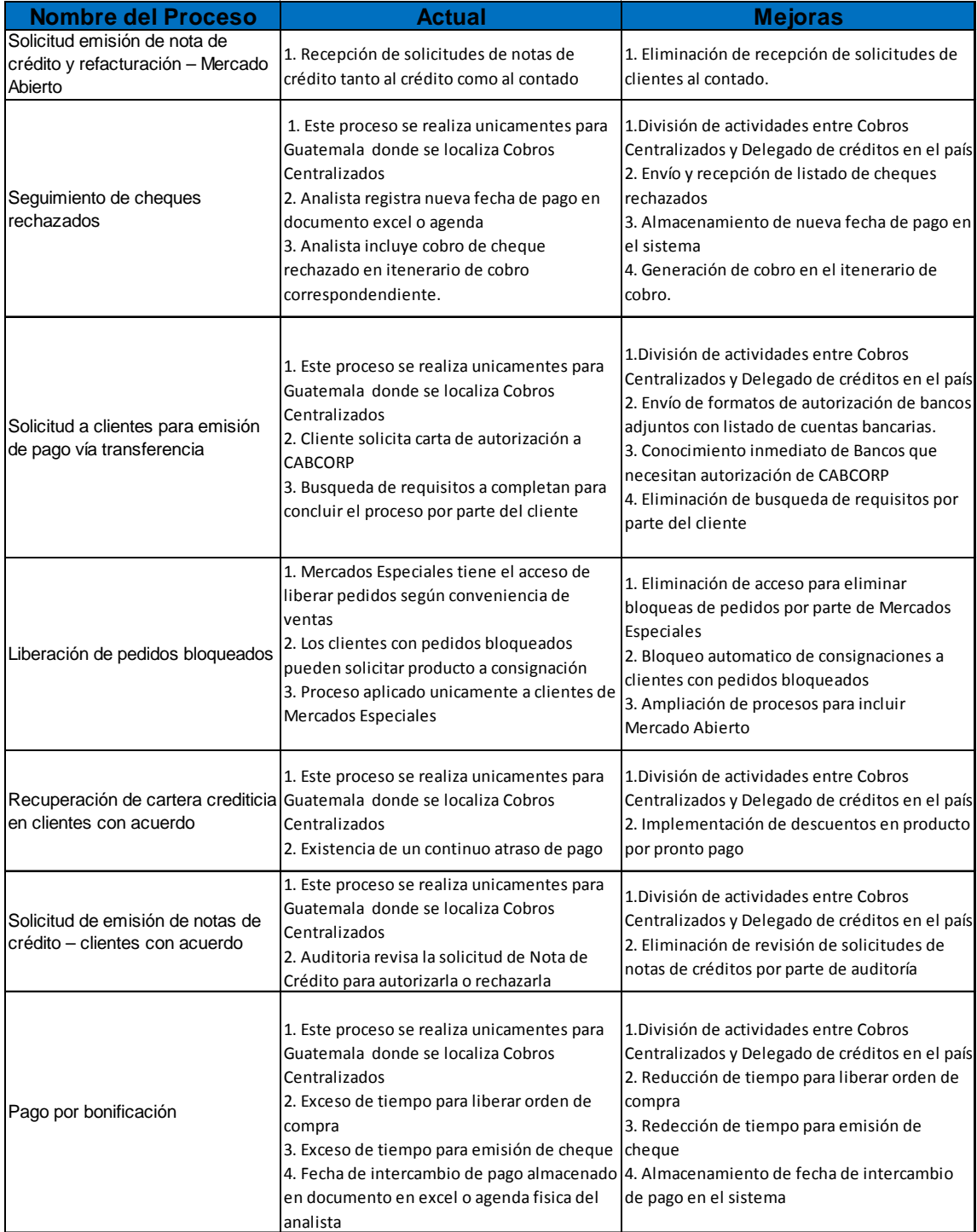

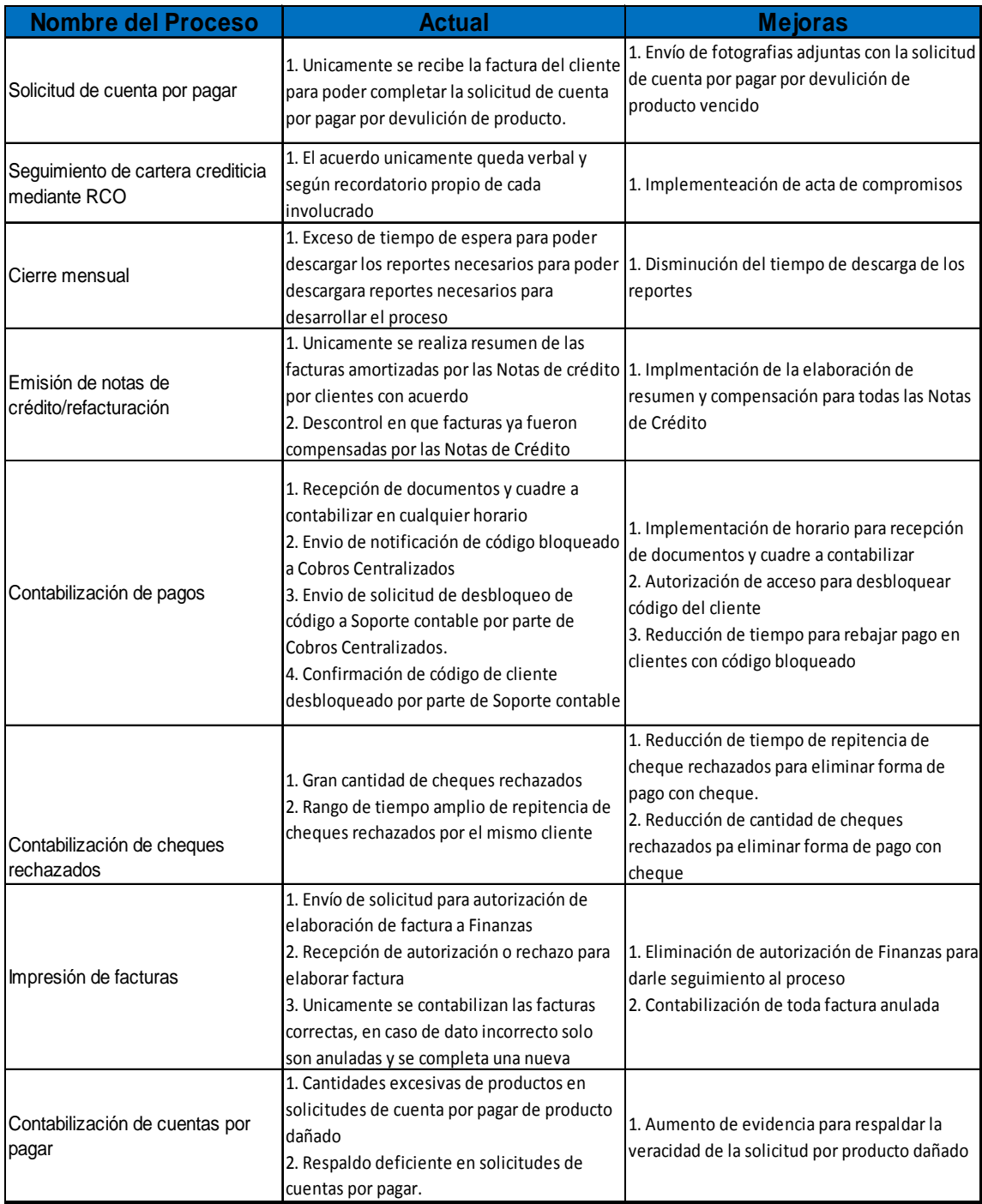

# **2.7. Evaluaciones de desempeño a los analistas de la sección de Cobros Centralizado**

A continuación se muestra una serie de tablas que sirvieron para evaluar a todo el personal del Departamento de Cobros Centralizado, aprobadas por los jefes del proyecto al presentárselas y explicando su uso que sirve para poder conocer el desempeño de cada colaborador en distintas características y así obtener su calificación, esto con el objetivo de saber si el colaborador está efectuando su labor satisfactoriamente, además que se dará a conocer las principales fortalezas y debilidades de cada trabajador del Departamento.

Las tablas de la LVIII a la LXXV son un ejemplo de la prueba aplicada a cada persona del Departamento de Cobros Centralizado.

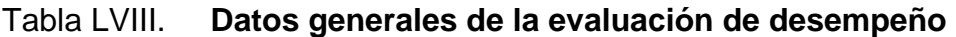

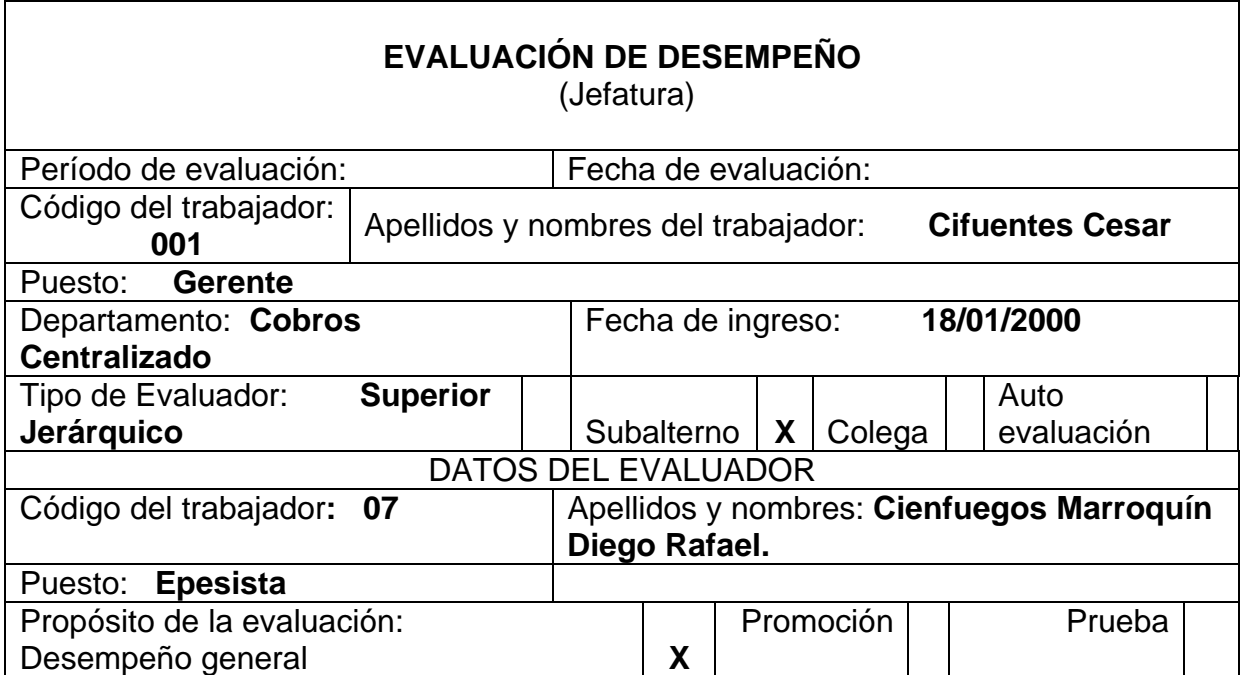

#### Tabla LIX. **Productividad (evaluación de desempeño)**

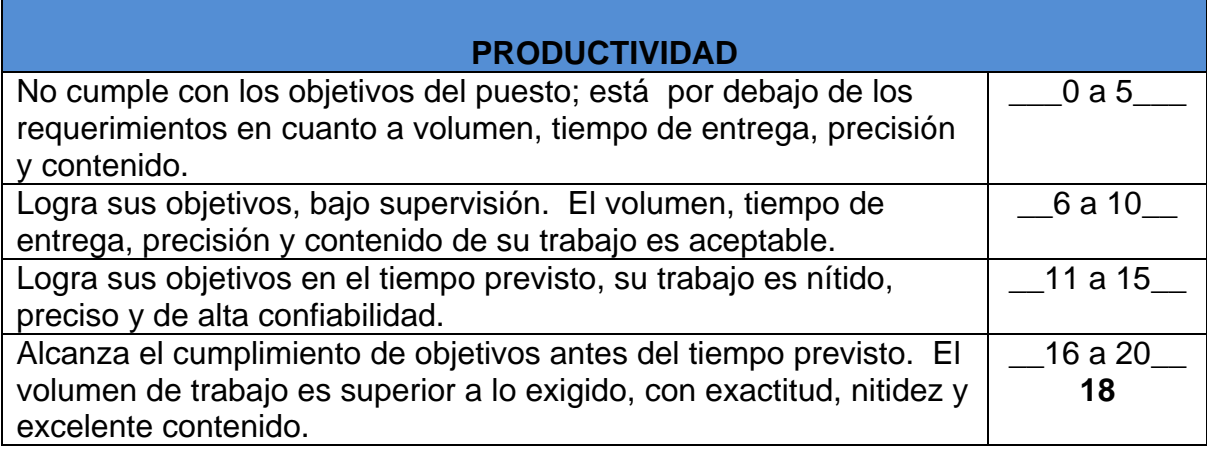

Fuente: Practica de administración de personal.

### Tabla LX. **Conocimiento del trabajo (evaluación de desempeño)**

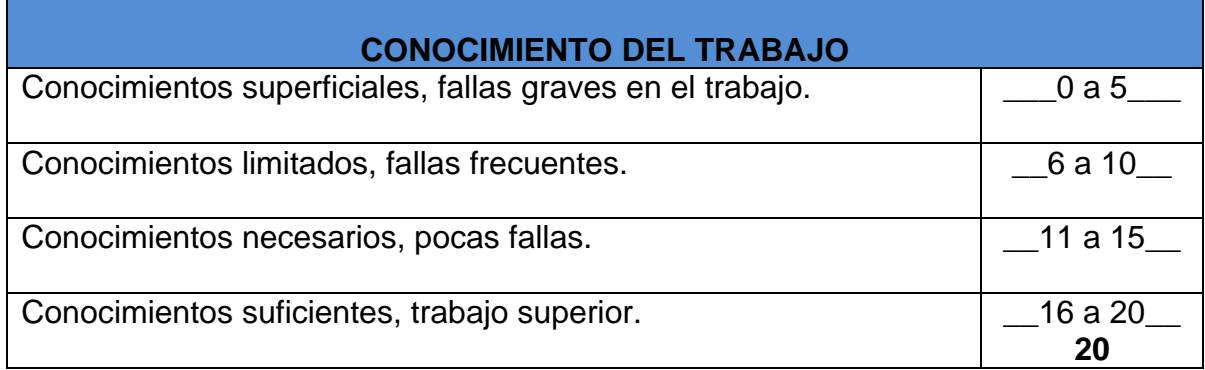

# Tabla LXI. **Iniciativa (evaluación de desempeño)**

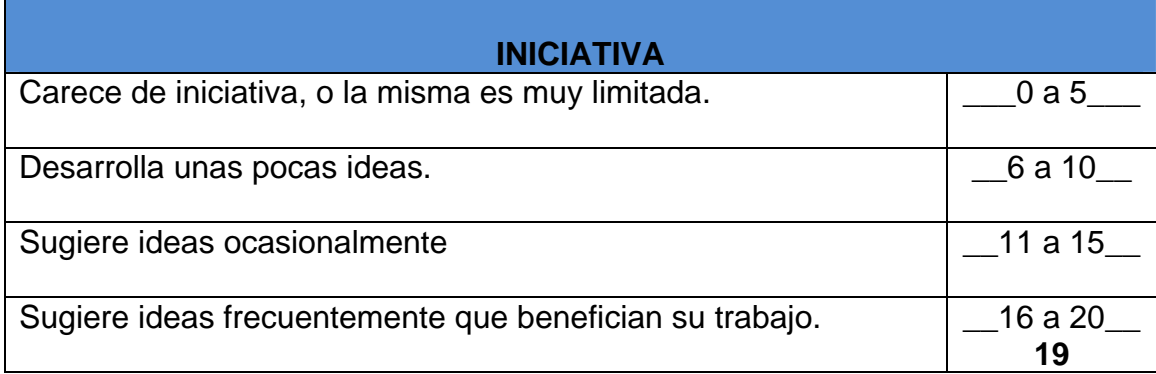

Fuente: Practica de administración de personal.

#### Tabla LXII. **Intereses y adaptación (evaluación de desempeño)**

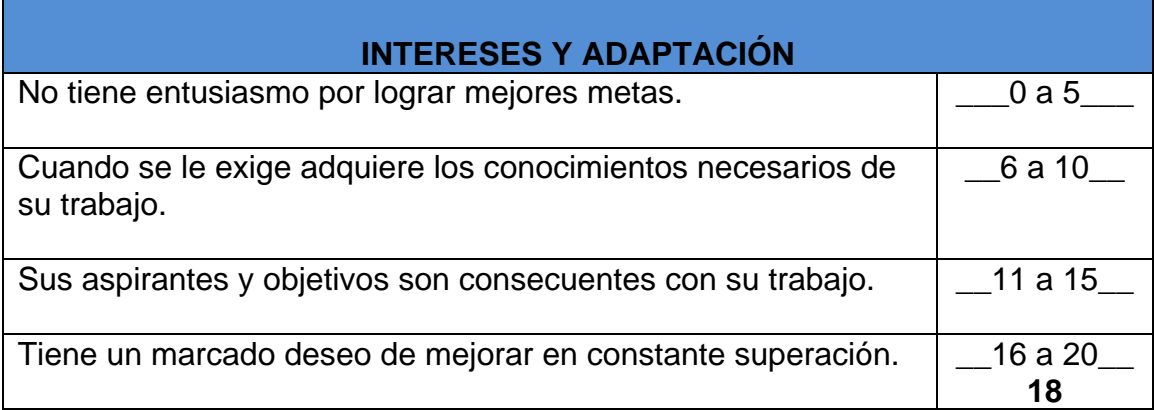

#### Tabla LXIII. **Discreción (evaluación de desempeño)**

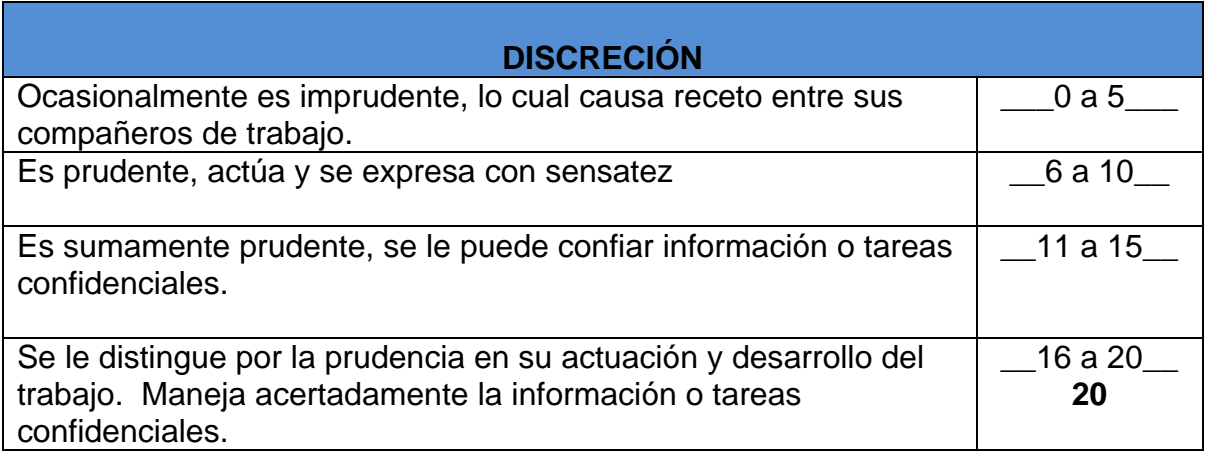

Fuente: Practica de Administración de Personal.

#### Tabla LXIV. **Autocontrol (evaluación de desempeño)**

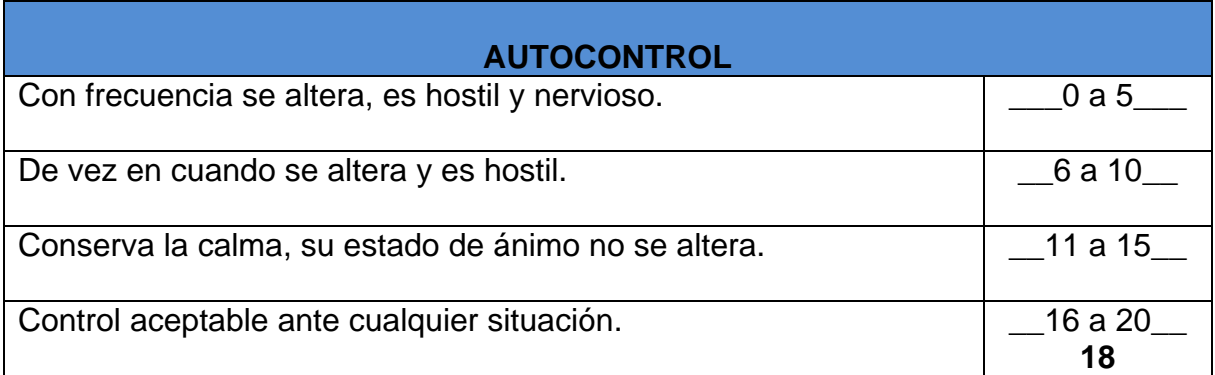

#### Tabla LXV. **Cooperación (evaluación de desempeño)**

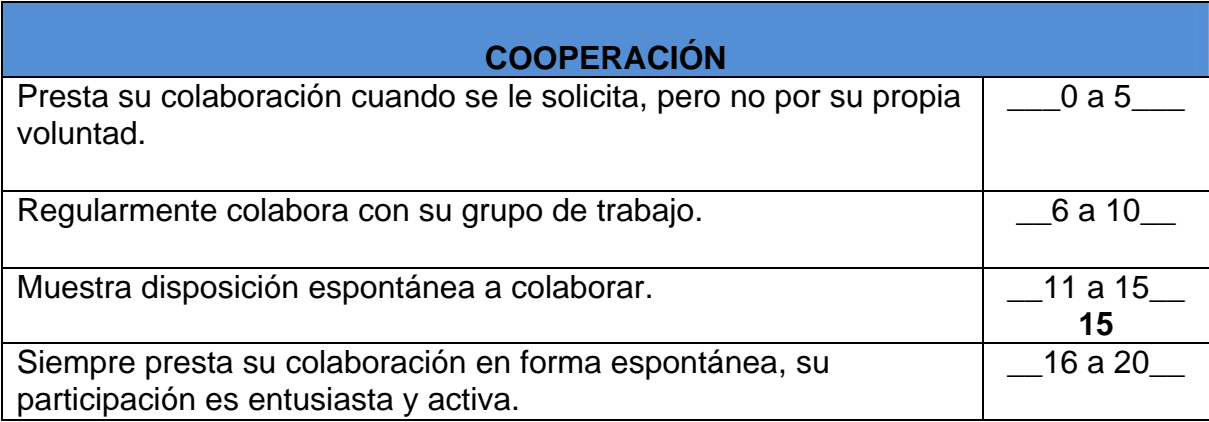

Fuente: Practica de administración de personal.

### Tabla LXVI. **Comunicación (evaluación de desempeño)**

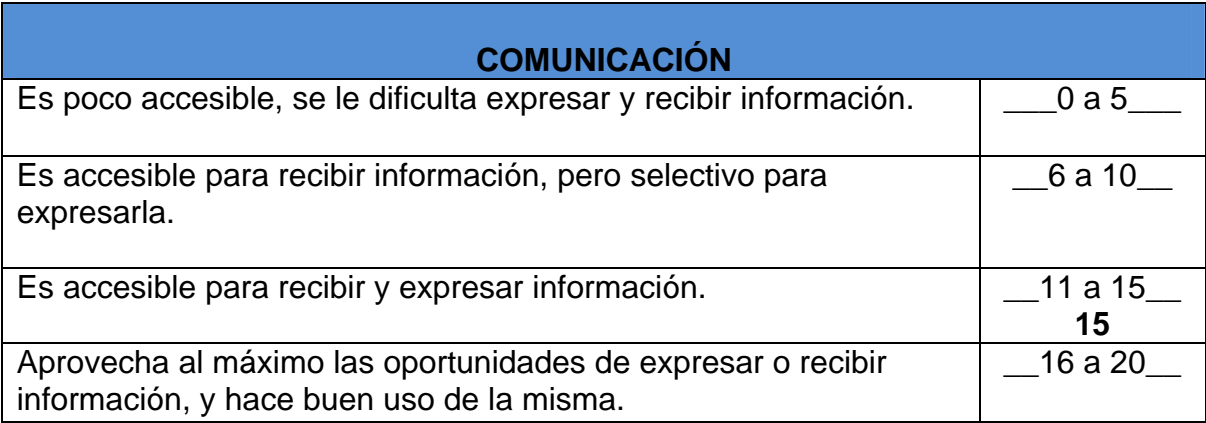

#### Tabla LXVII. **Disciplina (evaluación de desempeño)**

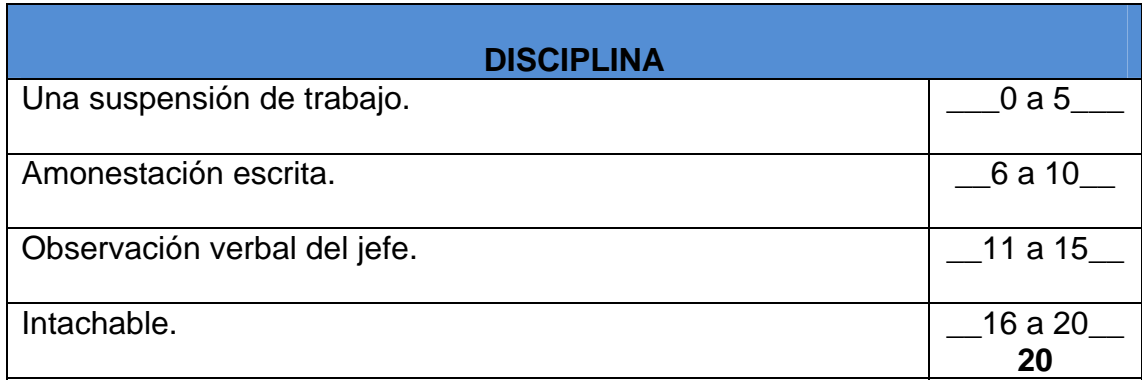

Fuente: Practica de administración de personal.

#### **Tabla LXVIII. Valores (evaluación de desempeño)**

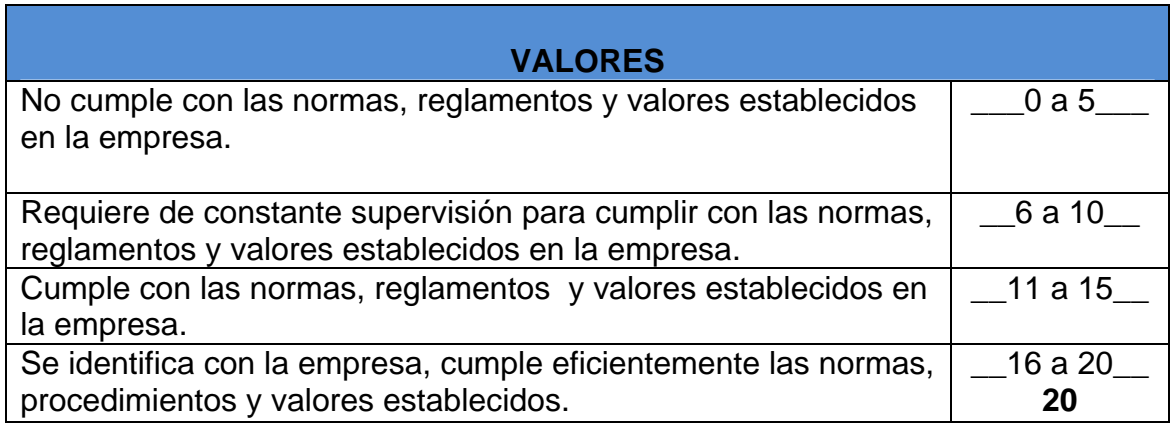

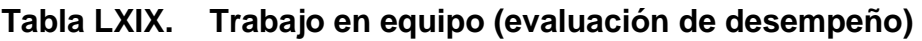

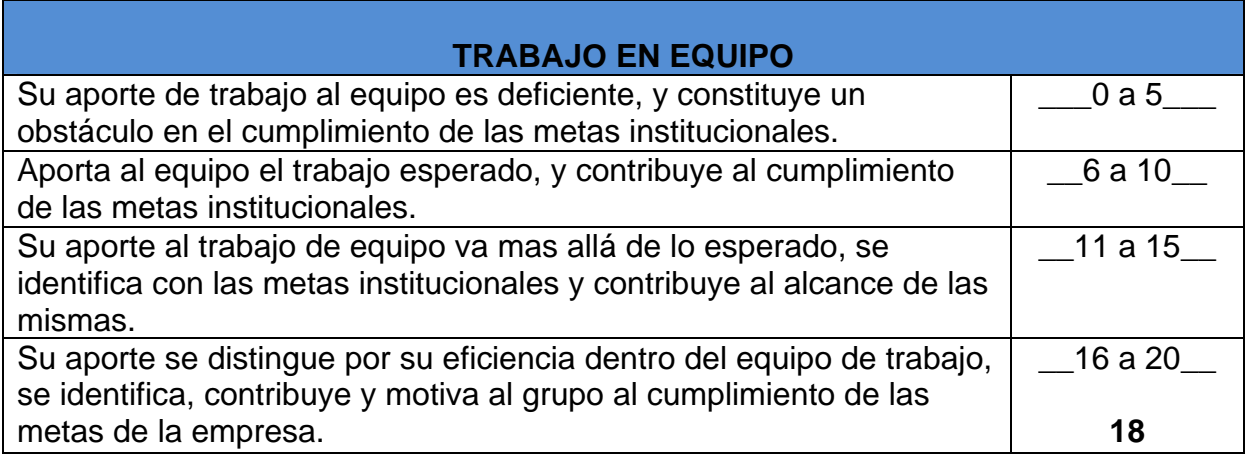

Fuente: Practica de administración de personal.

### **Tabla LXX. Capacidad analítica (evaluación de desempeño)**

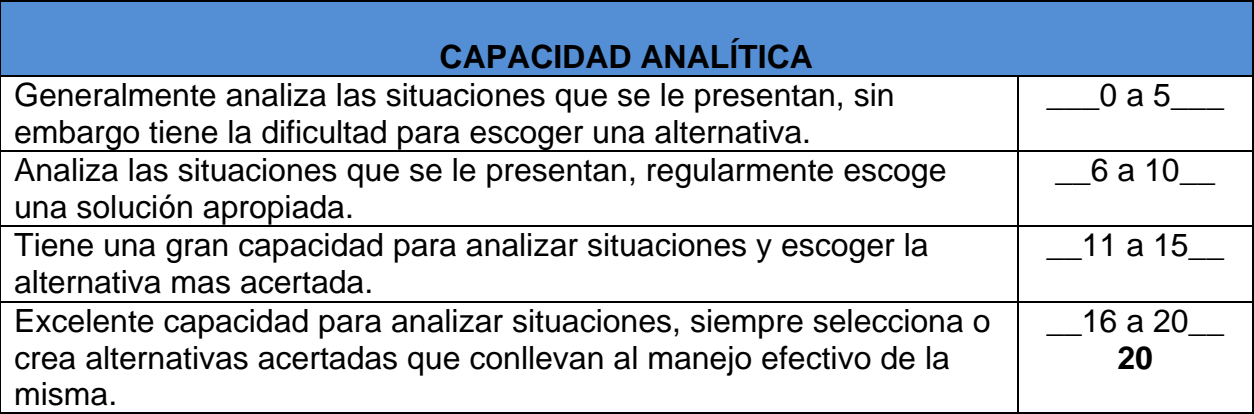

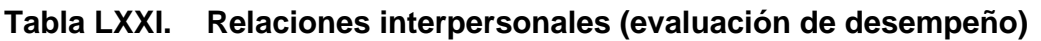

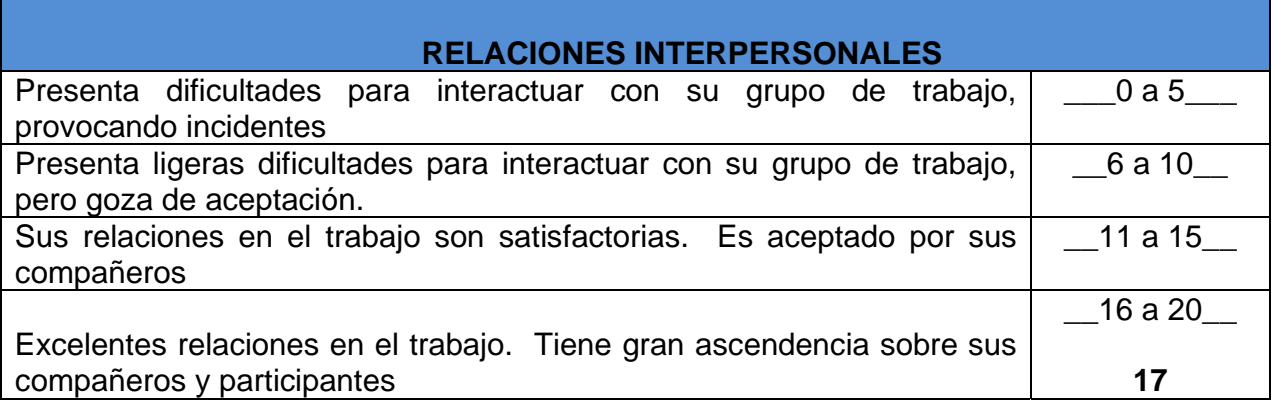

Fuente: Practica de administración de personal.

### **Tabla LXXII. Desarrollo del personal (evaluación de desempeño)**

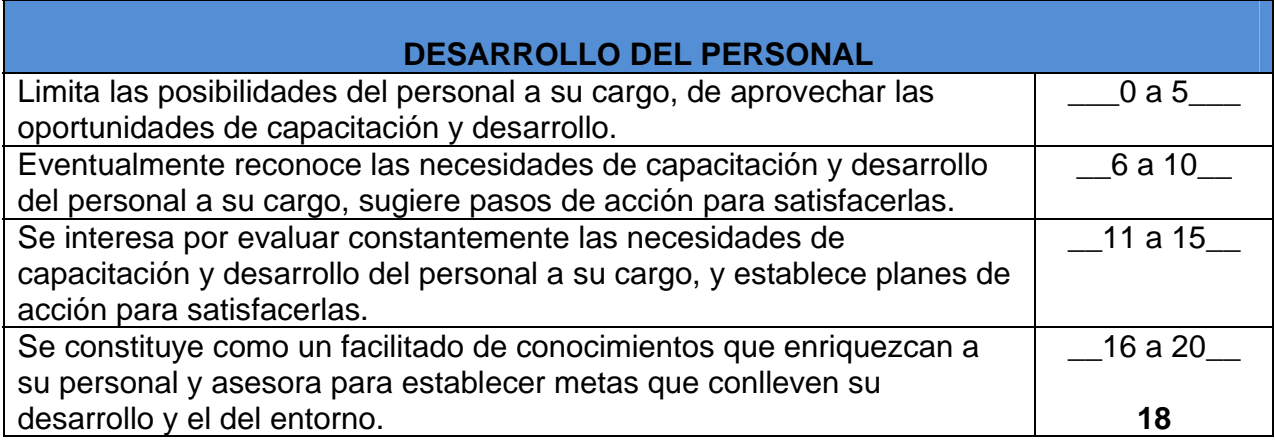

#### **Tabla LXXIII. Supervisión (evaluación de desempeño)**

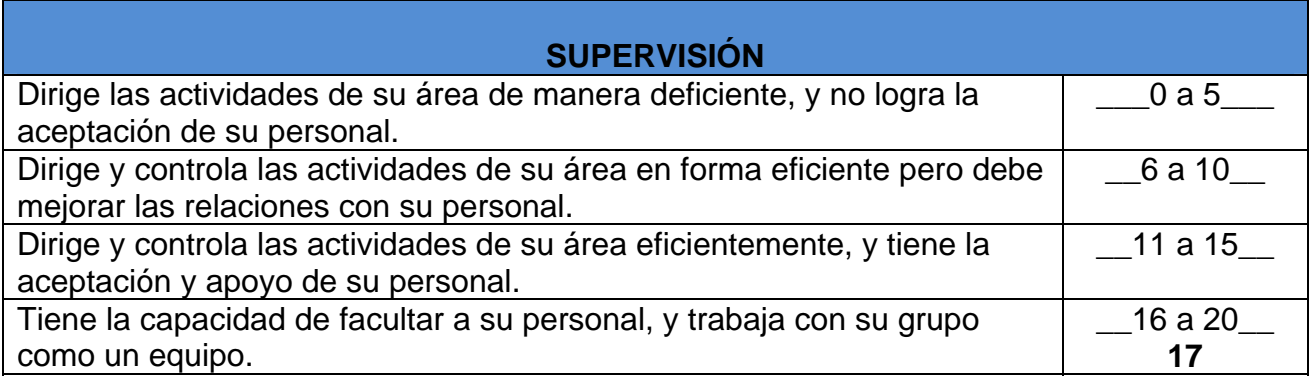

Fuente: Practica de administración de personal.

### Tabla LXXIV. **Resumen (evaluación de desempeño)**

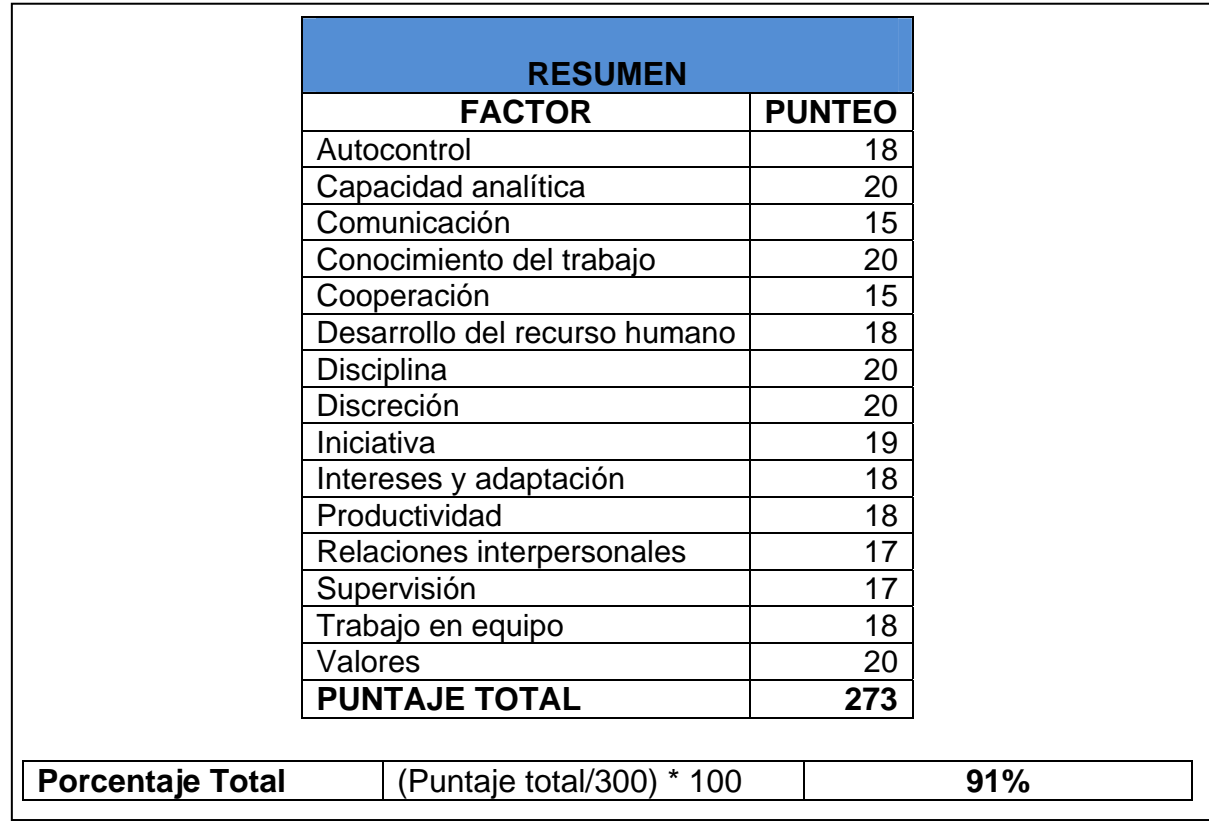

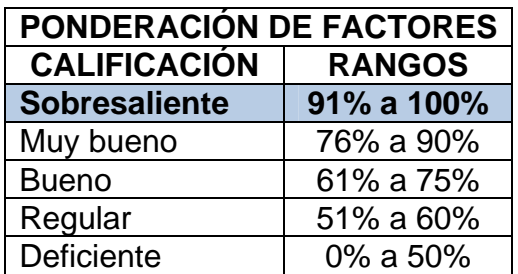

#### Tabla LXXV. **Ponderación de factores (evaluación de desempeño)**

Fuente: elaboración propia.

En la tabla LXXVI se resume únicamente por factor, punteo y porcentaje total de cada empleado seguido del comentario de cada uno, para poder conocer si el evaluado se encuentra desempeñando una labor efectiva, cuáles son sus mayores debilidades, fortalezas y qué tipo de capacitación necesita.

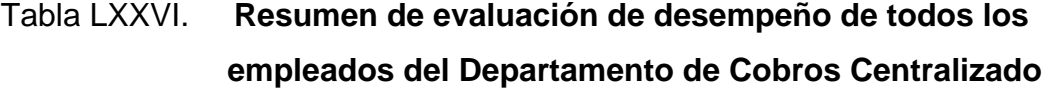

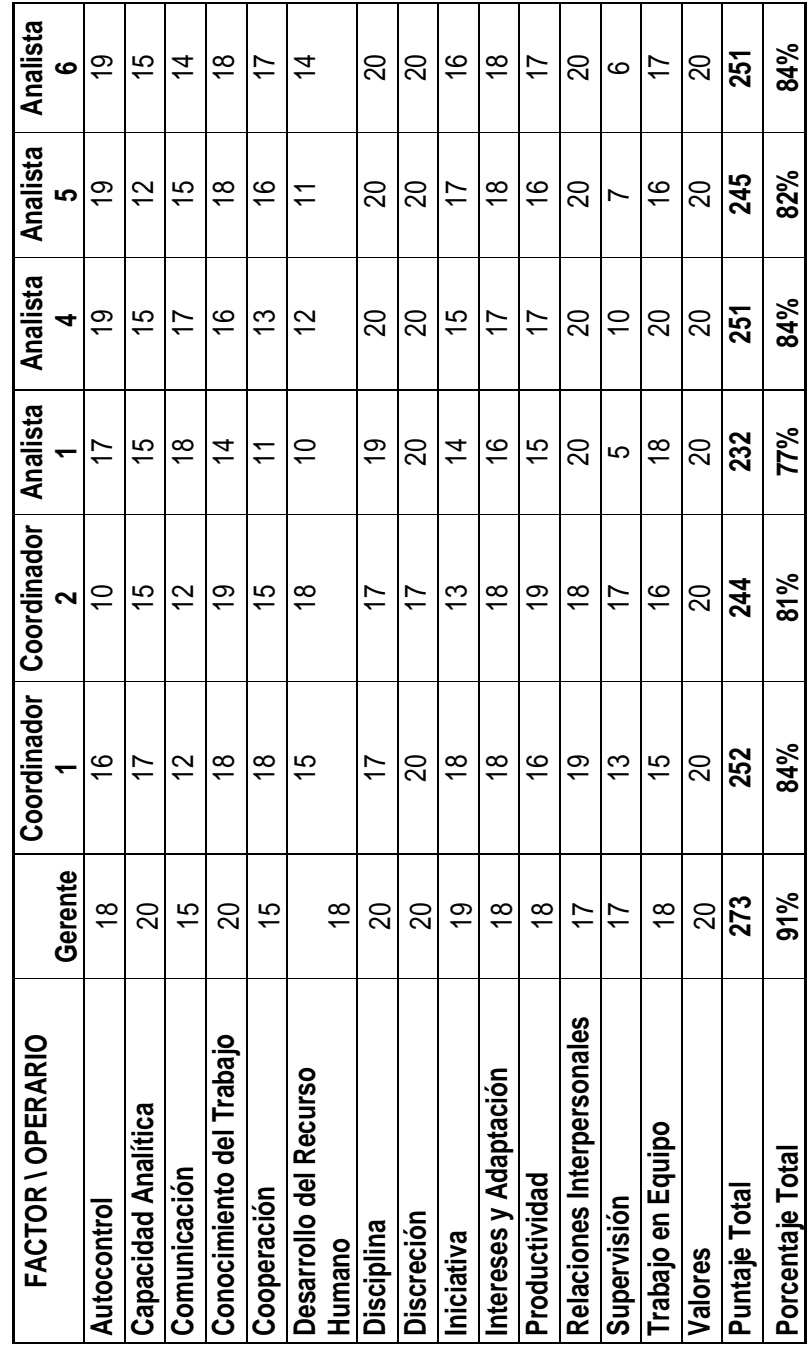

A continuación se muestra la tabla LXXVII, en donde se encuentran los comentarios del evaluador a cerca de los evaluados, aquí se mencionan tres cosas importantes de cada uno: si se encuentran desempeñando labores correctamente, sus debilidades y fortalezas, y finalmente en qué área necesita capacitarse.

# Tabla LXXVII. **Comentarios de los colaboradores sobre la evaluación de puestos**

#### **Comentario del valuador (gerente de Cobros Centralizado)**

**1.-** ¿Está el evaluado bien colocado en la actividad que realiza actualmente? El evaluado se encuentra en el puesto adecuado y desempeñando satisfactoriamente su trabajo

**2.-** ¿Qué debilidades y fortalezas presenta para desempeñar este puesto de manera eficiente?

Su capacidad en el manejo de personal, en la solución de problemas, capacidad de decidir y en el cumplimiento de los objetivos lo hacen ideal como gerente. Su falta de aceptación en aceptar comentarios es su mayor debilidad

**3.-** Si es necesario, especifique qué áreas de capacitación requiere: Capacitación en el área de comunicación.

#### **Comentario del evaluador (Coordinador 1)**

**1.-** ¿Está el evaluado bien colocado en la actividad que realiza actualmente?

El evaluado se encuentra en el puesto adecuado y desempeñando satisfactoriamente su trabajo

**2.-** ¿Qué debilidades y fortalezas presenta para desempeñar este puesto de manera eficiente?

Su disciplina, discreción, relaciones con los demás, capacidad analítica y relaciones interpersonales son sus mayores fortalezas, mientras que la deficiencia para aceptar comentarios y en la forma de exigir y controlar a sus subalternos por ser demasiado amable son sus debilidades.

**3.-** Si es necesario, especifique qué áreas de capacitación requiere:

Capacitación en el área de supervisión, ya que necesita saber cómo exigirle más a su personal sin dejar de ser amable y respetuoso.

#### **Comentario del evaluador (Coordinador 2)**

**1.-** ¿Está el evaluado bien colocado en la actividad que realiza actualmente?

El evaluado se encuentra en el puesto adecuado y desempeñando satisfactoriamente su trabajo

**2.-** ¿Qué debilidades y fortalezas presenta para desempeñar este puesto de manera eficiente?

Su capacidad para realizar su trabajo, iniciativa, cooperación con el jefe, y su interés y adaptación son sus mayores fortalezas. Su manera de reaccionar y su forma pesada para dirigir es su debilidad.

**3.-** Si es necesario, especifique qué áreas de capacitación requiere:

Capacitación en el área de autocontrol

#### **Comentario del evaluador (Analista 1)**

**1.-** ¿Está el evaluado bien colocado en la actividad que realiza actualmente?

El evaluado se encuentra en el puesto adecuado y desempeñando satisfactoriamente su trabajo

**2.-** ¿Qué debilidades y fortalezas presenta para desempeñar este puesto de manera eficiente?

Su autocontrol, disciplina, relaciones interpersonales y el trabajo en equipo son sus mayores fortalezas. Mientras que su falta de interés por dar un esfuerzo extra es su debilidad.

**3.-** Si es necesario, especifique qué áreas de capacitación requiere:

Capacitación en el área de iniciativa, y se recomienda que si el evaluado tiene interés en optar a cargos superiores donde si tenga personal a cargo, muestre mayores virtudes en el desarrollo del recurso humano y la supervisión.

#### **Comentario del evaluador (Analista 2)**

**1.-** ¿Está el evaluado bien colocado en la actividad que realiza actualmente?

El evaluado se encuentra en el puesto adecuado y desempeñando satisfactoriamente su trabajo

**2.-** ¿Qué debilidades y fortalezas presenta para desempeñar este puesto de manera eficiente?

Su conocimiento del trabajo, disciplina, autocontrol, interés y adaptación y discreción son sus mayores fortalezas. Mientras que sólo realiza un trabajo si se lo piden sin mostrar la cooperación necesaria es su debilidad.

**3.-** Si es necesario, especifique qué áreas de capacitación requiere:

Capacitación en el área de cooperación.

**Comentario del evaluador (Analista 3)** 

**1.-** ¿Está el evaluado bien colocado en la actividad que realiza actualmente? El evaluado se encuentra en el puesto adecuado y desempeñando satisfactoriamente su trabajo

**2.-** ¿Qué debilidades y fortalezas presenta para desempeñar este puesto de manera eficiente?

Su capacidad para realizar su trabajo, disciplina, relaciones interpersonales, autocontrol, iniciativa y trabajo en equipo son sus mayores fortalezas. Mientras que su capacidad de decisión es su debilidad.

**3.-** Si es necesario, especifique qué áreas de capacitación requiere:

Capacitación en el área de capacidad analítica.

#### **Comentario del evaluador (Analista 4)**

**1.-** ¿Está el evaluado bien colocado en la actividad que realiza actualmente?

El evaluado se encuentra en el puesto adecuado y desempeñando satisfactoriamente su trabajo

**2.-** ¿Qué debilidades y fortalezas presenta para desempeñar este puesto de manera eficiente?

Su iniciativa, interés, adaptación, disciplina, discreción, valores, relaciones interpersonales y trabajo en equipo son sus mayores fortalezas. Mientras su deficiencia para entender las solicitudes a la primera es su debilidad.

**3.-** Si es necesario, especifique qué áreas de capacitación requiere:

Capacitación en el área de comunicación.

#### **2.8. Aplicación de administración de calidad en los procesos**

En este proyecto la calidad es brindar un servicio que satisfaga las expectativas del cliente. Es decir, que el servicio funcione tal y como se planifica que se haga. Para aplicar una calidad total a los procesos de Cobros Centralizado se estandarizaron y optimizaron todos los procesos que aquí se realizan. Además de capacitar a todo el personal que conforma el Departamento sobre las mejoras aplicadas, logrando que los analistas se vuelvan especialistas en su trabajo y brinden un servicio de calidad hacia los clientes, haciendo que la recuperación de la cartera crediticia tenga un porcentaje no menor al 90% al final de cada mes.

#### **2.8.1. Perfil de puestos en la sección de Cobros Centralizado**

Se necesita la creación de un perfil de puestos para cada plaza dentro del Departamento de Cobros Centralizado, de esta forma se analizará si los colaboradores se encuentran ubicados correctamente, además de contar con un apoyo para saber cómo dotar la plaza.

#### **2.8.1.1. Perfil de puestos**

A continuación en las tablas LXXVIII, LXXIX y LXXX se muestra el perfil que debe tener el gerente, los coordinadores y los analistas del Departamento de Cobros Centralizado.

# Tabla LXXVIII. **Perfil de puestos gerente del Departamento de Cobros Centralizado**

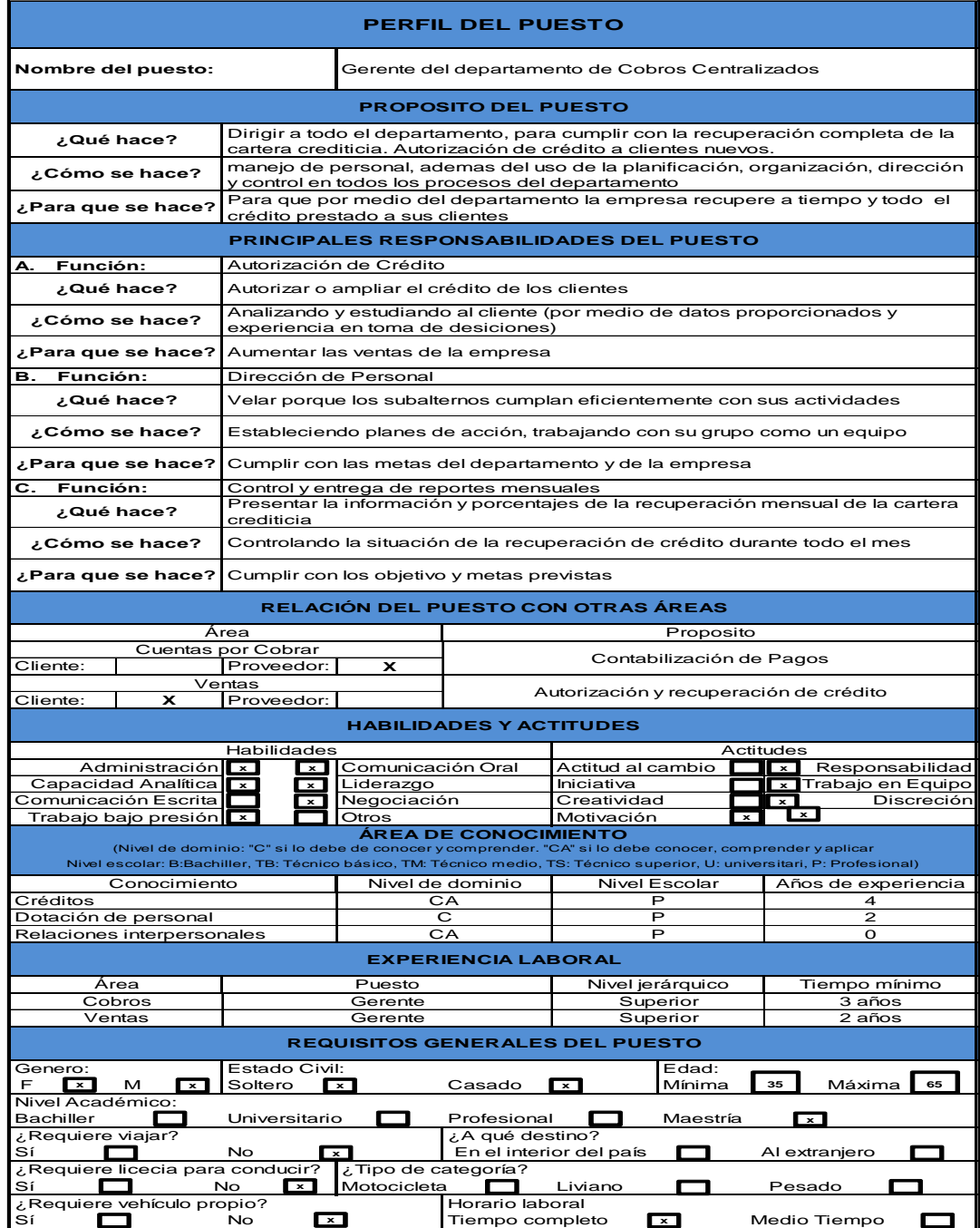

# Tabla LXXIX. **Perfil de puesto de coordinador del Departamento de Cobros Centralizado**

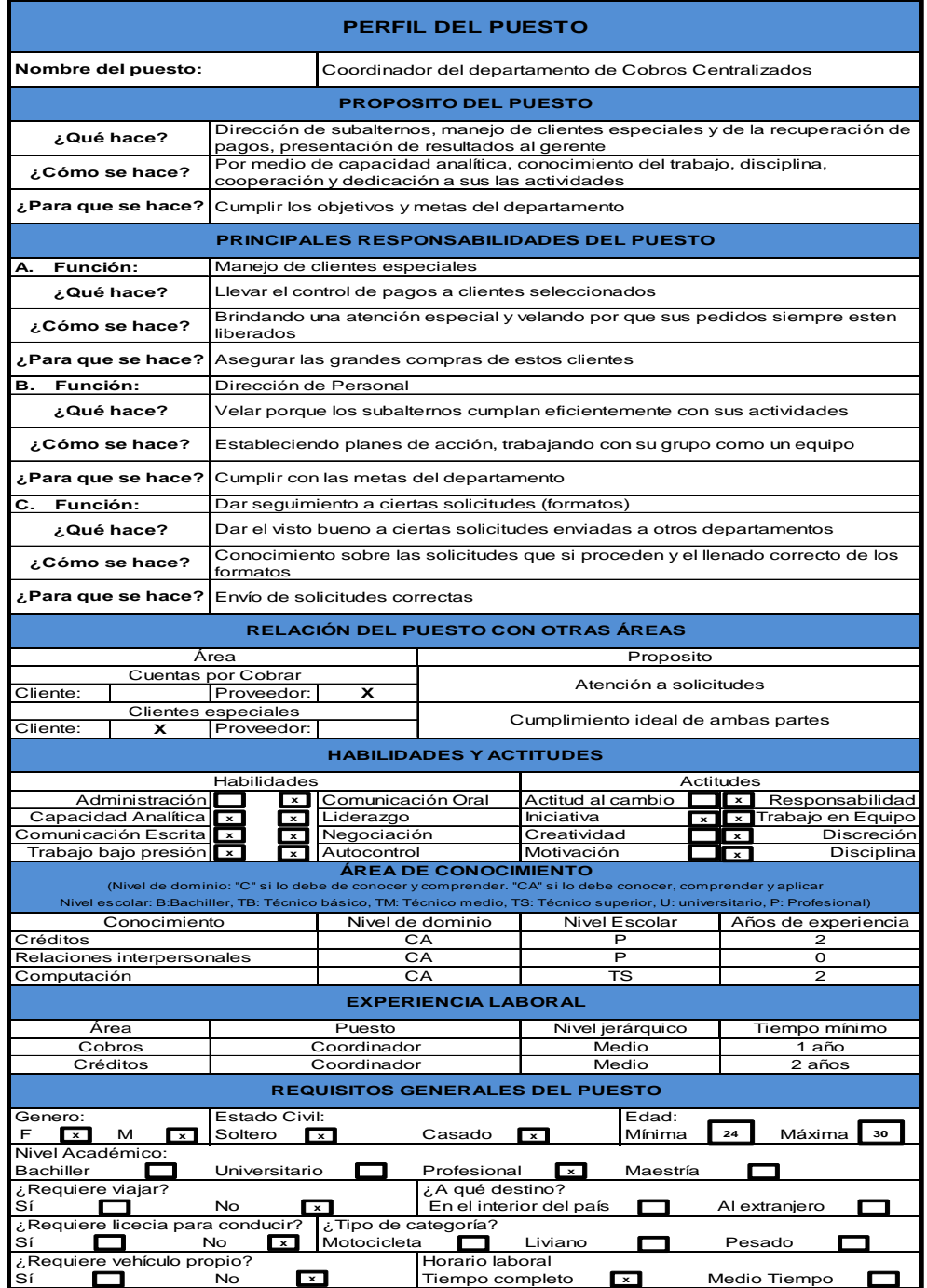

# Tabla LXXX. **Perfil de puesto de analista del Departamento de Cobros Centralizado**

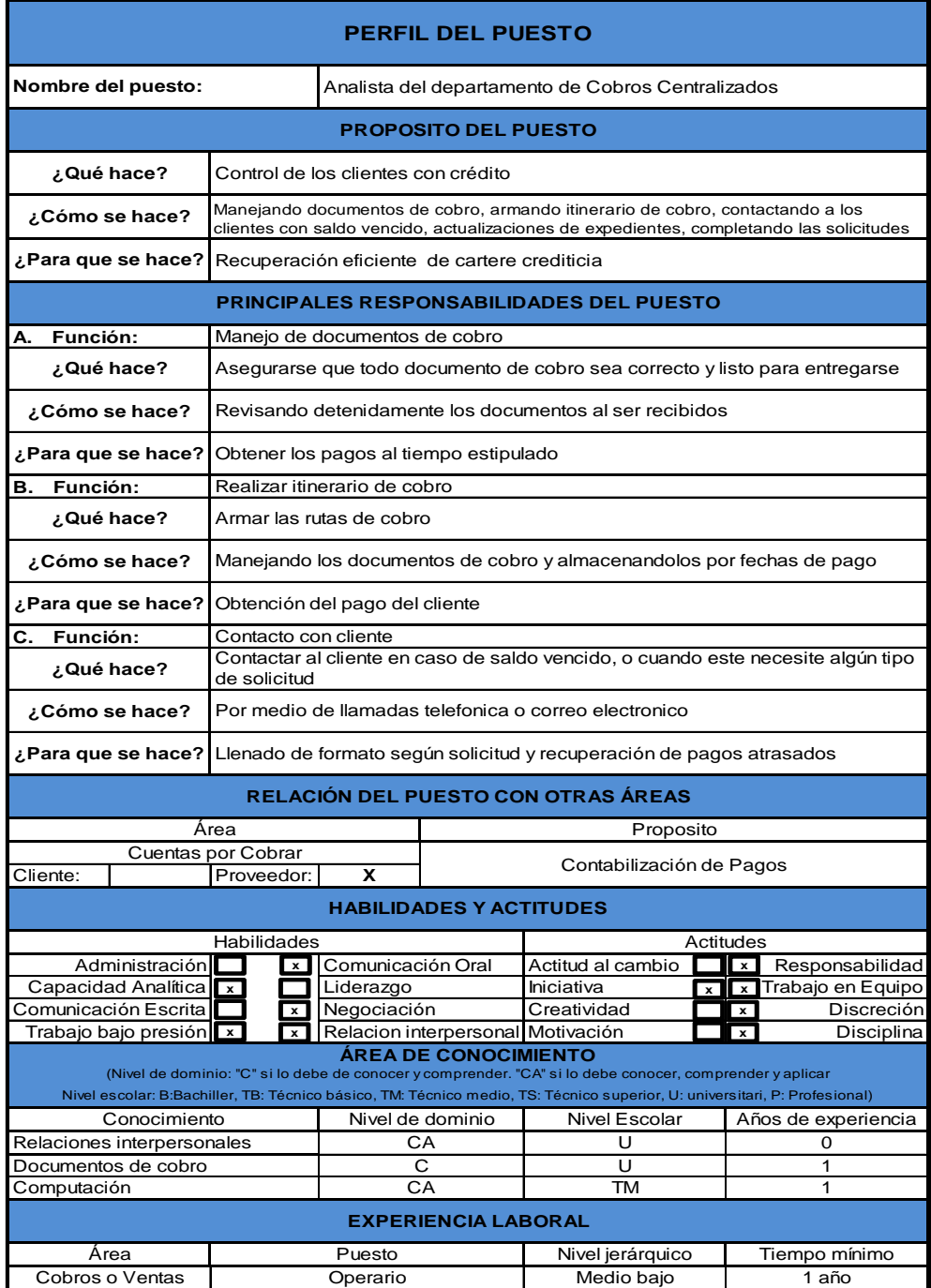

# Tabla LXXXI. **Perfil de puesto de analista del Departamento de Cobros Centralizado**

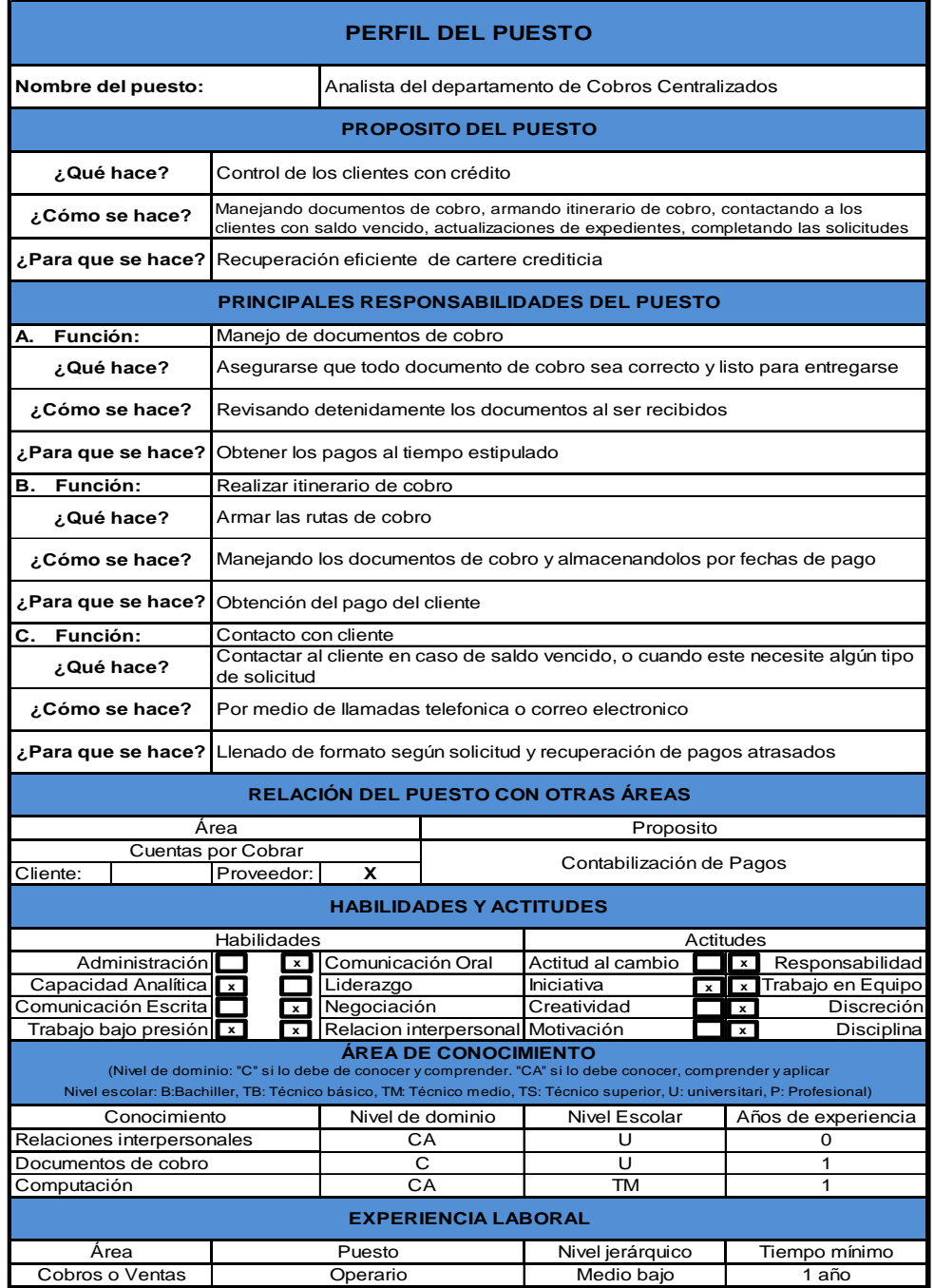

# **2.9. Descripción del funcionamiento del aire acondicionado en el sótano de CABCORP**

Se ha observado que el ambiente de trabajo en el sótano de CABCORP no ha sido el más apto para los trabajadores trayendo como consecuencia el declive del rendimiento de los colaboradores, así que al realizar el análisis de las posibles causas se vio que el equipo de aire acondicionado no se encontraba en un rendimiento adecuado. Al investigar más al respecto se descubrió la ausencia de mantenimientos hacia éste por lo que se presentará una propuesta de mantenimiento preventivo para darle el rendimiento adecuado a estos equipos.

El sótano posee un equipo de aire acondicionado tipo *minisplit* de 60 000 *btua* control remoto a 220 vol. Marca ConfortStar*.*  Incluye:

- Tubería de cobre rígida
- Tubería de cobre flexible
- Hermetizador de tuberías (rubatex)
- Codos, camisas
- Filtro, visor, válvula
- Varillas de plata al 5%

Componentes mecánicos:

- Elaboración de estructuras de hierro ángulo para la fijación de módulos
- **Accesorios**
- Anclas expansivas
- Varillas todo roscas
- **Sujetadores**
- **Cinchos**

Componentes Eléctricos:

- Térmicos dobles de 50 y 100 amperios
- Caja térmica de 2 espacios nema 3R
- Cable TSJ 10x3, 16x3 y 14x3

El equipo de aire acondicionado del sótano de CABCORP se encuentra trabajando con un rendimiento bajo, debido a la ausencia de mantenimiento preventivo, afectando tanto a los colaboradores como a la empresa.

### **2.9.1. Descripción de las partes que forman el aire acondicionado**

Con el objetivo de entender de una mejor forma el funcionamiento de un aire acondicionado, se dará el listado con una pequeña explicación de las principales piezas que forman uno de estos equipos:

- Condensado: es un elemento intercambiador térmico, en cual se pretende que cierto fluido que lo recorre, cambie a fase líquida desde su fase gaseosa mediante el intercambio de calor (cesión de calor al exterior, que se pierde sin posibilidad de aprovechamiento) con otro medio.
- Compresor: hace circular el fluido refrigerante en el interior del sistema. El fluido primero se aspira en forma de vapor, con baja presión y poca temperatura y luego lo impulsa al sistema de alta presión con más temperatura. A medida que aumenta la presión, también lo hace la temperatura, por lo que el refrigerante es enviado a la bobina de condensación.
- Bobina de condensación**:** está parte permite que el gas a expandirse y enfriarse. El exceso de calor se sopla a través de las bobinas al exterior por un ventilador. El refrigerante está en constante movimiento a través de las bobinas.
- Ventilador**:** está es una de las partes más importantes del sistema de aire acondicionado. Sin ella, el aire de la habitación se mantiene caliente. Si el equipo está mostrando algún problema, lo primero en revisar es el ventilador.
- Cinturones**:** éstos deben ser controlados regularmente. Si están sueltos, entonces se necesitará más tiempo para que el aire fresco salga al ambiente. Si se observa que se están agrietados, se deben reemplazarlos.
- Filtros**:** sin estos elementos los alérgenos al aire libre pueden contaminar la empresa. Esto es muy peligroso para aquellos que sufren de

alergias. También hacen el ambiente más saludable. Ellos necesitan ser limpiados constantemente y reemplazados una vez cada dos meses.

• Termostato: está parte le permite elegir la temperatura en el interior de la empresa. Asegurarse de que muestra la temperatura interior. Esto ayudará a ver la velocidad del aire acondicionado y ver si hay algún problema. Siempre se puede encontrar piezas de repuesto para la unidad de aire acondicionado en cualquier proveedor. Sólo hay que asegurarse de que éstas sean compatibles con la unidad. Además, asegurarse de comprar piezas de calidad, incluso si cuestan más.

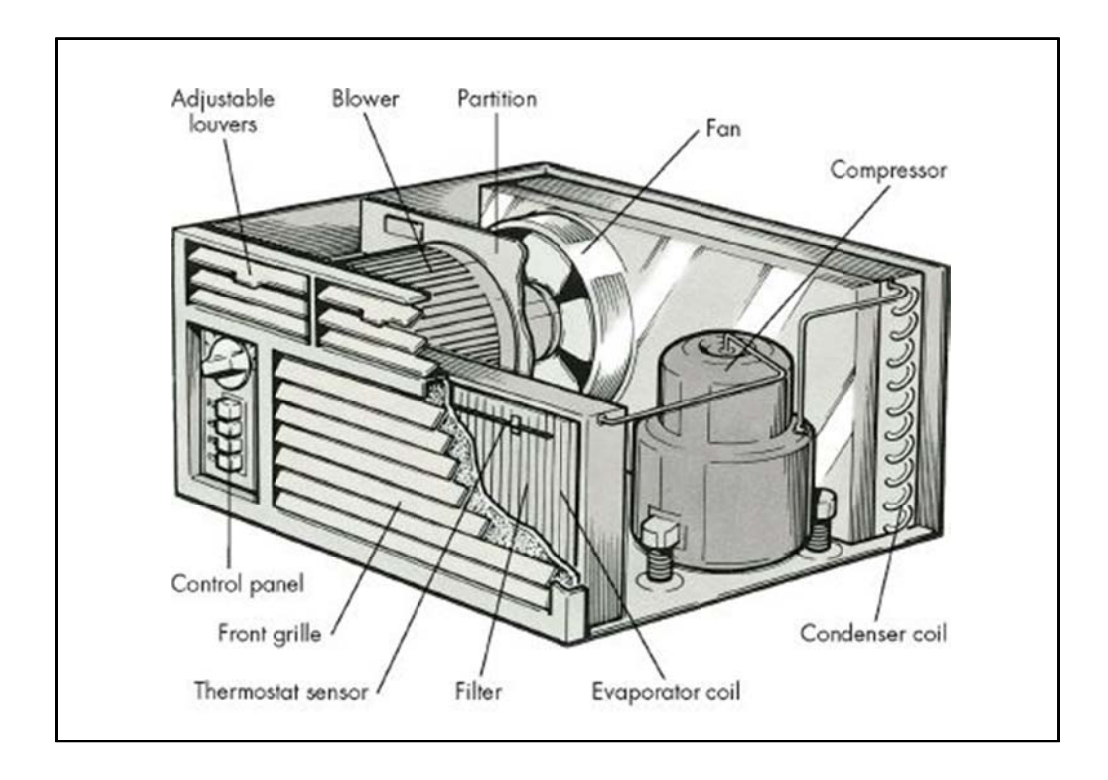

Figu ura 52 **Es structura del aire ac condiciona ado**

Fuente: INSEPROSA S.A.

#### **2. .9.2. P C CABCORP** Problemas por falta de mantenimiento en el sótano de

A continuación se muestra un listado de los problemas que está ocasionando u ocasionará la falta de mantenimiento del equipo de aire acondicio nado.

- Fallo en eficiencia del aire acondicionando provocando un ambiente desagradable en los colaboradores.
- Baja el rendimiento de los colaboradores
- Numerosas salidas de los colaboradores por desesperación a causa del ambiente.
- Daña la maquinaria dejándola irreparable.
- Aumenta los gastos, y por lo tanto el costo total también.
- Aumenta el trabajo extra.

#### **2.9.3. Mantenimiento**

Es bueno conocer que mantenimiento son todas las acciones necesarias para que un equipo, máquina, obra o instalación sea conservado o restaurado de modo que permanezca de acuerdo con una condición especificada.

Por lo que, CABCORP necesita conservar todos los equipos que le están suministrando un servicio, ya que al tener un mantenimiento preventivo logra una calidad económica del servicio, duración adecuada del equipo y los costos mínimos. Por lo que para empezar este proyecto, implementa un mantenimiento preventivo en el aire acondicionado en el sótano debido a que fue identificado que ahí existe un problema.

### **2.9.4. Actitud respecto al mantenimiento que debe mejorarse en CABCORP**

En CABCORP se debe de dar importancia a varias actitudes de administración que da el mantenimiento, por lo que se debe de conocer que:

• EL desconocimiento de la función de mantenimiento

Algunas veces se descuida la función del mantenimiento, ya que para muchas empresas es un mal necesario, como los impuestos. Síntomas de indiferencia hacia el mantenimiento son, entre otros:

- o Falta de programas de reposición de componentes de equipo
- o Preparación inadecuada del personal de mantenimiento
- o Instalaciones deficientes

Síntomas que son factibles de superar a través del cuidado que se le dé al equipo como parte constitutiva de la operación total de una instalación.

• No se aplican principios de administración al mantenimiento:

Es común encontrar que los programas de mantenimiento se hacen al margen de los principios de administración como son:

- o Planificación orgánica
- o Procedimientos escritos
- o Medición del desempeño
- o Planeación y programación
- o Técnicas de motivación
- o Control de costos

#### **2.9.5. Índole del problema de mantenimiento en CABCORP**

Todos los medios físicos de la empresa pueden fallar o deteriorarse por causas naturales de antigüedad o por defectos del uso. Es posible que las causas del deterioro o fallas sean inherentes al equipo, o bien a consecuencia de factores externos, tales como el medio circundante y el personal que en él interviene.

La falla lleva a gastos con el propósito de reponer o reparar las instalación en sí, o por pérdida de producción o servicios; asimismo, los gastos que surgen por desocupación de equipos y personal dependiente.

Es factible tomar medidas que disminuya al mínimo la probabilidad de fallas y conservar así un determinado nivel de mantenimiento para prevenirlas, generalmente denominado mantenimiento preventivo. Sin embargo, este mantenimiento para prevenir fallas, implica ya de por sí, importantes gastos.

### **2.10. Propuesta de mantenimiento preventivo en el aire acondicionado del sótano**

 A continuación encontraremos todo lo necesario para poder ejecutar un mantenimiento preventivo.

#### **2.10.1. Plan de mantenimiento Preventivo para el sótano de CABCORP**

• Objetivo

Mantener el equipo de aire acondicionado del sótano de CABCORP en condiciones óptimas y trabajando a una eficiencia alta.

#### • Alcance

Implementar el mantenimiento preventivo, ya que es un instrumento de reducción de costos, que ahorra a las empresas recursos en conservación y operación.

#### • Proceso

Un programa de mantenimiento preventivo, es la acción de mantener en buen estado el equipo, se realiza a través de las visitas, revisiones, lubricación periódica y limpieza.

#### o Visita

Son inspecciones o verificaciones que se ejecutan periódicamente en las instalaciones y máquinas para comprobar su estado, seguir la evolución de las anomalías aparecidas para atajarlas antes de que lleguen a ser averías. Para ser consideradas como tales, deben permitir:

- $\checkmark$  Verificar las inspecciones en el lugar de trabajo, comprobando si el equipo trabaja en condiciones de rendimiento óptimo.
- $\checkmark$  Ser rápidas deteniendo el equipo el menor tiempo posible.
- $\checkmark$  La duración de una visita debe planearse para que no sea mayor de una hora. En el caso de ser necesario una intervención de mayor duración deberá acordarse previamente con el encargado.
- $\checkmark$  No desarmar órganos complejos, sin embargo se pueden efectuar pequeños desmontajes para realizar la inspección siempre que no exceda el tiempo ya establecido.
- $\checkmark$  Realizar pequeñas reparaciones que no provoquen una detención excesiva.
- $\checkmark$  Utilizar en lo posible métodos no destructivos de inspección tales como rayos X, ondas ultrasónicas.

La carga de trabajo, organización y métodos de las vistias deben de ser previamente estudiados con el objeto de:

- $\checkmark$  Acortar el máximo el tiempo de ejecución
- $\checkmark$  Racionalizar las tareas de las visitas
- $\checkmark$  Formar o instruir al personal encargado para obtener normalización y disciplina en el trabajo.
- $\checkmark$  Determinar las herramientas, aparatos de medición, que se emplearan durante la visita.
Durante la visita se debe:

- $\checkmark$  Inspeccionar el circuito eléctrico, llave y fusibles correspondientes al tamaño del equipo de aire acondicionado.
- $\checkmark$  Limpieza total de filtros.
- $\checkmark$  Inspeccionar y ajustar el soplador y los componentes de este.
- $\checkmark$  Limpieza completa de drenaje del equipo.
- $\checkmark$  Inspeccionar fuga de cañería de interconexión
- $\checkmark$  Inspeccionar y monitorear la capacidad de arranque del sistema.
- $\checkmark$  Chequear el voltaje y amperaje del compresor.
- $\checkmark$  Limpiar y calibrar el termostato.
- $\checkmark$  Inspeccionar líneas de fuga del refrigerante.
- $\checkmark$  Chequear el nivel de carga del refrigerante.
- $\checkmark$  Monitorear la temperatura aconsejable de frio y calor.
- $\checkmark$  Inspeccionar toda la instalación eléctrica.

#### o Revisiones

Son intervenciones que se realizan sobre instalaciones o máquinas para detectar o confirmar las anomalías localizadas durante la visita previa, reparándolas con el fin de dejar el equipo en condiciones de funcionamiento que evite la aparición de averías. Las revisiones para ser consideradas como tales deben permitir:

- $\checkmark$  Desmontar parte del equipo o instalaciones cuando, por consecuencia de la visita previa se detecta la posibilidad de existencia de anomalías.
- $\checkmark$  Reparar las anomalías previamente señaladas por las visitas y otras detectadas durante la revisión.
- $\checkmark$  Sustituir o reemplazar piezas sujetas a desgaste rápido de acuerdo con un programa establecido con anticipación. En esta actividad se tratará de normalizar las piezas que se reemplazan periódicamente.

Las revisiones se tratarán de efectuar en el lugar del equipo, pero si la dificultad de reparación requiere que se traslade al taller de mantenimiento, el tiempo de la revisión debe preverse para negociarlo con la empresa.

Para facilitar las revisiones es conveniente prepararlas previamente, analizando las secuencias de desmontaje y montaje; y prever la herramienta y equipo necesario.

Durante la revisión se debe de:

- $\checkmark$  Controlar cualquier goteo del equipo.
- $\checkmark$  Controlar todos los defectos del sistema de refrigeración.

o Lubricación periódica

Es una de las actividades más importantes en el mantenimiento preventivo. La vida útil del equipo depende en gran parte de una correcta lubricación, pues un alto porcentaje de averías son consecuencia de lubricación defectuosa.

La planificación de la lubricación parte de la información dada por el fabricante de los equipos en cuanto a la localización de puntos que necesitan lubricante, periodicidad de aplicación, cambio y limpieza, tipo de lubricante, viscosidad de los mismos. Con estos datos, de acuerdo a las condiciones que trabajo, se proceden a la normalización de los lubricantes.

El disponer en una instalación industrial de todos los aceites y grasas recomendados por los fabricantes de los equipos, llevaría a tener una existencia muy grande y variada, con el consiguiente encarecimiento de operaciones y dificultad de adquisición. Para proceder a la normalización se tabularán las propiedades de los lubricantes requeridos, como:

- $\checkmark$  Características (densidad, viscosidad, índice de goteo, etc.)
- $\checkmark$  Denominación comercial
- $\checkmark$  Indicaciones de utilización
- $\checkmark$  Contraindicaciones

Con estos datos se efectúa una comparación con los lubricantes existentes para elegir los más idóneos. Las operaciones de lubricación se deben de cumplir de acuerdo a la planificación previa, no permitiendo aplazamientos de ninguna clase.

o Limpieza

Son las acciones que incluyen actividades de limpieza, conservación, señalización, acondicionamiento cromático y prevención contra la corrosión. Se excluyen de esta actividad la limpieza de depósitos de lubricantes por estar considerados dentro de las atribuciones de la lubricación.

281

Las actividades de limpieza se agrupan en:

- $\checkmark$  Limpieza de equipo: la limpieza externa o superficial la efectuará el encargado por AESA (subempresa de CABCORP contratada para el *outsourcing* en limpieza y mantenimiento).
- $\checkmark$  Conservación de edificios: agrupa a todas aquellas actividades relacionadas con la conservación de los edificios, como el cambio de vidrios rotos, bombillas y tubos en las lámparas, pintura en paredes.
- Responsables

El desarrollo del mantenimiento preventivo para el equipo de aire acondicionado lo realizará AESA (subempresa de CABCORP que le brinda todo el *outsourcing* de limpieza y mantenimiento a las instalaciones), por lo que se le brindará un copia de este plan de mantenimiento. Y cualquier ayuda externa necesaria será asesorada por INSEPROSA S.A (Ingeniería y Servicios Profesionales), el contacto es Nuris Hernández (ejecutiva de ventas y atención al cliente).

Datos del contacto: Teléfono: 2245-1346 E-mail: nuris.ventas@inseprosa.com

282

- Recursos
	- o Humano

Empleados de AESA empresa encargada de ejecutar el mantenimiento preventivo.

- o Técnico
	- $\checkmark$  Plan de mantenimiento preventivo como guía para poder realizar el trabajo eficientemente.
	- $\checkmark$  Experiencia de los técnicos para realizar el mantenimiento.
- o Financiero
	- $\checkmark$  Asesorías por parte de INSEPROSA S.A
	- $\checkmark$  Todo el equipo y herramienta para realizar las visitas, revisiones, lubricación y limpieza.
	- $\checkmark$  Mantenimientos realizados por AESA
- **Programación**

En la tabla LXXXII se mostrará la candelarización anual para realizar las visitas, revisiones, lubricación y limpieza al equipo de aire acondicionado.

# Tabla LXXXII. **Calendarización anual de visitas, revisiones, lubricación y limpieza**

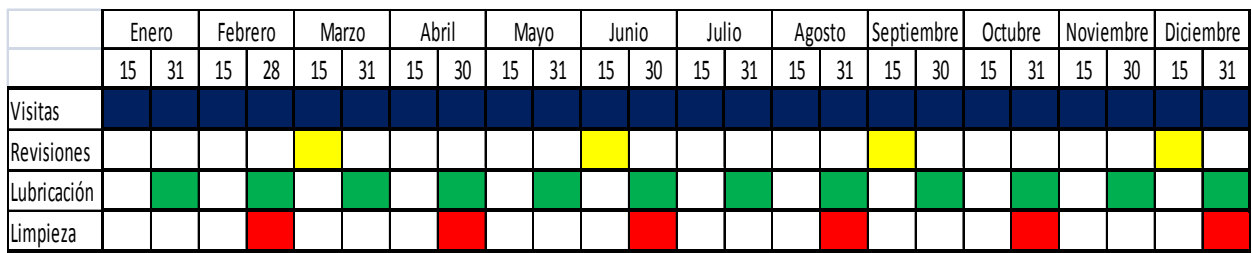

Fuente: elaboración propia.

Las revisiones pueden variar en caso de una emergencia solicitada durante la visita.

# **3. FASE DE INVESTIGACIÓN**

En esta fase se realizó un plan de contingencia contra una erupción volcánica para brindarles seguridad a los empleados de CABCORP.

#### **3.1. Marco teórico**

A continuación se dan a conocer los conceptos básicos de un plan de contingencia para mejorar el entendimiento de éste.

#### **3.1.1. Plan de contingencia**

Se inicia mencionando que un plan de contingencia es un instrumento, donde se diseña una estructura estratégica y operativa en la cual se exponen los procedimientos a seguir para enfrentarse a la eventualidad de un riesgo o imprevisto, pudiendo ser éste interno o externo de la organización. Proporciona las herramientas para permitir el normal funcionamiento de la misma aún cuando alguna de sus funciones llegara a ser perjudicada. Está diseñado para proporcionar una respuesta inmediata y eficaz a cualquier situación de emergencia que pudiera presentarse, con el propósito de prevenir impactos adversos a la salud humana, la propiedad privada y el medio ambiente, por medio de la reducción de vulnerabilidades y haciendo a la organización más solvente ante situaciones críticas.

La elaboración de un plan de contingencia se divide en cuatro etapas, con la finalidad de cumplir con los objetivos para los cuales ha sido creado. Éstas son:

- La evaluación
- La planificación
- Las pruebas de viabilidad
- La ejecución

Un plan de contingencia debe responder a las necesidades específicas y a las características de la organización, por lo mismo, no puede generalizarse o estandarizarse, al igual que debe ser actualizado dependiendo de las mismas, ya que un plan de contingencia estático es obsoleto.

• Estructura básica

La estructura de un plan de contingencia se divide en dos partes: plan estratégico y plan de acción.

- o Plan estratégico: en éste se definirán la estructura y la organización, las funciones y responsabilidades de las personas encargadas de ejecutar el plan, los recursos, y las estrategias preventivas y operativas a aplicar en cada uno de los distintas contingencias.
- o Plan de acción: establece los procedimientos a seguir en caso de emergencia para la aplicación de cada una de las fases de respuesta establecidas en el plan estratégico.

En el plan estratégico se consideran tres planes secundarios, de los cuales su uso dependerá completamente del momento de la contingencia en el que se encuentre la organización, los planes secundarios son:

- El plan de respaldo éste se incluyen las contramedidas preventivas antes de que se suscite una emergencia.
- El plan de emergencia: su finalidad es minimizar los efectos adversos de la emergencia, se da durante la emergencia o inmediatamente después de ella.
- El plan de recuperación: se da después de que se presentó la emergencia, busca la normalización de las actividades de la organización al estado como se encontraban antes de la emergencia.

## **3.1.2. Actos inseguros después de una erupción volcánica**

Esto es lo que no se debe hacer después de una erupción volcánica.

- Conducir con el vehículo lleno de ceniza volcánica
- Conducir a través de la lluvia de ceniza volcánica
- Estar en contacto con la ceniza volcánica
- Tener la piel expuesta
- Encontrarse en el exterior con la nariz y boca destapada
- Deshacerse de la ceniza volcánica utilizando agua

# **3.1.3. Condiciones inseguras después de una erupción volcánica**

A continuación se nombran cosas o lugares que se deben evitar después de una erupción volcánica.

- Toda ventana que quede en la dirección a la que esté soplando el viento.
- Entradas de aire o apertura dentro de la empresa.
- Permanecer con la ceniza acumulada sobre el techo del edificio.
- Permanecer en lugares donde el techo pueda colapsar debido a la acumulación de la ceniza.

# **3.1.4. Volcanes de Guatemala que pueden presentar desastres o averías en CABCORP**

A continuación se mencionan un listado de antecedentes de los volcanes de Guatemala que han provocado catástrofes en la capital, por lo que la empresa CABCORP si se encuentra bajo estos daños.

• Erupciones Volcánicas en Guatemala

Las principales erupciones volcánicas que se han presentado en Guatemala han causado daños tanto en pérdidas materiales como humanas son:

o Volcán de Fuego (uno de los volcanes más activos con más de 60 explosiones desde 1524), en sus múltiples erupciones de tipo vulcaniano ha presentado explosiones violentas elevando columnas de ceniza de 5 a 10 km de altura.

- o Volcán de Pacaya (presenta gran actividad desde 1565), Con erupciones de tipo estrombolianas que levantaron columnas de ceniza de 1 a 8 Km de altura sobre el cráter.
- o Volcán Tacaná (1900,1949 y 1986) erupciones de tipo freático que lanzaron ceniza y una gran emisión de gases.
- o Volcán Santa María (octubre de 1902), erupción tipo pliniana, catalogada como una de las más violentas a nivel mundial, el volumen de material expulsado, piroclastos, fue del orden de 10 Km3 y cubrió un área de 150 Km2 con más de un metro de ceniza. Murieron aproximadamente 6 000 personas.
- o Volcán Acatenango (1924 y 1962) pequeñas erupciones freáticas que sólo presentaron cenizas y gases.
- o Volcán Santiaguito (1929) éste es un complejo de cuatro domos de lava, la erupción de tipo peleana, mató a aproximadamente 2,500 personas y obligó al traslado de la población de El Palmar.

### **3.2. Matriz de riesgos de las instalaciones de CABCORP**

La matriz de riesgos es un estudio que identifica, evalúa y controla la posibilidad de presencia de posibles amenazas a la organización. Este tipo de análisis se utiliza, de forma bastante amplia, para identificar y evaluar riesgos, por esto mismo se dice que es una técnica multidisciplinaria.

Además, el análisis de riesgos sirve para identificar y evaluar los problemas que pueden amenazar a la organización, comparar las técnicas tradicionales que se utilizan para el control y la reducción de riesgos, localización de las áreas débiles o con deficiencias, selección de prioridades, entre las posibles alternativas de acción para establecer secuencias de ejecución de acciones correctivas o de elaboración de estrategias ante posibles amenazas. Por lo anterior se elaboró la tabla LXXXIII en donde se menciona los riesgos con los que las instalaciones de CABCORP cuentan actualmente.

# Tabla LXXXIII. **Formato de análisis**

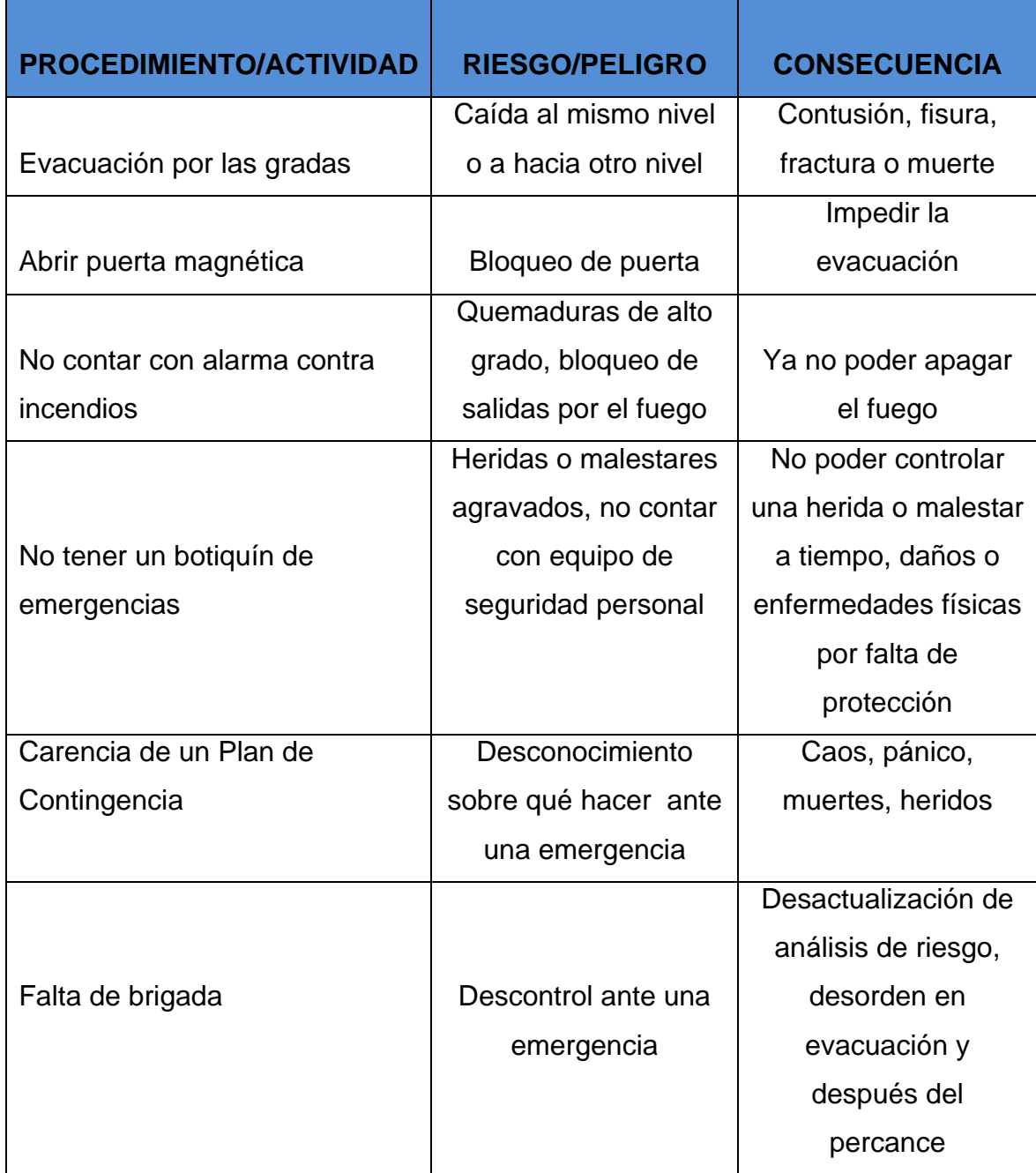

Fuente: elaboración propia.

#### **3.3. Propuesta de botiquín de emergencias**

Un botiquín de emergencias es un modo eficiente para organizarse y estar preparado ante cualquier desastre. Deberá preparar un botiquín de emergencia para un mínimo de tres días. En el caso de un desastre, usted podrá encontrarse en una situación que le exija sobrevivir sin el lujo de las comodidades diarias tales como la electricidad, agua corriente, etc. La preparación por adelantado para tales circunstancias es indispensable.

Por lo que a continuación se muestra el listado de los artículos que llevara el botiquín en cada piso. Este listado es entregado a líder de la brigada de emergencia para que el sea el encargado de controlar que el botiquín este completo.

Lista básica y general de los artículos apropiados que deberá incluir el botiquín de emergencia

- Agua
- Alimentación
- Linterna con pilas adicionales
- Radio portátil
- Botiquín de primeros auxilios
- Gafas plásticas
- Mascarillas

Lista de contenido de un botiquín de primeros auxilios

- Gasas
- Vendas
- Alcohol
- Paletas para inmovilizar dedos
- Curitas
- Algodón
- Tijeras
- Analgésicos
- Antiácidos
- Antidiarreicos
- Antialérgicos
- Tranquilizantes
- Toallas sanitarias
- Gel antibacterial

### **3.4. Rutas de evacuación**

Como deberíamos de saber una ruta de evacuación es una vía de escape o de conducción hacia un punto de reunión o hacia un lugar que brinde mayor seguridad a los colaboradores de una organización. Una ruta de evacuación debe haberse creado con anterioridad previendo e identificando las áreas más seguras y estables de la edificación o estructura, dependiendo el acontecimiento al que se encuentre expuesto el personal.

Al marcar una ruta de evacuación en CABCORP se tomo en cuenta las siguientes características:

- Deben permanecer despejadas y libres de objetos que puedan estropear el desplazamiento hacia una zona exterior o punto de reunión.
- ser proporcionales en dimensión al número de colaboradores y personas que permanezcan en el lugar.
- Cada uno de los lugares del establecimiento por muy apartado que se encuentren debe tener acceso a la ruta de evacuación.
- Las salidas y puertas de emergencia no deben ser giratorias o corredizas y deben abrirse hacia el exterior.
- Las puertas de emergencia no deberán cerrarse con llave.
- Contar con iluminación alterna en las rutas de evacuación.
- deben estar marcadas con materiales visibles y duraderos, al igual que fáciles de identificar.

En CABCORP fueron establecidas las rutas de evacuación, debido a que son de vital importancia en una organización debido a que estas ayudarán a garantizar la integridad física de los colaboradores, y evitar que los imprevistos lleguen a provocar daños o pérdidas humanas en la organización. Es necesario que estén señalizadas de forma adecuada y que tanto los colaboradores como los visitantes sean capaces de observar e identificar la ubicación de las rutas de evacuación.

en las instalaciones de la empresa, este tipo de señales tienen como función la de guíar los recorridos de la personas que se encuentran en una situación de emergencia que exige la evacuación de una infraestructura en particular, tienen como objetivo la prevención de accidentes y el control del flujo de las personas hacia las salidas. Estas señales están, principalmente en las gradas, dentro de las oficinas existen tres por piso, en los pasillos en lugares donde se note, en los pasillos de los baños indicando hacia dónde salir. A continuación se muestra la figura que se usa como ruta de evacuación

#### Figura 53 3. Señalización para rutas de evacuación

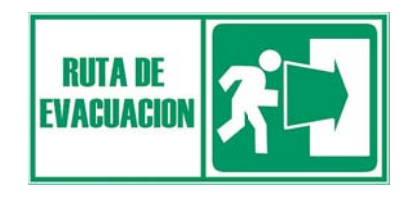

Fuente: CONRED # 77.

#### **3.5. Puntos de reunión**

Al tomar en cuenta que un punto de reunión es un lugar fijado y determinado con anterioridad, cercano y seguro de los efectos del siniestro al cual se trasladan a todos los evacuados, en el cual luego se llevará a cabo un conteo y una toma de asistencia para determinar si hay personas ausentes y evaluar a las que puedan presentar algún inconveniente o haber resultado dañados en el siniestro. Por lo que la empresa ya tenía establecidos puntos de reunión en general, pero se especificaron algunos dentro de la empresa pensando en el plan de contingencia ante erupción volcánica y tomando en cuenta las siguientes características:

- El punto de reunión no debe ser fijado al frente del establecimiento, ya que éste debe quedar libre para proporcionarle un fácil acceso a los bomberos, equipos de rescate o ambulancias en caso de que su intervención llegase a ser necesaria.
- Evitar colocar el punto de reunión en un lugar donde las personas deban cruzar calles o avenidas.
- Si existiera un lugar al aire libre para ubicar el punto de reunión es recomendable la utilización del mismo.

A continuación se muestran los planos de las instalaciones de CABCORP desde una vista tipo planta, donde se podrá observar la ruta de evacuación asignada para el sótano, primer piso y segundo al cuarto piso. Además se encontrarán los puntos de reunión y salidas de emergencia para dar lugar alejado a la salida principal.

Figura 54. evacuación de CABCORP (primer nivel) **quis de E mbotellad ora la Mar riposa de la ruta de** 

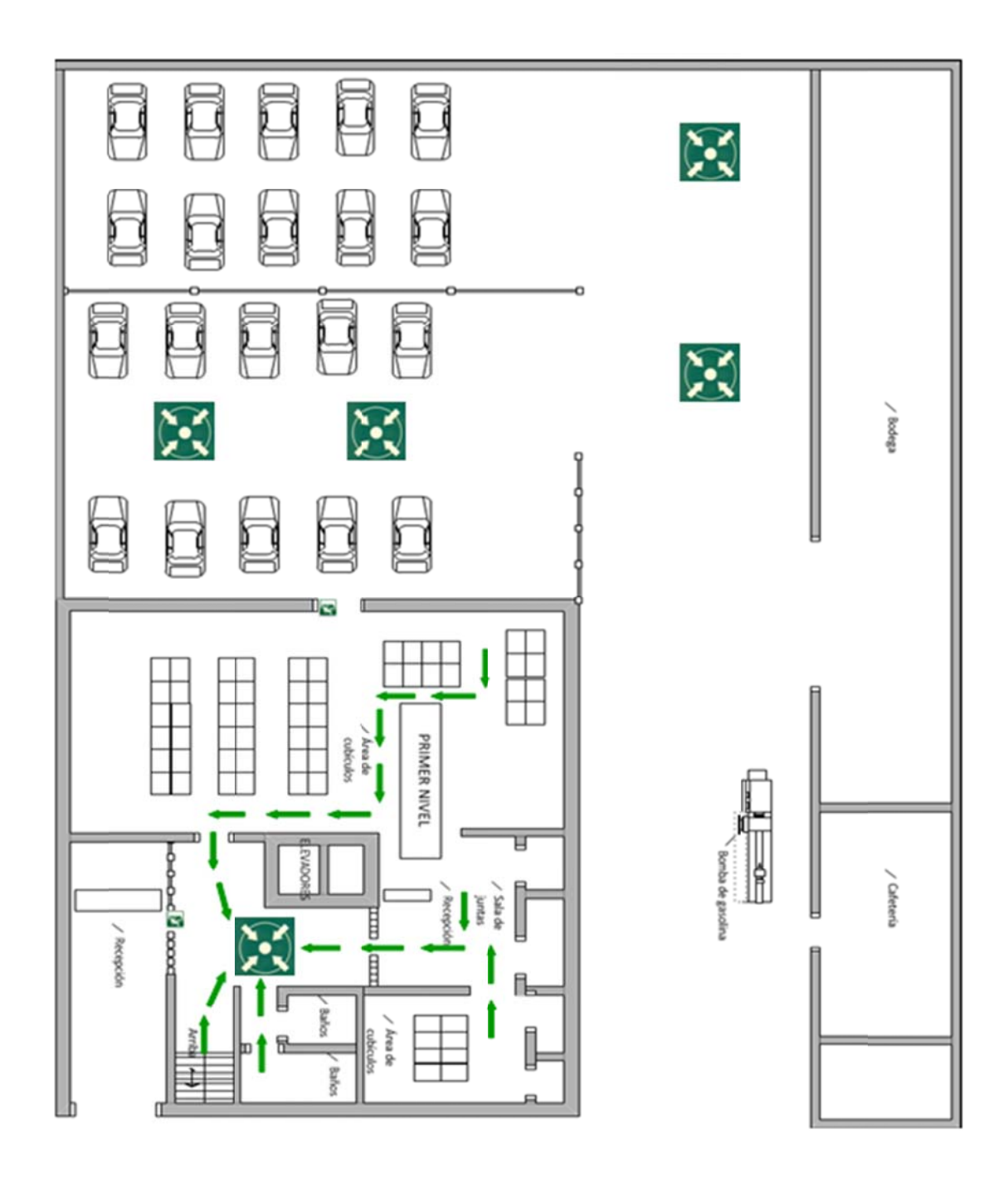

Fuente: elaboración propia.

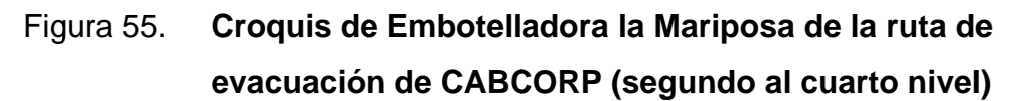

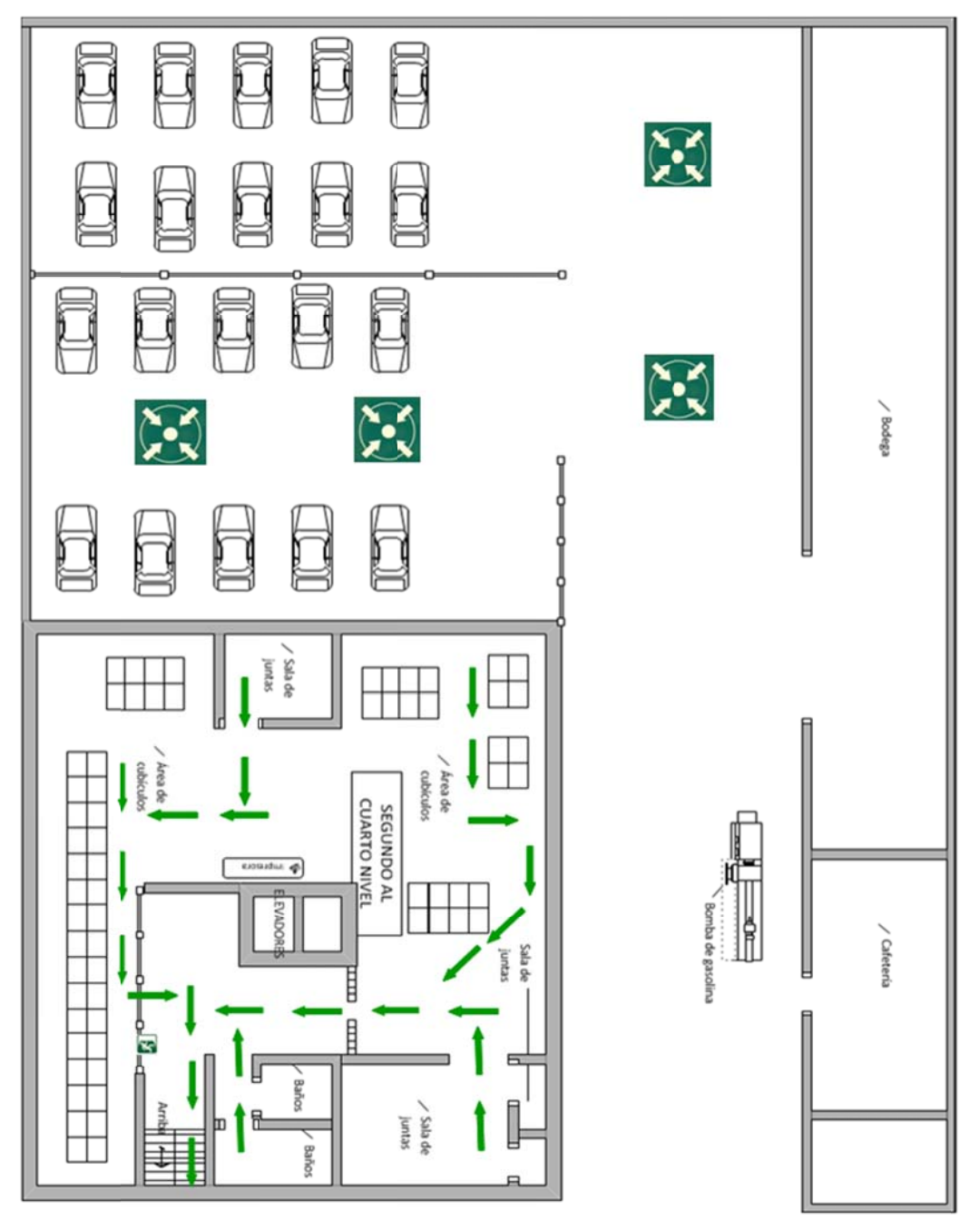

Fuente: elaboración propia.

Figura 56. evacuación de CABCORP (sótano) **quis de E mbotellad ora la Mar riposa de la ruta de** 

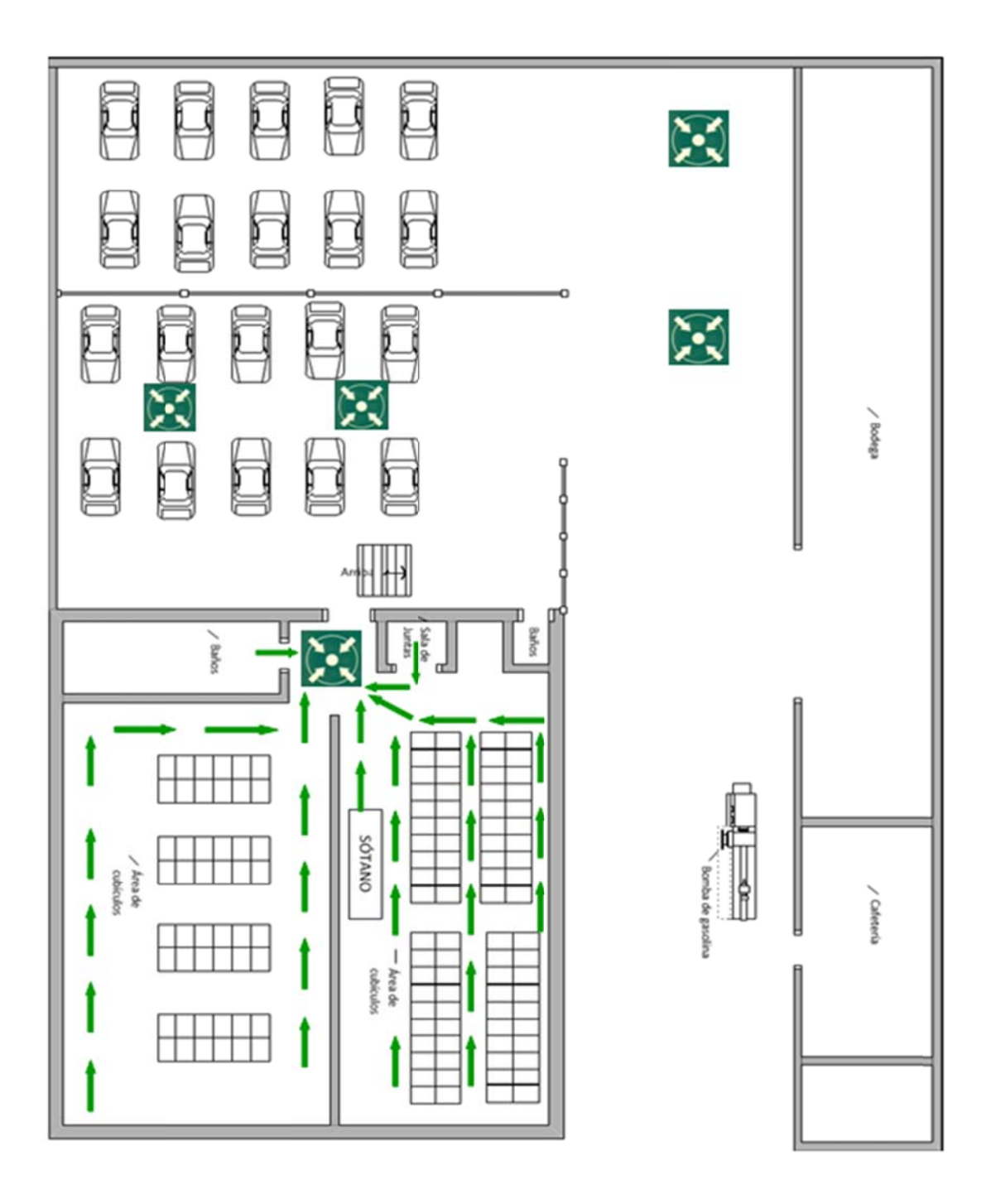

Fuente: elaboración propia.

## **3.6. Plan de contingencia contra erupción volcánica**

• Objetivo

Prevenir accidentes implementando un plan de contingencia ante una erupción volcánica.

• Alcance

Que la empresa y todo el personal conozcan el plan de contingencia contra erupción volcánica y que a su vez, esté capacitado para saber cómo actuar antes, durante y después de esta catástrofe.

- Procedimiento
	- o Erupción Volcánica

Es importante tener el conocimiento para este tipo de plan de contingencia que una erupción volcánica es el proceso por el cual a través de explosiones o emanaciones de lava, ceniza y gases tóxicos provenientes del interior de la tierra, ésta libera presión de forma abrupta y violenta.

Además las erupciones volcánicas no obedecen a ninguna ley de periodicidad, y no ha sido posible descubrir un método para proveerlas, aunque a veces vienen precedidas por sacudidas sísmicas y por la emisión de fumarolas. Su violencia está en relación con la acidez de las lavas y con el contenido de éstas en gases oclusos.

Es importante saber que las consecuencias que se pueden desencadenar de una erupción volcánica, son resultado de la expulsión de lava, gases, piroclastos, fragmentos de roca, nubes de cenizas, vapor de agua y gases. Éstas pueden darse tanto a corto como a largo plazo.

Las consecuencias pueden ser:

- $\checkmark$  Pérdidas materiales: se da en daños a la propiedad física material, y destrucción de bienes.
- $\checkmark$  Pérdidas humanas: personas que han estado expuestas a la erupción volcánica y han perdido la vida debido a esta.
- $\checkmark$  Daño al terreno: daños en la propiedad o terreno donde se encuentra ubicada la organización, al igual que en las vías de acceso al mismo.
- o Incremento de problemas respiratorios: las nubes de ceniza y los gases expulsados por la explosión tienden a afectar a las personas expuestas a éstos, incrementando los problemas de asma, bronquitis e inconvenientes con la vista.

Las explosiones volcánicas pueden lanzar rocas grandes a altas velocidades a varios kilómetros de distancia. Estos proyectiles pueden provocar muertes por impacto, sepultamiento o calor. En algunos casos, han echado abajo bosques completos. El área de riesgo en torno a un volcán es, de por lo menos 30 kilómetros, pero puede ampliarse hasta a 150 kilómetros por los vapores y cenizas.

## o *i*, Qué hacer antes?

- $\checkmark$  Realizar análisis de riesgo
- $\checkmark$  Capacitar al personal sobre qué hacer ante una situación de riesgo, emergencia o desastre.
- $\checkmark$  Identificar y señalizar las rutas de evacuación
- $\checkmark$  Crear un directorio de instituciones de socorro
- $\checkmark$  Conformar brigadas para atender una emergencia dentro de las instalaciones de la empresa
- $\checkmark$  Instalar material antideslizante en módulos de gradas
- $\checkmark$  Implementar botiquín
- o *i*. Qué hacer durante?
	- $\checkmark$  Habilitar salidas de emergencia
	- $\checkmark$  Mantener la calma
	- $\checkmark$  Dirigirse a los puntos de reunión
	- $\checkmark$  Cerrar ventanas
	- $\checkmark$  Evitar salir de las instalaciones
	- $\checkmark$  Permanecer bajo techo
	- $\checkmark$  Evitar manejar a través de la ceniza
	- $\checkmark$  Mantenerse lejos de las ventanas
	- $\checkmark$  Ayude a las personas de mayor edad
	- $\checkmark$  Advertir a los demás de la situación para que empiecen a prepararse
	- $\checkmark$  Hacer sonar la alarma de emergencias
- o ¿Qué hacer después?
	- $\checkmark$  Permanecer fuera del área afectada por la ceniza volcánica
	- $\checkmark$  Proteger ojos con gafas plásticas
	- $\checkmark$  Cubrir su nariz y boca para no respirar ceniza
	- $\checkmark$  Evitar manejar con los vehículos cubiertos de ceniza volcánica ya que estos podrían fallar
	- $\checkmark$  Mantener la piel cubierta para evitar irritaciones
	- $\checkmark$  Contratar equipo para limpiar la ceniza volcánica acumulada en el techo y alrededor de todo el edificio
	- $\checkmark$  Evitar limpiar la ceniza volcánica dejando correr agua ya que taparía las alcantarillas
	- $\checkmark$  Efectúe una revisión de la luz, agua, gas y teléfono tomando las precauciones indicadas en inspección de servicios básicos.
- Recursos
	- o Humano
		- $\checkmark$  Empleados que conforman la brigada de emergencia
		- $\checkmark$  Tiempo de todos los gerentes y empleados para recibir la capacitación por parte de la brigada de emergencia
		- $\checkmark$  Epesista que da la capacitación sobre cómo implementar un plan de contingencia dentro de la empresa
	- o Técnico
		- $\checkmark$  Envío por correo electrónico del plan a todos los empleados
- $\checkmark$  Copia impresa del plan de contingencia ante erupción volcánica en cada piso de CABCORP
- $\checkmark$  Bibliografía para poder completar un plan de contingencia completo
- o Financiero
	- $\checkmark$  Institución que brinda las capacitaciones a la brigada de emergencia sobre primeros auxilios
	- $\checkmark$  Empresa que brinda las capacitaciones a la brigada de emergencia sobre uso de extintores
	- $\checkmark$  Institución que brinda las capacitaciones a la brigada sobre qué hacer ante una erupción volcánica
- Brigadas de emergencia

En toda empresa debe de existir una brigada de emergencia que guie al personal en caso de cualquier siniestro.

o Estructura de las brigadas

Realizar una estructura de encargados por piso, que en la tabla se describen quiénes son los responsables del edificio, y se le asignará actividades a cada uno de éstos, para la funcionalidad de la estructura de la brigada se debe de contar todo el tiempo con personal capacitado para poder sustituir cualquier posición de la estructura en caso de que al momento de la emergencia, alguno de ellos sufra algún percance o se encuentre ausente.

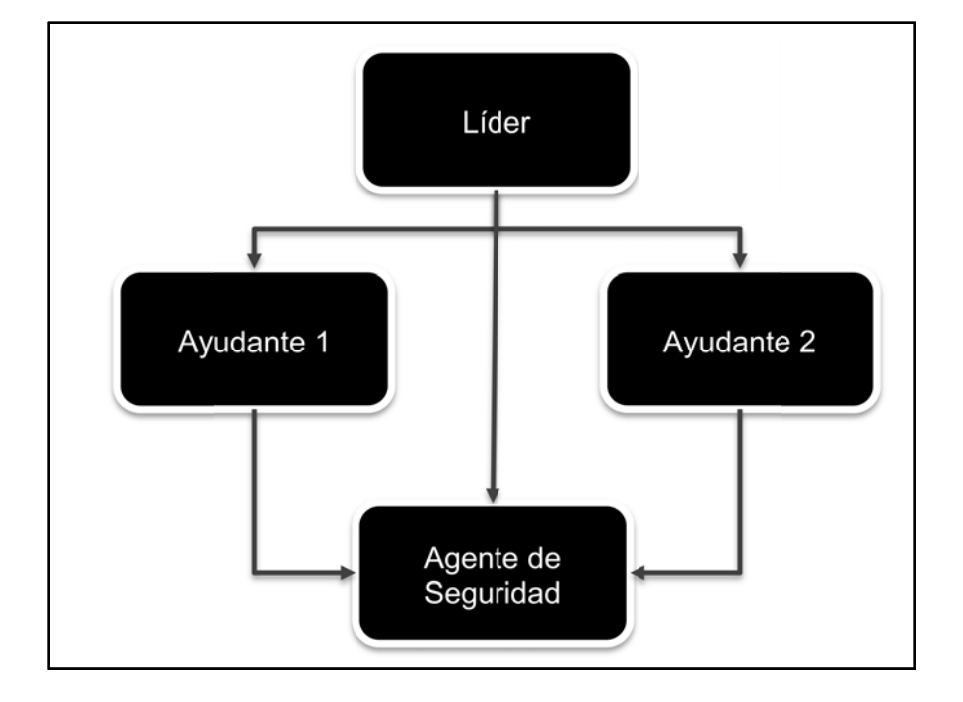

#### Figura 57. **nigrama d e brigada de emerg encias**

F uente: elabo ración propia .

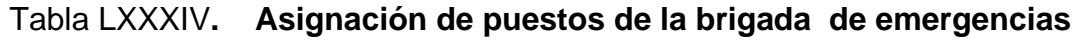

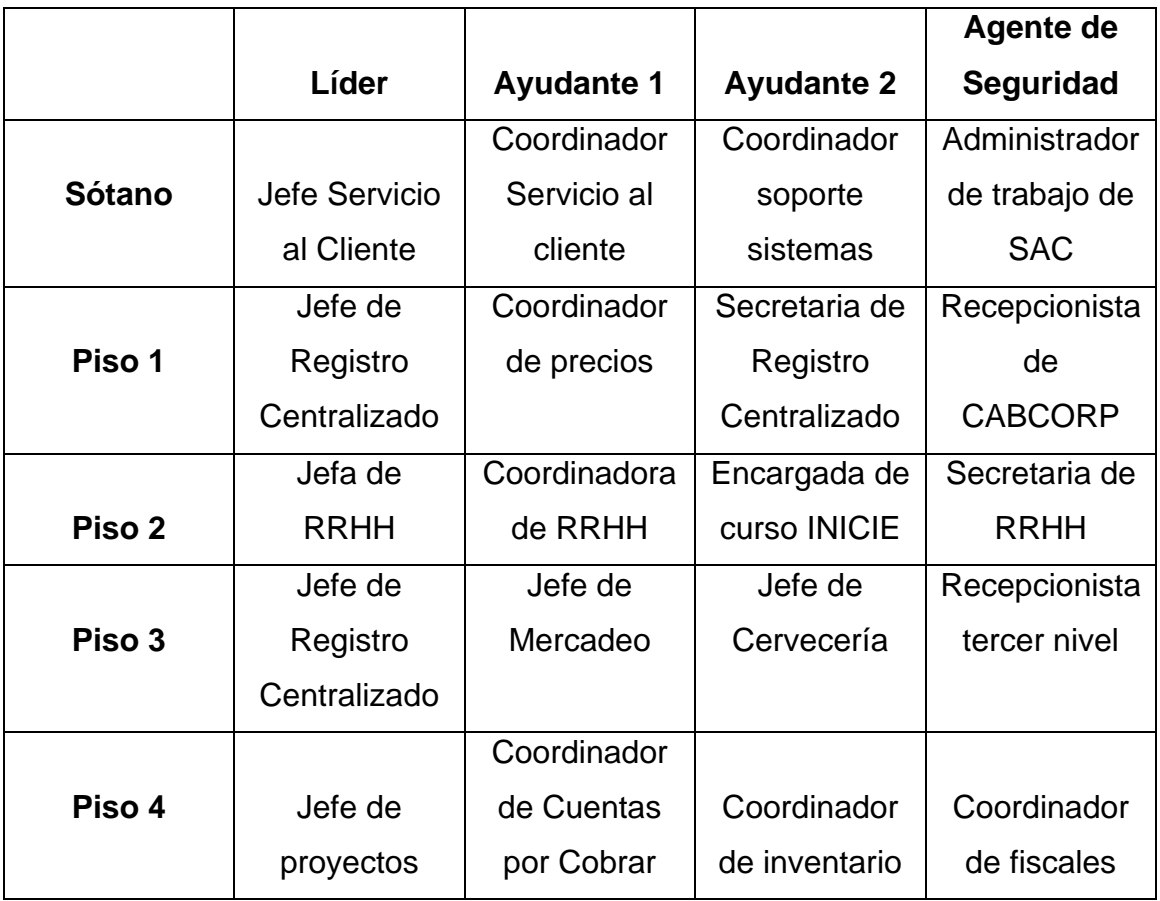

Fuente: elaboración propia.

- Funciones en las brigadas
	- o Líder
		- $\sqrt{\phantom{a}}$  Antes
			- $\triangleleft$  Actualizar análisis de riego periódicamente.
			- Verificar que el botiquín se encuentre abastecido.
			- Asistir a capacitaciones sobre planes de acción en caso de emergencia constantemente.
			- Capacitar al demás personal de la brigada además de los otros empleados.
		- $\checkmark$  Durante
			- Alertar al personal sobre la situación.
			- $\div$  Evacuar al personal de forma ordenada y calmada.
			- Fomentar la calma del personal que es evacuado hasta llegar al punto de reunión.

## $\checkmark$  Después

- Mantener reunido al personal en el punto de reunión, procurando que perdure la calma.
- $\triangleleft$  Asegurar que todo el personal hayan sido evacuados.
- Comunicarse con centros asistenciales, números de emergencia o contactos de apoyo, según las necesidades que surjan.
- Recordar al personal qué se debe y no debe hacerse después de la situación

## o Ayudante 1 y 2

- **Antes** 
	- Apoyar al líder en la actualización del análisis de riegos.
	- Apoyar en los simulacros, para que todo el personal actué de acuerdo al plan establecido.
	- Capacitar sobre el plan de acción en caso de emergencia a los demás empleados.
- $\checkmark$  Durante
	- Encender la alarma o señal que identifica la evacuación hacia los puntos de reunión.
	- Apoyar la evacuación del personal para llegar al punto de reunión.
	- Asegurar la evacuación del personal, del cual estará a cargo.
	- Cerrar las ventanas.
- $\checkmark$  Después
	- Verificar si hay personas atrapadas o desaparecidas y notificarlo inmediatamente.
	- $\div$  Examinar si hay heridos y brindar los primeros auxilios.
	- Apoyar al líder en las actividades que sean requeridas.
	- Apoyar al agente de seguridad a entregar el equipo de protección.
- o Agente de Seguridad
	- $\checkmark$  Antes
		- Apoyar al líder en la actualización del análisis de riesgos.
		- Conocer los teléfonos de emergencia.
		- Apoyar en los simulacros.
	- $\checkmark$  Durante
		- Recibir a las personas en el punto de reunión.
		- Comunicarse con las entidades de emergencia en caso aplique.
		- Estar enterado de la situación a través de las noticias.
		- Solicitud de apertura de puerta del primer nivel.
	- $\checkmark$  Después
		- **←** Realizar conteo de los empleados.
		- Notificar al líder si faltara alguna persona.
		- $\div$  Entregar equipo de seguridad a los empleados.
		- Contratar al equipo de limpieza.
- Organismos de apoyo

 Se publicará en la empresa el número de extensión de los líderes de la brigada en la recepción de la empresa.

## • Teléfonos de emergencia

Los siguientes números telefónicos pueden ayudar a salvar vidas, por lo que se debe ser solidario y abstenerse de hacer llamadas innecesarias o de broma.

| <b>Entidad</b>                | Teléfono(s)      |
|-------------------------------|------------------|
| <b>Bomberos Voluntarios</b>   | 122              |
| <b>Bomberos Municipales</b>   | 123              |
| Policía Nacional Civil        | 120              |
| Cruz Roja                     | 2381-6565        |
| Ambulancia IGSS, accidentes   | 2437-9625        |
| Policía Municipal de Tránsito | 1551             |
| <b>PROVIAL</b>                | 1520 / 2419-2121 |
| <b>CONRED</b>                 | 1566 / 2324-0800 |
| Asistencia Turística          | 1500             |
| Empresa Eléctrica             | 2277-7070        |

Tabla LXXXV. **Teléfonos de emergencia** 

Fuente: elaboración propia.

• Programación de capacitaciones de personal de CABCORP

En la figura 58 se muestra la planificación de todas las capacitaciones de cada a año para todo el personal de CABCORP.

|                                       | Enero |  | Febrero |  | Marzo |  | Abril |  | <b>Mayo</b> |  | Junio |  | Julio |  | Agosto |  | Septiembre |  | Octubre |  | Noviembre |  | Diciembre |  |
|---------------------------------------|-------|--|---------|--|-------|--|-------|--|-------------|--|-------|--|-------|--|--------|--|------------|--|---------|--|-----------|--|-----------|--|
|                                       |       |  |         |  |       |  |       |  |             |  |       |  |       |  |        |  |            |  |         |  |           |  |           |  |
| Capacitación Brigada                  |       |  |         |  |       |  |       |  |             |  |       |  |       |  |        |  |            |  |         |  |           |  |           |  |
| Capacitación a personal sotano        |       |  |         |  |       |  |       |  |             |  |       |  |       |  |        |  |            |  |         |  |           |  |           |  |
| Capacitación a personal primer nivel  |       |  |         |  |       |  |       |  |             |  |       |  |       |  |        |  |            |  |         |  |           |  |           |  |
| Capacitación a personal segundo nivel |       |  |         |  |       |  |       |  |             |  |       |  |       |  |        |  |            |  |         |  |           |  |           |  |
| Capacitación a personal tercer nivel  |       |  |         |  |       |  |       |  |             |  |       |  |       |  |        |  |            |  |         |  |           |  |           |  |
| Capacitación a personal cuarto nivel  |       |  |         |  |       |  |       |  |             |  |       |  |       |  |        |  |            |  |         |  |           |  |           |  |
| <b>Simulacros</b>                     |       |  |         |  |       |  |       |  |             |  |       |  |       |  |        |  |            |  |         |  |           |  |           |  |

Figura 58. **Cronograma de capacitaciones al personal de CARPORP**

Todas las brigadas serán capacitadas una vez al mes durante tres días entre el 16 al 30 o 31, cada día recibirán 2 horas de enseñanza en todos los aspectos de seguridad industrial por parte de todas las instituciones o empresas dedicadas a proveer equipo de seguridad industrial. Para las capacitaciones del personal de cada piso las realizará su brigada encargada, programadas del 1 al 15 trimestralmente, se tomarán tres días entre este rango de fechas y cada día se capacitará durante 2 horas.

Fuente: elaboración propia.

# **4. FASE ENSEÑANZA – APRENDIZAJE**

En esta fase se dará a conocer la forma en la que se enseño o dio a conocer al personal involucrado en el proyecto.

# **4.1. Entrevistas con gerente de Cobros Centralizado para validar y discutir los diagramas de procedimientos**

En la primera entrevista se recibió la inducción de parte del Gerente para conocer el Departamento de Cobros Centralizado, aquí se aprende la segmentación del mercado y genéricamente las actividades que se realizan.

Luego se sigue entrevistando al Gerente para tener un diálogo constante de lo entendido conforme se va avanzando en el análisis de la sección para contar con el visto bueno o encontrar nuevas ideas, problemas que se deben de tomar en cuenta para el proyecto.

Se validó el listado de procesos elaborado con el propósito de que todo esté contemplado, y se van presentando los diagramas elaborados con su responsable para asegurar no falto algún paso.

#### **4.2. Presentación de procedimientos actuales**

Mediante el uso de salas de reunión con cañonera o LCD se presentó al Gerente de Cobros Centralizado, al coordinador y analista encargado de ese procedimiento los flujogramas o diagramas actuales, además de los incidentes y oportunidades de mejoras propuestas, con el objetivo de validar la información a mostrar. En esta presentación el gerente brinda otras oportunidades de mejora que necesita que se incluyan en el proceso óptimo, se eliminarán las actividades repetitivas, se identifican las actividades críticas dentro del proceso.

La acción de mayor importancia que se practicará aquí es la partición del proceso entre las actividades en las que se necesitará contar con un delegado en el país, ya que siempre existe el contacto directo con el cliente, y las actividades en las que se llevará el control desde Cobros Centralizado para todo el país.

Esta presentación es de suma importancia efectuarlas ya que de esto depende la optimización de los proceso.

Al final de esta etapa, se realizaron 6 reuniones cada una fue aproximadamente de 4 horas, en donde se evalúa a los participantes con preguntas directas respecto a los flujogramas y diagramas, además de escuchar sugerencias que los mismo tenían.

# **4.3. Presentación de procedimientos óptimos a las autoridades que autorizan el proyecto**

Mediante el uso de salas de de reunión con cañonera o LCD se presenta el plan al Departamento de Finanzas y a los altos mandos como: el vicepresidente de Contabilidad, gerente de Proyectos, jefes de Proyectos, Gerente de Cobros Centralizado; con el objetivo que conozcan las actividades realizadas por el Departamento de Cobros Centralizado, así como la importancia de esta sección para la empresa.

314
Aquí se presentan los diagramas óptimos y estandarizados para que vean cómo se debe trabajar en todos los países, y empezar a brindar el servicio de autorización, control y recuperación de crédito desde el la sección de Cobros Centralizado. Debido a que en Guatemala ya se encuentra establecida la central de servicios compartidos, esto ha reducido costos, aumentado la productividad, se desea incorporarlo a créditos y esto es la base para lograrlo. Para completar la presentación de los procesos óptimos se necesitó de 12 sesiones de aproximadamente 3 horas cada una, al final de cada sesión se evaluó la captación de lo presentado por medio de preguntas directas sobre el tema dado.

# **4.4. Capacitación a los analistas de Cobros Centralizado en las mejoras de los procedimientos**

Primero: se presenta con todo el Departamento presente los diagramas con los procesos actuales que son 2 coordinadores y 4 analistas, seguido cada uno del diagrama mejorado, para que se vean las modificaciones. Luego se dará la explicación del porqué cada cambio, de qué forma al hacerlo así aumentará su eficiencia.

Luego ya no se trabajará por clientes o por segmentación de mercado, si no cada analista y coordinador estará a cargo de ciertos procesos, para todos los clientes. Esto se debe a la expansión hacia otros países.

Así que se tiene que capacitar a todo el Departamento para que se vuelva especialista en todos los procesos, ya que puede existir rotación de trabajo o se tiene que cubrir a algún empleado que no se presente a laborar determinado día. Además, tendrán como guía los diagramas de procesos.

315

Para capacitar al personal se realizaron 10 sesiones de 4 horas cada una, en donde se evaluó a los colaboradores dándoles una hoja en blanco en donde se les pidió que anotaran cuál era el procedimiento actual y qué mencionaron las mejoras o cambios a realizar en ese procedimiento.

En la siguiente sesión se daba un resumen de los puntos confusos que se reflejaron en las evaluaciones con el propósito de dejar claro a todo el departamento.

## **4.5. Capacitación sobre el plan de contingencia al personal de CABCORP**

Presentación del plan de contingencia para la empresa: esto se realizó por pisos, aquí se dio a conocer la información completa del plan de contingencia, la importancia de contar con uno dentro de la organización, de que todos los empleados lo conozcan, y cómo se debe actuar ante acontecimientos inesperados, en este caso, lo que debe hacerse antes, durante y después de una erupción volcánica.

Se propuso la realización periódica de programas para capacitar a la brigada y que ésta pueda capacitar al demás personal, la contemplación de realizar por lo menos dos simulacros al año, para poder detectar los errores, habituar al personal a evacuar el edificio de forma rápida y segura, probar que toda la señalización este ubicada correctamente, medir el tiempo de evacuación.

316

Implementación de un cronograma de actividades donde se tiene que contemplar lo siguiente:

- La actualización del análisis de riesgo y el plan de contingencia
- Selección, formación y capacitación de la brigada y el resto del personal
- Restablecimiento de botiquines de emergencia
- Capacitación para el uso de extintores
- Mantenimiento de los extintores y la infraestructura de la empresa
- Simulacros

El encargado de este cronograma es el líder de la brigada de emergencia.

Por último, la propuesta de incluir la presentación del plan de contingencia en el curso de inducción general de toda la empresa para los empleados nuevos.

La capacitación del plan de contingencia, como se mencionó anteriormente, se realizó por piso, con un grupo de 40 personas aproximadamente, éste se realizo, en una sola sesión de 4 horas, aquí de una vez se eligió al personal que formaría la brigada de emergencia. La forma de evaluar fue por medio de preguntas directas al personal sobre el tema.

Con la brigada se tuvo otra sesión de dos horas para reforzar sus conocimientos un poco más, además de aclarar cuáles eran sus responsabilidades.

A continuación se muestra en la tabla LXXXIV, las capacitaciones o presentaciones realizadas en el transcurso del EPS, aquí se menciona la capacitación, el tipo, el método utilizado, el grupo a capacitar, y en el período

317

que se impartió, además, la tabla LXXXV se propone una serie da capacitaciones a realizar el siguiente año para poder reforzar las mejoras que se implementaron.

|                                                                  |        | impartió, |                           |               |                                 |          |                   |                                                        |         | además, la tabla LXXXV se  |  |                                          | propone                                                  |  |          | una                     | se |
|------------------------------------------------------------------|--------|-----------|---------------------------|---------------|---------------------------------|----------|-------------------|--------------------------------------------------------|---------|----------------------------|--|------------------------------------------|----------------------------------------------------------|--|----------|-------------------------|----|
| ciones a realizar el siguiente año para poder reforzar las mejor |        |           |                           |               |                                 |          |                   |                                                        |         |                            |  |                                          |                                                          |  |          |                         |    |
| mentaron.                                                        |        |           |                           |               |                                 |          |                   |                                                        |         |                            |  |                                          |                                                          |  |          |                         |    |
|                                                                  |        |           |                           |               |                                 |          |                   |                                                        |         |                            |  |                                          |                                                          |  |          |                         |    |
|                                                                  |        |           |                           |               |                                 |          |                   |                                                        |         |                            |  |                                          |                                                          |  |          |                         |    |
|                                                                  |        |           | Tabla LXXXVI.             |               |                                 |          |                   |                                                        |         |                            |  | Capacitaciones realizadas durante el EPS |                                                          |  |          |                         |    |
|                                                                  |        |           |                           |               |                                 |          |                   |                                                        |         |                            |  |                                          |                                                          |  |          |                         |    |
|                                                                  |        |           |                           |               |                                 |          |                   |                                                        |         |                            |  |                                          |                                                          |  |          |                         |    |
| Periodo 201                                                      |        |           |                           |               |                                 |          |                   |                                                        |         |                            |  |                                          |                                                          |  |          |                         |    |
|                                                                  |        |           |                           |               |                                 |          |                   |                                                        |         |                            |  |                                          |                                                          |  |          |                         |    |
|                                                                  |        |           |                           |               |                                 |          |                   |                                                        |         |                            |  |                                          |                                                          |  |          |                         |    |
|                                                                  | Mieses |           |                           |               |                                 |          |                   |                                                        |         |                            |  |                                          |                                                          |  |          |                         |    |
|                                                                  |        |           |                           |               |                                 |          |                   |                                                        |         |                            |  |                                          |                                                          |  |          |                         |    |
|                                                                  |        |           |                           |               |                                 |          |                   |                                                        |         |                            |  |                                          |                                                          |  |          |                         |    |
|                                                                  |        |           |                           |               |                                 |          |                   |                                                        |         |                            |  |                                          |                                                          |  |          |                         |    |
|                                                                  |        |           |                           |               |                                 |          |                   |                                                        |         |                            |  |                                          |                                                          |  |          |                         |    |
|                                                                  |        | æ         |                           |               |                                 |          |                   |                                                        |         |                            |  |                                          |                                                          |  |          |                         |    |
|                                                                  |        |           |                           |               |                                 |          |                   |                                                        |         |                            |  |                                          |                                                          |  |          |                         |    |
| Capacitador                                                      |        |           |                           |               | <b>Dieno Cientuegos</b>         |          |                   |                                                        |         |                            |  |                                          |                                                          |  |          |                         |    |
|                                                                  |        |           |                           |               |                                 |          |                   | Diego Cient                                            |         |                            |  |                                          |                                                          |  |          | Epesite USAC            |    |
|                                                                  |        |           |                           |               |                                 |          |                   |                                                        |         |                            |  |                                          |                                                          |  |          |                         |    |
|                                                                  |        |           |                           |               |                                 |          | cepre cidentes de |                                                        |         | coordinadores de           |  |                                          |                                                          |  |          |                         |    |
|                                                                  |        |           | Gerente Cobros            | Centralizados | Gerente Cobros<br>Centralizados |          | Gerentes y        |                                                        | CABCORP | Analistas y                |  |                                          | Todo el personal                                         |  |          | Todo el personal        |    |
| Grupo a capacita                                                 |        |           |                           |               |                                 |          |                   |                                                        |         |                            |  | obros Centralzados                       |                                                          |  |          |                         |    |
|                                                                  |        |           |                           |               |                                 |          |                   |                                                        |         |                            |  |                                          |                                                          |  |          |                         |    |
|                                                                  |        |           |                           |               |                                 |          |                   |                                                        |         |                            |  |                                          |                                                          |  |          |                         |    |
| Método                                                           |        |           | <b>Debate</b>             |               |                                 |          | Magistra          |                                                        |         |                            |  | Práctic                                  |                                                          |  | Práctica |                         |    |
|                                                                  |        |           |                           |               |                                 |          |                   |                                                        |         |                            |  |                                          |                                                          |  |          |                         |    |
|                                                                  |        |           | ment<br><b>Retroa</b>     |               | Servici                         |          |                   |                                                        |         |                            |  |                                          |                                                          |  |          | trament                 |    |
|                                                                  |        |           |                           |               |                                 |          | Servici           |                                                        | 훈       |                            |  | Capacitaci                               |                                                          |  | 蘉        |                         |    |
|                                                                  |        |           |                           |               |                                 |          |                   |                                                        |         |                            |  |                                          |                                                          |  |          |                         |    |
|                                                                  |        |           |                           |               |                                 |          |                   |                                                        |         |                            |  |                                          |                                                          |  |          |                         |    |
| No Nombre de la capacitación                                     |        |           | Discusión de diagramas de |               |                                 |          |                   |                                                        |         | Actualización de proces os |  |                                          |                                                          |  |          |                         |    |
|                                                                  |        |           | procesos                  |               |                                 | Actuales |                   |                                                        |         |                            |  |                                          | volcánica                                                |  |          |                         |    |
|                                                                  |        |           |                           |               |                                 |          |                   | Presentación de proces os<br>optimos y estandai izados |         |                            |  |                                          |                                                          |  |          |                         |    |
|                                                                  |        |           |                           |               | Presentación de procesos        |          |                   |                                                        |         |                            |  |                                          | Conocimientos obre plan de<br>contingencia ante erupción |  |          | Simulacro de evacuación |    |
|                                                                  |        |           |                           |               |                                 |          |                   |                                                        |         |                            |  |                                          |                                                          |  |          |                         |    |
|                                                                  |        |           |                           |               |                                 |          |                   |                                                        |         |                            |  |                                          |                                                          |  |          |                         |    |
|                                                                  |        |           |                           |               |                                 |          |                   |                                                        |         |                            |  |                                          |                                                          |  |          |                         |    |
|                                                                  |        |           |                           |               |                                 |          |                   |                                                        |         | Fuente: elaboración propia |  |                                          |                                                          |  |          |                         |    |

Tabla LXXXVI. Capacitaciones realizadas durante el EPS

F Fuente: elabo ración propia

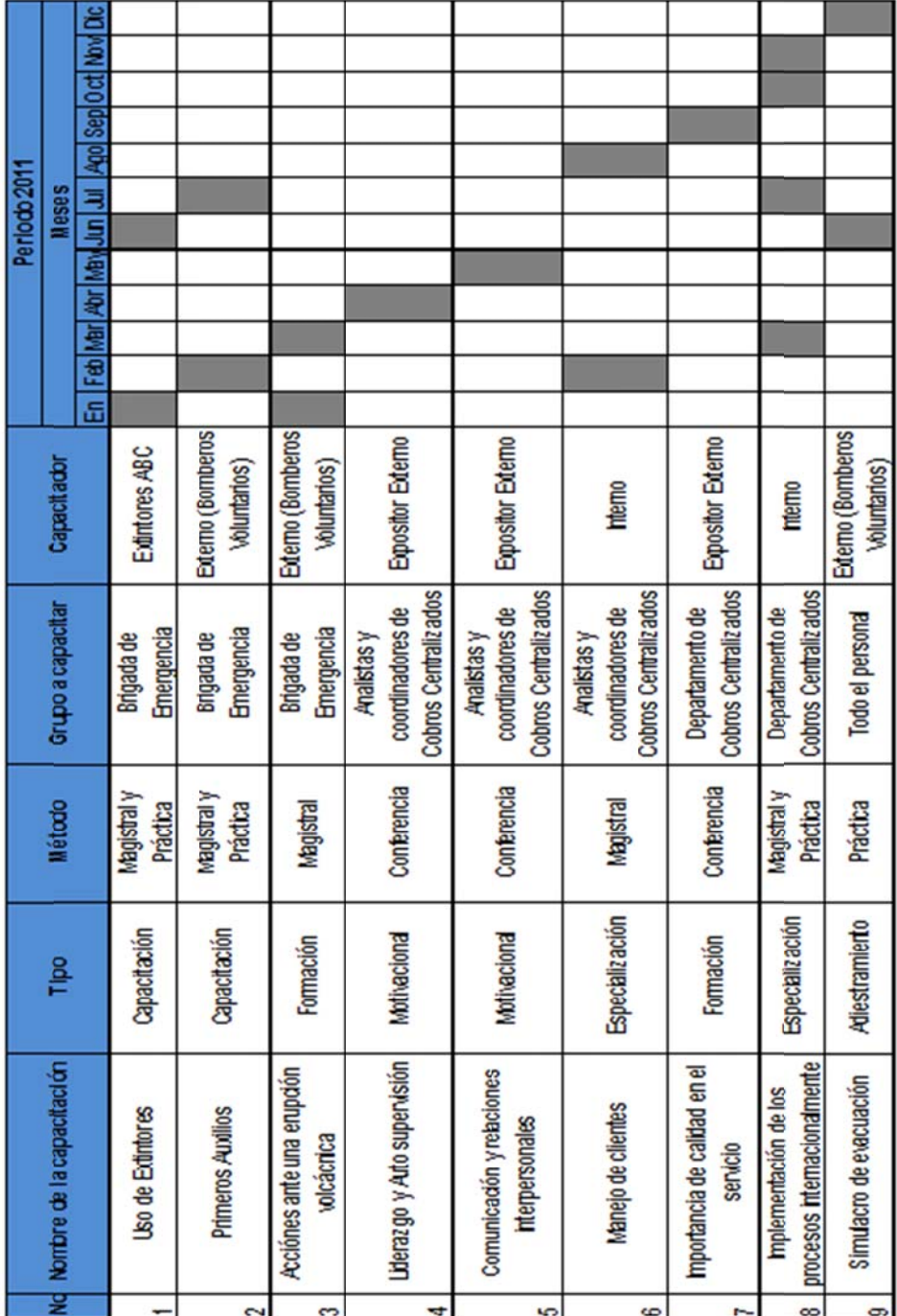

#### Tabla LXXXV. **Prop uesta de c apacitacio nes a realizar**

Fuente: elaboración propia.

### **CONCLUSIONES**

- 1. Mediante una inducción al Departamento de Cobros Centralizado, así como la realización de más de una entrevista no estructurada con cada colaborador de este departamento se logró identificar 22 procesos realizados por Cobros Centralizado, los cuales fueron documentados por medio de la herramienta de diagramación de procesos, y gracias a esta representación gráfica es más sencillo encontrar errores u oportunidades de mejoras para lograr el proceso óptimo.
- 2. Durante la diagramación del procedimiento de solicitud de emisiones de notas de crédito y refacturación, se detectó una alta fluctuación de este tipo de solicitudes, por lo que por medio de dos métodos que son teoría de colas y planificación intermitente, se dio a conocer que un cliente con solicitud de nota de crédito puede permanecer hasta 29 minutos en el sistema, existiendo una probabilidad únicamente del 35% de que ningún analista reciba llamadas en el transcurso de una hora, y que a su vez, en determinado momento para poder emitir todas la notas de crédito solicitadas se pueden necesitar hasta 23 horas, esto demostró una demanda demasiado alta y es un problema que está afectando a la empresa, la principal razón en de la solicitud en variación de precio, así que al ya tener datos sólidos se implementó la mejora con los jefes de proyectos.
- 3. Mediante presentaciones de los flujogramas y diagramas actuales a los jefes de proyectos, al gerente de Cobros Centralizado, se logró optimizar todos los procedimientos, obteniendo a base de esto que el porcentaje mensual de recuperación de cartera crediticia no disminuye del 90%, además de poder brindar un servicio de calidad total hacia los clientes. Y el resultado de mayor importancia para la empresa es la expansión del servicio para otros países, debido a que en estos diagramas ya existe la división entre delegado en el país y Cobros Centralizado.
- 4. Debido a la creación de un perfil de puestos se conoce la necesidad que presenta cada espacio de trabajo del Departamento de Cobros Centralizado, lo cual ayuda a saber si la persona llena las expectativas de su plaza, o en determinado caso, dotarla con el colaborador indicado
- 5. La falta de mantenimiento preventivo hacia el aire acondicionado provoca la reducción de su rendimiento a menos del 50%, llevándolo poco a poco a un daño irreparable, ocasionando mayores costos para la empresa debido al futuro reemplazo completo del equipo, además el ambiente de trabajo dejará de ser ideal, afectando la calidad y eficiencia de los colaboradores.
- 6. Debido a que el área de riesgo en torno a un volcán puede ampliarse hasta a 150 kilómetros, por lo que CABCORP al ser una empresa de gran prestigio, es de mucha importancia estar preparada ante toda situación, y contar con un plan de contingencia ante una erupción volcánica se tendrá el conocimiento para actuar antes, durante y después de el perjurio.

7. Se realizaron distintas capacitaciones como de servicio, retroalimentación, formación, adiestramiento para poder desarrollar un proyecto de calidad, además de proponer un programa de capacitaciones para el 2012 necesarias para la superación constante de los colaboradores donde se desarrollarán habilidades de seguridad industrial, liderazgo, relaciones interpersonales, manejo de clientes, importancia de la calidad total e implementación de procesos internacionalmente.

### **RECOMENDACIONES**

- 1. La Junta Directiva de CABCORP deberá analizar de nuevo la misión y visión de la organización, para poder redactarla de una forma correcta, debido a que las actuales no se encuentran los detalles principales que se deben mencionar.
- 2. El gerente de Cobros Centralizado debe de mandar a capacitar a sus colaboradores en las áreas donde mostraron debilidad en las evaluaciones de desempeño.
- 3. El analista del Departamento de Cuentas por Cobrar debe emitir las notas de crédito según el orden encontrado por en la planificación intermitente.
- 4. El gerente de proyectos debe darle el seguimiento adecuado para poder implementar el proyecto.
- 5. El gerente de Cobros Centralizado debe realizar un pronóstico de la necesidad de nuevos empleados en el momento de la expansión a otros países.
- 6. El gerente de AESA debe ser el encargado de implementar el mantenimiento preventivo para el aire acondicionado.
- 7. La jefa de Recursos Humanos es la encargada de distribuir por toda la empresa el plan de contingencia ante una erupción volcánica.

## **BIBLIOGRAFÍA**

- 1. ASFAHL, Ray. S*eguridad industrial y salud*. 4a ed. México: Prentice-Hall, 2000. 472 p. ISBN. 9701703316.
- 2. DESSLER, Gary. *Administración de personal*. 8a ed. México: Pearson Educación, 2000. 700 p. ISBN. 9684444885.
- 3. Coordinadora Nacional para la Reducción de Desastres. *Guía de señalización de ambientes y equipo de seguridad.* [en línea]. Guatemala: Joomla, 2011. <http://www.conred.gob.gt/ documentos/secretariaejecutiva/ACUERDO-GUBERNATIVONRD2- Consejo.pdf>. [Consulta: 9 de septiembre de 2011].
- 4. GARCÍA CRIOLLO, Roberto. *Estudio del trabajo, ingeniería de métodos y medición del trabajo.* 2a ed. México: McGraw-Hill, 2005. 459 p.
- 5. HEINTZELMAN, John E. *Manual de la administración del mantenimiento.*  Illinois, Estados Unidos: Lineal Publishing Company, 1987. 340 p. ISBN. 0961241225.
- 6. Instituto Guatemalteco de Seguridad Social. *Reglamento general sobre seguridad e higiene industrial*: *Manual de Normas y Procedimentos.* 2a ed. Guatemala: IGSS, 2009. 31 p.
- 7. LEE, Krajewski; RITZMAN, Larry. *Administración de operaciones, estrategias y análisis*. 5a ed. México: Prentice-Hall, 2000. 892 p.
- 8. NIEBEL, Benjamin; FREIVALDS, Andris. *Ingeniería industrial, métodos, estándares y diseño del trabajo.* 10a ed. México: Alfaomega, 2001. 728 p. ISBN. 9701505972.
- 9. PRAWDA WITTENBER, Juan. *Métodos y modelos de investigación de operaciones*. México: Limusa, 2004. 379 p. ISBN. 9681805909.
- 10. ROBBINS, Stephen; DE CENZO, David. *Fundamentos de administración.*  3a ed. México: Pearson Educación, 2002. 550 p. ISBN. 9702603234.
- 11. SHERMAN, Arthur, et al. *Administración de recursos humanos*. México: Grupo Editorial Iberoamérica, 1994. 645 p. ISBN. 9706250301.